# Pokročilé statistické metody a jejich aplikace

(přednášky pro doktorandy)

Ivan Nagy

# ${\rm FD}$ ČVUT, Praha

## Obsah

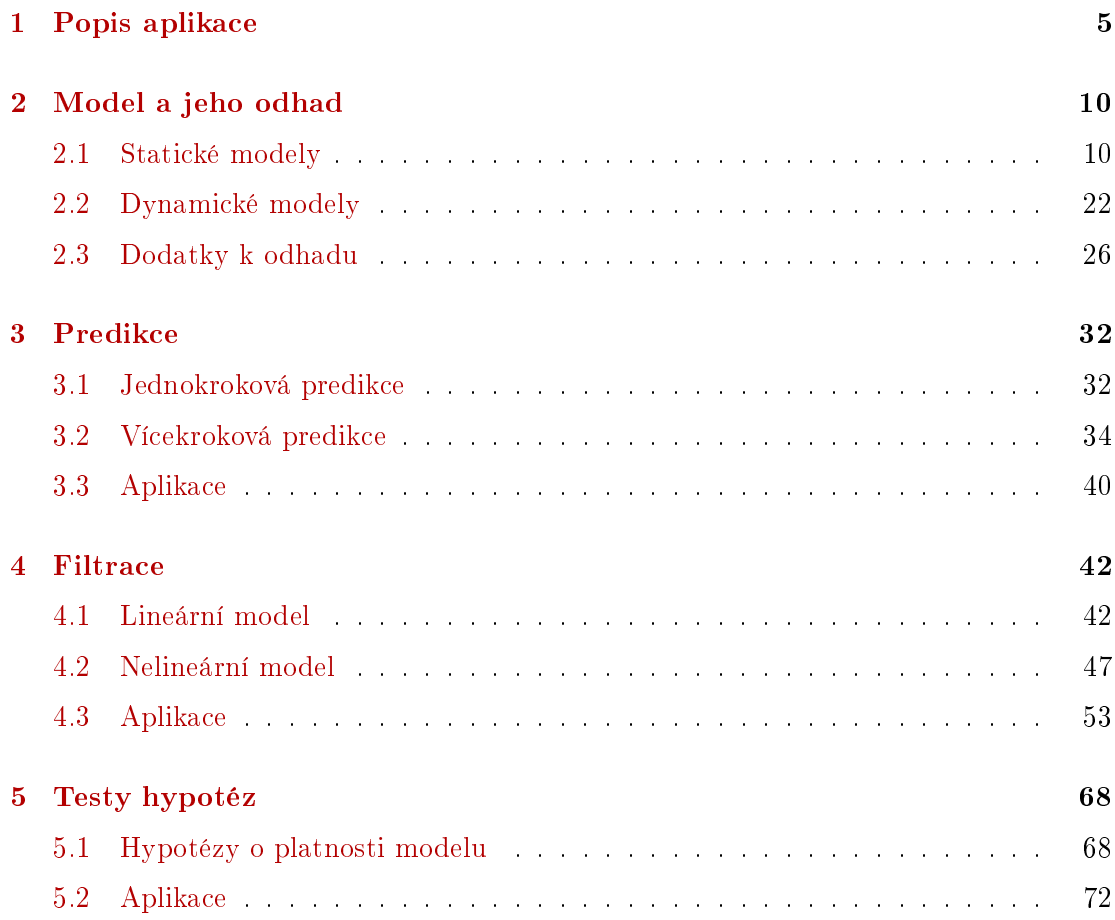

#### OBSAH OBSAH

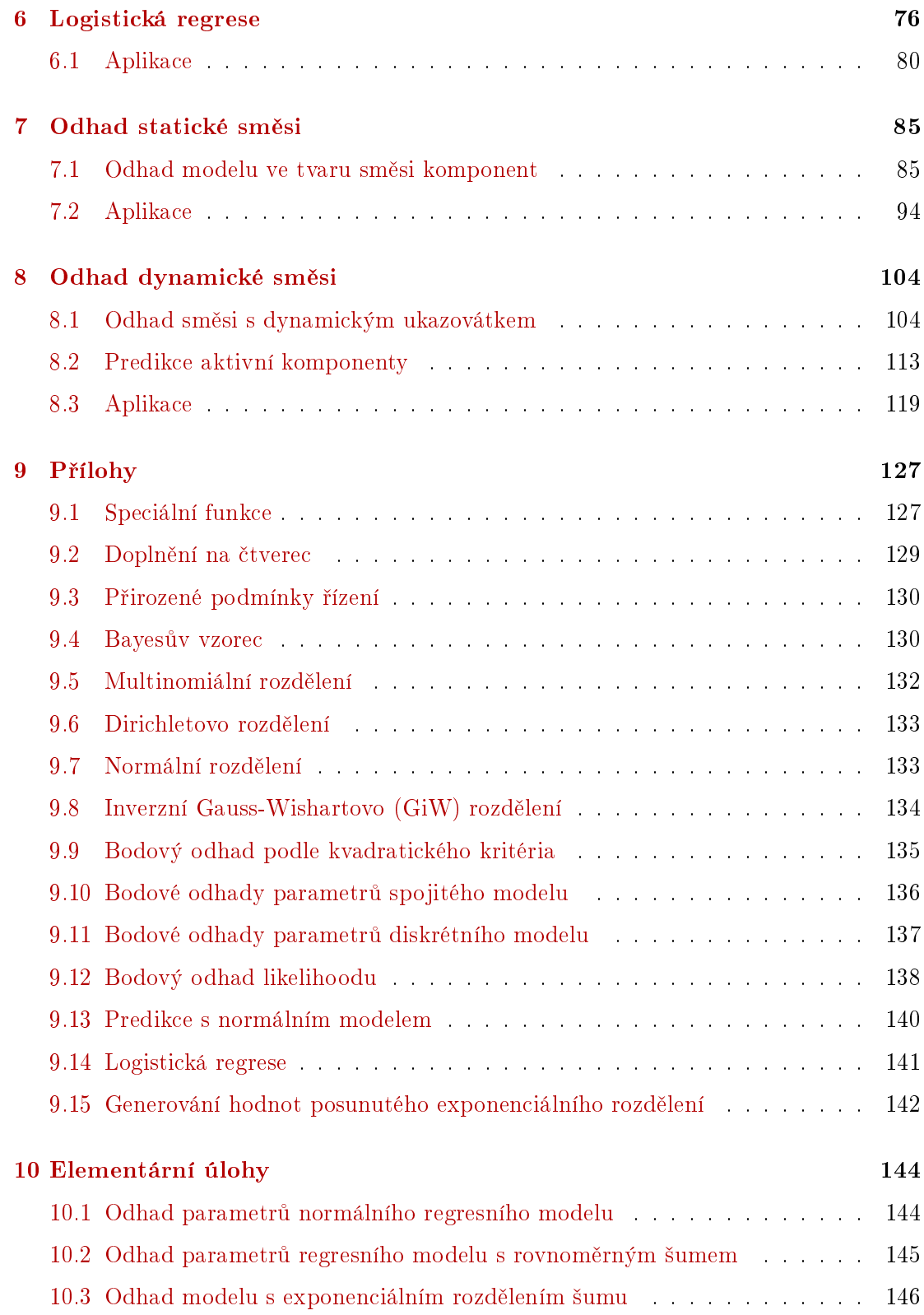

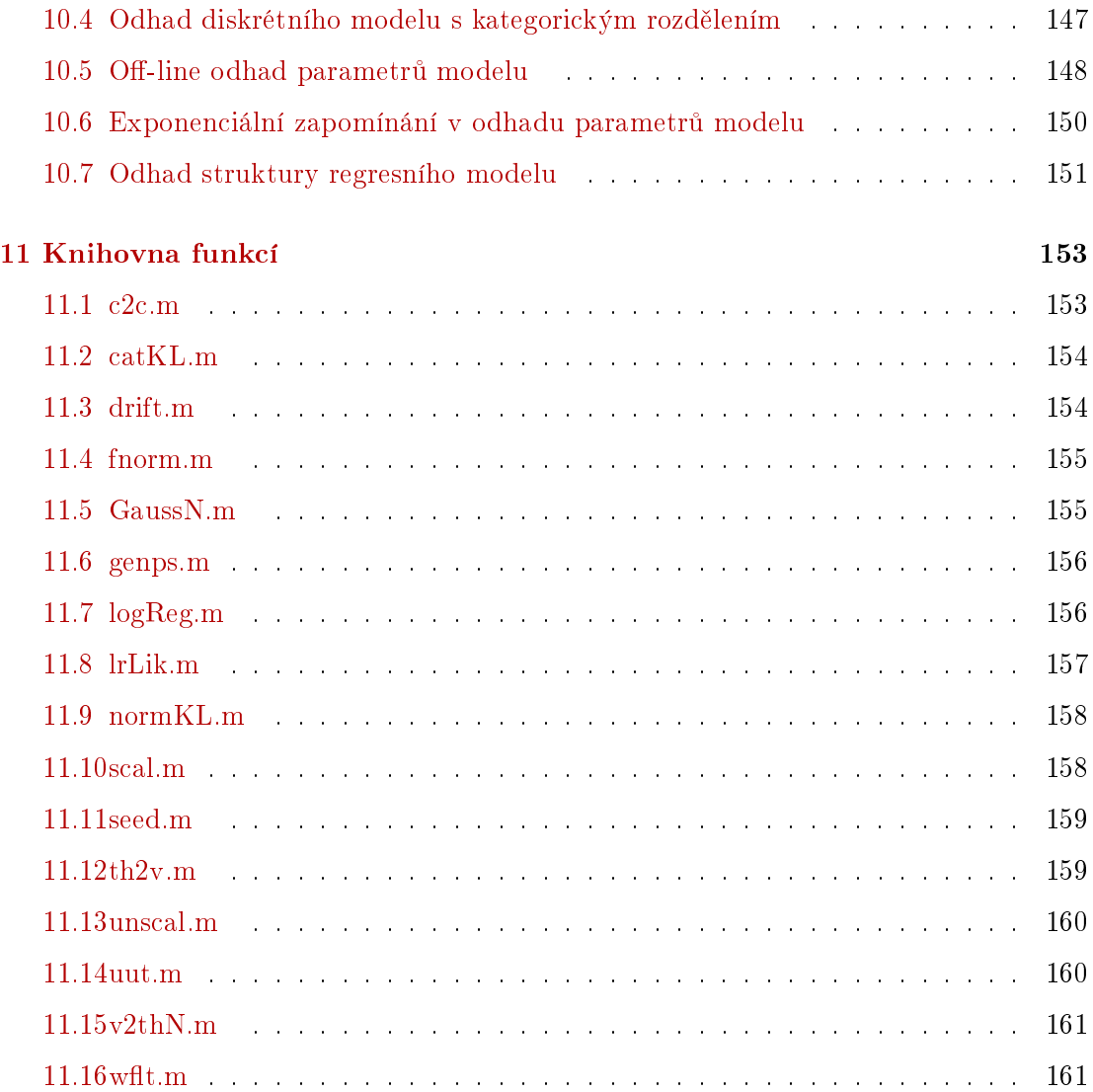

## Úvod

Tento předmět těsně navazuje na předmět Stochastické systémy, přednášený na FD ČVUT, Praha v magisterském studiu. Zabývá se modelováním dynamických systémů za neurčitosti a na základě vytvořeného a odhadnutého modelu řeší cílové úlohy jako odhad hodnot neměřené veličiny, předpověď výstupu nebo klasifikace pracovních módů sledovaného systému. Teoretické základy pro řešení těchto úlohy byly již shrnuty v předmětu Stochastické systémy. V tomto předmětu budou teoretické základy stručně zopakovány a rozšířeny. Hlavní důraz ale bude kladen na algoritmizaci a programování výsledků tak, aby posluchač byl schopen svůj problém správně posoudit a s pomocí uvedených programů i řešit. Při tom se ukáže, že samotné algoritmy pro sledované úlohy zdaleka nejsou to nejpodstatnější - ty jsou prostě odvozeny a připraveny k použití. Celá úloha má ale více částí, které vyžadují ani ne tolik matematiku jako spíše expertní (dopravní) znalost a zkušenosti. Celá úloha se tedy skládá z:

- 1. Formulace problému vymezení systému co do veličin a jejich povahy (spojité  $\times$ diskrétní, měřené  $\times$  neměřené atd.) a odhadu jeho struktury (linearita, řád atd.)
- 2. Výběr vhodného modelu pro začátek z těch, které budeme uvádět.
- 3. Odhad modelu
	- (a) inicializace odhadu na základě apriorních dat a expertní znalosti
	- (b) vlastní odhad z měřených dat,
	- (c) validace odhadnutého modelu.
- 4. Rešení daného problému na základě matematického algoritmu.
- 5. Simulační validace celého řešení
	- (a) validace programového kódu,
	- (b) validace výsledků ve smyslu řešené úlohy.
- 6. Pokusné spuštění úlohy v reálném prostředí a její doladění.

Cílem tohoto předmětu bude právě příprava pro komplexní řešení takové úlohy. Důraz bude proto kladen nejen na teorii ale i na algoritmizaci a implementaci algoritmů v softwarovém prostředí jazyka Matlab a jejich správnou inicializaci.

Na úvod na²eho výkladu o pokro£ilých statistických metodách a jejich praktickém využití připomeneme hlavní pojmy předmětu Stochastické systémy, který je přednášen v magisterském studiu a jehož znalost se zde předpokládá. Pro ty, kdo předmětem Stochastické systémy neprošli, je nutné, aby si texty k tomuto předmětu sami prostudovali. K dispozici jsou na webu na adrese

<http://www.fd.cvut.cz/personal/nagyivan/SSA/StSysTexty.pdf>

## <span id="page-4-0"></span>1 Popis aplikace

Hodiny: 1

## Úloha levného a bezpe£ného °ízení

Použitý přístup k řešení zvolené problematiky je datově závislý. Pro popis našeho systému řidič-automobil je použit regresní model, odhadovaný z měřených dat. Možnosti měření dat a jejich výběr pro model jsou proto prvořadým úkolem.

Data, která lze pro modelování využít, jsme získali od firmy Škoda Auto a.s. Na speciálně vybaveném vozidle Škoda Octavia je možno za jízdy měřit celou řadu veličin. Pro účely modelování je třeba vybrat:

- 1. modelované (výstupní) veličiny tj. ty veličiny, které chceme ovlivňovat,
- 2. řídící veličiny tj. veličiny kterými systém ovlivňujeme,
- 3. ostatní veličiny které nemůžeme přímo volit, ale které mají na modelovaní veličiny vliv.

Skupina 1. je jasná. Jsou to veličiny "spotřeba" a "rychlost".

Do skupiny 2. zřejmě patří veličiny "plyn", "brzda" a "rychlostní stupeň", protože těmito veličinami je automobil přímo řízen. Nicméně, při rozumné (šetřivé) jízdě se brzda prakticky průběžně nepoužívá a když se použije, tak na úplné dobrzdění. To ale není předmětem optimalizace ale určitá deterministická akce, vynucená okolnostmi nebi koncem jízdy. V této skupině tedy zůstává pouze "plyn" a "rychlostní stupeň".

Z ostatních veličin, patřících do skupiny 3. zvolíme "moment motoru", vyvolaný plynem a mající přímý vliv na spotřebu, "otáčky motoru", které těsně souvisí se zvoleným rychlostním stupněm a "ujetá dráha", která je velmi těsně svázána s rychlostí automobilu (jinak dosti obtížně modelovanou).

Cílem úlohy je provést syntézu optimálního řízení realizovaného veličinami "plyn" a "rychlostní stupeň", které minimalizuje odchylky modelovaných veličin od žádaných hodnot - nulové nebo zadané minimální spotřeby a doporučené rychlosti. Vzhledem k potřebné stabilitě řešení je pro syntézu řízení použita metoda dynamického programování na konečném horizontu řízení a žádaná hodnota pro řízené veličiny je uvažována dopředu známá a její budoucí hodnoty jsou využity pro okamžité řízení - tzv. řízení s předprogramováním.

Abychom mohli využít metodu dynamického programování, potřebujeme nejprve model řízené soustavy.

## Model systému řidič-automobil

Pro účely modelování uvažujeme veličiny jako náhodné posloupnosti v diskrétním čase. Značíme:  $y_t$  - výstup soustavy v čase t (tvořen spotřebou a rychlostí),  $u_t$  - řízení v čase t (plyn a rychlostním stupněm) a  $v_t$  - externí veličiny v čase  $t$  (moment a otáčky motoru, ujetá dráha). Symbolem  $d_t = \{y_t, u_t, v_t\}$  značíme všechna data v čase  $t$ , tj. a symbolem  $d(t) = \{d_0, d_1, \cdots d_t\}$  všechna data od začátku modelování, včetně apriorní informace označené  $d_0$ .

Jako model využijeme normální lineární regresní model

$$
y_t = b_0 u_t + c_0 v_t + \sum_{i=1}^n (a_i y_{t-i} + b_i u_{t-i} + c_i v_{t-i}) + k + e_t
$$

kde n je řád modelu,  $e_t$  je i.i.d. náhodná posloupnost s normálním rozdělením, nulovou střední hodnotou a konstantním rozptylem  $r$ .  $k$  je konstanta modelu.

Parametry  $a_i, \, b_i, c_i$  a  $r$  jsou odhadovány z měřených dat. Nejprve je však třeba určit vhodný řád modelu (tzv. odhad struktury modelu). Ten odhadneme z apriorních (předem změřených) dat poměrně snadno tak, že všechny veličiny normujeme tak aby měly nulovou střední hodnotu a jednotkový rozptyl, provedeme odhad modelu (např metodou nejmenších čtverců) a velikosti odhadnutých koeficientů porovnáme s předem stanovenou hladinou (např. 10% z největšího koeficientu). Do modelu vezmeme jen ty veličiny, které odpovídají parametrům s větší velikostí než je stanovená reference, případně vezmeme model takového řádu, aby byly pokryty všechny významné zpožděné hodnoty výstupu.

#### Levné a bezpečné řízení

S navrženým, z apriorních dat přednastaveným a dále průběžně odhadovaným modelem můžeme přejít k syntéze řízení. Tato syntéza je navrhována tak, aby minimalizovala střední hodnotu kvadratického kritéria

$$
Q = \min_{U \in U^*} E\left[\sum_{t=1}^N Q_t | d_0\right]
$$

$$
Q_t = (y_t - s_t)' \omega (y_t - s_t) + (u_t - u_{t-1})' \lambda (u_t - u_{t-1})
$$

kde N je horizont řízení,  $U = \{u_1, u_2, \cdots u_N\}$  je řízení na intervalu  $t = 1, 2, \cdots, N$ ,  $s_t$  je žádaný průběh výstupní veličiny  $y_t$  a penalizace řídící veličiny je uvažována v přírůstkovém tvaru, aby se zabránilo trvalému off-setu řízené veličiny.

Kízení na konečném horizontu se uvažuje proto, že jsou dobře známy potíže se stabilitou tzv. jednokrokového řízení, které plánuje řídící veličinu vždy jen pro budoucí časový okamžik. Řízení je pak navrženo tak, aby v jednom kroku udělalo co nejvíce a může soustavu excitovat natolik, že ji v dalších krocích už nelze uřídit. Dalším důvodem pro °ízení na kone£ném horizontu je skute£nost, ºe budoucí cesta automobilu je nám známá

a proto můžeme i žádané hodnoty modelovaných veličin nastavit dopředu a jejich znalost v syntéze řízení využít. Provádíme pak syntézu řízení s předprogramováním. Při ní se např. řídící algoritmus dozví o zatáčce již předem a může postupně brzdit tak, aby jeho jízda byla šetřivá. To je v našem případě velice žádoucí.

Celý princip optimalizace je postaven na vytvá°ení kompromisu mezi levnou jízdou a dobou jízdy. Kdybychom požadovali jen levnou jízdu, bylo by řešení triviální - nikam nejezdit. Protože cestu chceme absolvovat, stanovíme určitou doporučenou rychlost, kterou se má automobil na cestě pohybovat. V našich dosavadních úvahách byla tato doporučená rychlost konstruována expertně z mapy plánované trasy. V dalším výzkumu by tato doporučená rychlost měla být modelována a navrhována na základě údajů z navigace. Rídící algoritmus minimalizující zvolené kriterium pak optimalizuje řízení tak, aby se automobil pohyboval pokud možno blízko doporučení rychlosti a všude tam, kde je to výhodné šetřil palivo i za cenu snížení rychlosti. Hlavními úsporami při řízení může být  $(i)$  postupné zpomalování před zatáčkou,  $(ii)$  postupné rozjíždění za zatáčkou,  $(iii)$ rozjetí vozidla před kopcem,  $(iv)$  jízda bez plynu z kopce. To jsou hlavní principy šetřivé jízdy, které řidiči většinou znají. My však doufáme, že takových situací, ve kterých je možno šetřit, je daleko více a že budou při optimálním řízení objeveny a využity.

Jak jsme se již zmínili, model požitý pro syntézu řízení musí být apriori přednastaven. Nicméně nic nebrání tomu, aby se jeho vlastnosti nezlepšovaly další průběžnou identifikací. Tady by se ale v optimálním případě jednalo o současný odhad a řízení, což je úloha duálního programování, která není rozumně řešitelná. Proto je využita suboptimální metoda tzv. ustupujícího horizontu. Při ní se postupuje takto: V daném časovém okamžiku se s existujícími odhady parametrů provede syntéza na celém řídícím intervalu. Parametry jsou konstantní. Výpočet řídící veličiny se počítá od konce intervalu směrem dopředu. Z celého řízení se ale použije jen jeho aktuální hodnota (tedy naposledy vypočtená) a ta se aplikuje. Změří se nový výstup, a s ním se provede výpočet nového odhadu parametrů. Řídící interval se posune o krok dopředu. Tato procedura se pak stále opakuje.

Pro vlastní realizaci algoritmu adaptivního řízení se využívá metoda iterací rozprostřených v čase. Při této metodě se na začátku startuje výpočet optimálního řízení na kone£ném horizontu tak, jak plyne z teorie - tedy z nulových hodnot. Poté, co se posune horizont o krok a řízení se počítá znova se však nezačíná z nuly, ale z hodnoty (tedy matice), ke které se došlo v kroku minulém. Je známo, že výpočet řízení na konečném horizontu se postupně ustaluje a správně by se měl horizont volit tak, aby došlo k úplnému ustálení. Při této metodě však lze horizont volit poměrně krátký a k ustalování dochází postupně při řízení v čase - odtud název metody. Použití metody iterací rozprostřených v čase velmi zrychlí výpočty a dovolí adaptivní řízení realizovat ve reálném čase.

Výpo£et optimálního °ízení na kone£ném horizontu se provádí podle následujícího algoritmu:

$$
\varphi_{N+1}^{*} = 0
$$
  
for  $t = N, N - 1, \dots, 1$  do  

$$
\varphi_{t} = E\left[\varphi_{t+1}^{*} + Q_{t} | u_{t}, d(t-1)\right]
$$

$$
\varphi_{t}^{*} = \min_{u_{t}} \varphi_{t}, \quad u_{t}^{*} = \arg\min_{u_{t}} \varphi_{t}
$$
  
end

kde  $\varphi_t$  je tzv Bellmanova funkce, která představuje hodnotu optimalizovaného kriteria v čase  $t$  po předchozí optimalizaci, a  $\varphi_t^*$  je hodnota kriteria po minimalizaci v čase  $t$  (zbytek kriteria, který přechází do dalších kroků minimalizace). Jak je naznačeno, výpočty probíhají od konce intervalu řízení. V každém kroku se spočte optimální řízení, které ale nelze okamžitě realizovat - data, která jsou zapotřebí jsou ještě neznámá. Teprve když dojdeme na začátek intervalu, můžeme realizovat první řízení, aplikovat, změřit výstup atd. Jádrem algoritmu je výpočet střední hodnoty za pomocí modelu řízené soustavy v prvním kroku a minimalizace vystředovaného kriteria v kroku druhém. Tyto dva kroky středování a minimalizace se stále opakují.

## Logický blok řízení

Optimální řízení je jistě žádoucí, ale jestliže optimální rychlost je 55 km/hod a ma $x_{\text{simálni}}$  povolená je 50 km/hod, budeme těžko policejní kontrole něco vysvětlovat o optimalitě a podobně. Proto je třeba automatické řízení zastřešit blokem logických kontrol, případně některých deterministických zásahů do řízení. Kromě kontroly maximální povolené rychlosti sem patří například také kontrola, zda je při jízdě z kopce zařazen neutrál, nebo signalizace přechodu pro chodce či řízené křižovatky. Tento blok je nadřazen automatickému řízení a má předním prioritu.

## Výsledky simulačních experimentů

Experimenty s navrženým řídícím algoritmem byly prováděny pro data naměřená na zvoleném testovacím okruhu, dlouhém přibližně 40 km a nacházejícím se poblíž Mladé Boleslavi. Tato cesta vede nejprve po dálnici, dále pokračuje po silnici I. třídy a její poslední část vede po silnici II. třídy a prochází také několika obcemi. Tak měřená data zahrnují všechny hlavní typy jízdy a zaručují tak reprezentativnost měřeného vzorku. K dispozici jsou data z osmi jízd po tomto okruhu a to počínaje jízdou klidnou (šetřivou) až po jízdu živou (sportovní). Tato data slouží jednak jako apriorní data a jednak pro porovnání výsledků jízdy s automatickým řízením. Podle těchto dat a podle expertní zkušenosti byla také zkonstruována doporučená rychlost pro celý testovací okruh.

Pro účely testování řídícího algoritmu byl zkonstruován softwarový simulátor spotřeby automobilu. Tento simulátor je postaven na základě základních fyzikálních vztahů mezi veličinami, které mají vliv na spotřebu automobilu. Simulátor byl testován na reálných datech a jeho kvalita byla více než dobrá. Samozřejmě, že konečné výsledky je možno

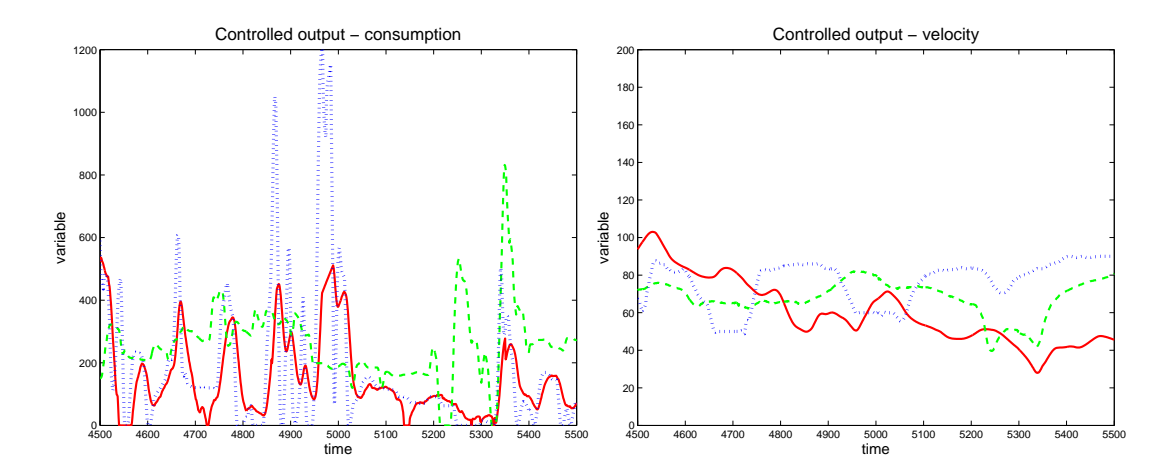

<span id="page-8-0"></span>Obrázek 1.1: Řízený výstup - spotřeba (vlevo), rychlost (vpravo)

potvrdit až při testech na reálné automobilu. Na tomto ověření se pracuje, zatím však provedeno nebylo.

Pro experimenty byl použit regresní model 2. řádu. Tento model byl off-line přednastaven na vzorku apriorních dat o velikosti 1000 měření. Perioda snímání dat je 5 měření za vteřinu. Apriorní data tedy zahrnují dobu přibližně 3.3 minuty. Důležitou charakteristikou řízení je použitý koeficient penalizace v kriteriu řízení. Penalizovány jsou odchylky spotřeby a rychlosti od jejich požadovaných průběhů a změny řídících veličin plynu a rychlostního stupně. Penalizace výstupů byly stejné, rovny jedné. Penalizace změn řízení byla zvolena 1000, Tato veliká penalizace řízení má za cíl zabránit prudkým změnám v hodnotách řízení, protože se ale jedná o změny, nevnáší do řízení trvalý offset. Pro výpočet řízení byla zvolena délka horizontu pět, což dovoluje použití metody iterací rozprostřených v čase. Doba výpočtu řízení pro 75000 vzorků je 8 vteřin.

Na obrázku [1.1,](#page-8-0) v jeho levé části, je zobrazena řízená veličina "spotřeba" (plná červená čára) spolu se spotřebou, která byla za stejných podmínek dosažena při jízdě, při které se prováděla měření - jedná se o jednu ze šetřivých jízd (modrá tečkovaná čára). Pro informaci je ještě zobrazen průběh žádané spotřeby, která se rovná 85% spotřeby z prů-měrných hodnot z apriorních měření (zelená čárkovaná čára). V pravé části obrázku [1.1](#page-8-0) je stejnými typy čar zobrazena veličina "rychlost" - tedy rychlost řízená (modrá), dosažená při měření (modrá) a referenční (zelená). Obrázky ukazují část jízdy obsahující 1000 vzorků (tedy opět asi 3.3 minuty) po silnici I. třídy. Delší úsek jízdy dává nepřehledné grafy a jízda po dálnici je poměrně nezajímavá. Vybraný úsek ukazuje podstatné vlastnosti řízení. Z grafů je patrné, že hlavní úsporou při jízdě je omezení špiček ve spotřebě, které se dosahuje šetrným zacházením s plynem a celkově o něco málo pomalejší jízdou.

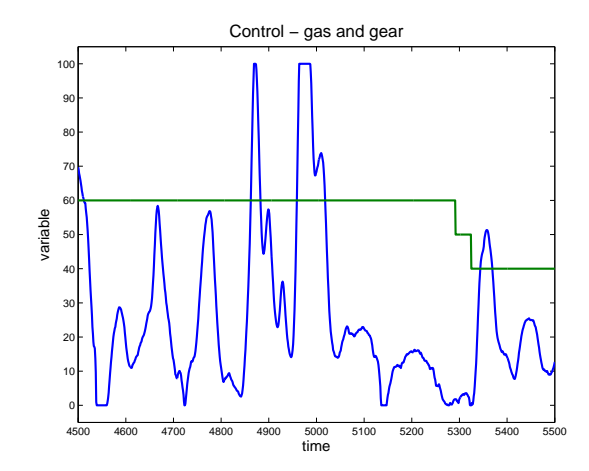

<span id="page-9-2"></span>Obrázek 1.2: Řízení - plyn a rychlostní stupeň

Pro zajímavost, na obrázku [1.2](#page-9-2) jsou zobrazeny řídící veličiny na stejném úseku cesty kterou ukazuje předchozí graf. Modrá čára je veličina "plyn" (procento stlačení plynového pedálu) a "rychlostní stupeň" (desetinásobek zařazeného rychlostního stupně - pro viditelnost grafu spolu s plynem). Vidíme, že převážně se jede na šestý stupeň, jen na konci zobrazované periody se řadilo níže. Vzhledem ke značné síle motoru vozu Škoda Octavia se ale většinu cesty jede na šestku.

## <span id="page-9-0"></span>2 Model a jeho odhad

Hodiny: 2, 3; 4, 5, 6 Program: simulace a odhad (základní modely), vývoj aposteriorní, zapomínání, odhad struktury.

Mezi úlohy odhadu patří odhad parametrů modelu, klasifikace a predikce. Při klasifikaci přidělujeme změřený datový vzorek do určité třídy vzorků (například zda řidič jede normálně nebo divoce), při predikci odhadujeme hodnotu určité veličiny v budoucím okamžiku (například jízda "bezpečná", "riskantní", "havárie"). Pro klasifikaci většinou používáme statické modely (modelovaný výstup nezávisí na svých minulých hodnotách), úloha predikce vyžaduje model dynamický.

## <span id="page-9-1"></span>2.1 Statické modely

Statický model má obecný tvar

 $f(y_t | \Theta)$ , nebo s řízením  $f(y_t | u_t, \Theta)$ 

a lze jej vyjádřit pomocí rovnice

 $y_t = bu_t + k + e_t$ 

kde  $y_t$  je modelovaná veličina,  $u_t$  je řízení,  $e_t$  je šum s rozptylem r a b, k jsou regresní koeficienty.

Nejvyužívanější je normální regresní model, kde šum má normální rozdělení. Dále předvedeme i modely pro některá další rozdělení šumu. Důležitou úlohu zde hraje tzv. exponenciální třída rozdělení, pro kterou lze jednoduše provést odhad parametrů modelu.

#### MODEL Z EXPONENCIÁLNÍ TŘÍDY ROZDĚLENÍ

Řekneme, že rozdělení náhodné veličiny patří do exponenciální třídy, jestliže jej lze vyjádřit ve tvaru

$$
f(y|\theta) = \exp\{Q(\theta) T(y) + G(\theta) + H(y)\}\
$$

a množina y, pro kterou je  $f(y|\theta) \neq 0$  je nezávislý na  $\theta$ .

### Příklady exponenciálních rozdělení

- exponenciální rozdělení

$$
f(y|a) = a \exp\{-ay\} = \exp\{-ay + \ln(a)\}\
$$
 (2.1)

- alternativní rozdělení

$$
f (y|p) = p^{y} (1-p)^{1-y} = \exp \{y \ln (p) + (1-y) \ln (1-p)\} = \exp \left\{\ln \left(\frac{p}{1-p}\right)y + \ln (1-p)\right\}
$$

- Poissonovo rozdělení

$$
f(y|\lambda) = \exp\{-\lambda\} \frac{\lambda^y}{y!} = \exp\{\ln(\lambda^y) - \lambda - \ln(y!)\} =
$$

$$
= \exp\{y \ln(\lambda) - \lambda - \ln(y!)\}
$$

- normální rozdělení

$$
f(y|\mu, r) = \frac{1}{\sqrt{2\pi r}} \exp\left\{-\frac{1}{2r}(y-\mu)^2\right\} = \exp\left\{-\frac{1}{2r}(y^2 - 2\mu y + \mu^2) - \frac{1}{2}\ln(2\pi r)\right\} =
$$
  
=  $\exp\left\{-\frac{1}{2r}y^2 + \frac{\mu}{r}y + \frac{\mu^2}{2r} - \frac{1}{2}\ln(2\pi) - \frac{1}{2}\ln(r)\right\} =$   
=  $\exp\left\{\left[-\frac{1}{2r}, \frac{\mu}{r}, \frac{\mu^2}{2r}\right] \begin{bmatrix} y^2 \\ y \\ 1 \end{bmatrix} - \frac{1}{2}\ln(r) - \frac{1}{2}\ln(2\pi)\right\}.$ 

#### Likelihood

Pro modely z exponenciální třídy je snadné spočítat likelihood. Ten je definován jako součin modelů s dosazenými měřenými daty

$$
L_N(\theta) = \prod_{t=1}^N f(y_t | \theta).
$$

Pro exponenciální třídu to bude

$$
L_N(\theta) = \prod_{t=1}^N \exp \{ Q(\theta) T(y_t) + G(\theta) + H(y_t) \} =
$$
  
=  $\exp \left\{ Q(\theta) \sum_{t=1}^N T(y_t) + NG(\theta) + \sum_{t=1}^N H(y_t) \right\} =$   
=  $\exp \{ Q(\theta) S_N + NG(\theta) + V_N \}.$ 

## Odhad parametru

Ukážeme odhad metodou ML (maximum likelihood), kdy bodový odhad parametru leží v maximu likelihoodu. Maximum hledáme pomocí derivace  $L_N^{'}(\theta)=0$ :

$$
L'_{N}(\theta) = \exp \{Q(\theta) S_{N} + N G(\theta) + V_{N}\} (Q'(\theta) S_{N} + N G'(\theta)) = 0,
$$

kde

$$
S_N = \sum_{t=1}^{N} T(y_t), \quad V_N = \sum_{t=1}^{N} H(y_t)
$$
 (2.2)

a  $S_N$  a N jsou statistiky odhadu.

Odtud plyne podmínka pro maximum

$$
Q'(\theta) S_N + N G'(\theta) = 0.
$$

Např. pro exponenciální rozdělení  $f\left(y_t | a \right) = a \exp \left\{a y_t \right\}$  je  $\hat{a} = \frac{1}{\bar{u}}$  $\frac{1}{\bar{y}},$  kde  $\bar{y}$  je průměr z naměřených hodnot výstupu.

## Příklad odhadu parametru exponenciálního rozdělení

Odhad parametru rozdělení z exponenciální třídy ukážeme na příkladě:

Uvažujme rozdělení

$$
f(y_t|a) = ay_t^{a-1}
$$
, pro  $y_t \in (0,1)$ , a  $a > 0$ .

Toto rozdělení patří do exponenciální třídy s parametry:  $Q = a, T = \ln y_t, G = \ln a$  a  $H = -\ln y_t.$ 

Spočteme:  $Q'=1, S_N = \sum_{t=1}^N \ln y_t$  a  $G'=\frac{1}{a}$  $\frac{1}{a}$ .

Dosadíme do rovnice a dostaneme

$$
1 \cdot \sum_{t=1}^{N} \ln y_t + N \frac{1}{a} = 0.
$$

Odtud

$$
\hat{a} = \frac{N}{\sum_{t=1}^{N} \ln y_t} = \frac{1}{\ln y_t}.
$$

což je převrácená hodnota průměru logaritmů dat.

## MODEL S POISSONOVÝM ROZDĚLENÍM

Jak jsme již dříve ukázali, Poissonovo rozdělení patří do exponenciální třídy. Ukážeme zde, jak se provádí jeho odhad.

Model pro výstup  $y_t$  s parametrem  $\lambda$  je dán následující hp

$$
f(y_t|\lambda) = \exp\{-\lambda\} \frac{\lambda^{y_t}}{y_t!}.
$$

Likelihood je dán součinem modelů

$$
L_N = \prod_{t=1}^N \exp \{-\lambda\} \frac{\lambda^{y_t}}{y_t!} = \exp \{-N\lambda\} \frac{\lambda^{\sum_{t=1}^N y_t}}{\prod_{t=1}^N y_t!}.
$$

Odtud snadno určíme jak aposteriorní hp, tak i přepočet statistik. Aposteriorní hp

$$
f\left(\lambda|d\left(t\right)\right) \propto \exp\left\{-\kappa_t \lambda\right\} \lambda^{S_t},
$$

kde statistiky  $\kappa_t$  a  $S_t$  se počítají podle následujících vztahů

$$
\begin{aligned}\n\kappa_t &= \kappa_{t-1} + 1, \\
S_t &= S_{t-1} + y_t,\n\end{aligned}
$$

s počátečními hodnotami  $\kappa_0$  a  $S_0$ .

Bodový odhad parametru  $\lambda$  je

$$
\hat{\lambda} = \frac{S_N}{\kappa_N} = \bar{y},
$$

což je výběrový průměr modelované veličiny  $y_t$  ve změřených hodnotách. Vzorec dostaneme jako argument maxima aposteriorní hp. Derivace je

$$
-\kappa_N \exp\left\{-\kappa_N \lambda\right\} \lambda^{S_N} + \exp\left\{-\kappa_N \lambda\right\} S_N \lambda^{S_N-1} = 0 \text{ a odd}
$$

$$
\kappa_N \lambda = S_N.
$$

## MODEL S EXPONENCIÁLNÍM ROZDĚLENÍM

Model má tvar

$$
f(y_t|a) = a \exp\{-ay_t\}.
$$

Likelihood

$$
L_N = a^N \exp \left\{-a \sum_{t=1}^N y_t\right\}.
$$

Podle tvaru likelihoodu volíme tvar apriorní hp odkud dostaneme aposteriorní hp ve tvaru

$$
f(a|d(t)) = a^{\kappa_t} \exp\left\{-aS_t\right\},\,
$$

kde statistiky se přepočítávají následujícím způsobem

$$
\kappa_t = \kappa_{t-1} + 1,
$$
  

$$
S_t = S_{t-1} + y_t.
$$

Bodový odhad parametru  $a$  dostaneme opět jako argument maxima aposteriorní hp ve tvaru

$$
\hat{a} = \frac{\kappa_N}{S_N} = \frac{1}{\bar{y}}
$$

jako převrácenou hodnotu výběrového průměru.

## Kategorický (multinomiální, diskrétní) model

Je model diskrétní modelované veličiny s kategorickým (někdy též nazývaným multinomiálním) rozdělením

$$
\begin{array}{c|cccc}\ny_t & 1 & 2 & \cdots & m \\
\hline\nf(y_t) & p_1 & p_2 & p_m\n\end{array}
$$

kde  $p_1, p_2, \cdots, p_m$  jsou pravděpodobnosti, a tedy platí

$$
p_i \ge 0, i = 1, 2, \cdots, m, \quad \text{a} \quad \sum_{i=1}^m = 1.
$$

Model ve tvaru hp je

$$
f\left(y_t|p\right) = p_{y_t}
$$

a tuto hp vyjádříme tabulkou, která přímo odpovídá uvedenému rozdělení

$$
\begin{array}{cccc}\ny_t = 1 & y_t = 2 & \cdots & y_t = m \\
p_1 & p_2 & \cdots & p_m\n\end{array}
$$

Statistika  $\nu_t$  pro odhad parametru  $p$  má stejný tvar, jako tabulka modelu

$$
\underbrace{y_t = 1 \quad y_t = 2 \quad \cdots \quad y_t = m}_{\nu_{1;t}} \underbrace{y_t = m}_{\nu_{m;t}}
$$

a její přepočet se provádí podle vzorce

$$
\nu_{i;t} = \nu_{i;t-1} + \delta(i, y_t),
$$

tedy k prvku  $\nu_{y_t}$  se přidá jednička (prvky počítají, kolikrát byla která hodnota výstupu). Bodový odhad parametru  $p$  dostaneme normalizací statistiky tak, aby součet jejích prvku byl roven jedné, tj.

$$
\hat{p} = \frac{\nu_t}{\sum_{i=1}^m \nu_{i;t}}.
$$

### STATICKÝ NORMÁLNÍ REGRESNÍ MODEL

Rovnice, kterou je tento model zadán je

<span id="page-14-0"></span>
$$
y_t = k + e_t,\tag{2.3}
$$

kde

$$
e_t \sim N(0, r) = \frac{1}{\sqrt{2\pi r}} \exp\left\{-\frac{1}{2r}e_t^2\right\}.
$$

Rovnice  $\left( 2.3\right)$  je transformační rovnicí pro náhodnou veličinu  $y_{t}.$  Příslušnou transformací dostaneme rozdělení závislé na parametrech  $\Theta = \{k, r\}$ 

$$
f(y_t|\Theta) = \frac{1}{\sqrt{2\pi r}} \exp\left\{-\frac{1}{2r}(y_t - k)^2\right\} =
$$
  
= 
$$
\frac{1}{\sqrt{2\pi r}} \exp\left\{-\frac{1}{2r}[-1, k] \left(\begin{bmatrix} y_t \\ 1 \end{bmatrix} [y_t, 1]\right) \begin{bmatrix} -1 \\ k \end{bmatrix}\right\} =
$$
  
= 
$$
\frac{1}{\sqrt{2\pi r}} \exp\left\{-\frac{1}{2r}[-1, k] D_t \begin{bmatrix} -1 \\ k \end{bmatrix}\right\},
$$

kde

$$
D_t = \left[ \begin{array}{c} y_t \\ 1 \end{array} \right] [y_t, 1]
$$

je datová matice v kroku t.

Podle tvaru modelu zvolíme aposteriorní hp

$$
f\left(\Theta|d\left(t\right)\right) \propto r^{\kappa_t} \exp\left\{-\frac{1}{2r}\left[-1, k\right]V_t\left[\begin{array}{c} -1\\ k \end{array}\right]\right\},\right\}
$$

kde  $\kappa_t$  a  $V_t$  jsou statistiky odhadu parametrů.

Přepočet statistik se děje podle vzorců

$$
V_t = V_{t-1} + D_t, \quad \kappa_t = \kappa_{t-1} + 1
$$

a tento přepočet startuje s apriorními statistikami  $\kappa_0$  a  $V_0$ .

## Poznámky

1. V případě modelu řízené soustavy bude rovnice modelu

$$
y_t = bu_t + k + e_t \rightarrow e_t = -[-1, b, k] [y_t, u_t, 1]'
$$

a podle toho vypadá i aposteriorní hp a přepočet statistik.

 $2. \ \ V \ p\check{r}ipad\check{e} \ monokorozm\check{e}rn\check{e}ho \ model$ u, kdy nap $\check{r}$ .  $y_t = [y_{1;t},\ y_{2;t}]'$  bude

$$
\left[\begin{array}{c}y_{1;t} \\ y_{2;t}\end{array}\right] = \left[\begin{array}{c}k_1 \\ k_2\end{array}\right] + \left[\begin{array}{c}e_{1;t} \\ e_{2;t}\end{array}\right] \left[\begin{array}{c}e_{1;t} \\ e_{2;t}\end{array}\right] = -\left[\begin{array}{ccc}-1 & 0 & k_1 \\ 0 & -1 & k_2\end{array}\right] \left[\begin{array}{c}y_{1;t} \\ y_{2;t} \\ 1\end{array}\right]
$$

a přepočet informační matice

$$
V_t = V_{t-1} + \begin{bmatrix} y_{1;t} \\ y_{2;t} \\ 1 \end{bmatrix} [y_{1;t}, y_{2;t}, 1].
$$

Odtud také plyne, že po rozdělení této matice bude mít submatice  $V_y$  rozměr 2x2. Ostatní submatice budou s ní kompatibilní.

.

#### ROVNOMĚRNÉ ROZDĚLENÍ

Rovnoměrné rozdělení na intervalu  $(b_L, b_U)$  s hp  $1/(b_U - b_L)$  pro  $b_L < y_t < b_U$  a jinde nula je asi nejjednodušším rozdělením. Jeho charakteristika je: (1) všechny hodnoty z intervalu  $(b_L, b_U)$  jsou stejně pravděpodobné (nemáme žádné preference), (2) mino interval  $(b_L, b_U)$  jsou hodnoty nemožné (pro hodnoty existují ostré hranice).

Přes jednoduchost rovnoměrného rozdělení není práce s nim příliš jednoduchá. Důvodem je to, že nepatří do exponenciální třídy rozdělení, protože hranice jeho oboru nenulovosti závisí na jeho parametrech (jsou přímo jeho parametry). V následujícím textu ukážeme, jak se s ním pracuje. Metoda odhadu je jednoduchá pro statický model, kterým se budeme zabývat. V případě dynamického modelu vede úloha odhadu na metodu lineárního programování.

#### Model

Uvažovaný model má tvar

$$
f(y_t|b_L, b_U) = \frac{1}{b_U - b_L} \chi(y_t > b_L) \chi(y_t < b_U),
$$

kde  $\chi$  je indikátorová funkce podmínky (rovná se jedné, kde je podmínka splněna, a nule jinde).

#### Likelihood

Likelihood dostaneme jako součin modelů s postupně dosazenými daty  $y_t, t = 1, 2, \cdots, N$ .

$$
L_N = \prod_{t=1}^N \frac{1}{b_U - b_L} \chi(y_t > b_L) \chi(y_t < b_U) =
$$
  
=  $\left(\frac{1}{b_U - b_L}\right)^N \prod_{t=1}^N \chi(y_t > b_L) \prod_{t=1}^N \chi(y_t < b_U) =$   
=  $\left(\frac{1}{b_U - b_L}\right)^N \chi\left(b_U > \max\{y_t\}_{t=0}^N\right) \chi\left(b_L < \min\{y_t\}_{t=0}^N\right)$ 

#### Apriorní hp

Apriorní hp určíme na základě tvaru likelihoodu

$$
f(b_L, b_U|d(0)) \propto \left(\frac{1}{b_U - b_L}\right)^{\kappa_0} \chi(b_U > U_0) \chi(b_L < L_0),
$$

kde  $\kappa_0$ ,  $L_0$  a  $U_0$  jsou apriorní statistiky s významem: počet apriorních dat a dolní a horní hranice intervalu rovnoměrného rozdělení

#### Aposteriorní hp

Aposteriorní hp je součin likelihoodu a apriorní hp

<span id="page-17-0"></span>
$$
\mathcal{P} = f\left(b_L, b_U | d\left(N\right)\right) \propto \left(\frac{1}{b_U - b_L}\right)^{\kappa_N} \chi\left(b_U > U_N\right) \chi\left(b_L < L_N\right). \tag{2.4}
$$

#### Přepočet statistik

Pro postupný (on-line) výpočet statistik je možno použít následující rekurzivní vztahy

$$
\kappa_t = \kappa_{t-1} + 1
$$
,  $L_t = \min\{L_{t-1}, y_t\}$ ,  $U_t = \max\{U_{t-1}, y_t\}$ .

#### Bodové odhady (MP)

Vzhledem k tomu, že rovnoměrné rozdělení nepatří do exponenciální třídy, bodové odhady parametrů  $b_L$  a  $b_U$  se počítají poněkud uměle.

Hledáme maximum  $P$ . Přitom to bude tím větší, čím jsou  $b<sub>L</sub>$  a  $b<sub>U</sub>$  blíže (viz [\(2](#page-17-0).4)). Snažíme se tedy posunout  $b<sub>L</sub>$  co nejvíce doprava a  $b<sub>U</sub>$  zase doleva. Přitom narazíme na podmínky  $y_t > L_N$  a  $y_t < U_N$ . Pro bodové odhady tedy platí

$$
\hat{b_L} = L_N = \min \{ y_t \}_{t=0}^N
$$
 a  $\hat{b_U} = U_N = \max \{ y_t \}_{t=0}^N$ .

#### POSUNUTÉ EXPONENCIÁLNÍ ROZDĚLENÍ

Exponenciální rozdělení s hp  $a \exp \{-ay_t\}$  pro  $y_t \geq 0$  je ukázkovým příkladem exponenciální třídy rozdělení (ref). Nicméně, chceme-li zobecnit na posunuté rozdělení a exp { $-a(y_t - A)$ } pro  $y_t \geq A$  dostaneme se mimo exponenciální třídu rozdělení. Důvodem je závislost oboru nenulovosti této hp na parametru A. Okamžitě přestávají platit všechny hezké a jednoduché vztahy, které obecně platí právě pro exponenciální třídu. Naštěstí lze i v tomto případě postupovat dosti rozumně. Dále budeme tento postup demonstrovat.

## Model

Jak jsme již uvedli, uvažovaný model má tvar

$$
f(y_t|a, A) = a \exp \{-a(y_t - A)\}, y_t \ge A.
$$

#### Likelihood

Likelihood dostaneme jako součin modelů s postupně dosazenými daty  $y_t, t = 1, 2, \cdots, N$ . Protože obor nenulovosti modelu je závislý na parametru, vstupuje také do likelihoodu

$$
L_N = \prod_{t=1}^N a \exp \{-a (y_t - A)\}, \ y_1, y_2, \dots y_N \ge A,
$$
  

$$
L_N = a^N \exp \{-a \left(\sum_{t=1}^N y_t - NA\right)\}, \ \min_{t=1:N} y_t \ge A.
$$

## Prior hp

Apriorní hp určíme na základě tvaru likelihoodu

$$
f(a, A|d(0)) \propto a^{\kappa_0} \exp \{-a (S_0 - NA)\},
$$

kde  $\kappa_0$  a  $S_0$  jsou apriorní statistiky s významem: počet apriorních dat a součet apriorních dat.

## Posterior hp

Aposteriorní hp je součin likelihoodu a apriorní hp

$$
\mathcal{P} = f(a, A|d(N)) \propto a^{\kappa_N} \exp \{-a (S_N - NA)\}.
$$

## Přepočet statistik

Pro postupný (on-line) výpočet statistik je možno použít následující rekurzivní vztahy

$$
S_t = S_{t-1} + y_t, \quad \kappa_t = \kappa_{t-1} + 1.
$$

.

#### Bodové odhady (MP)

Vzhledem k tomu, že posunuté exponenciální rozdělení nepatří do exponenciální třídy, bodové odhady parametrů  $a$  a  $A$  se počítají trochu uměle.

Maximum  $P$  podle  $A$  spočteme následující úvahou:

$$
\mathcal{P} = a^{\kappa_N} \exp \{-a (S_N - NA)\} = a^{\kappa_N} \exp \{-a S_N\} \exp \{a N A\}
$$

Máme-li zvolit A tak, aby P bylo co největší, musíme volit  $A \to \infty$ . Jsme ale omezeni podmínkou min  $\{y\} > A$ . Proto volíme  $A = \min \{y\}$ .

Maximum  $P$  podle a počítáme pomocí derivace, tj. tak, jak je to obvyklé v exponenciální třídě

$$
\partial_a \mathcal{P} = \kappa_N a^{\kappa_N - 1} \exp \left\{ -a \left( S_N - NA \right) \right\} - a^{\kappa_N} \left( S_N - NA \right) \exp \left\{ -a \left( S_N - NA \right) \right\} = 0,
$$

$$
\kappa_N = a (S_N - NA),
$$
  

$$
a = \frac{\kappa_N}{S_N - NA} = \frac{1}{\bar{y} - \frac{N}{\kappa_N}A} \doteq \frac{1}{\bar{y} - A} = \frac{1}{\bar{y} - \min \{y\}}
$$

Odtud dostáváme bodové odhady

$$
\hat{a}_N \doteq \frac{1}{\bar{y}-\min\left\{y\right\}} \ \text{ a } \ \hat{A}_N=\min\left\{y\right\}.
$$

#### Logistický model

Speciální forma modelu, který nepatří do exponenciální třídy modelů, dokonce není ani lineární, je model logistický. Nelze pro něho použít běžné bayesovské postupy a jeho odhad se provádí numericky metodou ML (maximum likelihood).

Význam logistického modelu spočívá v tom, že popisuje závislost diskrétní veličiny na veličinách spojitých (a případně i diskrétních). Tuto závislost nelze vyjádřit ani modelem £ist¥ spojitým, ani £ist¥ diskrétním.

V předmětu Stochastické systémy jsme se již touto problematikou zabývali pro dvouhodnotovou modelovanou veličinu s alternativním rozdělením

| $y_t$    | 0   | 1     |
|----------|-----|-------|
| $P(y_t)$ | $p$ | $1-p$ |

s modelem

$$
f(y_t|p) = p^{y_t} (1-p)^{1-y_t}, p \in (0,1), y_t = 0,1,
$$

kde jsme předpokládali, že p není konstanta a modelovali jsme ho v závislosti na regresním vektoru nezávislých veličin  $\psi_t = [x_{1;t}, x_{2;t}, \cdots, x_{n;t}]$  tak, že  $g(p) = \psi_t^{'}\theta$  kde  $\theta$  je vektor regresních koeficientů a funkce g musí mít definiční obor v intervalu  $(0, 1)$  a obor hodnot na celé reálné ose - transformuje pravděpodobnost na reálnou osu. Tuto funkci volíme většinou jako logistickou funkci logit (odtud název regrese)

$$
logit(p) = \ln \frac{p}{1-p}.
$$

Model (bez šumu) má potom tvar

$$
logit(p) = \psi_t^{'}\theta,
$$

kde

$$
p = P(y_t = 1|x_t).
$$

Invertováním modelu dostaneme

<span id="page-20-0"></span>
$$
p = \frac{\exp\left\{\psi_t' \theta\right\}}{1 + \exp\left\{\psi_t' \theta\right\}}\tag{2.5}
$$

a

$$
1 - p = \frac{1}{1 + \exp\left\{\psi_t' \theta\right\}}.\tag{2.6}
$$

Odhad parametru  $p$  provedeme metodou maximum likelihood. Budeme počítat loglikelihood

$$
\ln L = \ln \prod_{t=1}^{N} f(y_t|p) = \ln \left( p^{\sum y_t} (1-p)^{N-\sum y_t} \right) =
$$

$$
= \ln \left( \left( \frac{\exp \left\{ \psi_t' \theta \right\}}{1 + \exp \left\{ \psi_t' \theta \right\}} \right)^{\sum y_t} \left( \frac{1}{1 + \exp \left\{ \psi_t' \theta \right\}} \right)^{N-\sum y_t} \right) =
$$

$$
= \sum y_t \ln \left( \frac{\exp \left\{ \psi_t' \theta \right\}}{1 + \exp \left\{ \psi_t' \theta \right\}} \right) + \left( N - \sum y_t \right) \ln \left( \frac{1}{1 + \exp \left\{ \psi_t' \theta \right\}} \right).
$$

Tento výraz je možno ještě trochu zjednodušit, nicméně to nic nemění na věci, že pro jeho maximalizaci je nutno použít numerickou metodu. Protože je možno analyticky spočítat derivace tohoto výrazu, je výhodné použití jednoduché Newtonovy metody.

V maximu likelihoodu leží optimální parametry, které dosadíme do modelu

$$
\psi_t' \theta = logit(p)
$$

a ze změřeného regresního vektoru a odhadnutých parametrů spočteme  $logit(p)$  = logit(P ( $y_t = 1|\psi_t$ ). Inverzí funkce logit podle [\(2](#page-20-0).5) určíme  $P(y_t = 1|\psi_t)$ . Je-li tato pravděpodobnost větší než 0.5, určíme hodnotu  $y_t$ =1. V opačném případě bude  $y_t = 0$ .

## Poznámka

Všimněme si, že závěr předchozího odstavce vyznívá jako klasifikace. Pro odhadnuté parametry logistické regrese můžeme všechny případné regresní vektory přiřadit do dvou skupin. V první skupině jsou ty, kterým regrese přiřadí  $y_t = 1$  a v druhé ty, kterým odpovídá  $y_t = 0$ .

Žádoucí proto bude rozšířit logistickou regresi in na případy, kdy výstup  $y_t$  může nabývat více než dvě hodnoty. Touto problematikou se budeme zabývat později.

#### <span id="page-21-0"></span>2.2 Dynamické modely

Dynamický model popisuje modelovanou veličinu nejen v závislosti na jiných veličinách ze stejného časového okamžiku, ale také na svých zpožděných hodnotách. Nejznámějším pokusem s dynamickým systémem je sledování rychlosti určitého tělesa, na které působí síla. Změna rychlosti nemůže být skoková - rychlost se působením síly zvyšuje postupně v závislosti na již dosažené rychlosti.

Protože dynamický systém "žije svým určitým životem" i když se veličiny které na něj působí mění, má u dynamických systémů smysl zajímat se o predikci jejich chování.

Chování dynamického systému je složitější než statického. Proto i úlohy s ním spojené jsou složitější.

#### REGRESNÍ DYNAMICKÝ MODEL S NORMÁLNÍM ŠUMEM

Model je zadán podmíněnou hp modelované veličiny v závislosti na jejích zpožděných hodnotách a dalších veličinách mezi kterými bývá také řízení - tyto veličiny jsou shrnuty v regresním vektoru. Obecný tvar modelu je

$$
f(y_t|\psi_t,\Theta),
$$

kde  $y_t$  je modelovaná veličina,  $\psi_t$  je regresní vektor a  $\Theta = {\theta, r}$  jsou parametry modelu,  $\theta$  jsou regresní koeficienty a r je rozptyl šumu.

V případě lineárního regresního modelu s normálním rozležením je uvedená hp definována rovnicí

$$
y_t = \theta' \psi_t + e_t =
$$
  
=  $b_0 u_t + a_1 y_{t-1} + b_1 u_{t-1} + \dots + a_n y_{t-n} + b_n u_{t-n} + k + e_t,$ 

kde  $\theta' = [b_0, a_1, b_1, \cdots a_n, b_n, k]$  jsou regresní koeficienty,  $u_i$  je řízení a  $e_t$  je normální bílý šum s nulovou střední hodnotou a konstantním rozptylem  $r$ .

Statistiky pro odhad parametrů tohoto modelu jsou

- $V_t$  informační matice (uchovává střední hodnoty, rozptyly a kovariance veličin)
- $\kappa_t$  počítadlo (počítá datové vzorky použité pro odhad)

Přepočet statistik je

$$
V_t = V_{t-1} + \begin{bmatrix} y_t \\ \psi_t \end{bmatrix} [y_t, \psi'_t],
$$
  

$$
\kappa_t = \kappa_{t-1} + 1,
$$

který startuje z hodnot  $V_0$  a  $\kappa_0$ , což jsou statistiky apriorního rozdělení.

Aposteriorní hp je

$$
f\left(\Theta|d\left(N\right)\right) \propto r^{-.5\kappa_t} \exp\left\{-\frac{1}{2r}\left[-1, \theta'\right]V_t\left[\begin{array}{c} -1\\ \theta \end{array}\right]\right\}
$$

a bodové odhady parametrů

$$
\label{eq:theta} \hat{\theta} = V_{\psi}^{-1} V_{y\psi}, \ \ \hat{r} = \frac{V_y - V_{y\psi}' V_{\psi}^{-1} V_{y\psi}}{\kappa_t},
$$

kde

$$
V_t = \left[ \begin{array}{cc} V_y & V_{y\psi}' \\ V_{y\psi} & V_{\psi} \end{array} \right]
$$

s dimenzemi  $y$  a  $\psi$ .

## KATEGORICKÝ DYNAMICKÝ MODEL

Dynamický kategorický model je model, ve kterém vystupují jen diskrétní veličiny a modelovaná veli£iny závisí také na svých minulých hodnotách. Tento model generuje podmín¥nou hp ve tvaru

$$
f(y_t|\psi_t, \Theta) = \Theta_{y_t|\psi_t}.
$$

Tento model lze vyjádřit ve formě tabulky (např. pro  $\psi_t = [u_t, y_{t-1}]'$  a  $y_t, u_t \in \{1, 2\}$ dostaneme)  $\overline{1}$ 

$$
f\left(y_t\right|\left[u_t,y_{t-1}\right],\Theta\right)
$$

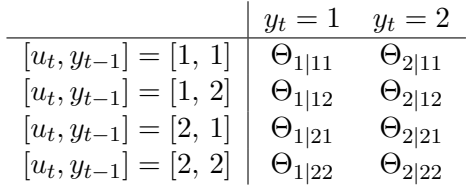

kde platí  $\Theta_{i|jk} \geq 0, \, \sum_{c=1}^2 \Theta_{c|jk}, \, i,j,k \in \{1,\,2\},\,$ tedy parametry jsou pravděpodobnosti - jsou nezáporné a v proměnné před podmínkou se sčítají na jedničku.

Na tento model lze také pohlížet jako na množinu nezávislých modelů pro výstupní veličinu  $y_t$ , indexovanou hodnotami veličin v podmínce. Tedy: podle konfigurace hodnot v regresním vektoru vybereme model a z něj generujeme hodnotu výstupu.

Statistika modelu pro odhad parametru Θ má stejný tvar jako parametr

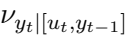

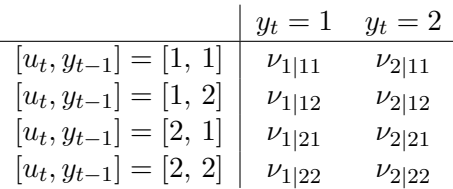

a její přepočet se děje podle pravidla

$$
\nu_{i|jk;t} = \nu_{i|jk;t-1} + \delta(i|j,k; y_t|u_t, y_{t-1}),
$$

kde  $\delta(i|j,k; y_t|u_t, y_{t-1}) = 1$  pro  $y_t = i$ ,  $u_t = j$ ,  $y_{t-1} = k$  jinak je to to nula. Aposteriorní hp je

$$
f\left(\Theta|d\left(t\right)\right) = \prod_{i,j,k} \Theta^{\nu_{i|jk;t}}_{i|jk}.
$$

Bodové odhady

$$
\Theta_{i|jk} = \frac{\nu_{i|jk}}{\sum_{c} \nu_{c|jk}}.\tag{2.7}
$$

Tyto bodové odhady dostaneme proste tak, že vezmeme tabulku statistik a její řádky normalizujeme tak, aby jejich součet byl roven jedné.

## STAVOVÝ MODEL

Popisuje neměřenou veličinu  $x_t$  - stav. Model má dvě části (i) stavovou a (ii) výstupní

$$
(i) \ f(x_{t+1}|x_t, u_t), \qquad (2.8)
$$

$$
(ii) \t f(y_t|x_t, u_t). \t(2.9)
$$

Normální, lineární model má rovnice

$$
x_{t+1} = Mx_t + Nu_t + w_t, \t\t(2.10)
$$

$$
y_t = Ax_t + Bu_t + v_t, \tag{2.11}
$$

kde  $M, N, A, B$  jsou známé parametry modelu a  $w_t$  a  $v_t$  jsou stavový a výstupní šum s kovariančními maticemi  $r_w$  a  $r_v$ .

Odhad stavu provádí Kalmanův filtr, který zapsaný v hp má tvar

$$
f(y_t|d(t-1)) = \int_{x_1^*} f(y_t|x_t, u_t) f(x_t|d(t-1)) dx_t,
$$
  
\n
$$
f(x_t|d(t)) = \frac{f(y_t|x_t, u_t) f(x_t|d(t-1))}{f(y_t|d(t-1))},
$$
  
\n
$$
f(x_{t+1}|d(t)) = \int_{x_1^*} f(x_{t+1}|x_t, u_t) f(x_t|d(t-1)) dx_1.
$$

Zavedeme značení

$$
f(y_t|d(t-1)) = N_{y_t}(\hat{y}_t, r_y),
$$
  
\n
$$
f(x_t|d(t-1)) = N_{x_t}(x_{t|t-1}, r_{t|t-1}),
$$
  
\n
$$
f(x_t|d(t)) = N_{x_t}(x_{t|t}, r_{t|t}),
$$
  
\n
$$
f(x_{t+1}|d(t)) = N_{x_{t+1}}(x_{t+1|t}, r_{t+1|t}).
$$

Vývoj charakteristik těchto hp dává Kalmanův filtr.

$$
\hat{y} = A\hat{x} + Bu_t
$$
  
\n
$$
r_y = r_v + Ar_x A'
$$
  
\n
$$
r_x = r_x - r_x A' r_y^{-1} Ar_x
$$
  
\n
$$
e_p = y_t - \hat{y}
$$
  
\n
$$
K_g = r_x A' r_y^{-1}
$$
  
\n
$$
\hat{x} = \hat{x} + K_g e_p
$$
  
\n
$$
\hat{x} = M\hat{x} + Nu_t
$$
  
\n
$$
r_x = r_w + Mr_x M'
$$

## MODEL SMĚSI KOMPONENT

Model směsi se uplatní jestliže modelovaný systém

- se přepíná mezi několika pracovními módy (jako je tomu například u dopravy v závislosti na denní době, během týdne nebo i v různých ročních obdobích),
- je nelineární a my se snažíme jeho hp aproximovat směsí rozdělení.

Navíc, popis systému pomocí směsi komponent lze využít rovněž pro úlohu klasifikace modelované veličiny. Třídy klasifikace odpovídají komponentám směsového modelu.

Model sm¥si komponent má tvar

$$
f(y_t|\psi_t, \Theta) = \sum_{c=1}^{n_c} \alpha_c f(y_t|c, \psi_t, \Theta_c),
$$

kde v argumentu sumy jsou komponenty - jednoduché modely popisující stejnou modelovanou veličinu, pracující se stejným regresním vektorem (což obecně není nutno) a mající každý své parametry. Typickým příkladem komponent mohou být regresní modely z nichž každý má svou pozici (střední hodnotu) a šířku (kovarianční matici).

Odhad modelu se provádí podle Bayesova vzorce, který ovšem vede na výpočetně nerealizovatelný postup a proto je třeba určité aproximace. Tato aproximace spočívá v tom, ºe deterministické ukazovátko na aktivní komponentu, které je reprezentováno funkcí delta

$$
\delta(c, c_t) = \begin{cases} 1 & \text{pro } c = c_t \\ 0 & \text{pro ostatní } c \end{cases},
$$

kde  $c = 1, 2, \dots, n_c$  a  $c_t$  označuje aktivní komponentu v čase  $t$ , nahradíme jeho střední hodnotou. Dostaneme tak pravděpodobnostní ukazovátko, které je reprezentováno vektorem pravděpodobností  $w_t = [w_{1;t}, w_{2;t}, \cdots, w_{n_c;t}]$  toho, že příslušná komponenta je aktivní  $w_{c;t} = Pr(c = c_t|d(t)).$ 

Odtud pak dostáváme vztahy pro přepočet jednotlivých komponent

$$
\kappa_{c;t} = \kappa_{c;t-1} + w_{c;t},
$$
  

$$
V_{c;t} = V_{c;t-1} + w_{c;t} \Psi_t \Psi_t',
$$

pro  $c = 1, 2, \cdots, n_c$ .

Bodové odhady parametrů pro jednotlivé komponenty pak spočteme stejně, jako pro jednoduché modely které komponenty reprezentují.

#### <span id="page-25-0"></span>2.3 Dodatky k odhadu

V této kapitole uvedeme některá rozšíření a speciality v problému odhadu modelu. Zaměříme se na nejčastěji využívaný dynamický regresní model s normálním šumem. Většinu z uvedeného lze ale aplikovat i na ostatní modely.

#### Bayesů vzorec

Bayesův vzorec má základní tvar

$$
f(\Theta|d(t)) \propto f(y_t|\psi_t, \Theta) f(\Theta|d(t-1)), \qquad (2.12)
$$

kde hp (zleva) jsou (i) aposteriorní, (ii) model, (iii) apriorní. Rekurze běží pro  $t =$  $0, 1, \dots$ , kde  $t = 0$  označuje apriorní informaci. Předpokládá se platnost přirozených podmínek řízení (viz Dodatky [9.3\)](#page-129-0).

Postupným dosazováním Bayesova vzorce lze aposteriorní hp vyjádřit v jednorázovém tvaru  $\overline{t}$ 

$$
f(\Theta|d(t)) \propto \left[\prod_{\tau=1}^{t} f(y_{\tau}|\psi_{\tau}, \Theta)\right] f(\Theta|d(0)) = L_t(\Theta) f(\Theta|d(0)),
$$

kde  $L_t(\Theta) = \left[ \prod_{\tau=1}^t f(y_\tau | \psi_\tau, \Theta) \right]$  je likelihood.

#### Statistiky a jejich přepočet

Pro normální regresní jednorozměrný model volíme apriorní hp ve tvaru inverzního Gauss-Wishartova rozdělení jehož tvar se zachová i pro aposteriorní hp. Statistiky tohoto rozdělení jsou  $k_t$  - počítadlo kroků a  $V_t$  - informační matice.

Přepočet statistik

$$
\kappa_t = \kappa_{t-1} + 1,
$$
  

$$
V_t = V_{t-1} + \Psi_t \Psi'_t,
$$

kde  $\Psi_t = \left[y_t, \, \psi_t'\right]' = \left[y_t, \, u_t, \, y_{t-1}, u_{t-1}, \cdots, y_{t-n}, u_{t-n}\right]'$  je rozšířený regresní vektor a  $n$ je řád modelu.

Bodové odhady jsou

$$
\hat{\theta} = V_{\psi}^{-1} V_{y\psi}, \quad \hat{r} = \frac{V_y - V_{y\psi}' V_{\psi}^{-1} V_{y\psi}}{\kappa_t},
$$

kde  $V_y$ ,  $V_{y\psi}$  a  $V_{\psi}$  jsou submatice matice  $V_t$  o rozměrech daných vektorem  $\Psi$ .

Jednorázový výpočet bodových odhadů pro  $N$  změřených dat provedeme takto. Sestavíme matice  $\prime$ 

$$
Y = \begin{bmatrix} y_1 \\ y_2 \\ \dots \\ y_N \end{bmatrix} \quad \text{a} \quad X = \begin{bmatrix} \psi_1' \\ \psi_2' \\ \psi_N' \end{bmatrix}.
$$

Bodové odhady regresních koeficientů a rozptylu šumu jsou

$$
\hat{\theta} = \left(X'X\right)^{-1} X'Y \tag{2.13}
$$

$$
\hat{r} = \frac{Y'Y - Y'X (X'X)^{-1} X'Y}{N}
$$
\n(2.14)

Bodové odhady určují hodnoty parametrů bez uvažování jejich nejistoty. Pokud chceme do dalších výpočtu, využívajících odhadnutý model, zahrnout i neurčitost, musíme použít celou aposteriorní hp do které dosadíme spočtené statistiky $V_N$  a  $\kappa_N$ 

$$
f\left(\Theta|d\left(N\right)\right) \propto r^{-0.5\kappa_N} \exp\left\{-\frac{1}{2r}\left[-1,\,\theta'\right]V_N\left[\begin{array}{c} -1\\ \theta \end{array}\right]\right\}.
$$

#### Odhad struktury

Při návrhu modelu je třeba zvolit modelovanou veličinu a vybrat další veličiny, které modelovanou veličinu ovlivňují. Při návrhu dynamického modelu je další důležitou otázkou zvolit řád modelu, tj. maximální zpoždění modelované veličiny, jejíž hodnota má ještě vliv na její okamžitou hodnotu. Tomuto kroku se říká odhad struktury modelu.

Tento odhad lze jednoduše provést na základě apriorních dat takto

1. Apriorní data normujeme tak, aby jednotlivé veličiny měly nulový průměr a jednotkový rozptyl. Tj. normovanou veličinu  $\tilde{x}$  z veličiny x s průměrnou hodnotou m a sm¥rodatnou odchylkou s dostaneme takto

$$
\tilde{x} = \frac{x - m}{s}.
$$

- 2. Provedeme regresní analýzu pro modelovanou veličinu a všechny dostupné nezávislé veličiny. Výsledkem jsou regresní koeficienty. Velmi malé koeficienty říkají že když se příslušná nezávislá veličina mění, její změna se změny modelované veličiny promítne velmi málo. Tedy na ní téměř nezávisí.
- 3. Určíme hranici (třeba 5% největšího koeficientu) a do modelu vezmeme jen ty veličiny, kterým odpovídá koeficient v absolutní hodnotě větší než tato hranice.

#### Poznámka

Tento odhad můžeme udělat pro každou veličinu zvlášť, nebo jen pro modelovanou veličinu a ostatní brát se stejnou hloubkou zpoždění.

#### Příklad

Odhad struktury budeme demonstrovat na příkladu se simulovanými daty. Pro simulaci uvažujme regresní model

$$
y_t = ay_{t-1} + b_0 u_t + b_1 u_{t-1} + c v_t + e_t,
$$

kde  $v_t$  je externí porucha a  $e_t$  je normální šum. Simulací získáme data, která považujeme za apriorní data a na jejich základě budeme odhadovat strukturu modelu pro další použití.

Pro odhad struktury nejprve normalizujeme data: např. pro veličinu  $x$  spočteme

$$
\frac{x - E[x]}{\sqrt{D[x]}}.
$$

Pro normované veličiny provedeme regresní analýzu s hodně širokým regresním vektorem. V našem případě do něj zahrneme dva zpožděné výstupy, vstup, dva zpožděné vstupy, externí porucha, další (v simulaci nepoužitá) externí porucha a konstanta. Tedy v regresním vektoru jsou prvky  $2, 5, 7$  a 8 navíc - nebyly použity v simulaci.

Po odhadu dostaneme vektor regresních koeficientů na následujícím obrázku

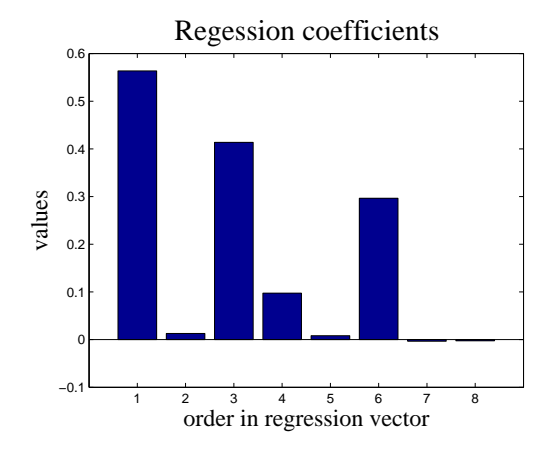

Vidíme, že přesně ty veličiny, které do modelu nepatří, mají velmi malé regresní koeficienty. Do modelu tedy vybereme jen ty veličiny, jejichž koeficienty jsou větší, než téměř nulové. Zde jsou to veličiny 1 (zpožděný výstup), 3 (vstup), 4 (zpožděný vstup) a 6 (první externí porucha).

Program k tomuto příkladu je uveden v [10.7.](#page-150-0)

### Zapomínání

Odhad parametrů modelu se provádí za předpokladu, že parametry jsou konstantní, v čase neproměnné.

#### Poznámka

Pozor, neplette si časový vývoj bodových odhadů parametrů s proměnností parametrů. Podle předpokladu jsou parametry konstanty a bodové odhady hledají hodnotu těchto konstant. Startují ze zadaných počátečních hodnot a postupně se k hodnotám skutečných parametrů přibližují. Odtud jejich vývoj.

Ve skutečnosti je situace ještě složitější. O skutečných parametrech můžeme mluvit je tehdy, je-li systém simulován a odhadovaný model má stejnou strukturu (stejné veli£iny a stejný řád). Reálný systém žádné parametry nemá (reálný systém může být křižovatka, nehody v určité komunikaci, retardéry nebo řidič v jedoucím automobilu - tady můžeme sledovat a měříme veličiny, ale žádné parametry tu nejsou). Skutečnými parametry máme na mysli parametry modelu, který co nejlépe danou soustavu popisuje. Pokud by takový model chvíli soustavu dobře popisoval a za chvíli ne, je zřejmé, že vlastnosti soustavy jsou takové, že by vyžadovaly model s proměnnými parametry. Pokud se změny parametrů dějí velmi pomalu, mluvíme o pomalu se měnících parametrech. Pokud se parametry mění tak,  $\check{z}e$  nabývají jen konečný počet hodnot, lze jako model využít směs komponent. Jestliže se parametry mění rychle, jedná se o nestacionární systém, se kterým je třeba zacházet jinak. Nestacionárními systémy se zde zabývat nebudeme.

Pokud se parametry systému (ve smyslu předešle poznámky) pomalu mění, lze použít standardní metody bayesovského odhadování, kombinované s technikou zapomínání. Ta spočívá v tom, že čím jsou data použitá k odhadu starší, tím se jim přiřadí menší váha. Tak největší vliv na odhady mají nová data a vliv starších dat pomalu ustává. Při metodě exponenciálního zapomínání se jako váha dat volí hodnota  $\lambda^t,$  kde  $\lambda \in (0,\,1)$  a  $t$ je čas. Hodnota koeficientu zapomínání  $\lambda$  se volí podle toho, jakou délku historie dat si v odhadování přejeme. Běžná hodnota je  $\lambda = 0.985$ . Při ní dostáváme následující hodnoty datových vah

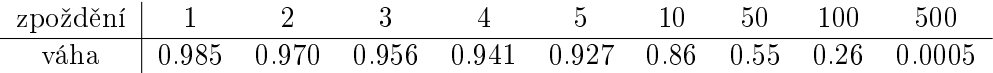

Váha v podstatě říká, jaký podíl dat se při odhadu uplatní. Při zpoždění 50 tedy hodnota jednoho datového údaje svou významností odpovídá dvěma aktuálním datovým údajům.

Váhy se do odhadování zavedou velice jednoduše. Stačí modifikovat Bayesův vzorec následujícím způsobem

$$
f(\Theta|d(t)) \propto f(y_t|\psi_t, \Theta) f(\Theta|d(t-1))^{\lambda}.
$$

Umocnění apriorní hp na  $\lambda$  znamená její "rozšlápnutí", což je zvýšení neurčitosti, které má právě popsaný efekt (menší důvěryhodnost starších dat). Protože Bayesův vzorec je rekurzivní, čím starší je apriorní hp, tím menší je její mocnina (čím starší, tím méně důvěryhodné).

Pro regresní model s normální rozdělením dostaneme přepočet statistik v následujícím tvaru

$$
\kappa_t = \kappa_{t-1} + \lambda.
$$
  

$$
V_t = V_{t-1} + \lambda \Psi_t \Psi_t'.
$$

Tento přepočet plyne přímo z Bayesova vzorce po dosazení normálního modelu s rozšířeným regresním vektorem  $\Psi_t = \begin{bmatrix} y_t, \psi'_t \end{bmatrix}'$  a hp pro parametry ve tvar inverzního Gauss-Wishartova rozdělení se statistikami  $\kappa_t$  a  $V_t$ .

#### <span id="page-29-1"></span>Bodové odhady

Optimálním bodovým odhadem podle kvadratického kriteria optimality je střední hodnota podmíněná vším, co je v daném okamžiku k dispozici (většinou jsou to změřená data). Tento fakt je ukázán ve skriptu [Nagy:](#page-165-0) [\[2012\]](#page-165-0). Chceme-li tedy získat bodový odhad  $\hat{\Theta}_t$  parametru modelu  $\Theta$ , počítáme

<span id="page-29-0"></span>
$$
\hat{\Theta}_t = E\left[\Theta|d\left(t\right)\right] = \int_{\Theta^*} \Theta f\left(\Theta|d\left(t\right)\right) d\Theta. \tag{2.15}
$$

Uvedený výpočet bodového odhadu lze vyjádřit jako aproximaci, při které veškerou pravděpodobnost hodnot Θ rozdělenou aposteriorní hp  $f(\Theta|d(t))$  soustředíme do jediného bodu - střední hodnoty (nebo případně do maxima aposteriorní hp). Formálně lze tuto aproximaci popsat takto

$$
f\left(\Theta|d\left(t\right)\right)\to\delta\left(\Theta,\hat{\Theta}_t\right),\,
$$

kde  $\delta\left(x,a\right)$  je Diracův impulz $^1$  $^1$ . Dosadíme-li nyní do  $(2.15)$  $(2.15)$ , dostaneme totéž

$$
\int_{\Theta^*} \Theta f(\Theta | d(t)) d\Theta = \int_{\Theta^*} \Theta \delta \left(\Theta, \hat{\Theta}_t\right) d\Theta = \hat{\Theta}_t.
$$

Lze proto udělat následující závěr: Optimálním odhadem parametru  $\Theta$  je aposteriorní hp, která poskytuje nejen hodnotu odhadu, ale také vypovídá o její přesnosti. Výpočet podle (2.[15\)](#page-29-0) potom probíhá tak, že bereme všechny možné hodnoty parametru, vážíme je jejich pravděpodobností a "sčítáme" - tj. děláme vážený průměr.

Pokud se spokojíme s bodovým odhadem, vezmeme jen jednu hodnotu (střední hodnotu, p°ípadn¥ modus) a dosadíme ji za parametr.

Tuto akci můžeme zobecnit: Rádi bychom použili model  $f\left(y_t\middle|d\left(t-1\right)\right),$  ale máme k dispozici jen model parametrizovaný  $f\left(y_t|\psi_t, \Theta\right)$ . Musíme proto zavést odhad parametrů. Postup je následující

$$
f(y_t|d(t-1)) = \int_{\Theta^*} f(y_t, \Theta|d(t-1)) d\Theta =
$$

$$
= \int_{\Theta^*} f(y_t|\psi_t, \Theta) f(\Theta|d(t-1)) d\Theta.
$$

Tedy, abychom získali model pro neznámé parametry, musíme mít k dispozici odhad parametrů ve formě aposteriorní hp. Potom, podobně jako v  $(2.15)$  $(2.15)$  bereme modely se všemi možnými parametry, vážíme pravděpodobnostmi těchto parametrů a "sčítáme děláme vážený průměr. Pokud se opět spokojíme s bodovým odhadem, lze aposteriorní hp aproximovat Diracovým impulzem  $\delta\left(\Theta,\hat{\Theta}_t\right)$  a dostaneme

<span id="page-30-1"></span>
$$
\int_{\Theta^*} f(y_t|\psi_t, \Theta) f(\Theta|d(t-1)) d\Theta =
$$
\n
$$
= \int_{\Theta^*} f(y_t|\psi_t, \Theta) \delta(\Theta, \hat{\Theta}_t) d\Theta = (y_t|\psi_t, \hat{\Theta}_t).
$$
\n(2.16)

Výsledkem je tedy parametrický model, kde za parametry je dosazen bodový odhad.

$$
\int_{-\infty}^{\infty} g(x) \, \delta(x, a) \, dx = g(a)
$$

<span id="page-30-0"></span><sup>&</sup>lt;sup>1</sup>Diracův impulz je funkce, pro kterou platí:  $\delta(x, a) \neq 0$  jen pro  $x = a$  a přitom  $\int_{-\infty}^{\infty} \delta(x, a) dx = 1$ .

Pro tuto funkci platí (a někdy se bere jako definice), že pro všechny rozumné funkce  $g\left(x\right),$  tj. takové, pro které má následující výraz smysl, je

Obecný závěr je tedy: Optimální práce s objektem, který obsahuje neznámé parametry, je počítat jeho vážený průměr pro všechny možné hodnoty parametrů s vahami, které se rovnají pravděpodobnostem těchto hodnot. Bodový odhad objektu dostaneme tak, ºe spo£teme bodový odhad parametru a do objektu jej za parametr dosadíme. Tedy ve vztahu (2.[16\)](#page-30-1) vynecháme integrál, vynecháme aposteriorní hp a zůstane jen objekt (model), kde místo parametru figuruje jeho bodový odhad.

## <span id="page-31-0"></span>3 Predikce

Hodiny: 7 Aplikace: předpověď intenzity s denním průběhem.

Předpovědí máme na mysli odhad hodnoty budoucího výstupu soustavy, počítaného na základě současných a minulých dat. V obecném případě se uvažuje model s neznámými parametry. Tato úloha je však většinou analyticky neřešitelná, proto se spíše zabýváme predikcí s modelem se známými parametry. Za parametry £asto dosazujeme bodové odhady spočtené v úloze odhadu, která běží paralelně s úlohou predikce.

Podle počtu kroků lze predikci dělit na jednokrokovou (předpověď do budoucího časového okamžiku) a vícekrokovou (předpověď na více kroků dopředu).

## Poznámka

V úloze predikce je výhodné posunout časový index o krok dopředu. Předpokládáme následující uspořádání času. Jsme v čase t a známe data až do t, včetně. Predikci děláme na čas  $t + n_p$ , tedy  $n_p$  kroků dopředu. Přitom známá data jsou  $d(t)$ .

## <span id="page-31-1"></span>3.1 Jednokroková predikce

## Známé parametry

Jednokrokovou predikci výstupu pro model se známými parametry provádí přímo sám model

$$
f(y_{t+1}|u_{t+1}, d(t)) = f(y_{t+1}|\psi_{t+1}, \Theta).
$$

Pro známá data  $\psi_{t+1} = [u_{t+1}, y_t, u_t, \cdots, y_{t-n+1}, u_{t-n+1}]' \subset \{u_{t+1}, d(t)\}^2$  $\psi_{t+1} = [u_{t+1}, y_t, u_t, \cdots, y_{t-n+1}, u_{t-n+1}]' \subset \{u_{t+1}, d(t)\}^2$  a známé pevné parametry Θ dává přímo rozdělení budoucího výstupu  $y_{t+1}$ .

Bodová predikce  $\hat{y}_{t+1}$  se spočte jako střední hodnota výstupu

$$
\hat{y}_{t+1} = \int_{y^*} y_{t+1} f(y_{t+1}|\psi_{t+1}, \Theta) dy_{t+1}.
$$

<span id="page-31-2"></span> $^2$ Řízení předpokládáme pevné a předem dané na celém intervalu predikce. Pokud tomu tak není, je třeba jej modelovat. To už je ale jiná písnička.

Pro normální model  $y_{t+1} = \psi_{t+1}' \theta + e_{t+1}$  je to

$$
\hat{y}_{t+1} = \psi_{t+1}\theta.
$$

Odvození je v [Nagy:](#page-165-0) [\[2012\]](#page-165-0).

### Neznámé parametry

Jednokrokovou předpověď pro neznáme parametry ve formě prediktivní hp lze vyjádřit takto

$$
f(y_{t+1}|u_{t+1}, d(t)) = \int_{\Theta^*} f(y_{t+1}|\psi_{t+1}, \Theta) f(\Theta|d(t)) d\Theta,
$$
\n(3.1)

kde  $f(y_{t+1}|\psi_{t+1}.\Theta)$  je předpověď se známými parametry a  $f(\Theta|d(t))$  je aposteriorní hp, tedy odhad parametrů.

Pro bodový odhad  $\hat{\Theta}_t$  parametru  $\Theta$  dostaneme

$$
f(y_{t+1}|u_{t+1}, d(t)) = f(y_{t+1}|\psi_{t+1}, \hat{\Theta}_t),
$$

viz str.  $30$  vzoreček  $(31)$ .

Bodový odhad budoucího výstupu  $\hat{y}_{t+1}$  určíme jako střední hodnotu

s použitím bodového odhadu parametru  $\Theta$ , určíme jako střední hodnotu z předchozího modelu s odhadnutým parametrem

$$
\hat{y}_{t+1} = E[y_{t+1}|d(t)] = \int_{y^*} y_{t+1} f(y_{t+1}|u_{t+1}, d(t)) dy_{t+1} =
$$

$$
= \int_{y^*} y_{t+1} \int_{\Theta^*} f(y_{t+1}|\psi_{t+1}, \Theta) f(\Theta|d(t)) d\Theta dy_{t+1}.
$$

Použijeme-li pro odhad Θ také bodový odhad, dostaneme

$$
\hat{y}_{t+1} = \int_{y^*} y_{t+1} f\left(y_{t+1} | \psi_{t+1}, \hat{\Theta}_t\right) dy_{t+1}.
$$

Pro regresní model  $y_{t+1} = \psi_{t+1}^{'} \theta + e_{t+1}$  s bodovým odhadem parametru  $\hat{\theta}_t$  je tato bodová predikce

$$
\hat{y}_{t+1} = \psi'_{t+1} \hat{\theta}_t.
$$

Jednokroková predikce se hodí pro ověření např. nových algoritmů odhadu a podobně. Zde se většinou vyhodnocuje chyba odhadu, například součtem kvadrátů chyby predikce, což jsou rozdíly mezi skutečnou hodnotou výstupu a jeho jednokrokovou predikcí.

## <span id="page-33-0"></span>3.2 Vícekroková predikce

Prakticky zajímavější, ale také algoritmicky a výpočetně náročnější je vícekroková predikce, tj. odhad hodnoty výstupu na několik period dopředu. Tato predikce může být použita např. pro předpověď intenzity dopravy a využita pro varování před blížící se dopravní kalamitou nebo pro to, aby se udělala příslušná opatření pro zachování plynulosti dopravy.

Předpověď má nyní několik variant podle toho zda:

- 1. Parametry modelu
	- (a) známe,
	- (b) neznáme a použijeme jejich bodové odhady,
	- $(c)$  neznáme a použijeme celou aposteriorní hp.
- 2. Pro predikci použijeme
	- (a) celou prediktivní hp,
	- (b) bodový odhad průběžné predikce.
	- $(c)$  bodový odhad průběžné i konečné predikce<sup>[3](#page-33-1)</sup>.

V následujících odstavcích ukážeme jednotlivé případy predikce. Protože se jedná o komplikovanou úlohu s mnoha variantami, budeme uvažovat co nejjednodušší případ (autoregresní model 1. řádu bez řízení  $f\left(y_t|y_{t-1},\Theta\right)$  s rovnicí  $y_t = a y_{t-1}+e_t)$  a dvou-krokovou predikci. Zobecnění této situace je přímočaré. Opět použijeme posunuté indexování času, kdy známá data jsou  $d(t)$  a predikujeme  $y_{t+2}$ .

## Obecný případ

Nejsložitější případ je výpočet prediktivní hp pro model s neznámými parametry. Konstrukce je následující

$$
f(y_{t+2}|y(t)) = \int_{\Theta^*} \int_{y_{t+1}^*} f(y_{t+2}, y_{t+1}, \Theta | y(t)) dy_{t+1} d\Theta =
$$
  
\n
$$
= \int_{\Theta^*} \int_{y_{t+1}^*} f(y_{t+2}|y_{t+1}, \Theta) f(y_{t+1}|y_{t+1}, \Theta) f(\Theta | y(t)) dy_{t+1} d\Theta =
$$
  
\n
$$
= \int_{\Theta^*} \underbrace{\int_{y_{t+1}^*} f(y_{t+2}|y_{t+1}, \Theta) f(y_{t+1}|y_{t+1}, \Theta) dy_{t+1}}_{\text{predictor pro známé parametry}} \underbrace{f(\Theta | y(t))}_{\text{odhad parametrů}}
$$

Jak je ve výsledku naznačeno, úloha se skládá ze dvou podúloh:

<span id="page-33-1"></span> ${}^{3}Co$  je průběžná a konečná predikce bude patrno z dalšího.

1. Výpočet dvou krokového prediktoru pro známé parametry

$$
f(y_{t+2}|y(t),\Theta) = \int_{y_{t+1}^*} f(y_{t+2}| \psi_{t+2},\Theta) f(y_{t+1}| \psi_{t+1},\Theta) dy_{t+1}.
$$

2. Odhad parametru Θ

$$
f(y_{t+2}|y(t)) = \int_{\Theta^*} f(y_{t+2}|y(t), \Theta) f(\Theta|y(t)) d\Theta.
$$

Přitom obě podúlohy mají formálně stejný tvar. První hp za integrálem je objekt (srv odst. Bodový odhad na str. [2.3\)](#page-29-1), závislý na neznámé veličině - první je  $y_{t+1}$  a druhá  $\Theta$ . Dále následuje hp, popisující rozdělení neznámé veličiny. Objekt s neznámou veličinou se tedy počítá jako vážený průměr s vahami rovnými pravděpodobnostem hodnot neznámé veličiny.

#### Poznámka

Všimněme si, že pro výpočet konečného odhadu  $y_{t+2}$  potřebujeme určit i průběžný odhad veličiny  $y_{t+1}$ . V tomto smyslu jsme v úvodu kapitoly hovořili o průběžné a konečné predikci.

## Bodové odhady v predikci

Víme již, že výpočet obecného odhadu pro hp odhadovaných veličin je složité a často dokonce analyticky nespočitatelné. Proto se budeme zajímat o zjednodušení, které dostaneme při požití bodových odhadů. Jak jsme již naznačili, bude se jednat o bodové odhady při odhadu parametrů, při výpočtu průběžné predikce a při určení konečné predikce.

Nejdříve budeme uvažovat bodové odhady parametrů a bodové průběžné predikce. Tedy budeme aproximovat  $f(\Theta|y(t)) \to \delta(\Theta, \hat{\Theta}_t)$  a  $f(y_{t+1}|y(t), \Theta) \to \delta(y_{t+1}, \hat{y}_{t+1}(\Theta))$ , kde  $\hat{\Theta}_t$  je bodový odhad parametru a  $\hat{y}_{t+1}\left(\Theta\right)$  je bodová průběžná predikce, která je ovšem závislá na parametru  $Θ$ . Tak dostaneme

1. Bodový odhad prediktoru

$$
f(y_{t+2}|y(t),\Theta) = \int_{y_{t+1}^*} f(y_{t+2}|y_{t+1},\Theta) \, \delta(y_{t+1},\hat{y}_{t+1}(\Theta)) \, dy_{t+1} =
$$
  
=  $f(y_{t+2}|\hat{y}_{t+1},\Theta)$ .

2. Bodový odhad parametru

$$
f(y_{t+2}|y(t)) = \int_{\Theta^*} f(y_{t+2}|y(t), \Theta) \delta(\Theta, \hat{\Theta}_t) d\Theta =
$$
  
\n
$$
= \int_{\Theta^*} f(y_{t+2}|y_{t+1}, \Theta) \delta(\Theta, \hat{\Theta}_t) d\Theta =
$$
  
\n
$$
= \int_{\Theta^*} f(y_{t+2}|y_{t+1}, \hat{\Theta}_t) d\Theta =
$$
  
\n
$$
= \int_{\Theta^*} f(y_{t+2}|y_{t+1}, \hat{\Theta}_t).
$$

Jako výsledek tedy dostáváme

$$
f(y_{t+2}|y(t)) = f(y_{t+2}|\hat{y}_{t+1}, \hat{\Theta}_t).
$$

To jest, vezmeme model a za neznámé veličiny dosadíme jejich bodové odhady.

## Bodová predikce

Budeme-li kromě bodových odhadů v predikci požadovat také výslednou predikci bodovou  $\hat{y}_{t+2} = E[y_{t+2}|y(t)]$  a normální regresní model s rovnicí  $y_t = ay_{t-1} + e_t$  dostaneme

$$
\hat{y}_{t+2} = \int_{y^*} y_{t+2} f(y_{t+2} | y(t)) dy_{t+2} =
$$
  
= 
$$
\int_{y^*} y_{t+2} f(y_{t+2} | \hat{y}_{t+1}, \hat{\Theta}_t) dy_{t+2} =
$$
  
= 
$$
E [\hat{a}_t \hat{y}_{t+1} + e_{t+1} | y(t)] = \hat{a}_t \hat{y}_{t+1}.
$$

Výsledek je tedy takový: vezmeme model predikované veličiny a za všechno neznámé dosadíme bodové odhady.

V obecném případě (dvoukroková predikce s obecným regresním modelem a předem daným řízením) dostaneme

$$
\hat{y}_{t+2} = \hat{\psi}_{t+2}' \hat{\Theta}_t =
$$

$$
= \hat{b}_0 u_{t+2} + \hat{a}_1 \hat{y}_{t+1} + \hat{b}_1 u_{t+1} + \dots + \hat{a}_n y_{t-n+1} + \hat{b}_n u_{t-n+1},
$$

kde vystupují bodové odhady regresních koeficientů a bodový odhad výstupu  $y_{t+1}$ .
# Praktické výpočty při bodové predikci

Počítáme velice jednoduše tak, že vezmeme střední hodnotu modelu (tj. model bez šumu) a dosazujeme jej na horizontu predikce - ukážeme pro model 1. řádu  $y_t = b_0 u_t + a_1 y_{t-1} +$  $e_t$ :

$$
\hat{y}_{t+1} = b_0 u_{t+1} + a_1 y_t
$$

$$
\hat{y}_{t+2} = b_0 u_{t+2} + a_1 y_{t-1} \doteq b_0 u_{t+2} + a_1 \hat{y}_{t+1}.
$$

Lze provádět postupně tak, jak je naznačeno, nebo dosazovat a odvodit výsledný prediktor

$$
\hat{y}_{t+2} = b_0 u_{t+2} + a_1 \hat{y}_{t-1} = b_0 u_{t+2} + a_1 (b_0 u_{t+1} + a_1 y_t) =
$$

$$
= a_1^2 y_t + b_0 u_{t+2} + b_0 a_1 u_{t+1}.
$$

Obecný vzorec pro k-krokovou predikci s modelem 1. řádu je

$$
\hat{y}_{t+k} = a_1^k y_t + b_0 \sum_{i=1}^k a_1^{k-i} u_{t+i}.
$$

### Prediktivní hp s normálním modelem

V případě normálního regresního modelu lze předchozí postup použít i v případě, kdy požadujeme jako výsledek celou prediktivní hp. Využijeme skutečnosti, že konvoluce dvou normálních rozdělení je opět normální rozdělení a to je plně určeno střední hodnotou a rozptylem. Uvažujeme tedy model (pro jednoduchost opět prvního řádu)

$$
y_{t+1} = b_0 u_{t+1} + a_1 y_t + e_{t+1},
$$

kde šum  $e_t$  má nulovou střední hodnotu a rozptyl r.

Postupným dosazováním pro dvou-krokovou predikci dostaneme

$$
y_{t+2} = b_0 u_{t+2} + a_1 y_{t+1} + e_{t+2} =
$$
  
=  $b_0 u_{t+2} + a_1 (b_0 u_{t+1} + a_1 y_t + e_{t+1}) + e_{t+2} =$   
=  $b_0 u_{t+2} + a_1 b_0 u_{t+1} + a_1^2 y_t + a_1 e_{t+1} + e_{t+2}.$ 

Kromě členu s  $y_t$  a  $u_{t+1}$ ,  $u_{t+2}$  dostáváme ještě další člen, který popisuje neurčitost prediktoru. Vzorec také vyjadřuje celou náhodnou veličinu  $y_{t+2}$ , nikoli jen její střední hodnotu. Proto z ní můžeme spočítat jak střední hodnotu ale i rozptyl, které určují celou prediktivní hp

$$
E[y_{t+2}|d(t)] = a_1^2y_t + b_0u_{t+2} + a_1b_0u_{t+1},
$$

$$
D[y_{t+2}|d(t)] = D[a_1e_{t+1} + e_{t+2}] = a_1^2r + r = [a_1 + 1]r.
$$

Prediktivní hp tedy bude

$$
f(y_{t+2}|d(t)) = N_{y_{t+2}} (a_1^2 y_t + b_0 u_{t+2} + a_1 b_0 u_{t+1}, [a_1 + 1]r).
$$

Obecný vzorec pro k-krokovou predikci je:

Stření hodnota je stejná jako pro bodovou predikci.

Rozptyl je

$$
r\sum_{i=1}^{k} a_1^{2(i-1)}.
$$

### Vzorový příklad

Algoritmus predikce budeme demonstrovat na příkladě. Budeme uvažovat regresní model prvního řádu

$$
y_t = ay_{t-1} + bu_t + e_t,
$$

kde řídící veličina (nebo spíše externí porucha)  $u_t$  je generována jako zašuměná sinusovka (proto, aby model stále "něco dělal"). Pro simulaci jsou zvoleny parametry  $a = 0.6$  a  $b = 1$ . Model je průběžně identifikován a pro bodové odhady parametrů je počítána predikce výstupu pro  $n_p$  kroků.

Výsledek se 13 kroky predikce je na obrázku

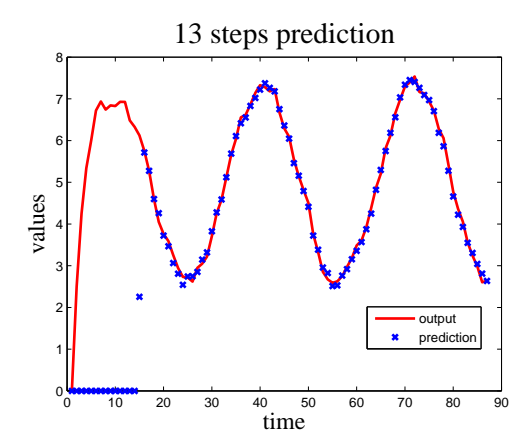

### Program

vPred\_R

Program, realizující příklad predikce je následující

```
clc, clear all, close all
% Prediction with first order regression model
addpath 'funct'
nd=100; % length of simulation
np=13; \% length of prediction
\text{ord}=2; \hspace{2.5cm} \% \text{ model order}a = .6; b = 1; % model parameters
% generation of comtrol variable
u=2+s in (20*(1:nd)/nd)+.1*randn(1,nd);
y=zeros(1,nd);
V=1e-8*eye(3);% TIME LOOP
for t = 2:(nd-np)% simulation
  e = 1 * \text{randn}; % mnoise
 y(t) = a*y(t-1)+b*u(t)+e; % model
 % estimation
 \text{Ps}=[y(t) \; y(t-1) \; u(t)]'; % regression vector
 V=V+Ps∗Ps'; % statistics update
  [\th, s2] = v2\text{thN}(V/t, 1); % point estimates
% prediction
 y = y(1:t); % a uxiliary data
 for i = 1:np
   j=t+i; \% time during prediction
  yy ( j) =th ( 1) * yy ( j -1) +th ( 2) * u ( j ); % running prediction
 end
y p(t+n p)=y y(t+n p); % final prediction at the time
end
% RESULTS
```
# 3.3 Aplikace

# Predikce denního průběhu intenzity

Cílem naší úlohy je předpověď dopravní intenzity v určeném místě městské dopravní komunikace.

Potíž, která je s předpovědí dopravní intenzity spojená je, že tato intenzita je nezáporná a během dne sleduje určitý průběh - tzv. denní průběh intenzity. Tento průběh je podobný tomu, který vytvoří hroznýš, který zažívá slona<sup>[4](#page-39-0)</sup>. Regresní model, jako diferenční rovnice (bez konstanty) popisuje signály, které se po přechodové fázi jako odezvě na počáteční podmínku pohybují kolem nuly nebo (s konstantou) kolem určité konstanty. V žádném případě ale nemohou sami od sebe bez řízení sledovat daný průběh. Proto modelujeme odchylky intenzity od daného (známého) denního průběhu. Prvořadým úkolem je tedy určit denní průběh intenzity pro dané místo.

### <span id="page-39-1"></span>Denní průběh intenzity

Pokud máme k dispozici větší množství apriori změřených dat (a to můžeme prakticky vždy získat), je situace poměrně jednoduchá. Nejprve je třeba data "nakrájet" po jednotlivých dnech. Potom je třeba dny roztřídit tak, aby v jednotlivých skupinách byly podobné průběhy. Typicky třídíme na všední dny a víkendy. V jednotlivých skupinách průběhy zprůměrujeme a případně vyhladíme, např. průměrováním na určitém okně. Takto získané průběhy intenzit lze považovat za denní průběhy pro jednotlivé typy dní. Typický denní průběh je na následujícím obrázku

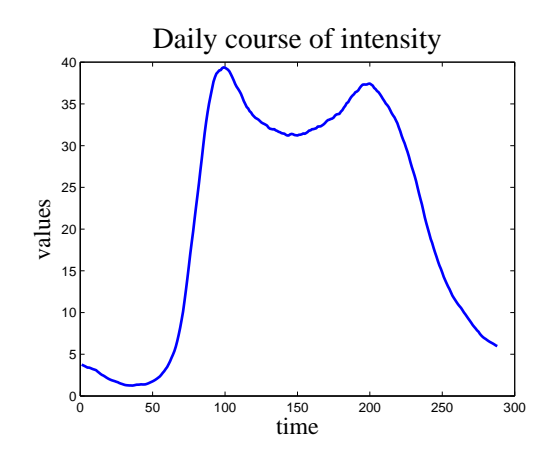

Na ose  $x$  je vynesen čas v periodě 5 min.

<span id="page-39-0"></span><sup>4</sup>Antoine de Saint-Exupéry: Malý princ

#### Model intenzity

Označíme-li dopravní intenzitu  $I_t$ , její denní průběh  $\bar{I}_t$  a odchylku jako  $y_t = I_t - \bar{I}_t$ , můžeme pro odchylky psát regresní model ve tvaru

$$
y_t = a_1 y_{t-1} + a_2 y_{t-2} + \cdots + a_n y_{t-n} + e_t.
$$

Tento model lze odhadnout běžným způsobem z měřených dat  $I_t$  a známých hodnot denního průběhu  $\bar{I}_t$ .

Spočteme k-krokovou bodovou predikci odchylky  $y_{t+k}$  a predikovanou intenzitu dopočteme pomocí denního průběhu

$$
I_{t+k} = I_{t+k} + y_{t+k}.
$$

#### Program

clc, clear all, close all addpath 'funct' % Prediction of traffic intensity with daily course load df1 df1 load dt34k12IOV dtI dtO dtV  $dI = d t I (1:288);$ ord=2;  $np=3;$  $y=dI-df1$ ;  $V = z \operatorname{eros}( \operatorname{ord} + 1);$ for  $t = 3.288$  $P\,si=y(t:-1:(t-ord))$ ; V=V+Psi' $*$ Psi; end  $th=v2thN(V/288,1);$  $dy=dt I((1:288)+288);$ for  $t = 3:(288 - np)$  $yy=dy(1:t)-df1(1:t);$ for  $i=1$ :np  $yy(t+i)=yy(t+i-(1:ord))*th$ ; end  $yp(t+np)=yy(t+np)+df1(t+np);$ end

# % RESULTS aPredInt\_R

# Výsledky

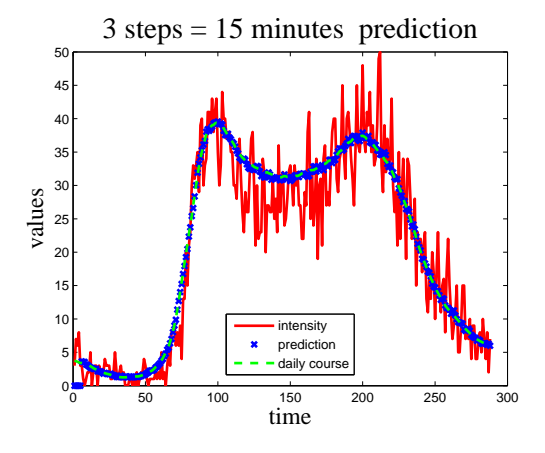

Z obrázku je patrné, že predikce, navzdory velkému šumu, je velmi dobrá.

# 4 Filtrace

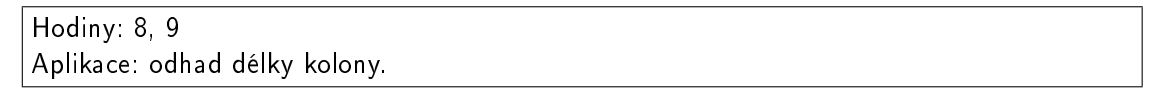

Filtrací máme na mysli odhad stavu systému, popsaného stavovým modelem, z průběžně měřených dat - vstupu  $u_t$  a výstupu  $y_t$ .

# 4.1 Lineární model

V případě, kdy sledovaný systém obsahuje neměřitelné veličiny<sup>[5](#page-41-0)</sup>, které nás ale zajímají, použijeme pro popis stavový model. Tento model je v lineárním případě dán rovnicemi [2.10](#page-23-0) a [2.11.](#page-23-0) Odhad stavu je realizován Kalmanovým filtrem, uvedeným na straně [25.](#page-23-0)

Odhad stavu z měřených vstupních a výstupních veličin nelze provést vždy. Může se stát, že některé složky stavu se v těchto veličinách vůbec neprojeví. Podobně je to i s řízením, kdy se snažíme vhodnou volbou vstupů dosáhnout předepsané hodnoty stavu. Podmínkami, kdy stav lze pozorovat a volbou vstupní veličiny daným způsobem ovlivnit se budeme zabývat v následujícím odstavci.

<span id="page-41-0"></span> $^5$ Tyto veličiny ovšem musí splňovat podmínky kladené na stav, tj. v jejich okamžité hodnotě musí být obsažena informace o celém jejich dosavadním vývoji - jejich dynamický popis je prvního řádu.

### Pozorovatelnost a řiditelnost dynamického systému

Uvažujeme systém, popsaný stavovým modelem  $(2.10)$  $(2.10)$  a  $(2.11)$  $(2.11)$ 

$$
x_{t+1} = Mx_t + Nu_t + w_t,
$$
  

$$
y_t = Ax_t + Bu_t + v_t.
$$

#### Pozorovatelnost

Tento systém nazveme pozorovatelným, jestliže matice pozorovatelnosti  $P$ 

$$
P = \left[ \begin{array}{c} A \\ AM \\ AM^2 \\ \cdots \\ AM^{n-1} \end{array} \right]
$$

má hodnost n (tj. má n lineárně nezávislých řádků), kde n je dimenze stavu.

Pro pozorovatelný systém platí, že z n po sobě naměřených datových dvojic vstup-výstup můžeme spočítat stav z počátku měření.

Tuto vlastnost lze jednoduše demonstrovat. Pro jednoduchost položíme začátek pozorování do času  $t = 0$  a nebudeme uvažovat řízení, které na pozorovatelnost nemá vliv. Potom platí

$$
y_0 = Ax_0,
$$
  
\n
$$
y_1 = Ax_1 = AMx_0,
$$
  
\n
$$
y_2 = AM^2x_0,
$$
  
\n...  
\n
$$
y_{n-1} = AM^{n-1}x_0.
$$

Tuto soustavu lze zapsat maticově

$$
Y = Px_0.
$$

Aby tato soustava byla řešitelná, tj. abychom mohli z měřených  $y_t$  vypočítat  $x_0$ , musí mít matice soustavy plnou hodnost  $n$ .

Je-li systém pozorovatelný, pak stav  $x_0$  vypočteme pomocí pseudoinverze

$$
x_0 = \left(P'P\right)^{-1} P'Y.
$$

#### Dosažitelnost

Systém nazveme dosažitelným, jestliže matice dosažitelnosti  $R$ 

$$
R = [N, MN, M^2N, \cdots, M^{n-1}N]
$$

má hodnost  $n$  (což je dimenze stavu).

Pro dosažitelný systém platí, že existuje řízení, které systém v konečném čase převede ze stavu  $x_0 = 0$  do libovolného stavu  $x_t$   $(t < \infty)$ .

Demonstrace je opět jednoduchá. V prvním kroku s použitím stavového modelu  $x_{t+1} =$  $Mx_t + Nu_t$  (bez šumu) dostaneme

$$
x_1 = Mx_0 + Nu_0 = Nu_0,
$$

protože  $x_0 = 0$ . A dále platí

$$
x_2 = Mx_1 + Nu_1 = MNu_0 + Nu_1
$$
  
\n
$$
x_3 = Mx_2 + Nu_2 = M^2Nu_0 + MNu_1 + Nu_2
$$
  
\n...  
\n
$$
x_k = Mx_{k-1} + Nu_{k-1} = M^{k-1}Nu_0 + M^{k-2}Nu_1 + \dots + Nu_{k-1}
$$

Pokud má být vektor $x_k$ dimenze $n$ generován pomocí řízení $u_0, u_1, \dots, u_{k-1}$ musí být mezi koeficienty  $M^{k-1}N, M^{k-2}N, \cdots, N$  alespoň n nezávislých prvků.

#### Poznámka

Pojmy pozorovatelnost a dosažitelnost jsou důležité pro to, abychom se dozvěděli, co vlastně od našeho modelu můžeme očekávat. Tyto pojmy jsme jen stručně zmínili. Kromě nich existují ještě pojmy rekonstruovatelnost a řiditelnost, které jsou velice podobné zmíněným. Pro bližší informace doporučujeme např. skripta (Štecha and Havlena:).

### Převod regresního modelu do stavového tvaru

Často je vhodné dynamický regresní model realizovat ve stavové podobě. V dalším odstavci uvádíme možnosti, jak takový převod realizovat tak, aby dimenze stavu byla nejmenší možná.

#### 1. způsob

Uvažujeme regresní model, který zapíšeme ve tvaru diferenční rovnice a pro jednoduchost bez šumu a bez přímé vazby vstupu na výstup

$$
y_t = a_1 y_{t-1} + \dots + a_n y_{t-n} + b_1 u_{t-1} + b_2 u_{t-2} + \dots + b_n u_{t-1},
$$

což odpovídá tvaru diferenční rovnice s pravou stranou

$$
y_t - a_1 y_{t-1} - \cdots - a_n y_{t-n} = b_1 u_{t-1} + b_2 u_{t-2} + \cdots + b_n u_{t-1}.
$$

Ten lze vyjádřit operátorově

 $Ay_t = Bu_t,$ 

kde  $A = 1 - a_1 z^{-1} - a_2 z^{-2} - \cdots - a_n z^{-n}$ ,  $B = b_1 z^{-1} + \cdots + b_n z^{-n}$  a  $z^{-i}$  je operátor *i*-krokového zpoždění $z^{-i}y_t = y_{t-i}.$ 

S využitím operátorového značení zavedeme novou proměnnou $\xi_t$ t<br/>akto

$$
y_t = \frac{B}{A}u_t = B\xi_t \quad \text{kde} \quad \xi_t = \frac{1}{A}u_t.
$$

Odtud dostaneme

$$
4\xi_t = u_t \quad \text{a} \quad y_t = B\xi_t,
$$

tedy zapsáno ve formě diferenčních rovnic máme

<span id="page-44-0"></span>
$$
\xi_t - a_1 \xi_{t-1} + \cdots - a_n \xi_{t-n} = u_t, \tag{4.1}
$$

<span id="page-44-1"></span>
$$
y_t = b_1 \xi_{t-1} + b_2 \xi_{t-2} + \dots + b_n \xi_{t-n}.
$$
\n(4.2)

Stav x zavedeme jako vektor

$$
x_{t-1} = [\xi_{t-1}, \xi_{t-2}, \cdots, \xi_{t-n}]'
$$

Rovnici (4.1) pak můžeme psát ve tvaru

$$
\xi_t = a_1 x_{1;t-1} + a_2 x_{2;t-1} + \dots + a_n x_{n;t-1} + u_t =
$$
  
=  $[a_1, a_2, \dots, a_n] x_{t-1} + u_t.$ 

Podle definice veličiny x platí

$$
x_t = \begin{bmatrix} a_1 & a_2 & \cdots & a_{n-1} & a_n \\ 1 & 0 & \cdots & 0 & 0 \\ \cdots & \cdots & \cdots & \cdots & \cdots \\ 0 & 0 & \cdots & 0 & 0 \\ 0 & 0 & \cdots & 1 & 0 \end{bmatrix} x_{t-1} + \begin{bmatrix} 1 \\ 1 \\ \cdots \\ 1 \\ 1 \end{bmatrix} u_t.
$$

Rovnice (4.2) má tvar

$$
y_t = [b_1, b_2, \cdots, b_n] x_{t-1}.
$$

Tak dostáváme ekvivalentní stavový model ve tvaru

$$
x_t = Mx_{t-1} + Nu_t,
$$
  

$$
y_t = Ax_{t-1},
$$

 $kde$ 

$$
M = \begin{bmatrix} a_1 & a_2 & \cdots & a_{n-1} & a_n \\ 1 & 0 & \cdots & 0 & 0 \\ \cdots & \cdots & \cdots & \cdots & \cdots \\ 0 & 0 & \cdots & 0 & 0 \\ 0 & 0 & \cdots & 1 & 0 \end{bmatrix}, \quad N = \begin{bmatrix} 1 \\ 1 \\ \cdots \\ 1 \\ 1 \end{bmatrix}
$$

 $\rm{a}$ 

$$
A=[b_1,b_2,\cdots,b_n].
$$

Schéma pro tento převod je pro druhý řád modelu nakresleno na následujícím obrázku

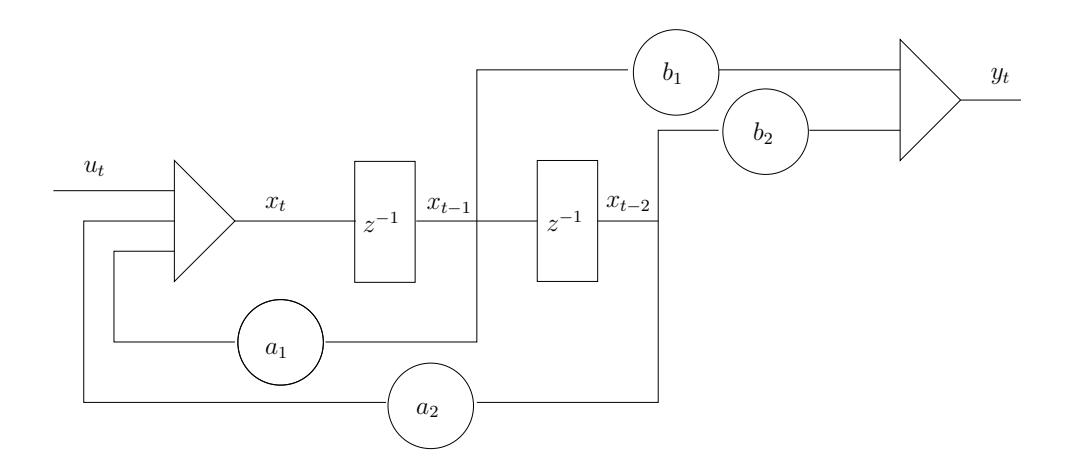

# 2. způsob

Uvažujeme diferenční rovnici ve tvaru

 $y_t = a_1y_{t-1} + b_1u_{t-1} + a_2y_{t-2} + b_2u_{t-2} + \cdots + a_ny_{t-n} + b_nu_{t-n}.$ 

Stav zavedeme takto

$$
x_{n;t} = a_n y_t + b_n u_t,
$$
  
\n
$$
x_{n-1;t} = a_{n-1} y_t + b_{n-1} u_t + x_{n;t-1},
$$
  
\n
$$
x_{n-2;t} = a_{n-2} y_t + b_{n-2} u_t + x_{n-1;t-1},
$$
  
\n...  
\n
$$
x_{1;t} = a_1 y_t + b_1 u_t + x_{2;t-1}
$$

a

$$
y_t = x_{1;t-1}.
$$

Za $\boldsymbol{y}_t$ dosadíme nahoru a obrátíme pořadí rovnic. Dostaneme

$$
x_{1;t} = a_1 x_{1;t-1} + x_{2;t-1} + b_1 u_t,
$$
  
\n
$$
x_{2;t} = a_2 x_{1;t-1} + x_{3;t-1} + b_2 u_t,
$$
  
\n...  
\n
$$
x_{n-1;t} = a_{n-1;t-1} + x_{n;t-1} + b_{n-1} u_t,
$$
  
\n
$$
x_{n;t} = a_{n;t-1} + b_n u_t.
$$

Maticový zápis je

$$
x_t = Mx_{t-1} + Nu_t,
$$
  

$$
y_t = Ax_{t-1},
$$

kde

$$
M = \begin{bmatrix} a_1 & 1 & 0 & 0 & 0 \\ a_2 & 0 & 1 & 0 & 0 \\ \cdots & 0 & 0 & 0 & 0 \\ a_{n-1} & 0 & 0 & 0 & 1 \\ a_n & 0 & 0 & 0 & 0 \end{bmatrix} \quad N = \begin{bmatrix} b_1 \\ b_2 \\ \cdots \\ b_{n-1} \\ b_n \end{bmatrix} \quad A = [1, 0, \cdots 0].
$$

Blokové schéma pro tuto stavovou realizaci je nakreslena v následujícím schématu

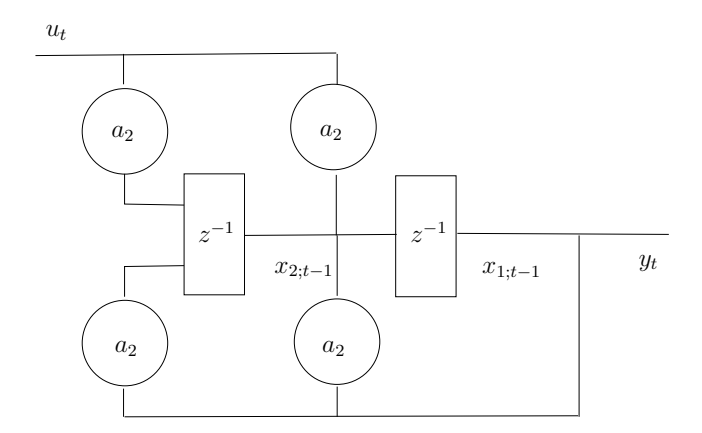

# <span id="page-46-0"></span>4.2 Nelineární model

V případě, kdy je pro popis systému třeba použít nelineární model, je situace podstatně složitější a výsledky odhadu stavu jsou zdaleka ne tak dobré, jako v lineárním případě. Model je nyní zadán obecně podmíněnými hp  $(24)$  a  $(24)$ , definovaný rovnicemi

$$
x_{t+1} = g(x_t, u_t) + w_t,
$$
  

$$
y_t = h(x_t, u_t) + v_t.
$$

Nelineární funkce  $g$  a h linearizujeme tak, že je aproximujeme Taylorovým rozvojem 1. °ádu v bodovém odhadu z minulého kroku

$$
g(x_t, u_t) = g(\hat{x}_t, u_t) + \frac{\partial}{\partial x_t} g(\hat{x}_t, u_t) (x_t - \hat{x}_t),
$$
  

$$
h(x_t, u_t) = h(\hat{x}_t, u_t) + \frac{\partial}{\partial x_t} h(\hat{x}_t, u_t) (x_t - \hat{x}_t).
$$

Označíme:  $g' = \frac{\partial}{\partial x}$  $\frac{\partial}{\partial x_t} g\left(\hat{x}_t, u_t\right)$  a  $h' = \frac{\partial}{\partial x_t}$  $\frac{\partial}{\partial x_t} h\left(\hat{x}_t,u_t\right)$  linearizovaný model má tvar

<span id="page-47-0"></span>
$$
x_{t+1} = g'x_t + [g - g'\hat{x}_t] + w_t, \qquad (4.3)
$$

$$
y_t = h'x_t + [h - h'\hat{x}_t] + v_t \tag{4.4}
$$

a tedy když označíme  $M = g'$ ,  $F = g'x_t + g - g'\hat{x}_t$ ,  $A = h'$ ,  $G = h - h'\hat{x}_t$ , dostaneme stavový model ve tvaru

$$
x_{t+1} = Mx_t + F + w_t,
$$
  

$$
y_t = Ax_t + G + v_t,
$$

kde ovšem  $M, F, A, G$  jsou závislé na  $u_t.$ 

Pro tento model již lze použít Kalmanův filtr. Program, realizující Kalmanův filtr je uveden na stran¥ [2.2.](#page-23-0)

### Vzorový příklad

Odhad stavu s nelineárním stavovým modelem budeme demonstrovat pro simulovaná data z modelu

$$
x_{1;t} = x_{1;t-1}x_{2;t-1} + 0.1x_{2;t-1} - u_t + 0.01e_{1;t},
$$
  
\n
$$
x_{2;t} = 0.5x_{1;t-1} + 0.8x_{2;t-1} + u_t + 0.01e_{2;t}.
$$

Pro odhad byly použity kovarianční matice

$$
R_w = 0.1E, \ R_v = 0.1, \ R_x = 1000E,
$$

kde  $E$  je jednotková matice stupně 2.

Výsledky pokusu jsou na obrázku

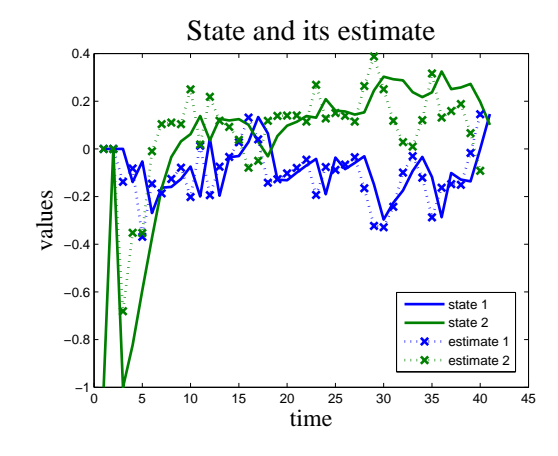

## Program

Program je následující

clc, clear all addpath ( 'funct') %% State estimation (nonlinear model)  $nd=40$ ;  $\%$  length of data  $ut = .1*(1 - randn(1, nd));$  % control  $y = z e r o s (1, nd)$ ;  $x1=0; x2=-1;$  % initial state  $xs = z \text{eros}(2,nd); xs(:,1) = [x1; x2];$ % SIMULATION for  $t = 2:nd$  $y t ( t ) = x1 ;$  % output equation  $x s(:, t+1)= [x1; x2];$  % store the actual sate variable  $x1=x1*x2+1*x2-ut(t) + .01*randn$ ; % state  $x2 = .5*x1 + .8*x2 + ut(t) + .01*randn ;$  % equations end  $\mathbf{x} \mathbf{x} = [0; 0];$   $\qquad \qquad \qquad \mathbf{\%}$  initial state estimate Rw=.1\*eye(2); Rv=.1; Rx=1e3\*eye(2); % model and initial covariances  $xt = z \text{eros}(2,nd);$   $rr = ze \text{ros}(2,nd);$   $rr(:,1) = diag(Rx);$ % ESTIMATION for  $t = 2:nd$ % parameters of the linearized model  $M=[xx ( 2) xx ( 1) + .1; 5 .8];$  $N=[ -1;1];$  $F=[-1*xx(1)+(1-xx(2))*xx(2);0];$ 

 $A=[1 \ 0]$ ;  $B=0$ :  $G=0$ ; % Kalman filter  $[xx, x f, Rx, yp] = Kalman (xx, yt (t), ut (t), M, N, F, A, B, G, Rw, Rv, Rx);$  $xt(:,t)=xf;$  % stor actual state estimate  $rr(:, t) = diag(Rx);$  % stor variance of noise estimate end

% RESULTS vStEstNL\_R

### Model s neznámými parametry

Kalmanův filtr funguje pro stavový model se známými parametry. Jestliže některé parametry jsou neznámé, zacházíme s nimi jako s neznámou veličinou, tj. se stavem. Do existujícího stavu přidáme všechny neznámé parametry. Tím se ale model, i když byl původně lineární, stane nelineárním - stavy, označující neznámé parametry se objeví jak v matici koeficientů a dostanou se tak do součinu se samotným stavem.

Ukážeme jednoduchý příklad:

Máme dynamický systém, popsaný modelem

$$
x_{t+1} = 0.8x_t + u_t + w_t,
$$
  

$$
y_t = \theta x_t + v_t.
$$

Zavedeme nový stav

$$
\xi_t = \left[ \begin{array}{c} x_t \\ \theta \end{array} \right]
$$

a nový model je

$$
\begin{bmatrix} \xi_{1;t+1} \\ \xi_{2;t+1} \end{bmatrix} = \begin{bmatrix} 0.8 & 0 \\ 0 & 1 \end{bmatrix} \begin{bmatrix} \xi_{1;t} \\ \xi_{2;t} \end{bmatrix} + \begin{bmatrix} w_{1;t} \\ w_{2;t} \end{bmatrix},
$$

$$
y_t = [\xi_{2;t}, 0] \begin{bmatrix} \xi_{1;t} \\ \xi_{2;t} \end{bmatrix} + v_t.
$$

Stavový model je lineární, výstupní model je

$$
y_t = \xi_{1;t}\xi_{2;t} + v_t
$$

a nelineární funkci  $h = \xi_{1;t}\xi_{2;t}$  linearizujeme

$$
\frac{\partial h}{\partial \xi_{1;t}} = \xi_{2;t}, \quad \frac{\partial h}{\partial \xi_{2;t}} = \xi_{1;t}.
$$

Podle [\(48\)](#page-47-0) pak je

$$
y_t = \underbrace{[\xi_{2;t}, \xi_{1;t}]}_{\partial h/\partial \xi_1} \left[ \begin{array}{c} \xi_{1;t} \\ \xi_{2;t} \end{array} \right] + \left\{ \underbrace{\left[ \begin{array}{c} \hat{\xi}_{2;t} \\ 0 \end{array} \right] - \underbrace{[\xi_{2;t}, \xi_{1;t}]}_{\partial h/\partial \xi_1} \underbrace{\left[ \begin{array}{c} \hat{\xi}_{1;t} \\ \hat{\xi}_{2;t} \end{array} \right]}_{\hat{\xi}_t} \right\} + v_t
$$

Na stavovou i linearizovanou výstupní rovnici použijeme Kalmanův filtr, uvedený na straně [2.2.](#page-23-0)

# Vzorový příklad

Neznámé parametry modelu řešíme společným odhadem stavu i parametrů. Cena za to je nelineární model. Situaci ukážeme na jednoduchém příkladě.

Budeme uvažovat stavový model s parametry

$$
M = \begin{bmatrix} a & 0.5 \\ 0.1 & 0.8 \end{bmatrix}, N = \begin{bmatrix} 0.5 \\ 0.4 \end{bmatrix}, A = \begin{bmatrix} 1, 0 \end{bmatrix}, r_v = 0.01, r_w = 0.01 \begin{bmatrix} 1 & 0 \\ 0 & 1 \end{bmatrix}.
$$

Pro simulaci položíme  $a = 0.6$  a v odhadu budeme tento parametr považovat za neznámý. Výsledky experimentu jsou na obrázcích

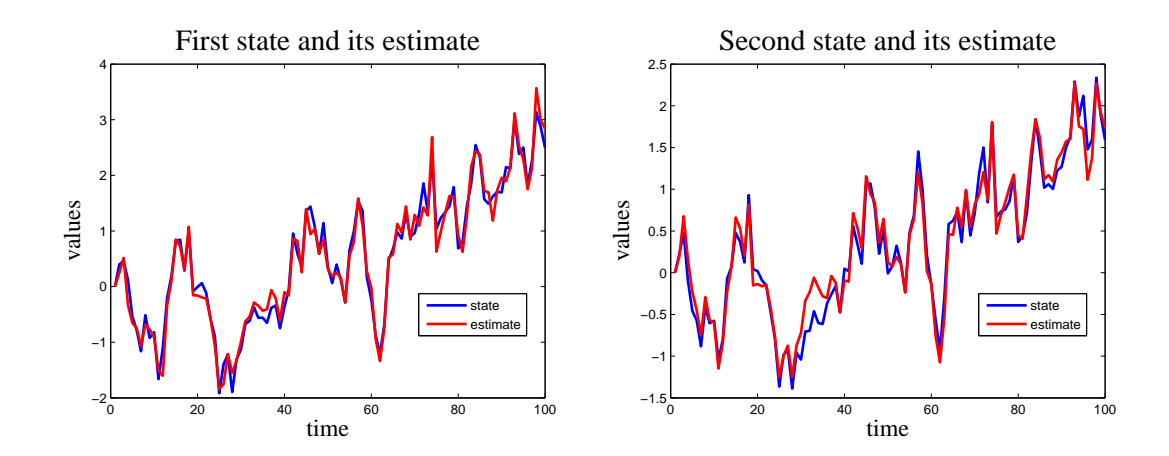

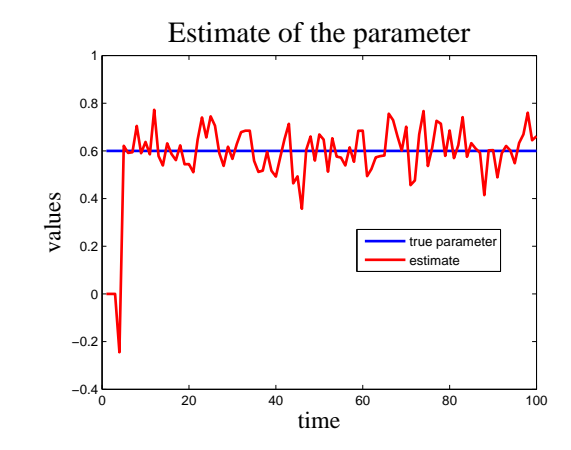

# Program

Detaily, jako je např. inicializace odhadu a celkové řešení příkladu je možno vysledovat z následujícího programu

```
clc, clear all, close all
addpath('funct')%% State estimation (model with unknown parameter)
nd = 100;
                                   % length of data
                                   % unknown model parameter
a=.6:sM = [a \quad 5% simulation parametrs
   1 \quad 8 ;
sN = [ .5; .4];
sA = [1 \ 0];% noise variances
rv = 01; rw = 01*eye(2);
ut = \text{randn}(1, \text{nd});yt=zeros(1,nd);x t = z e r o s (2, nd);x=zeros(2,1);% initial state
% simulation
for t = 1:nd
  xt ( : , t) = x ;yt (:, t) = sA*x + sqrt(rv)*randn;x = sM*x + sN*ut (:, t) + sqrt (rw) * randn(2,1);
end
xt(3,:)=a;% true parameter
Rv = 01; Rw = 01;
                                   % model covariance matrices
Rx = 1e6 \cdot eye(3);
                                   % covariance matrix of state estimate
```

```
N = [.5; .4; 0]; % parameters of model extended by unknown
A=[1 \ 0 \ 0]; % parmeter
G=0;B=0;x=z \text{eros } (3,1);xe=ze\,ros(3,nd);% ESTIMATION
for t = 1:ndM=[x(3) .5 0 % parameters of thr linearized model
     . 1 . 8 0
     \begin{matrix} 0 & 0 & 1 \end{matrix} ;dM=[x(3) 0.5 x(1)]. 1 . 8 0
      0 \t 0 \t 1;
  F{=}(M{-}dM) * x ;
  x e(:, t) = x;% Kalman f i l t e r
  [x, xf, Rx, yp] = Kalman(x, yt(t), ut(:, t), dM, N, F, A, B, G, Rw, Rv, Rx);end
```
% RESULTS vStEstPar\_R

# 4.3 Aplikace

# Úloha odhadu délky kolony v rameni křižovatky

Budeme se zabývat situací, kdy sledovaným systémem je jedno rameno řízené křižovatky tak, jak je to naznačeno na následujícím obrázku

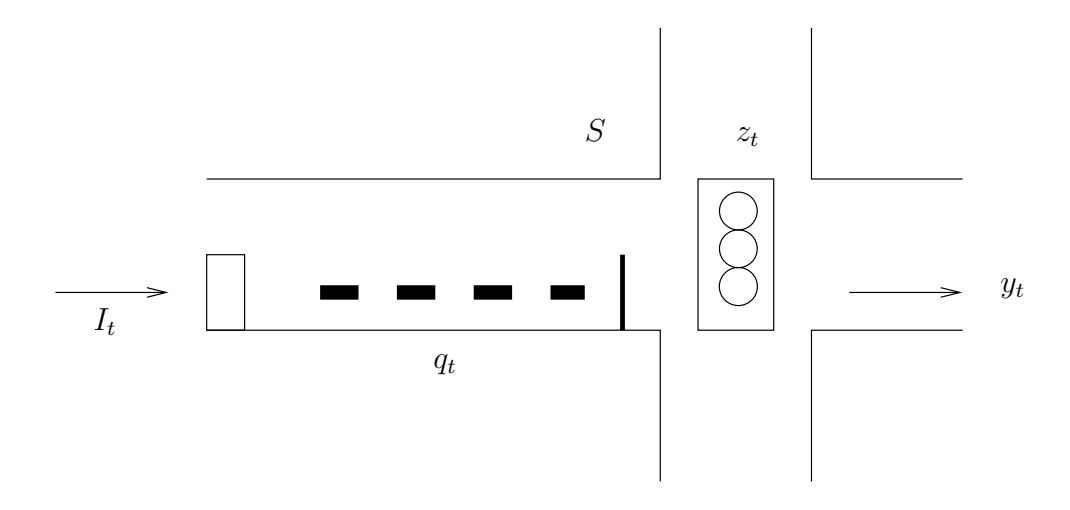

Zleva přijíždí automobily s intenzitou  $I_t$  a jsou registrovány na magnetickém detektoru. V pěti-minutové periodě je zaznamenáván jejich počet. Vzhledem k řízení křižovatky se vytváří kolona o délce  $q_t,$  která stojí na stop čáře na vjezdu do prostoru křižovatky. Rízení křižovatky je pevné a pracuje s poměrem zelené  $z_t$  (vliv délky cyklu neuvažujeme). U ramene křižovatky předpokládáme pevný saturovaný tok S (počet aut, která projedou za periodu vzorkování při stálém zelením signálu). Počet aut, která projedou za periodu vzorkování při poměru zelené  $z_t$  je potom  $Sz_t$ .

Délku kolony v rameni křižovatky považujeme za neměřitelnou a chceme ji odhadovat na základě známých parametrů křižovatky a měřených dat - vstupní a výstupní intenzity. Výstupní intenzitu měříme ihned za stop čárou, nebo můžeme uvažovat případ, kdy oba směry v křižovatce jsou jednosměrné a my výstupní intenzitu měříme v pravém rameni.

Ve sledovaném rameni lze pozorovat dvě odlišné situace, které v čase t označíme indikátorem  $\delta_t$ :

• kolona je -  $\delta_t = 1$ ; to nastane, jestliže na konci zelené neprojede celá kolona a její konec je zachycen červenou, tj. kolona z minula  $+$  to, co přijelo je vice než to, co projelo na zelenou

$$
q_t + I_t > Sz_t,
$$

• kolona není -  $\delta_t = 0$ ; je situace, kdy na konci zelené žádná kolona nezůstane (tvoří se až na další červené), tedy

$$
q_t + I_t \leq Sz_t.
$$

Podle toho, ve které situaci se nacházíme, platí následující modely

#### Kolona je

– stavová rovnice říká, že to, co během periody vzorkování (5 min) přijelo muselo zase odjet, nebo zůstalo v koloně

$$
q_{t+1} = q_t + I_t - Sz_t,
$$

 $-$  výstupní rovnice

$$
y_t = Sz_t.
$$

#### Kolona není

– stavová rovnice vyjadřuje skutečnost, že na konci červené se vytvoří kolona aut, která během červené přijela

$$
q_{t+1} = I_t(1 - z_t),
$$

– výstupní rovnice je určuje počet automobilů, která během periody vyjedou jako počet těch, co byly v koloně na červenou a počet těch, co přijely a projely na zelenou (na konci zelené žádná kolona není)

$$
y_t = q_t + I_t z_t.
$$

Celkový model kolony v rameni křižovatky lze vyjádřit pomocí indikátoru  $\delta_t$  spojením obou předchozích modelů. Celkový model, upravený tak, aby odpovídal stavovému modelu, je následující

<span id="page-54-0"></span>
$$
q_{t+1} = Mq_t + Nz_t + F,
$$
\n(4.5)

$$
y_t = Aq_t + Bz_t, \t\t(4.6)
$$

kde se zavedením  $\overline{\delta}_t = 1 - \delta_t$  je

$$
M = \delta_t, \ N = -\delta_t S - \bar{\delta}_t I_t, \ F = I_t,
$$
  

$$
A = \bar{\delta}_t, \ B = \delta_t S + \bar{\delta}_t I_t.
$$

### Poznámka

Všimněme si, že v případě, kdy kolona je, tedy  $\delta_t = 1$  výstup  $y_t$  nezávisí na koloně  $(A = 0)$ . To je průšvih, kterého si všimneme později. Teď jenom zkonstatujeme, že toto pozorování odpovídá skutečnosti. Jestliže je kolona, pak výjezd je vždy  $Sz_t$  ať je kolona dlouhá jakkoli.

Chceme-li se touto úlohou dále zabývat, musíme v první řadě vyřešit simulaci dat v tomto rameni.

#### Simulace dat

Pro simulaci dat se budeme opírat o reálná data. Jsou to intenzity provozu v nově otevřeném strahovském tunelu. Jsou měřeny v intervalu pěti minut a zahrnují období přibližně čtyř týdnů. Z těchto dat získáme tzv. denní průběh intenzity tak, že zprůměrujeme a vyhladíme intenzity ze všech všedních dnů (nebo víkendů). Vyhlazení provedeme tak že místo naměřené hodnoty bereme průměr z deseti hodnot vlevo a vpravo (průměrování na okně). Pro všední dny tak dostaneme denní průběh, který jsme již uvedli na straně [3.3.](#page-39-1) Tento denní průběh intenzity je jakousi průměrnou křivkou, která popisuje, jak se ve všední den chová doprava. Vlastní intenzity pro jednotlivé dny budeme budeme simulovat jako náhodnou posloupnost s exponenciálně rozdělenými časovými mezerami. Jedná se o Poissonův proces, známý zejména z teorie hromadné obsluhy. Posloupnost časových mezer mezi automobily označíme $\vartheta_t$ a platí pro ni

$$
f(\vartheta_t|a, A) = a \exp \left\{ - (a - A) \vartheta_t \right\}, A \ge a, \ \vartheta_t \ge A.
$$

Distribu£ní funkce je

$$
F(\vartheta_t) = 1 - \exp\left\{-\left(a - A\right)\vartheta_t\right\}, \ \ \vartheta_t \ge A.
$$

Hodnoty z tohoto rozdělení jsou  $\vartheta_t$ , když hodnoty distribuční funkce generujeme jako rovnoměrné rozdělení na intervalu  $U \in (0,1)$ , tj.

$$
U = 1 - \exp\left\{-\left(a - A\right)\vartheta_t\right\},\,
$$

odkud je

 $\vartheta_t = A - \ln \{U\} / a$ ,

kde  $\alpha$  je intenzita provozu (počet aut za periodu) a  $\overline{A}$  je minimální interval (v jednotce jedna perioda) dvou následujících aut. Dále jsme využili toho, že  $1-U$  generuje hodnoty ze stejného rozdělení jako U.

Intenzita a se během dne mění a v každém řasovém okamžiku ji nastavíme na příslušnou hodnotu denního průběhu, který jsme zkonstruovali průměrováním konkrétních denních průběhů a jejich vyhlazením na okně.

Posloupnost po£tu aut, která projela za periodu (tedy intenzit) dostaneme jako posloupnost převrácených hodnot časových mezer  $\vartheta_t.$ 

Příklad výsledné simulace je na dalším obrázku

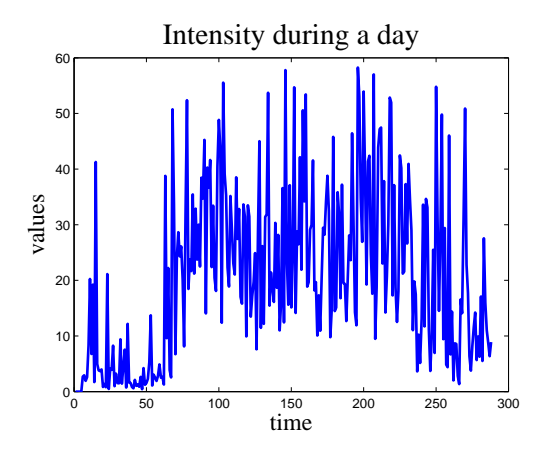

### Odhad stavu s lineárním modelem

Pro odhad se pokusíme použít Kalmanův filtr (KF). Slovo pokusíme jsme použili pro to, abychom naznačili, že to nebude tak jednoduché.

Parametry (matice) stavového modelu pro KF jsou uvedeny v [\(4](#page-54-0).5) a (4.[6\)](#page-54-0). Výsledek odhadu je na následujících obrázcích

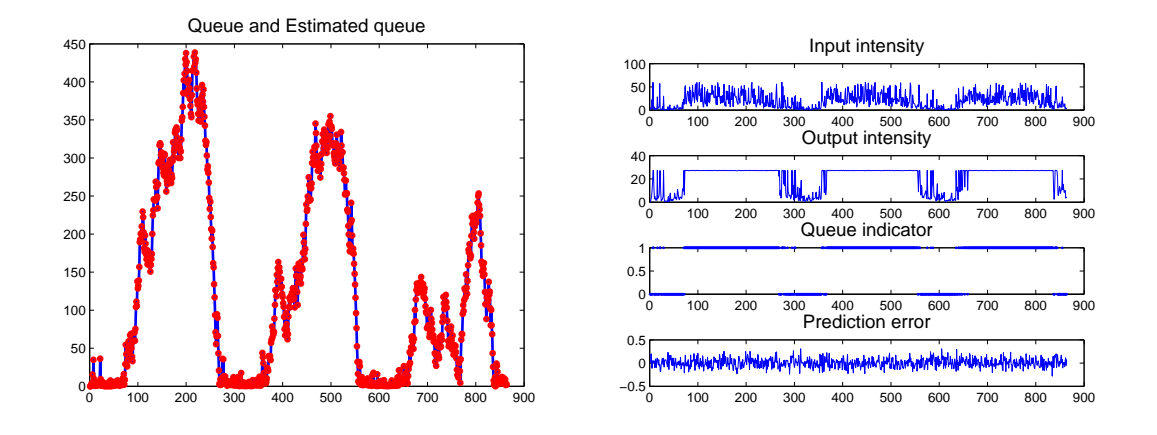

Vlevo je průběh délky kolony a jeho odhad, vpravo další veličiny. Z levého obrázku je parné, že odhad je velmi dobrý. Nicméně, potíž nastane, jestliže nasimulujeme velkou poruchu v odhadu stavu - např. výpadek odhadu, kdy v určitou dobu se odhad stavu vynuluje. V našem případě umístíme poruchu do času  $t = 430$  a po 5 kroků nulujeme odhad stavu. Výsledek je na dalším obrázku

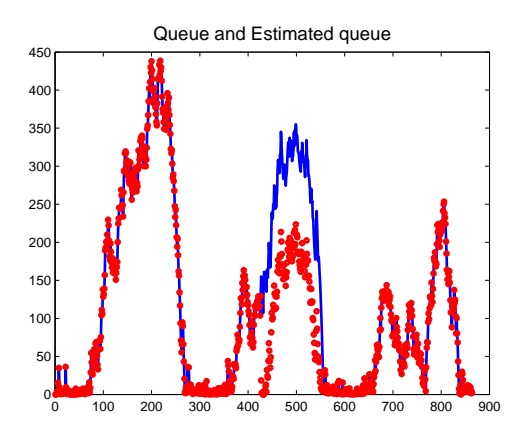

Vidíme, že způsobená chyba trvá po celý den a odhad se "chytí" až další den. Důvodem, proč KF nemá tendenci podle měřených výstupů chybu okamžitě kompenzovat, je ten, že náš model (v režimu kdy kolona je) není pozorovatelný. Tento fakt je zřejmý již na první pohled. Výstup modelu je  $y_t = Sz_t$  a tedy, nezávisí na stavu. Tedy z kolony odjíždí stále stejné množství automobilů, ať je kolona jakkoli dlouhá (pokud je). Teprve když kolona klesne k nule (tedy kolona není) platí,  $y_t = q_t + I_t z_t$  a odhad kolony lze srovnat s naměřeným výstupem.

Matice pozorovatelnosti pro náš příklad je

$$
P = \left[A',\, M'A'\right]'
$$

a aby byl model pozorovatelný, pak tato matice musí mít hodnost 2.

Po dosazení  $M = \delta = 1$  a  $A = 1 - \delta = 0$  pro případ kdy kolona je  $(\delta = 1)$  dostaneme matici

$$
P = \left[ \begin{array}{c} 0 \\ 0 \end{array} \right]
$$

s hodností menší než 2.

Určitým řešením této situace je zvolit nějaký referenční bod, na kterém se dozvíme skutečnou délku kolony. Například využít vzdálený detektor (pokud existuje a je na vhodném místě) a pomocí něho zjišťovat, zda konec kolony je právě na tomto místě. V okamžiku, kdy toto nastane je možno odhad kolony kalibrovat a tím eliminovat případnou odchylku. V našem příkladě jsme takový detektor postavili do vzdálenosti 200. Výsledek je na dalším obrázku

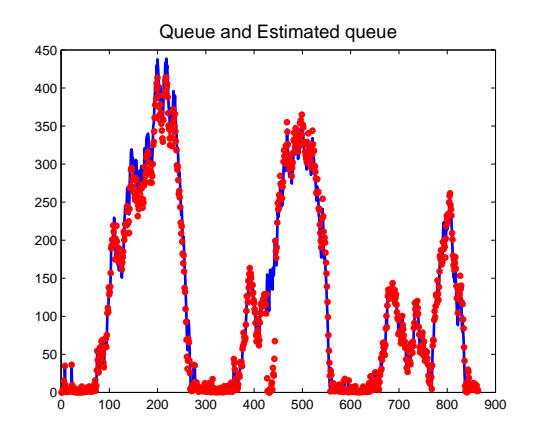

Z obrázku je patro, že porucha se při dosažená délky kolony 200 ihned kompenzuje.

#### Odhad stavu s modelem s neznámým parametrem

Pokud připustíme, že saturovaný tok  $S$  neznáme, nebo dokonce počítáme s realističtější situací, že se tento saturovaný tok se v čase mění, použijeme opět stavový model podle  $(4.5)$  $(4.5)$ ,  $(4.6)$ , ale s neznámým S, které budeme odhadovat. Použijeme pro to rozšíření stavu a linearizaci modelu pomocí Taylorova rozvoje s postupem podle kapitoly [4.2.](#page-46-0)

Zavedeme rozšířený stav

$$
x_t = \left[ \begin{array}{c} x_{1,t} \\ x_{2,t} \end{array} \right] = \left[ \begin{array}{c} q_t \\ S \end{array} \right]
$$

a stavový model píšeme ve tvaru

$$
\begin{bmatrix} x_{1;t+1} \\ x_{2;t+1} \end{bmatrix} = \begin{bmatrix} M & 0 \\ 0 & 1 \end{bmatrix} \begin{bmatrix} x_{1;t} \\ x_{2;t} \end{bmatrix} + \begin{bmatrix} N \\ 0 \end{bmatrix} z_t + \begin{bmatrix} F \\ 0 \end{bmatrix},
$$
  

$$
y_t = [A, 0] \begin{bmatrix} x_{1;t} \\ x_{2;t} \end{bmatrix} + Bz_t.
$$

Po dosazení z  $(4.5)$  $(4.5)$ ,  $(4.6)$  a dosazení za  $S = x_{2:t}$  dostaneme podle Kapitoly [4.2](#page-46-0) funkce  $g$  a  $h$  ve tvaru

$$
g = \begin{bmatrix} \delta_t & 0 \\ 0 & 1 \end{bmatrix} \begin{bmatrix} x_{1;t} \\ x_{2;t} \end{bmatrix} + \begin{bmatrix} -(\delta_t x_{2;t} + \overline{\delta}_t I_t) \\ 0 \end{bmatrix} z_t + \begin{bmatrix} I_t \\ 0 \end{bmatrix},
$$
  
\n
$$
h = [\overline{\delta}_t, 0] \begin{bmatrix} x_{1;t} \\ x_{2;t} \end{bmatrix} + (\delta_t x_{2;t} + \overline{\delta}_t I_t) z_t.
$$

Abychom získali tvar stavového modelu, spojíme stavy z prvé a druhé £ásti modelu

$$
g = \begin{bmatrix} \delta_t & -\delta_t z_t \\ 0 & 1 \end{bmatrix} \begin{bmatrix} x_{1;t} \\ x_{2;t} \end{bmatrix} + \begin{bmatrix} -\overline{\delta}_t I_t \\ 0 \end{bmatrix} z_t + \begin{bmatrix} I_t \\ 0 \end{bmatrix},
$$
  
\n
$$
h = [\overline{\delta}_t, \delta_t z_t] \begin{bmatrix} x_{1;t} \\ x_{2;t} \end{bmatrix} + \overline{\delta}_t I_t z_t.
$$

Vidíme, že obě funkce jsou nyní lineární ve stavu a lze tedy přímo použít Kalmanův filtr s parametry modelu

$$
M = \begin{bmatrix} \delta_t & -\delta_t z_t \\ 0 & 1 \end{bmatrix}, \quad F = \begin{bmatrix} I_t \left(1 - \overline{\delta}_t z_t\right) \\ 0 \end{bmatrix}, \quad A = \begin{bmatrix} \overline{\delta}_t, \ \delta_t z_t \end{bmatrix}, \quad G = \overline{\delta}_t I_t z_t.
$$

### Poznámka

Model, který jsme dostali neodpovídá přesně běžnému lineárnímu stavovému modelu. Řízení nemá svou obvyklou část  $Nz_t$  ve stavové a  $Bz_t$  ve výstupní části modelu, ale je propletené v maticích modelu. To ale nevadí a co je důležité, je to, že stav vystupuje v modelu lineárně  $Mx_t$  a  $Ax_t$ .

## Výsledek

Výsledky příkladu jsou na následujících obrázcích

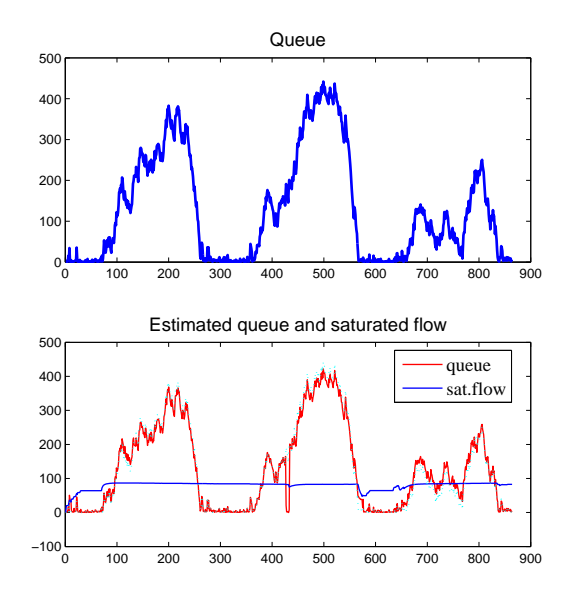

# Program

```
clc, clear all, close all
addpath 'funct'
rand ( ' seed ' , 13579 '), randn ( ' seed ' , 97531 ')
% Simulation of queue length in simple crossroad
% with simultaneous estimation of saturated flow
\% (restart of queue est. on remote detector)
load df \% load dayly course
nd=3*288; % number of data (288 = 1 day)
% simulation
q=z e r o s (1,nd);;
xi=z \text{eros}(2,nd); xi(2,2)=20;e t = z e r o s (1, nd);
ed=d\,r if t (nd);
S=85; \% saturation flow
z = .32 * ones (1,nd); % constant green proportion
Rw=01* eye (2); Rv=.1; % state and output covariances
Rx=diag([1 \t1]); % state est. covariance
for t = 2:ndSd=S+1*5*ed(t); Sdt(t)=Sd; % drift added to sat flow
 % sim. of input intensity
```

```
\text{lam}=df \text{ (mod}(t, 288) + 1); % current intensity
  a = 5/300; % minimal gap between cars
                              % for period time unit
  I(t) = \text{genExp}(\text{lam}, a); % simulated traff. intensity
  % sim. of queue
  del = q(t) + I(t) > Sd * z(t); % queue indicator
  if del, q(t+1)=q(t)+I(t)-Sd*z(t);e l s e , q (t+1)=I(t)*(1-z(t));
  end
  if del, y(t)=Sd*z(t);e l s e y ( t )=q ( t )+ I ( t ) * z ( t );
  end ,
  y(t)=y(t)+1*randn; % noise added to output
  d(t) = de1;% state-space model
  d1=xi(1,t)+I(t)>S*z(t); % estimated queue indicator
  d0=1-d1;
 M=[d1 -d1*z(t);0 \t 1 ;
  N = z \text{eros}(2,1);F=[I(t)*(1-d0*z(t))]0];
  A=[d0 d1*z(t) ;
  B=0:
  G=d0*I(t)*z(t);[xi (:, t+1), xf(:, t), Rx, yp, ep] = ...Kalman(xi(:,t),y(t),z(t),M,N,F,A,B,G,Rw,Rv,Rx); % KF
  xi(t+1)=max(xi(t+1),0); % nonzero queue
  et(t) = ep; % remember pred . error
  if abs (t-430) < 5; xi (1, t+1)=0; end % error in queue est.
  if abs (q(t)-200) < 3, xi(1, t+1)=q(t); end % restart of queue est.
  if fix (t/288)*288 == t, xi(1, t+1)=0; end
end
```
 $%$  Results aXrdsNL\_R

# Úloha nelineární filtrace

Budeme uvažovat úlohu, při které sledujeme počet aut na parkovišti. Na parkoviště přijíždí měřený tok automobilů. Parkovné za stání je progresivní s množstvím zaparkovaných automobilů. Proto také intenzita výjezdů je úměrná zaplnění parkoviště. Výjezdy jsou dva. My sledujeme jen jeden a předpokládáme, že tímto výjezdem odjíždí konstantní poměr odjíždějících automobilů. Cílem úlohy je odhadovat počet zaparkovaných automobilů.

Označíme

 $\xi_t$  je množství zaparkovaných automobilů v čase t (stav).

 $v_t$  je vjezdová intenzita v čase  $t$  (měřená externí porucha),

 $y_t$  je měřený výjezd automobilů (výstup)

Pro vjezdovou intenzitu použijeme simulaci z předchozího příkladu, která respektuje denní průběh intenzity.

Model má tvar

$$
\xi_{t+1} = \alpha \xi_t + v_t + e_t,
$$
  

$$
y_t = \beta \xi_t + \epsilon_t.
$$

### Známé parametry modelu

Pokud bychom znali koeficienty  $\alpha$  a  $\beta$ , byl by model lineární a pro odhad by bylo mono přímo použít Kalmanův filtr.

#### Program

```
clc, clear all, close all
addpath 'funct'
% Estimation of nonlinear state-space model
                                % load of the daily course (DC)
load df
nd = 288 * 3;
                                % length of data
                                % initial state for simulation
x(1)=0;
                                % parameters for
a=.6;
b=.5;%simulation
                                % model covariance
Rw = .001:
Rv = 0001:
                               \%matrices
Rx = 10:
                                % initial state cov. matrix
xi(1,1)=0;% initial state for estimation
% TIMR LOOP
for t=1:nd
  % simulation
  lam=df (mod(t, 288)+1);% int. expectat. from DC
```

```
v(t) = genExp(lam, b);% exponential distribution
  x(t+1)=a*x(t)+v(t)+.0001*randn; % state mmodel
 y(t)=b*x(t)+.0001*randn;% output model
 % estimation
 M a:
        N=0; F=v(t);
        B=0; G=0;
 A=b;
  [xi(:,t+1),xf(:,t),Rx,yp,ep(t)]=...Kalman (xi):, t), y(t), 0, M, N, F, A, B, G, Rw, Rv, Rx); % Kalman filter
  x_i(1, t+1) = max(x_i(1, t+1), 0); % restiction to nonnegativity
end
```

```
% RESULTS
s = 1: nd;
set (figure (1), 'position ', [300 100 500 400])
plot(s, x(s), s, xi(1, s), '')legend ('simulated queue', 'estimated queue', 0)
title ('Estimation of the queue length')
```
#### Neznámý parametr ve stavové rovnici

Nejprve budeme předpokládat, že neznáme parametr  $\alpha$  ve stavové rovnici. Zavedeme nový stav  $x_t = [x_{1:t}, x_{2:t}]' = [\xi_t, \alpha]'$  dostáváme rozšířený model s deterministickou částí

$$
\begin{bmatrix} x_{1;t+1} \\ x_{2;t+1} \end{bmatrix} = \begin{bmatrix} x_{2;t} & 0 \\ 0 & 1 \end{bmatrix} \begin{bmatrix} x_{1;t} \\ x_{2;t} \end{bmatrix} + \begin{bmatrix} v_t \\ 0 \end{bmatrix},
$$

$$
y_t = [\beta, 0] \begin{bmatrix} x_{1;t} \\ x_{2;t} \end{bmatrix}.
$$

Jedná se o tři rovnice (2 stavové a jedna výstupní) z nichž pouze první je nelineární. Tu budeme rozvíjet pomocí Taylorova rozvoje. Ve shodě s teorií označíme její pravou stranu jako funkci  $g_1$ 

$$
g_1 = x_{2;t} x_{1;t} + v_t
$$

a dále derivace jsou

$$
\frac{\partial g_1}{\partial x_1} = x_{2;t}, \quad \frac{\partial g_1}{\partial x_2} = x_{1;t}.
$$

Rozvoj prvního řádu je

$$
g_1(\hat{x}) \doteq \hat{x}_{2;t}\hat{x}_{1;t} + v_t + [\hat{x}_{2;t}, \hat{x}_{1;t}] \left( \begin{bmatrix} x_{1;t} \\ x_{2;t} \end{bmatrix} - \begin{bmatrix} \hat{x}_{1;t} \\ \hat{x}_{2;t} \end{bmatrix} \right) =
$$
  
=  $[\hat{x}_{2;t}, \hat{x}_{1;t}] \begin{bmatrix} x_{1;t} \\ x_{2;t} \end{bmatrix} + \hat{x}_{2;t}\hat{x}_{1;t} + v_t - [\hat{x}_{2;t}, \hat{x}_{1;t}] \begin{bmatrix} \hat{x}_{1;t} \\ \hat{x}_{2;t} \end{bmatrix}.$ 

Doplníme ostatní lineární rovnice a dostaneme linearizovaný model

$$
\begin{bmatrix} x_{1;t+1} \\ x_{2;t+1} \end{bmatrix} = \begin{bmatrix} \hat{x}_{2;t} & \hat{x}_{1;t} \\ 0 & 1 \end{bmatrix} \begin{bmatrix} x_{1;t} \\ x_{2;t} \end{bmatrix} + \begin{bmatrix} \hat{x}_{2;t}\hat{x}_{1;t} + v_t - [\hat{x}_{2;t}, \hat{x}_{1;t}] \begin{bmatrix} \hat{x}_{1;t} \\ \hat{x}_{2;t} \end{bmatrix} \end{bmatrix},
$$
\n
$$
y_t = \beta x_t.
$$

Po malé úpravě v absolutním členu stavové rovnice dostaneme matice lineárního modelu

$$
M = \left[ \begin{array}{cc} \hat{x}_{2;t} & \hat{x}_{1;t} \\ 0 & 1 \end{array} \right], \ \ F = \left[ \begin{array}{cc} v_t - \hat{x}_{2;t}\hat{x}_{1;t} \\ 0 \end{array} \right], \ \ A = \beta.
$$

### Program

clc, clear all, close all addpath 'funct' rand ('seed', 13579'), randn ('seed', 97531') % Estimation of nonlinear state-space model with the % unknown parameter in state equation % The model is  $\% x(t+1) = a \cdot x(t) + v(t) + w(t)$ - a is unknown parameter  $\% y(t) = 0.5x(t)+v(t)$ load df % load daily course % length of data  $nd = 288 * 1$ ;  $x(1)=0;$ % initial state % known parameter  $a=.6;$  $b=.5;$ % unknown parameter  $Rw = 01*eye(2);$ % KF % covariance  $Rv = .001$ ;  $Rx = diag([10 1e-80]);$ % matrices  $xi(1,1)=0$ ;  $xi(2,1)=0$ ; % initial state estimate for  $t = 1$ :nd % simulation  $lam=df (mod(t, 288)+1);$ % expectation  $v(t) = genExp(lam, .02);$ % exponential distribution  $\%$  state -space  $x(t+1)=a*x(t)+v(t)+.1*randn;$ % model  $y(t)=b*x(t)+.01*randn;$ % restriction  $y(t) = max(y(t), 01);$ % filtration % model  $M=[x i (2, t) x i (1, t);$ 

 $[0 \t1];$ ;  $\%$  matrices  $N = z \text{eros} (2, 1);$  %  $F=[v(t)-xi(1, t)*xi(2, t); 0];$  %  $A=[b \ 0];$  %  $B=0$ ;  $\%$  model  $G=0$ ;  $\%$  m a t rice s  $[xi$  (:, t+1), x f (:, t), Rx, y p, e p(t)  $] = ...$ Kalman ( xi  $(:, t)$  , y  $(t)$  , 0 , M, N, F, A, B, G, Rw, Rv, Rx ); % KF  $x_i (2, t+1) = max(min(x_i (2, t+1), 1), 0);$  % restriction end

# % RESULTS aParkNLKp2\_R

### Výsledky

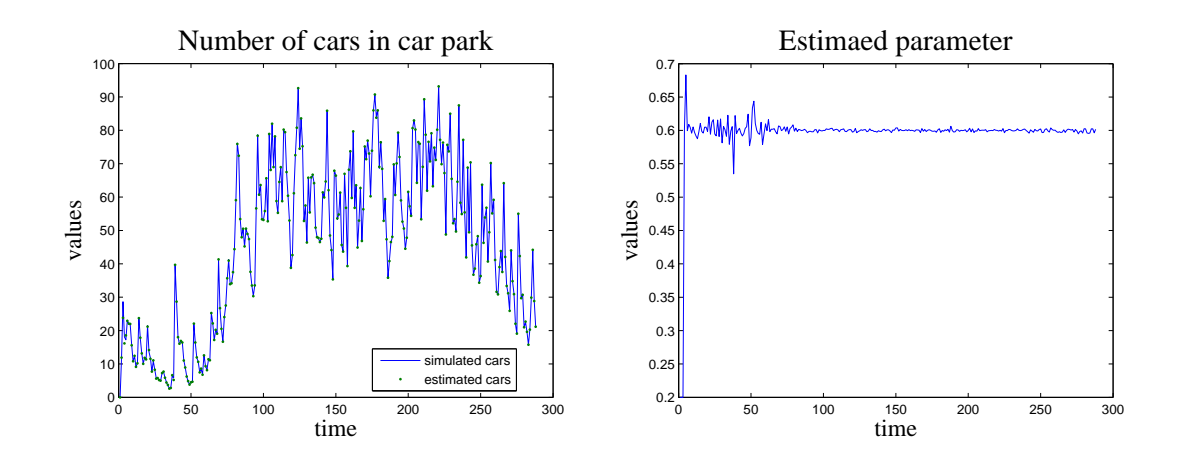

Neznámý parametr ve výstupní rovnici

V tomto případě budeme za neznámý parametr považovat koeficient  $\beta$  z výstupní rovnice stavového modelu. Dostaneme

$$
\begin{bmatrix} x_{1;t+1} \\ x_{2;t+1} \end{bmatrix} = \begin{bmatrix} \alpha & 0 \\ 0 & 1 \end{bmatrix} \begin{bmatrix} x_{1;t} \\ x_{2;t} \end{bmatrix} + \begin{bmatrix} v_t \\ 0 \end{bmatrix},
$$

$$
y_t = [x_{2;t}, 0] \begin{bmatrix} x_{1;t} \\ x_{2;t} \end{bmatrix}.
$$

Stavové rovnice jsou nyní lineární a linearizovat budeme výstupní rovnici. Její pravou stranu v minulém odhadu stavu označíme $h$ 

$$
h = \hat{x}_{2;t}\hat{x}_{1;t}
$$

a derivace v minulém odhadu stavu jsou

$$
\frac{\partial h}{\partial x_1} = \hat{x}_{2;t}, \ \ \frac{\partial h}{\partial x_2} = \hat{x}_{1;t}.
$$

Rozvoj pravé strany výstupná rovnice bude

$$
h \doteq \hat{x}_{2;t}\hat{x}_{1;t} + [\hat{x}_{2;t}, \hat{x}_{1;t}] \left( \begin{bmatrix} x_{1;t} \\ x_{2;t} \end{bmatrix} - \begin{bmatrix} \hat{x}_{1;t} \\ \hat{x}_{2;t} \end{bmatrix} \right) = [\hat{x}_{2;t}, \hat{x}_{1;t}] \begin{bmatrix} x_{1;t} \\ x_{2;t} \end{bmatrix} + \hat{x}_{2;t}\hat{x}_{1;t} - [\hat{x}_{2;t}, \hat{x}_{1;t}] \begin{bmatrix} \hat{x}_{1;t} \\ \hat{x}_{2;t} \end{bmatrix}.
$$

Celý linearizovaný model bude

$$
\begin{bmatrix} x_{1;t+1} \\ x_{2;t+1} \end{bmatrix} = \begin{bmatrix} \alpha & 0 \\ 0 & 1 \end{bmatrix} \begin{bmatrix} x_{1;t} \\ x_{2;t} \end{bmatrix} + \begin{bmatrix} v_t \\ 0 \end{bmatrix},
$$
  

$$
y_t = [\hat{x}_{2;t}, \hat{x}_{1;t}] \begin{bmatrix} x_{1;t} \\ x_{2;t} \end{bmatrix} - \hat{x}_{1;t}\hat{x}_{2;t},
$$

odkud matice modelu jsou

$$
M = \left[\begin{array}{cc} \alpha & 0 \\ 0 & 1 \end{array}\right], \ F = \left[\begin{array}{c} v_t \\ 0 \end{array}\right], \ A = \left[\hat{x}_{2;t}, \hat{x}_{1;t}\right], \ G = -\hat{x}_{1;t}\hat{x}_{2;t}.
$$

### Program

clc, clear all, close all addpath 'funct' % Estimation of nonlinear state-space model with the % unknown parameter in output equation % The model i s  $\% x(t+1) = 0.6x(t)+v(t)+w(t)$  $\% y(t) = b.x(t)+v(t)$  - b is unknown parameter load df  $\%$  load of daily course  $nd=288*3$ ; % length of data  $x(1)=0;$  % initial state  $a = .6$ ;  $\%$  known parameter  $b = .5$ ;  $\%$  unknown parameter  $Rw = 01 * eye(2)$ ; % KF  $Rv = .001;$  % covariance  $Rx = diag([10 1e - 80]);$  % matrices  $xi(1,1)=0; xi(2,1)=0;$  % initial state estimate

```
for t = 1:nd
 % simulation
 lam=df (mod(t, 288) + 1); % expectation
  v(t) = genExp(lam, b); % exponential distribution
  x(t+1)=a*x(t)+v(t)+.1*randn; % state -space
  y(t)=b*x(t)+.01*randn; % model
 % filtration
 M=[a \ 0; \qquad \qquad \% \ model \ matrices0 \t1 ;;
 N = z \text{eros} (2, 1); % model matrices
 F=[v(t); 0]; % model matrices
  dh = [xi(2, t) xi(1, t)]; % derivative of h
 A=dh; \% model matrices
 B=0; \% model matrices
 G=xi(1,t)*xi(2,t)-dh*xi(:,t); % model matrices
  [xi (:, t+1), x f (:, t), Rx, y p, e p(t) ] = ...Kalman ( xi ( : , t ), y ( t ), 0, M, N, F, A, B, G, Rw, Rv, Rx ); % KF
  xi (2, t+1)=max(min(xi(2, t+1), 1), 0);end
```
# % RESULTS aParkNLKp1\_R

#### Výsledky

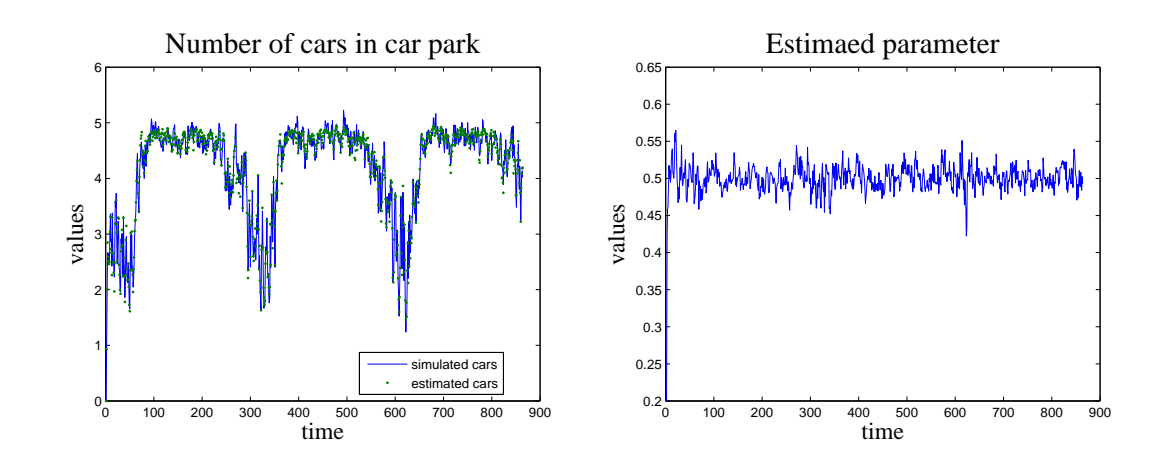

# 5 Testy hypotéz

Hodiny: 10

Aplikace: test nehodovosti kruhového objezdu podle skoronehod.

### 5.1 Hypotézy o platnosti modelu

Nacházíme se v situaci, kdy máme konečný počet  $n_H$  různých hypotéz  $H_i, \; i=1,2,\cdots,n_H$ o modelu systému. Na prokázání nejpravděpodobnější hypotézy použijeme apriorní informaci  $d(0)$  a změřený vzorek dat  $d(1:N) = \{d_t\}_{t=1}^N$ .

Modely podle jednotlivých hypotéz jsou

<span id="page-67-0"></span>
$$
f_i(d_t|\psi_{i;t}, \Theta_i), \ \ i = 1, 2, \cdots, n_H \tag{5.1}
$$

a mohou se lišit ve struktuře a parametrech. Parametry jednotlivých modelů mohou být zadány číselně nebo mohou patřit do určité množiny. Například: uvažujeme tři hypotézy a alternativním modelem  $f(y_t|\alpha) = \alpha^{y_t} (1-\alpha)^{1-y_t}$ ,  $y_t \in \{0,1\}$ . Jednotlivé hypotézy tvrdí  $H_1: \ \alpha = 0.5, H_2: \ \alpha < 0.5$  a  $H_3: \ \alpha > 0.5.$ 

Cílem bayesovského testování je zjistit, která z hypotéz  $H_i$ ,  $i = 1, 2, \cdots n_H$ , o modelu má největší pravděpodobnost při použití apriorní informace a měřených dat.

#### Poznámka

 $Na$  rozdíl od klasického testování hypotéz, kdy se nulovou hypotézu snažíme popřít pomocí alternativní a jediný výsledek který můžeme přijmout je popření nulové hypotézy  $(nic\ pozitivního\text{ }nelze\text{ }prokázat), v\text{ }případě\text{ }bayesovského\text{ }testování\text{ } dostáváme\text{ } pozitivní$ výsledek - přijímáme nejpravděpodobnější hypotézu.

Cílem testování je určit, která z hypotéz má největší pravděpodobnost $\mathcal{P}_i$  :

<span id="page-67-1"></span>
$$
P_i = f(H_i|d(N)), \ i = 1, 2, \cdots, n_H.
$$
\n(5.2)

Tyto pravděpodobnosti chceme vyjádřit pomocí modelů (5.[1\)](#page-67-0) a apriorní informace o těchto modelech a jednotlivých hypotézách. Použitím Bayesova vzorce dostaneme

$$
P_i \propto f(d(1:N) | d(0), H_i) f(H_i | d(0)).
$$

Druhá hp  $f\left(H_i|d\left(0\right)\right)$  v předchozím výrazu je apriorní hp pro hypotézy, kterou určíme na základ¥ apriorní znalosti.

První hp je sdružená hp dat z výběru popsaná modelem podle i-té hypotézy  $H_i$ 

$$
f(d(1:N) | d(0), H_i) = \prod_{t=1}^{N} f_i(d_t | \psi_{i,t}),
$$

kde  $f_i$  značí model podle *i*-té hypotézy  $H_i$ .

Modely, které tato sdružená hp definuje jsou v neparametrickém tvaru. Takové modely nemáme k dispozici. Proto musíme do sdružené hp zavést parametry

$$
f(d(1:N)|d(0), H_i) = \int_{\Theta^*} f(d(1:N)|d(0), \Theta_i, H_i) f(\Theta_i|d(0)) d\Theta_i.
$$

Druhá hp na pravé straně je apriorní hp pro parametry (modely jsou zadány buď s bodovým parametrem, nebo s oblastí přípustných hodnot nad kterou definujeme jejich apriorní rozdělení).

První hp můžeme nyní rozvést podle řetězového pravidla

$$
f(d(1:N) | d(0), \Theta_i, H_i) = \prod_{t=1}^{N} f_i(d_t | \psi_{i,t}, \Theta_i),
$$

kde opět  $f_i$  je model podle  $H_i$ .

Hustota pravděpodobnosti  $P_i$  pro  $H_i$  podle [\(5](#page-67-1).2) po dosazeni má tvar

$$
P_i = f(H_i|d(N)) \propto \int_{\Theta^*} \underbrace{\prod_{t=1}^N f_i(d_t|\psi_{i;t}, \Theta_i) f(\Theta_i|d(0)) d\Theta_i f(H_i|d(0))}_{L_i(\Theta_i)},
$$

kde  $L_i(\Theta_i) = \prod_{t=1}^{N} f_i(d_t | \psi_{i;t}, \Theta_i)$  je likelihood pro model podle hypotézy  $H_i$ .

Hodnoty které spočteme nejsou normovány. Pokud chceme opravdu dostat pravděpodobnostní funkci  $P_i$  pro hypotézy, normujeme. Pro rozhodování o správné hypotéze to ale není nutné. Jako správnou hypotézu  $H_{opt}$  volíme tu, pro kterou jsme vypočetli maximální hodnotu (a tedy i pravděpodobnost)

$$
H_{opt} = H_i: \quad i = \arg \max \{P_j\}_{j=1}^{n_H}.
$$

# Vzorový příklad

Teorii budeme demonstrovat na příkladě, kdy testujeme model s exponenciálním rozdělením

$$
f(y_t|a) = a \exp\{-ay_t\}, \ a > 0, \ y_t \ge 0.
$$

Hypotézy o tomto modelu jsou

$$
H_1: a < a_0,
$$
  
\n
$$
H_2: a = a_0,
$$
  
\n
$$
H_3: a > a_0.
$$

Na základě datového vzorku  $y_1, y_2, \cdots, y_N$  máme rozhodnout, která z hypotéz je pravdivá.

Řešení:

Likelihood je

<span id="page-69-0"></span>
$$
L(a) = \prod_{t=1}^{N} a \exp \{-ay_t\} = a^N \exp \{-aS\},
$$
\n(5.3)

kde  $S = \sum_{t=1}^{N} y_t$ .

Pro hypotézy obecně platí platí

$$
P_i = \int_{\Theta_i^*} L(\Theta_i) f(\Theta_i | d(0)) d\Theta_i f(H_i | d(0)),
$$

kde  $L_i$  je likelihood pro model podle hypotézy  $H_i, \, f\left(\Theta_i|d\left(0\right)\right)$  je apriorní hp pro odhad parametrů modelu podle hypotézy  $H_i$  a  $f\left(H_i|d\left(0\right)\right)$  je apriorní pravděpodobnost  $i$ -té hypotézy. Likelihood jsme obecně vyjádřili v  $(5.3)$  $(5.3)$ , pravděpodobnosti hypotéz jsou čísla. Podle hypotézy  $H_2$  vybíráme jedninou možnost parametru a to  $a = a_0$ . Odpovídající apriorní hp bude mít tedy tvar Diracovy funkce  $\delta(a, a_0)$ . Pro volbu apriorních hp odhadu parametrů pro zbylé hypotézy vyjdeme z modelu  $a \exp \{-ay_0\}$ , kde  $y_0$  je apriorní hodnota výstupu. Pro konstrukci apriorní hp musíme normovat. Pro H<sup>3</sup> dostaneme

$$
f(y|y_0) = \frac{y_0^2}{k} a \exp \{-ay_0\},\,
$$

kde  $k = (1 + a_0y_0) \exp\{-a_0y_0\}$  a pro  $H_1$ 

$$
f(y|y_0) = \frac{y_0^2}{1 - k} a \exp \{-ay_0\}.
$$

Zabudování této apriorní informace znamená: zvýšit  $N$  o jedna (jako přidaná jedna data), k  $S$  přičíst  $y_0$  (hodnota dat) a integrál násobíme výrazem  $\frac{y_0^2}{1-k}$  pro  $H_1$  respektive  $\frac{y_0^2}{k}$  pro  $H_2$ .

Dostaneme

$$
P_1 = \frac{y_0^2}{1 - k} \int_0^{a_0} a^N \exp\{-aS\} \, da \frac{1}{3},
$$
  
\n
$$
P_2 = a_0^N \exp\{-a_0 S\} \frac{1}{3},
$$
  
\n
$$
P_3 = \frac{y_0^2}{k} \int_{a_0}^{\infty} a^N \exp\{-aS\} \, da \frac{1}{3}.
$$

Potřebujeme ještě spočítat integrál  $\int_0^x a^N \exp \left\{-a S\right\} da$ . Po substituci  $a S = b$ ,  $S da = db$ dostaneme

$$
\int_0^x a^N \exp \{-aS\} \, da = \frac{1}{S^{N+1}} \gamma (N+1, xS) \, ,
$$

kde  $\gamma$  je neúplná gama funkce a x je mez integrálu (tady  $x = 1$ ).

Výpočet

$$
\int_0^x a^N \exp\{-aS\} \, da = |aS = b, Sda = db| =
$$

$$
= \int_0^{xS} \left(\frac{b}{S}\right)^N \exp\{-b\} \, \frac{db}{S} = \frac{1}{S^{N+1}} \int_0^{xS} b^N \exp\{-b\} \, db = \frac{\gamma \, (N+1, xS)}{S^{N+1}}.
$$

Výsledky testování pro simulovanou hodnotu  $a = 2$  a hranici modelů  $a_0 = 2$  a velikost výběru 200 jsou

$$
P = [0.2463, 0.6801, 0.0736].
$$

kde P jsou pravděpodobnosti pro jednotlivé hypotézy. Odtud skutečně vítězí druhá hypotéza - tedy rovnost.

Testovaný parametr je převrácenou hodnotou střední hodnoty rozdělení. Bodový odhad střední hodnoty (průměr z datového vzorku) je  $\bar{y} = 0.5297$  a jeho převrácená hodnota  $\hat{a} = \frac{1}{n} = 1.8877$ . Vidíme tedy, že neurčitost v pravděpodobnostech P je dána neurčitostí dat.

#### Program

clc, clear all, close all % Testing of hypotheses for exponential model !!! gammainc is int x<sup>o</sup>inf (tail) !!!  $\%$ % Simulation  $nd = 200;$ 

% simulated parameter  $a = 2.2$ ;  $y = -\log(\text{rand}(1,nd)) / a;$ % data % Testing % parameter for hypotheses  $a0=2$ ;  $y0 = 1/a0;$ % prior y (equal to H2) % number of prior data items  $n0=1$ ;  $S=sum(y)+y0;$ % statistics % statistics  $N=nd+n0$ ;  $k = (a0*y0+1)*exp(-a0*y0);$ % from prior data  $I = (N+1) * log(S) - log(y0^2);$ % log constant  $g=$ gammainc $(N+1, a0*S)$ ; % incomplete gamma function  $11 = \text{gamma}(N+1) + \log(1-g) - 1 - \log(1-k);$  % log gama for H1 Lh=N\*log(a0)-a0\*S; % likelihood

```
I3=gamma(\mathbf{N}+1)+log(g)-I-log(k); % log gama for H3
\ln P(1) = I1 - \log(3); % logarithms of
lnP(2)=Lh-log(3); % probabilities of
\ln P(3) = 13 - \log(3); % hypotheses
pp=lnP-max(lnP); % normalization of logs
P=exp(pp); % explontial
P=P/\text{sum}(P); \% normalization sum=1
% RESULTS
disp ('Probabilities of hypotheses'), P
[xxx \quad opt] = max(P);
```

```
f printf ('\nThe hypotheris %d wins\n', opt)
```
### 5.2 Aplikace

### Test bezpe£nosti kruhového objezdu

Na jednom rameni kruhového objezdu sledujeme výjime£né situace, které vybo£ují z hranic běžného provozu nebo při kterých mohlo dojít k nehodě (tzv. skoronehody). Jako skoro-nehody bereme např. prudké brzdění, náhlé vybočení z daného směru, nadměrné přiblížení vozidel a podobně. Usuzujeme, že čím více takových skoronehod nastane, tím je dané místo nebezpečnější a volá po nějaké nápravě.

Model, popisující dané místo bude vyjadřovat podíl skoronehod v běžném provozu křižovatky, tedy

$$
f(d_t|\alpha) = \alpha^{d_t} (1-\alpha)^{1-d_t}, \qquad (5.4)
$$

kde  $d_t \in \{0,1\}$  charakterizuje jízdu t-tého vozidla  $d_t = 0$  OK,  $d_t = 1$  skoro-nehoda, (skoro-nehody mohou být i odstupňovány);  $\alpha \in (0,1)$  je poměr skoro-nehod v provozu  $H_i$ .

Pro testování hypotéz budeme uvažovat 3 modely se stejnou strukturou, ale lišící se v parametrech

- 1.  $H_1$ :  $\alpha = \alpha_0$ , kde  $\alpha_0$  je daná hranice mezi bezpečím a nebezpečím,
- 2.  $H_2$ :  $\alpha < \alpha_0$ , tj. místo je bezpečné,
- 3.  $H_3: \alpha > \alpha_0$ , tj. místo je nebezpečné.

Podle teoretického úvodu budeme porovnávat pravděpodobnosti jednotlivých hypotéz  $P_i = f\left(H_i|d\left(N\right)\right)$  pro  $i=1,2,3$  a datový vzorek  $d\left(N\right)$  kde  $N$  je množství změřených dat - průjezdů ramenem kruhového objezdu s hodnotami 0 (v pořádku) a 1 (skoronehoda). Typy skoronehod nerozlišujeme. Pro pravděpodobnosti  $Pi$  platí
$$
P_i \propto \int_{\Theta^*} L_i(\Theta_i) f(\Theta_i|d(0)) d\Theta_i f(H_i|d(0)),
$$
  

$$
L_i(\Theta_i) = \prod_{i=1}^N f_i(d_i|y_{i:t}, \Theta_i)
$$

kde

$$
L_i(\Theta_i) = \prod_{t=1}^N f_i(d_t|\psi_{i;t}, \Theta_i).
$$

V pravděpodobnostech  $\mathcal{P}_i$ je

- $L_i(\Theta_i) = L_i(\alpha_i)$  je likelihood z modelů (5.[4\)](#page-71-0) s parametry  $\alpha_i$  podíl skoronehod na průjezdech automobilů vybraným ramenem sledovaného kruhového objezdu,
- $\bullet$   $f_i(d_t|\psi_{i;t},\Theta_i) = f_i(d_t|\alpha_i)$  je statický model skoronehod s alternativním rozdělením

$$
f_i(d_t|\alpha_i) = \alpha_i^{d_t} (1 - \alpha_i)^{1 - d_t}, \ \alpha_i \in O_i,
$$

kde  $O_i$  je oblast přípustných parametrů podle hypotézy  $H_i.$ 

- $f(\Theta_i|d(0)) = f(\alpha_i|d(0))$  jsou apriorní hp pro parametry  $\alpha_i$  z oblasti  $O_i$ ,  $i =$ 1, 2, 3; v našem příkladě budeme tyto hp uvažovat jako rovnoměrné, tedy nemáme žádné preference,
- $\bullet$   $f\left(H_i|d\left(0\right)\right)$  jsou apriorní pravděpodobnosti jednotlivých hypotéz; také je zvolíme rovnoměrně rozdělené.

Podle formulace hypotéz v úvodu příkladu budou jednotlivé oblasti definovány takto

1.  $O_1 = {\alpha_0}$ , tedy  $O_1$  je jednobodová množina. Nad ní máme nyní konstruovat apriorní hp  $f(\alpha)$ ,  $\alpha \in O_1$ . Jedná se o degenerovanou hp nenulovou jen v jediném bodě a s požadavkem, aby integrál přes ní byl roven jedné. To je Diracův impulz, umístěný v bodě  $\alpha_0$ 

$$
f(\alpha|d(0))=\delta(\alpha,\alpha_0).
$$

Pro tento impulz platí

$$
\int_{-\infty}^{\infty} g(\alpha) \,\delta(\alpha, \alpha_0) \,d\alpha = g(\alpha_0),
$$

což je vlastnost, které dále využijeme.

2.  $O_2 = (0, \alpha_0)$ , který specifikuje  $\alpha$  menší, než daná hranice  $\alpha_0$  a charakterizuje tak bezpe£nou situaci. Apriorní hp bude

$$
f(\alpha|d(0)) = \frac{1}{\alpha_0}
$$
, pro  $\alpha \in (0, \alpha_0)$ , jinak 0.

3.  $O_3 = (\alpha_0, 1)$ , který specifikuje  $\alpha$  větší, než daná hranice  $\alpha_0$  a charakterizuje tak nebezpe£nou situaci. Apriorní hp bude

$$
f(\alpha|d(0)) = \frac{1}{1-\alpha_0}
$$
, pro  $\alpha \in (\alpha_0, 1)$ , jinak 0.

Apriorní hp pro hypotézy bude

$$
f(H_i|d(0)) = \frac{1}{3}, i = 1, 2, 3.
$$

### Likelihood pro alternativní rozdělení

Likelihood je dán součinem modelů - v našem případě alternativních modelů

$$
L_i(\alpha) = \prod_{t=1}^N \alpha_i^{d_t} (1 - \alpha_i)^{1 - d_t} = \alpha_i^{\sum_{t=1}^N d_t} (1 - \alpha_i)^{\sum_{t=1}^N (1 - d_t)} = \alpha_i^{\nu} (1 - \alpha_i)^{N - \nu},
$$

kde  $\nu$  je počet jedniček v datovém výběru, tj. počet pozorovaných skoronehod.

#### Integrál z likelihoodu

Pro vyčíslení pravděpodobnosti  $P_i$  potřebujeme vypočítat integrály z likelihoodů  $L_i$ podle jednotlivých hypotéz. Nejjednodušší je situace pro  $H_1$  kdy parametr známe  $\alpha =$  $\alpha_0$ . Bude

$$
L_1(\alpha) = \int_0^1 \alpha^{\nu} (1 - \alpha)^{N - \nu} \, \delta(\alpha, \alpha_0) \, d\alpha = \alpha_0^{\nu} (1 - \alpha_0)^{N - \nu} \, .
$$

Pro H<sup>2</sup> je

$$
L_2(\alpha) = \int_0^{\alpha_0} \alpha^{\nu} (1 - \alpha)^{N - \nu} \frac{1}{\alpha_0} d\alpha = \frac{1}{\alpha_0} B_{inc}(\alpha_0, \nu, N - \nu).
$$

Pro  $H_3$  je situace obdobná jako pro  $H_2$  až na obor integrace

$$
L_3(\alpha) = \int_{\alpha_0}^{1} \alpha^{\nu} (1 - \alpha)^{N - \nu} \frac{1}{1 - \alpha_0} d\alpha =
$$
  
= 
$$
\int_{0}^{1} \alpha^{\nu} (1 - \alpha)^{N - \nu} \frac{1}{1 - \alpha_0} d\alpha - \int_{0}^{\alpha_0} \alpha^{\nu} (1 - \alpha)^{N - \nu} \frac{1}{1 - \alpha_0} d\alpha =
$$
  
= 
$$
\frac{1}{1 - \alpha_0} [B(\nu, N - \nu) - B_{inc}(\alpha_0, \nu, N - \nu)],
$$

kde  $B_{inc}(\alpha_0, \nu, N - \nu)$  je nekompletní beta funkce a  $B(\nu, N - \nu)$  je beta funkce. Tyto funkce je možno nalézt v Matlabu po názvem betainc a beta. Pozor. Funkce betainc je v podílovém tvaru, takže potřebný integrál získáme jako betainc\*beta - použití viz program. Beta funkce je uvedena v příloze (9.1).

Pravděpodobnosti  $P_i$  tedy budou

$$
P_1 = \frac{1}{3} \alpha_0^{\nu} (1 - \alpha_0)^{N - \nu},
$$
  
\n
$$
P_2 = \frac{1}{3} \frac{1}{\alpha_0} B_{inc} (\alpha_0, \nu, N - \nu),
$$
  
\n
$$
P_3 = \frac{1}{3} \frac{1}{1 - \alpha_0} [B(\nu, N - \nu) - B_{inc} (\alpha_0, \nu, N - \nu)].
$$

Maximální hodnota  $P_i$  ukazuje na vítěznou hypotézu.

### Poznámka

Hypotéza  $H_1$  je proti ostatním příliš slabá - ozkoušejte. Proto v programu testujeme hypotézy takto

$$
H_1: \alpha \in (-h, h)
$$
  

$$
H_2: \alpha \in (0, \alpha_0 - h)
$$
  

$$
H_2: \alpha \in (\alpha_0 + h, 1).
$$

kde h je malé, předem zvolené číslo.

### Program k příkladu

clc, clear all, close all % Testing of safety on a roundabout (semiaccidents)

```
nd = 100;% number of data
                               % border of safety
a0 = 0.03;\% al=al0 means al=al0\pm h
h = 01;% h must be smaller than al0
Phys = [];
switch 1
                               % set type of example
                               % set possible poz. results
  case 1, nn=2:(nd-3);% set single poz. result
  case 2, nn=42;
end
for nu=nn \% loop for al (al=nu/nd)
  B0 = beta(nu-1,nd-nu-1);% beta function
  b2=B0*betainc(a0-h,nu-1,nd-nu-1);
                                          \% for <b3=B0-B0*betainc(a0+h,nu-1,nd-nu-1); % for >
```
 $b1 = B0 - b2 - b3$ ; % for = if  $abs(h) < 1e-5$  $P(1) = a0$  ^nu\*(1-a0) ^ (nd-nu) / 3; % prob. for = e l s e  $P(1)=b1/(3*2*h);$  % prob. for  $(al-h, al+h)$ end  $P(2) = b2 / (3 * (a0-h))$ ; % prob for <  $P(3) = b3/(3*(1-a0-h))$ ; % prob. for >  $Ph = P/\text{sum}(P)$ ; % normalizing  $Phs=[Phs; Ph];$  % vector of probs

end

% RESULTS aTestHyp\_R

# Výsledky

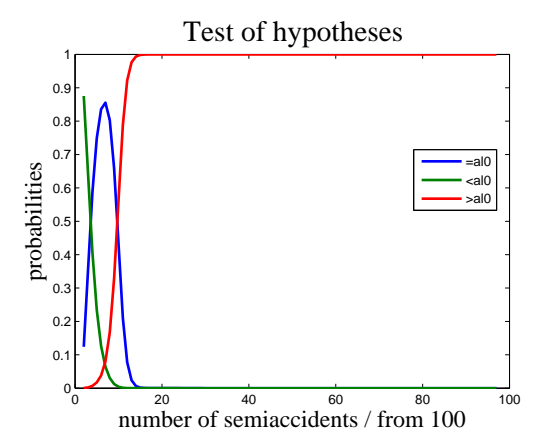

V tomto příkladě jsme uvažovali počet pozorování roven 100. Kritická hodnota podílu skoronehod byla  $\alpha_0 = 0.03$ . Pro každý možný datový výběr jsme postupně uvažovali 1,  $2, 3 \cdots 100$  skoronehod a jednotlivé případy jsme zaznamenali podle osy x. Na obrázku tak vidíme vývoj pravděpodobností jednotlivých hypotéz pro podíl skoronehod od nuly až do jedné.

# 6 Logistická regrese

Hodiny: 11 Aplikace: klasifikace nehod. Logistickou regresi použijeme, jestliže se pomocí skupiny veličin jak diskrétních tak i spojitých snažíme vysvětlit chování diskrétní veličiny. Jako příklad můžeme zmínit modelování typu nehody (lehká, vážná, s úmrtím) pomocí hodnot veličin, které tuto nehodu doprovázely (světlo, povrch vozovky, rychlost při střetu atd.). Tuto specifickou úlohu charakterizuje diskrétní výstup a alespoň jedna spojitá nezávislá veličina. Pak nelze použít ani diskrétní ani regresní model a je namístě model logistické regrese.

S úlohou logistické regrese jsme se již setkali v předmětu Stochastické systémy. Tam jsme ale pro jednoduchost počítali s tím, že výstup má jen dvě hodnoty. Tady tuto úlohu rozšíříme tak, aby zahrnovala i případy, kdy výstup má více různých hodnot.

Budeme uvažovat jednu modelovanou veličinu  $y_t$  s přípustnými hodnotami 0, 1,  $\cdots$ , m s kategorickým rozdělením

$$
\begin{array}{c|cccc}\ny & 0 & 1 & \cdots & m \\
\hline\nf(y|p) & p_0 & p_1 & \cdots & p_m\n\end{array}
$$

a n nezávislých veličin  $x_1, x_2, \cdots, x_n$ .

#### <span id="page-76-0"></span>Model

Výstupem modelu jsou logaritmy podílů  $\frac{p_i}{p_0}$  (funkce logit) které modelujeme pomocí regrese na nezávislé veličiny

$$
\ln\left(\frac{p_1}{p_0}\right) = b_{10} + b_{11}x_1 + \dots + b_{1n}x_n + \epsilon_1,
$$
  

$$
\ln\left(\frac{p_2}{p_0}\right) = b_{20} + b_{21}x_1 + \dots + b_{2n}x_n + \epsilon_2,
$$
  
...  

$$
\ln\left(\frac{p_m}{p_0}\right) = b_{m0} + b_{m1}x_1 + \dots + b_{mn}x_n + \epsilon_m.
$$

Pro  $p_0$  pak platí

$$
p_0 = 1 - p_1 - p_2 - \cdots - p_m.
$$

Označíme  $b_{i0} + b_{i1}x_1 + \cdots + b_{in}x_n = xb_i$  a s nulovými šumy  $\epsilon_i$  můžeme pro  $p_i$  psát

$$
p_1 = \frac{\exp\{xb_1\}}{1 + \sum_{i=1}^m \exp\{xb_i\}},
$$

$$
p_2 = \frac{\exp\{xb_2\}}{1 + \sum_{i=1}^m \exp\{xb_i\}},
$$

$$
\dots
$$

$$
p_m = \frac{\exp\{xb_m\}}{1 + \sum_{i=1}^m \exp\{xb_i\}},
$$

 $\rm{a}$ 

$$
p_0 = 1 - \sum_{i=1}^{m} p_i = \frac{1}{1 + \sum_{i=1}^{m} \exp\{xb_i\}}
$$

což je inverzní vztah k uvedenému logistickému modelu.

#### Likelihood a odhad

Pro výpočet likelihoodu uvažujeme data  $\{y_t, \, x_t\}_{t=1}^N$ .

Protože modelovaná veličina má kategorické rozdělení, budeme počítat likelihood jako součin těchto rozdělení, kde za  $p_i$  dosadíme z výše uvedených vztahů

$$
L = \prod_{t=1}^{N} \prod_{i=0}^{m} (p_i)^{\delta(i; y_t)} = \prod_{t=1}^{N} \frac{\prod_{i=1}^{m} \exp \{ \delta(i; y_t) \, x_t b_i \}}{1 + \sum_{i=1}^{m} \exp \{ x_t b_i \}}.
$$

Tento výraz je třeba maximalizovat vzhledem k parametrům b.

Poznámka: Použitím log-likelihoodu se uvedený výraz ještě trochu zjednoduší. To ale pro nás není důležité, protože pro tuto optimalizaci již existují zavedené postupy - např. v Matlabu funkce mnrfit a mnrval, nebo naše funkce logReg - viz 11.7.

#### Klasifikace

Poté, co jsme z trénovací množiny  $\{y_t x_t\}_{t=1}^N$  odhadli parametry b logistického modelu, jsme připraveni tento model použít pro klasifikaci. To provedeme následujícím způsobem:

- 1. Změříme vzorek x a chceme jej přiřadit jedné ze tříd 1, 2, ..., m (hodnot y).
- 2. Vzorek x dosadíme do inverzního modelu (pro veličiny  $p_i$ ).
- 3. Vzorek zařadíme do třídy, které odpovídá maximální hodnota pravděpodobnosti  $p$ .

# Vzorový příklad

Použití logistické regrese ukážeme na simulačním příkladě. Jako nezávislé veličiny vezmeme  $x_1$  - posunutý normální šum,  $x_2$  - posunutý rovnoměrná šum a  $x_3$  sinusový signál (viz program). Hodnoty y přiřadíme takto: veličiny sečteme  $z = x_1 + x_2 + x_3$  a potom pro  $z \ge 0$  je  $y = 2$ , pro  $z \in (-1, 0)$  je  $y = 1$  a pro  $z \le -1$  je  $y = 0$ .

Odhad i predikce se provede pomocí funkce logReg (11.7), která

- 1. použitím matlabské funkce fminsearch maximalizuje likelihood,
- 2. pomocí vzorců ze str. 6 počítá pravděpodobnosti jednotlivých hodnot  $y$ ,
- 3. pro každý regresní vektor najde bodový odhad y, tj. tu hodnotu ktrá má maximální pravděpodobnost.

Experiment pracuje s 200 vzorky. Výsledky, pro druhou polovinu experimentu, jsou na obrázku

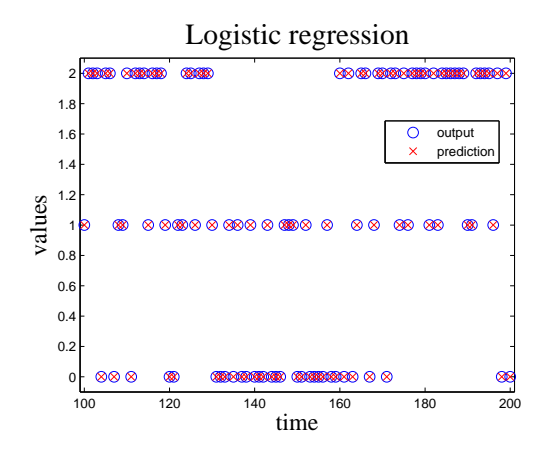

### Program

```
clc, clear allclose all
addpath 'funct'
%% Logistic regression
nd = 200;% length of data
% independent variables
x1=1+randn(1,nd);x2=-2+rand(1,nd);x3 = \sin(15*(1:nd)/nd);
% generation of output
z=x1'+x2'+x3 ;
y=ones(nd,1);for i=1:nd
  if z(i) > 0 y(i) = 2; end
                                % assignment of
  if z(i) < -1 y(i) = 0; end
                                \% y – values
end
```

```
% regression vector
x = [\text{ones} (nd, 1) x1' x2' x3'];
```
% parameter estimation and output prediction  $[$  py yp yr b $]=$  logReg  $([$   $],$  y, x  $);$ 

```
% RESULTS
disp('Number of wrong classification')sum (y^{\sim} = yr)
```
vLogReg\_R

# 6.1 Aplikace

#### Klasifikace nehod

Jako ilustrační příklad uvedeme aplikaci logistické regrese na klasifikaci nehod v závislosti na vedlejších veličinách, změřených nebo odhadnutých v okamžiku nehody. Charakteristickou vlastností takovéto úlohy je relativní nedostatek existujících dat a nemožnost aktivního získání dalších dat.

V reálném případě je třeba nejdříve určit hodnoty výstupu - tj. rozhodnout, jak budeme nehody charakterizovat. V našem případě, jak jsme již uvedli v úvodu kapitoly, budeme rozlišovat nehody 0 = lehké, 1 = těžké a 2 = s úmrtím.

Dále pak zjišťujeme, které veličiny doprovázející nehody jsou k dispozici, tj. jejich hodnoty jsou zaznamenávány a které mohou souviset s klasifikací těchto nehod. Při výběru těchto veličin jsme omezeni tím, co je k dispozici a výběr vhodných veličin je spíše uměním než exaktní vědou. To, co je k dispozici je názor expertů a metody určení struktury modelu, o kterých jsme mluvili v Kapitole [2.3.](#page-25-0) Expertní znalost je ale v těchto případech nedocenitelná.

V našem příkladě zvolíme jako vedlejší veličiny:

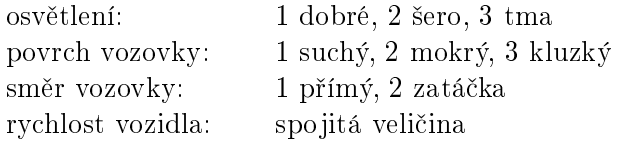

Model, který použijeme má tvar

$$
\ln\left(\frac{p_{1;t}}{p_{0;t}}\right) = b_{01} + b_{11}x_{1;t} + b_{21}x_{2;t} + b_{31}x_{3;t} + b_{41}x_{4;t} + \epsilon_{1;t},
$$
  

$$
\ln\left(\frac{p_{2;t}}{p_{0;t}}\right) = b_{02} + b_{12}x_{1;t} + b_{22}x_{2;t} + b_{32}x_{3;t} + b_{42}x_{4;t} + \epsilon_{1;t},
$$

kde  $p_i = f(y_t = i|x_t)$ ,  $i = 0, 1, 2$ ,  $y_t$  je typ nehody v čase  $t$ ,  $x_j$  je j-tá vedlejší veličina, a  $b_{ji}$  je regresní koeficient u j-té veličiny modelující *i*-tý typ nehody.

Jako data použijeme vzorek, uvedený v programu. Tento vzorek odpovídá rozsahem menší dopravní oblasti a snaží se vystihnout obecné pravdy (jako že velká rychlost na kluzké vozovce je nebezpe£ná). Odhad modelu a zp¥tná predikce typu nehody jako kontrola jsou uvedeny na následujícím obrázku

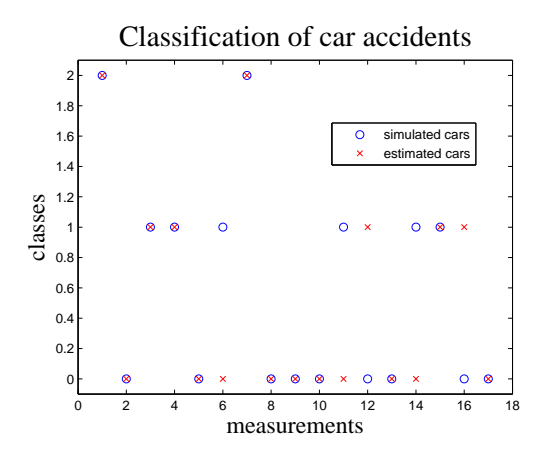

Simulované typy nehod pro jednotlivé datové záznamy jsou označeny kroužky, odhadnuté typy nehod z příslušných regresních vektorů a odhadnutých parametrů jsou křížky. Vidíme, že většina simulovaných a odhadnutých dat se shoduje a tedy, že model má určitý smysl.

# Poznámka

Existují testy kvality provedené logistické regrese, jako je např. Waldův test nebo test podílem likelihoodů. Tyto testy nebudeme zavrhovat. Pro nás je ale důležitý cíl, pro který regresi provádíme a tím je schopnost klasifikace. Proto zjišťujeme kvalitu modelu právě touto schopností klasifikace. Jistě by se slušelo provádět odhad na jedné množině dat a testovat na druhé, disjunktní. Jestliže ale máme takový extrémní nedostatek dat, děláme  $co$  můžeme a musíme se spokojit s testováním na stejné množině.

Odhadnutý model můžeme použít také k předpovědi očekávaného typu nehody pro libovolně zvolené situace (tj. osvětlení, povrchu, směru a rychlosti) i když takové situace vůbec neexistují a nebo jsou třeba teprve plánovány. Tímto experimentem lze také podpořit nebo naopak zpochybnit plánovanou dopravní stavbu.

V našem případě jsme zvolili následující data

| vzorek | osvětlení povrch směr rychlost |    |               |     |
|--------|--------------------------------|----|---------------|-----|
|        |                                |    |               | 50  |
|        |                                |    |               | 150 |
|        |                                | ٠, |               | 50  |
|        |                                |    |               | 150 |
| h      |                                |    | $\mathcal{R}$ | 50  |
|        |                                |    |               | 150 |

Vzorky 1 a 2 uvádějí situaci, kdy je všechno dobré a malou a velkou rychlost. Podobně vzorky 3 a 4 v situaci střední a 5 a 6 pro situaci špatnou. Výsledné přiřazení očekávaného typu nehody je na následujícím obrázku

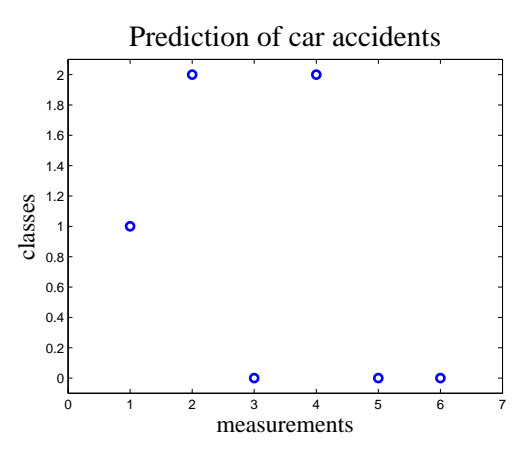

Tento obrázek necháme prohlédnout expertovi, ten se zamyslí a řekne: to je nesmysl v nejhorších podmínkách a při rychlosti 150 km/h to nemůže skončit jinak než smrtí (poslední vzorek - indikuje se jen těžká havárie).

Experta vezmeme vážně a chceme podle jeho prohlášení do-zabudovat do modelu apriorní (tady spíše dodatečnou) expertní informaci že "při nejhorších podmínkách a rychlosti 150 km/h havárie končí smrtí". Tomu odpovídají data  $y = 2, x_1 = 3, x_2 = 3, x_3 =$ 3,  $x_4 = 150$ . Provedeme tedy znovu odhad modelu a k měřeným datům přidáme ještě 4 krát expertní data. Čtyřnásobné opakování tuto informaci posiluje - jako by tato situace byla pozorována 4 krát. Po novém odhadu a provedení testu dostaneme

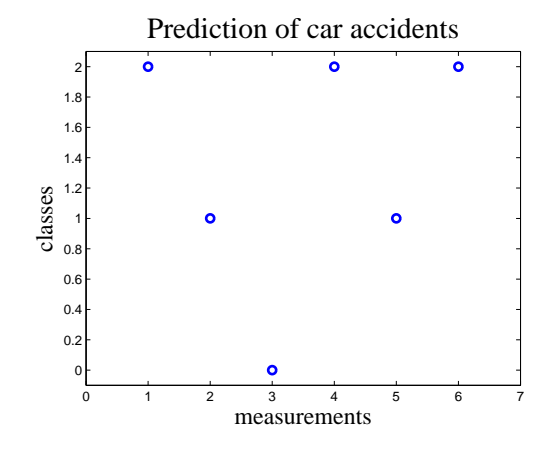

Vidíme, že po dodatečné informaci model již expertní názor respektuje.

#### Program

```
clc, clear all, close all
addpath 'funct'
% Classification of traffic accidents
\% y type of accident: 0 (mild) 1 (severe) 2 (death)
\%\% x1 light: 1 ( bright) 2 (gloom ) 3 (dark)
\% x2 road surface: 1 (dry) 2 (wet) 3 (slippery)
% x3 road type: 1 (stringht) 2 (curve)% x4 speed of car: continuous
% measured data
dt = [\dots]% type of accident
     % l i g h t
       % road surfice
         % road type
           % speed of car
  2 1 1 1 145
  0 2 1 2 68
  1 3 2 3 94
  1 2 2 3 66
  0 1 2 1 15
  1 3 1 2 95
  2 2 2 2 104
  0 1 2 1 53
  0 2 2 1 68
```

```
0 3 1 1 39
  1 3 3 2 8
  0 3 1 3 41
  0 2 1 1 62
  1 2 2 2 98
  1 2 3 3 115
  0 2 3 2 69
  0 3 3 1 103
  ] ;
% expert data
if 1 % expert data 0=no, 1=yes
dp = [\dots]2 3 3 3 150
  2 3 3 3 150
  2 3 3 3 150
  2 3 3 3 150
  ] ;
dt = [ dt ; dp];end
% tested regression vectors
x t = [\ldots]1 1 1 50
  1 1 1 150
  2 2 2 50
  2 2 2 150
  3 3 3 50
  3 3 3 150
  ] ;
y=dt (:, 1);x=dt (: , 2 : 5);
nd = \text{length}(y);
% model estimation
[ py yp yr b] = \log \text{Reg}([1, y, x);% testing of regression vectors
[ pyt ypt yrt] = \log \text{Reg}(b, y, xt);% Results
disp'disp ('Estimated parameters')
```
b

aNehody\_R

# 7 Odhad statické směsi

Hodiny: 12 Aplikace: určení módu jedoucího auta.

# 7.1 Odhad modelu ve tvaru směsi komponent

Model směsi komponent je tvořen množinou  $n_c$  komponent a diskrétní veličinou  $c_t$ , která v každém okamžiku  $t$  ukazuje na aktivní komponentu, tzv. ukazovátko.

### Komponenty

Komponenty jsou obecně dynamické modely

$$
f(d_t|c, \Theta_c, \psi_t), c \in \{1, 2, \cdots, n_c\} = c^*,
$$

kde  $d_t$  jsou modelovaná data (řízení neuvažujeme), c označuje číslo komponenty,  $\Theta_c$ jsou parametry c-té komponenty a  $\psi_t$  je regresní vektor (který bereme společný všem komponentám).

#### Ukazovátko

Ukazovátko modelujeme pomoci kategorického modelu

$$
f(c_t|\alpha, d(t-1))
$$
 =  $f(c_t|\alpha) = \alpha_{c_t}$ .  
nezávislost

Odhad modelu směsi komponent není přímočarý. Po přímém použití Bayesova vzorce dostaneme vztah pro přepočet statistik, ten ale není použitelný, protože nároky na jeho spočítání neustále rostou s množstvím zpracovaných dat. V odvození algoritmu pro odhad parametrů modelu směsi proto provedeme následující aproximaci. Vyjdeme z předpokladu, že aktivní komponenta je známá a v čase  $t$  má hodnotu  $c_t$ . Potom ukazovátko, jako obecně náhodná veličina má hp

$$
\delta(c;c_t), c \in c^*.
$$

Ve skutečnosti ale aktivní komponentu neznáme, ukazovátko  $c_t$  je skutečně náhodná veličina a hp ukazovátka odhadujeme jako podmíněnou střední hodnotu na základě toho, co skutečně známe, tj. data  $d(t)$ 

$$
E[\delta(c; c_t) | d(t)] = \sum_{c=1}^{n_c} \delta(c; c_t) f(c_t | d(t)) = Pr(c_t = c | d(t)) = w_{c;t},
$$

kde výslednou pravděpodobnost označíme  $w_{c;t}$  a celý vektor, který odpovídá hp $f\left(c_t|d\left(t\right)\right)$ je  $w_t$  a budeme o něm hovořit jako o vektoru vah jednotlivých komponent. Jedná se o aktuální váhy, ve kterých je zahrnuta informace i z nově změřených dat  $d_t.$  Podle maximální složky tohoto vektoru můžeme tedy provádět odhad aktuální komponenty nebo, jinak řečeno, provádíme úlohu klasifikace dat do tříd, které představují jednotlivé komponenty.

Zatím jsme ale hp $f(c_t|d(t))$  nezkonstruovali. To provedeme v následujících odstavcích. Uvidíme, že úloha konstrukce zmíněné hp je úzce svázána s úlohou odhadu parametrů komponent i ukazovátka.

Vyjdeme ze sdružené hp neznámých veličin  $c_t$ ,  $\Theta$  a  $\alpha$  podmíněné dosud změřenými daty

$$
\mathcal{J}=f(c_t,\Theta,\alpha|d(t)).
$$

Použitím Bayesova vzorce, rozvojem sdružené hp a sdružením členů, které k sobě podle parametrů patří dostaneme

<span id="page-85-0"></span>
$$
\mathcal{J} = f(d_t|c_t, \psi_t, \Theta_c) f(\Theta|d(t-1)) \times \alpha_{c_t} f(\alpha|d(t-1)), \qquad (7.1)
$$

kde jednotlivé hp zleva jsou: model  $c_t$ -té komponenty, apriorní hp pro odhad  $\Theta$ , model ukazovátka  $f(c_t|\alpha) = \alpha_{c_t}$  a apriorní hp pro odhad  $\alpha$ . V tomto rozvoji jsme také použili předpoklady o nezávislosti: model komponenty nezávisí na  $\alpha$  a datech starších než v regresním vektoru, nezávislost parametrů  $\Theta$  a  $\alpha$ , model ukazovátka nezávisí na datech.

Jestliže jsou k dispozici příslušné apriorní hp, jsme schopni z  $\mathcal J$  zkonstruovat vektor vah  $w_{c_t t}$ 

<span id="page-85-1"></span>
$$
w_{c_t;t} = f(c_t|d(t)) = \int_{\Theta^*} \int_{\alpha^*} f(c_t, \Theta, \alpha|d(t)) d\alpha d\Theta =
$$
\n
$$
= \int_{\Theta^*} f(d_t|c_t, \psi_t, \Theta_c) f(\Theta|d(t-1)) d\Theta \int_{\alpha^*} \alpha_{c_t} f(\alpha|d(t-1)) d\alpha.
$$
\n(7.2)

Dále si všimneme struktury sdružené hp  $\mathcal{J}(7.1)$  $\mathcal{J}(7.1)$  jejího integrálu - vektoru vah  $w_t$  [\(7](#page-85-1).2). Ty jsou tvořeny vždy dvěma samostatnými částmi vztahujícími se buď k parametru Θ nebo  $\alpha$ .

Nejprve pro sdruženou hp  $(7.1)$  $(7.1)$ . První část je

$$
\mathcal{P}_{c_t}^{\Theta} = f(d_t|c_t, \psi_t, \Theta_c) f(\Theta|d(t-1)),
$$

což je součin modelu  $c_t$ -té komponenty s apriorní hp pro  $\Theta$ . To je podle Bayesova vzorce nenormovaná aposteriorní hp pro odhad Θ. Její převrácená normalizační konstanta je dána jako integrál z této hp

$$
\mathcal{I}_{c_t}^{\Theta} = \int_{\Theta^*} f(d_t|c_t, \psi_t, \Theta_c) f(\Theta|d(t-1)) d\Theta,
$$

což je první část výrazu  $(7.2)$  $(7.2)$ .

Podobně je to i s druhými částmi výrazů  $(7.1)$  $(7.1)$  a  $(7.2)$  $(7.2)$ . Druhou částí sdružené hp  $(7.1)$ je aposteriorní hp pro odhad parametru  $\alpha$ 

$$
\mathcal{P}_{c_t}^{\alpha} = \alpha_{c_t} f\left(\alpha | d\left(t-1\right)\right)
$$

s normalizační konstantou danou druhou částí výrazu (7.[2\)](#page-85-1)

$$
\mathcal{I}_{c_t}^{\alpha} = \int_{\alpha^*} \alpha_{c_t} f(\alpha|d(t-1)) d\alpha.
$$

Výrazy  $\mathcal{P}^{\Theta}$  a  $\mathcal{P}^{\alpha}$  souvisí s odhadem parametrů  $\Theta$  a  $\alpha,$  součin výrazů  $\mathcal{I}^{\Theta}$  a  $\mathcal{I}^{\alpha}$  určuje hp  $f(c_t|d(t)) = w_{c_t;t}$ . Dále se budeme zabývat konstrukcí těchto výrazů.

#### Odhad parametrů Θ

Odhad parametru  $\Theta$  s pomocí komponenty  $c_t$  (tj. té správné aktivní) určíme podle Bayesova vzorce takto

$$
\mathcal{P}_{c_t}^{\Theta} = f\left(\Theta|d\left(t\right)\right) \propto f\left(d_t|c_t,\psi_t,\Theta_c\right) f\left(\Theta|d\left(t-1\right)\right),\,
$$

kde model má normální rozdělení a v souladu s požadavkem spočitatelnosti (reprodukovatelnosti apriorní hp) volíme hp parametrů ve tvaru součinu inverzních Gauss-Wishartových distribucí (viz ..). Model píšeme výhodně v součinovém tvaru. Dostaneme

$$
\prod_{c=1}^{n_c} GiV(V_{c;t}, \kappa_{c;t}) \propto \prod_{c=1}^{n_c} f(d_t|c, \psi_t, \Theta_c)^{\delta(c;c_t)} \prod_{c=1}^{n_c} GiV(V_{c;t-1}, \kappa_{c;t-1}).
$$

Kroneckerovu funkci  $\delta$  v exponentu modelu nahradíme aproximací w a dostaneme přepo£et statistik

<span id="page-86-0"></span>
$$
V_{c;t} = V_{c;t-1} + w_{c;t} \Psi_t \Psi_t', \quad \kappa_{c;t} = \kappa_{c;t-1} + w_{c;t}, \tag{7.3}
$$

pro  $c = 1, 2, \cdots, n_c$ .

Z přepočtených statistik můžeme buď určit bodové odhady parametrů nebo zkonstruovat celou aposteriorní hp (viz ...)

### Odhad parametru  $\alpha$

Podobně jako pro parametr Θ počítáme podle Bayesova vzorce

$$
\mathcal{P}_{c_t}^{\alpha} = f(\alpha|d(t)) \propto \alpha_{c_t} f(\alpha|d(t-1)),
$$

kde opět pro hp parametrů zvolíme konjugovanou hp ve tvaru Dirichletova rozdělení a model vyjádříme v součinovém tvaru

$$
\prod_{c=1}^{n_c} \alpha_c^{\nu_{c;t}} \propto \prod_{c=1}^{n_c} \alpha_c^{\delta(c;c_t)} \prod_{c=1}^{n_c} \alpha_c^{\nu_{c;t-1}}.
$$

Po aproximaci  $w \to \delta$  dostaneme přepočet statistik

<span id="page-87-0"></span>
$$
\nu_{c;t} = \nu_{c;t-1} + w_{c;t},\tag{7.4}
$$

pro  $c = 1, 2, \cdots, n_c$ .

Výsledkem může být opět bodový odhad nebo celá aposteriorní hp.

### Konstrukce vah  $w_t$

Pro přepočet statistik v odhadu parametrů jsme potřebovali aktuální váhy komponent  $w_t = [w_{1;t},\, w_{2;t},\, \cdots,\, w_{n_c;t}]'$  které určují pravděpodobnosti toho, že daná komponenta je aktivní (tj. nejlépe popisuje změřený datový vzorek  $d_t$ ). Tento vektor je určen rovnici  $(7.2)$  $(7.2)$  a platí pro něj

$$
w_{c;t} = \mathcal{I}_c^{\Theta} \mathcal{I}_c^{\alpha}.
$$

Integrál  $\mathcal{I}_c^{\Theta}$ :

$$
\mathcal{I}_c^{\Theta} = \int_{\Theta^*} f(d_t | c, \psi_t, \Theta_c) f(\Theta | d(t-1)) d\Theta,
$$

což je likelihood komponenty c. Tento likelihood je možno spočítat, jeho tvar je ale dosti složitý a neprůhledný. Veliké zjednodušení dostaneme, použijeme-li bodový odhad  $\hat{\Theta}_{t-1}$ parametru Θ. Potom

$$
\mathcal{I}_c^{\Theta} = f\left(d_t|c, \psi_t, \hat{\Theta}_{c;t-1}\right) \equiv \hat{m}_{c;t},
$$

tedy přímo model c-té komponenty s dosazeným bodovým odhadem za parametr Θ. Pro přehlednost jej označíme  $\hat{m}_{c;t}$ .

Integrál  $\mathcal{I}_c^{\alpha}$ :

$$
\mathcal{I}_c^{\alpha} = \int_{\alpha^*} \alpha_c f\left(\alpha | d\left(t-1\right)\right) d\alpha = \frac{\nu_{c;t-1}}{\sum_{i=1}^{n_c} \nu_{c;t-1}} = \hat{\alpha}_{c;t-1},
$$

což je bodový odhad parametru  $\alpha_c$ .

Vektor aktuálních vah  $w_t$  tedy bude mít prvky

$$
w_{c;t} = \mathcal{I}_c^{\Theta} \mathcal{I}_c^{\alpha} = \hat{m}_{c;t} \hat{\alpha}_{c;t-1}, \ c \in c^*, \tag{7.5}
$$

kde  $\hat{m}_{c;t} = f\left(d_t|c, \psi_t, \hat{\Theta}_{c;t-1}\right)$ .

Sumarizujeme a dostáváme algoritmus odhadu pro jeden krok v časové smyčce.

Máme k dispozici:

- statistiky odhadu z minulého kroku  $V_{c;t-1}$ ,  $\kappa_{c;t-1}$ ,  $\nu_{c;t-1}$  pro  $c \in c^*$ ;
- odhady parametrů spočtené ze statistik  $\hat{\Theta}_{t-1}$  a  $\hat{\alpha}_{t-1}$  a

− odhady komponent  $\hat{m}_{c;t} = f\left(d_t | c, \psi_t, \hat{\Theta}_{c;t-1}\right)$ .

Provedeme

- 1. Změříme nová data  $d_t$ .
- 2. Spočteme "vzdálenosti" komponent od  $d_t$ :  $\hat{m}_{c;t} = f\left(d_t | c, \psi_t, \hat{\Theta}_{c;t-1}\right)$  .
- 3. Určíme integrály  $\mathcal{I}_c^{\Theta} = \hat{m}_{c;t}$  a  $\mathcal{I}_c^{\alpha} = \hat{\alpha}_{c;t-1}$ .
- 4. Spočteme váhy  $w_{c,t} = \mathcal{I}_c^{\Theta} \mathcal{I}_c^{\alpha} = \hat{m}_{c,t} \hat{\alpha}_{c,t-1}.$
- 5. Provedeme přepočet statistik obou modelů

$$
V_{c;t} = V_{c;t-1} + w_{c;t} \Psi_t \Psi_t', \quad \kappa_{c;t} = \kappa_{c;t-1} + w_{c;t},
$$

$$
\nu_{c;t} = \nu_{c;t-1} + w_{c;t}.
$$

6. Vypočteme bodové odhady parametrů komponent a ukazovátka

$$
\hat{\theta}_{c;t} = V_{\psi;t}^{-1} V_{y\psi}, \quad \hat{r}_{c;t} = \frac{V_y - V_{y\psi}' V_{\psi}^{-1} V_{y\psi}}{\kappa_{c;t}}, \quad \hat{\alpha}_{c;t} = \frac{\nu_{c;t}}{\sum_{i=1}^{n_c} \nu_{c;t}},
$$

kde  $V_{c;t} = \begin{bmatrix} V_y & V_{y\psi} \ V' & V \end{bmatrix}$  $V_{y\psi}^{'} - V_{\psi}$  $\big]$  je rozdělená informační matice komponenty  $c.$ 

7. Zvýšíme časový index  $t = t + 1$  a jdeme na bod 1.

Výsledkem je

- klasifikace datového vzorku  $d_t$  do komponenty s maximální váhou  $w_{c;t}$ ,
- použití datového vzorku pro učení, tj. odhad parametrů komponent a ukazovátka.

# Vzorový příklad

Odvozený algoritmus budeme demonstrovat na příkladě se simulovanými daty. Simulaci provedeme následujícím programem

clc, clear all, close all % Simulation of data from static mixture with 5 components  $nd = 50000;$  % number of data  $nc=5$ ;  $\%$  number of components % centers of components cen  $\{1\}=[5; 3]$ ; cen  $\{2\}=[-5; -4]$ ; cen  $\{3\}=[10; -5]$ ; cen  $\{4\}$ =[−4; 3]; cen  $\{5\}$ =[5; −3]; % covariance of components cov  $\{1\}=[1 \ 0;0 \ 1]; \ \ \text{cov } \{2\}=[2 \ 0;0 \ 1]; \ \ \text{cov } \{3\}=[1 \ 0;0 \ 3];$  $\cos{\{4\}} = [1 \ 2; 2 \ 1]; \quad \cos{\{5\}} = [1 \ 2; 1 \ 3];$  $a \, 1s = [2 \ 3 \ 2 \ 5 \ 3];$  $\text{a} \, \text{l} \, \text{s} = \text{form} \, (\text{a} \, \text{l} \, \text{s})$ ;  $\%$  pointer parameter  $%$  simulation for  $t = 1$ :nd % generation of active component cs (t) = sum (rand>cumsum (als)  $)+1$ ; % generation of data  $y(:, t) = cen\{cs(t)\} + cov\{cs(t)\} * randn(2, 1);$ end save ySim y cs cen cov als % save of the data and % simulated pointer, centers and coves  $%$  of components, pointer parameter  $s$  c a t t  $(y)$ Výsledná data jsme uložili na disk a při klasifikaci je zase z disku natáhneme. Vlastní program klasifikace je následující clc, clear all, close all % Estimation of mixture with static pointer  $% -$  simulated data with two dimensional output  $nd=20000;$  % number of data for est. 90

```
% number of components
nc=5;load ySim
                              % data load
yIni=y (:, nd + (1:200));
                              % initial output
y=y (:, 1:nd);
                              % output
% INITIALIZATION
                                 % static mixture
tvp=0:
\lceil th co al V ka nu \equiviniMix (nc, yIni, typ);
w=zeros(nc,nd); Et1=w; Et2=w;
for c=1 inc,
  Et1(c,1)=th{c}(1);% remembering initial
                                 % parameters
  Et2 (c, 1) = th{c}(2);end
w(:,1) = \text{ones}(nc,1);% vector weights
% ESTIMATION
for t=2 nd
                                 % TIME LOOP -\mathrm{itime}\!=\!\mathrm{itime}\!+\!1;% indicator of time-loop
  if itime >(nd-1)/20, fprintf('.'), itime=0; end % progress
                                 % output measuring
  vt = v(:, t);% distances of yt from components
  for c=1 nc
    [xxx p(c,1)] = Gauss2(yt,th{c},co{c}); % value of component
  end
  p=p-min(p); p=exp(p);if p' * p < 1e-18, p=ones(size(p)); end% weights
                                 % new vector weights
  wp=p * a!;
                                 % normalization of w
  w(:, t) = wp/sum(wp);% update of statistics
                                            % regression vector
  Ps = [yt ; 1];for c=1:nc
    V{c} = V{c} + w(c, t) * Ps * Ps';% info. matrix
                                            % counter
    ka(c)=ka(c)+w(c, t);\[\tanh\{c\} \quad \cosh\{c\} = v2 \text{thN}(V\{c\}/ka(c), 2);\]% point estimates
  end
                                            % Dirichlet stats
  nu=nu+w(: , t );al=fnorm(nu);
                                            % point estimate
```
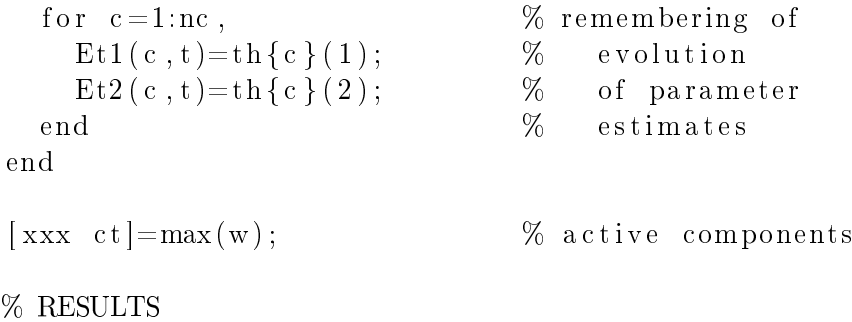

Tady zadáme počet kroků časové smyčky a počet odhadovaných komponent. Dále natáhneme data, část zvolíme jako apriorní data pro inicializaci a dále označíme data pro £asovou smy£ku.

V části inicializace se volá funkce iniMix, která vygeneruje počáteční parametry (především rozmístění) komponent a ukazovátka. Proměnné  $Etc1$  a  $Etc2$  slouží k zapamatování vývoje bodových odhadů parametrů komponent.

V £ásti estimace se nejd°íve zpracovává indikace postupu £asové smy£ky. Dále se z natažených dat  $y$  vzorkuje aktuální datový vektor  $yt$ . Pro tento vektor se počítají hodnoty všech hp komponent s aktuálně odhadnutými parametry. Protože tyto hodnoty mohou být velmi malé, počítají se logaritmy. Od těch se odečte maximální hodnota (tak, že maximální prvek je nula) a pak se teprve aplikuje funkce exponenciála. Pokud ani tato procedura nepomůže, volí se hodnoty rovnoměrně.

Váhy  $w_t$  se spočtou tak, že se hodnoty komponent ve změřených datech násobí stacionárními váhami al (hodnoty komponent říkají, jak "blízko" jsou aktuální data jednotlivým komponentám - udávají aktuální pravděpodobnost, že aktuální data patří jednotlivým komponentám; hodnoty vektoru al představují četnosti historických odhadů aktuálních komponent - tedy pravděpodobnosti, že daná komponenta je aktivní aniž bychom znali aktuální data). Váhy  $w_t$  tedy berou v úvahu obě pravděpodobnosti - jak aktuální, tak i stacionární. Výsledná pravděpodobnost příslušnosti aktuálních data je tedy kombinací informace z aktuálně měřených dat i toho, jak často byla která komponenta v minulosti aktivní.

Dále se provádí přepočet statistik komponent i ukazovátka podle příslušných vzorců [\(7](#page-86-0).3) a [\(7](#page-87-0).4) a po£ítají se bodové odhady (2.[13\)](#page-26-0), (2.[14\)](#page-26-1) a (2.[7\)](#page-23-0).

Poslední část časové smyčky je již jen zapamatování aktuálních bodových odhadů pro jejich pozdější vykreslení.

Na konci programu se tisknou a zobrazují výsledky.

Použité funkce jsou:

vMixStPr\_R

inicializace algoritmu odhadu

function [th co al V ka nu]=iniMixD (nc, yIni, typ, ph, phc)

```
% [th co al V ka nu]=iniMixD(nc, yIni,typ) heuristic mixture
\% initialization
% th component regression coefficients
% co comp. covariances
% al pointer model parameter
\% V, ka, nu corresoonding statistics
% nc number of components
\% vIni initial data
% typ type of mixture 0= static, 1=dynamic
if nargin < 4ph=100; \% reducing of V, ka to decrease
end \% in fluence of initial data
                            % to parameter evolution
if nargin <5phc = 10; \% reducing of component coves
end
% COMPONENTS
\lceil ny \text{ nd} \rceil = \text{size}(y \ln i);ka=nd∗ones (1,nc); % initial comp. counters
\text{cen=mean} (\text{vIni'}) ; \% overall center
dev=std(yIni'); \% overall deviation
for c = 1:nc \% for all components do
  a = \text{cen+dev} * randn(ny,1); % ini. comp. centers
 yy=a∗ ones (1,nd) + .... 5 ∗ diag ( dev )∗ randn ( ny , nd ) ; % i n i . data
 \text{Ps}=[\text{yy}; \text{ ones } (1, \text{nd})]'; % regression vector
 V{c} = Ps * Ps; % initial information matrix
 V{c}=V{c}/ph; ka(c)=ka(c)/ph; % correction of comp. stats
  Vr=V{c}/(10*ka(c)); % norm. and red. inf. matrix
  \lceil \th{t} \ c \} \th{c} \ c \ o \{c \} \rceil = v2thN(Vr, ny); % ini. point estimates
end
% POINTER
if typ==1 \% dynamic mixture
 nu=5+rand (nc); \% initial pointer statistics
  a l=fnorm ( \text{nu } 0.2 ); \% point est of par alpha
else % static mixture
  nu=5+rand(nc,1); % initial pointer statistics
  a l=fnorm (nu); \% point est. of par. alpha
end
```
 $h$ ustota pravděpodobnosti normálního rozdělení je v knihovně funkcí [11.5.](#page-154-0)

Jako výsledky dostaneme jednak tisk konečných center komponent

Centres of components:

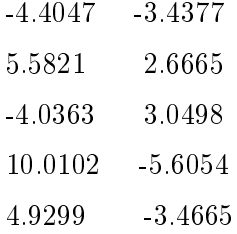

jednak grafy: vlevo je posledních 100 hodnot ukazovátka (vidíme, že všechny komponenty jsou průběžně obsazovány); vpravo jsou datové klastry a na nich je zobrazen vývoj odhadů center komponent (všechny komponenty jsou správně detekovány a určeny.

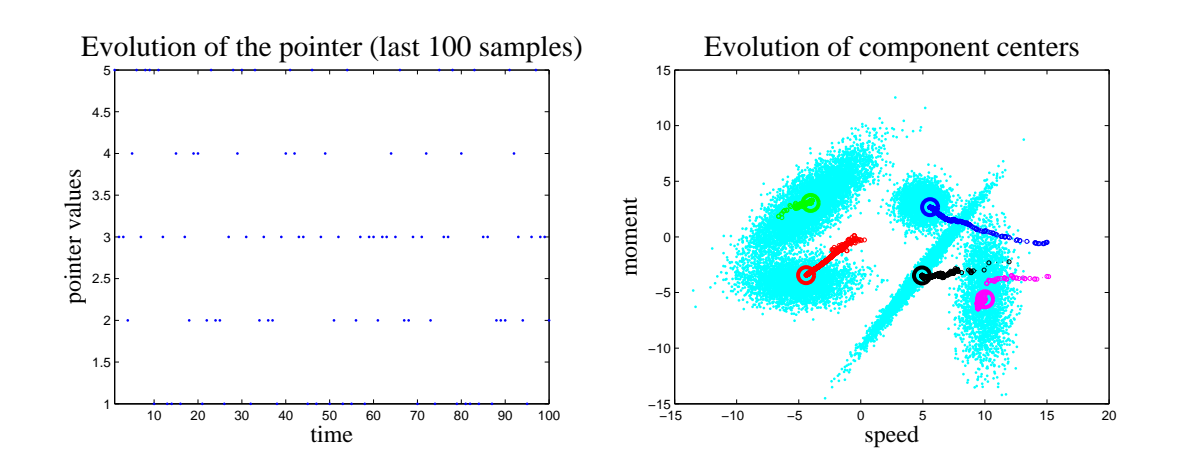

# 7.2 Aplikace

# Klasifikace cesty za jízdy automobilu

V tomto příkladě ukážeme využití modelu směsi ke klasifikaci prostředí, kterým projíždí automobil. Jedná se např. o městské komunikace, okresní silnice, silnice 1. třídy, rychlostní komunikace nebo dálnice. Takové "pracovní módy" budeme hledat v dvojici měřených veličin, a to rychlosti automobilu a momentu motoru. Samozřejmě, v reálné situaci bychom využili větší množství měřených veličin. Tento jednoduchý příklad využijeme pro dvojí účel:  $(i)$  ukážeme využití modelu směsi pro klasifikaci,  $(ii)$  ukážeme modifikaci řešení, která lépe vyhovuje zadané úloze.

V příkladu navážeme na úvodní aplikaci o levném řízení automobilu. Aktuální režim levné jízdy je jistě ovlivněn také typem vozovky, po které automobil jede. Proto jako součást úlohy levného řízení můžeme považovat také úlohu klasifikace vozovky.

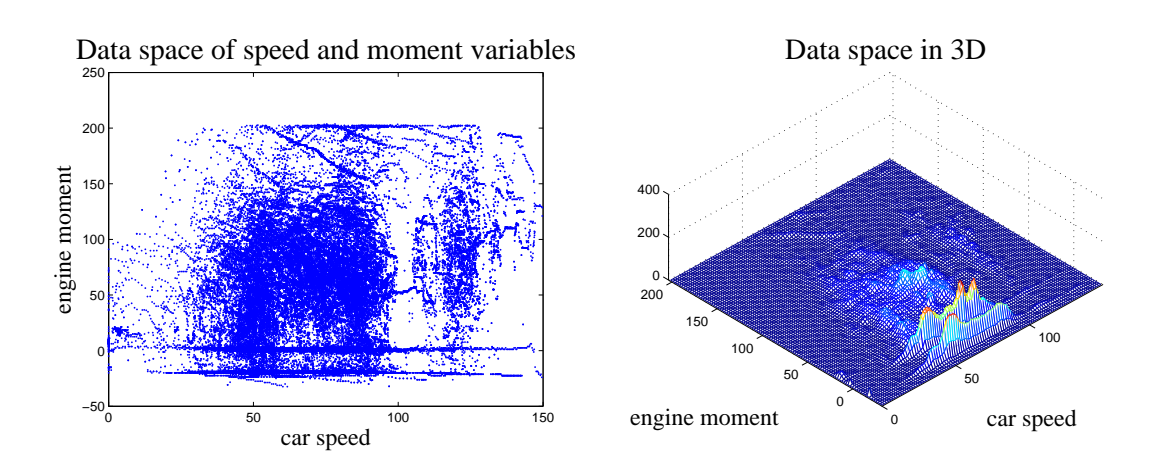

Data, která jsme si vypůjčili z úlohy o levném řízení tvoří datový prostor zobrazený na následujících obrázcích

Je zobrazen datový vzorek o rozsahu 75 000 dat změřený na osmi průjezdech testovacím okruhem z úvodní úlohy. Vlevo je pohled shora, vpravo je tentýž datový prostor, ale v 3D zobrazení. Na levém a podobně i pravém obrázku jsou patrny základní shluky odpovídající prostředí, kterým automobil projíždí. Prakticky uprostřed nad rychlostmi 50, 70 a 90 jsou tři velké shluky, odpovídající jízdě ve městě, horších a lepším silnicích mimo město. V pravé části je jízda po dálnici. V horní části obrázku je oblast předjíždění nebo prostě prudkého zrychlování. Dole jsou dva zajímavé a velmi výrazné klastry. Nahoře je jízda na volnoběh a pod ním brzdění motorem. Oba tyto klastry se objevují prakticky ve všech rychlostech. Často se objevuje ještě výrazný ostrý klastr v počátku datového prostoru, který odpovídá stání s běžícím motorem. Tento klastr zde chybí a my chválíme řidiče, že nenechává běžet motor, když nejede.

Cílem experimentu bude odhadovat prostředí, kterým automobil projíždí. Výsledky lze porovnat s realitou - testovacím okruhem

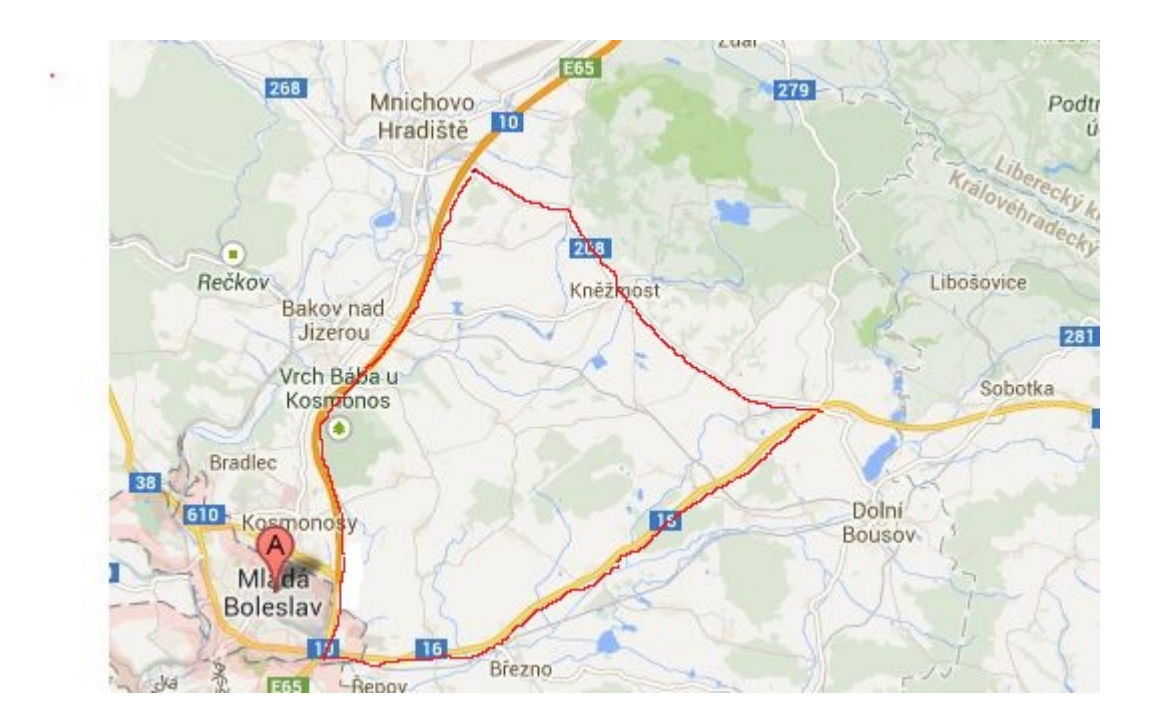

Start okruhu je vlevo dole. Pokra£uje nahoru po dálnici, pak odbo£uje doprava po silnici druhé třídy a uzavírá se po silnici první třídy. Délka celého okruhu je přibližně 40 km.

# Bezprostřední řešení

Datový vzorek modelujeme směsí statických komponent se statickým ukazovátkem tím říkáme, že v datovém prostoru jsou pravděpodobnostní kopce (shluky dat [rychlost; moment $\int$  (viz obrázky datového prostoru) a že  $(i)$  tyto kopce v prostoru "sedí" a v čase se nepohybují (statické komponenty) a dále, *(ii)* ukazovátko nemá tendenci k pravidelným přechodům z jednoho shluku do druhého (statické ukazovátko).

Model budeme odhadovat, tj. budeme určovat střední hodnoty (pozice) a kovarianční matice (šířky) jednotlivých komponent (datových shluků). V každém kroku odhadu modelu se odhaduje také aktivní komponenta. Pokud je model dobře odhadnut, každý mód systému (datový shluk) pokrývá jedna komponenta. Odhad aktivní komponenty je tedy ekvivalentní s určením okamžitého módu systému, který je dán typem prostředí, kterým automobil projíždí (město, mimo město, dálnice  $\cdots$ ).

V prvním pokusu, kterým chceme především demonstrovat samotný odhadovací algoritmus provedeme inicializaci odhadu dosti obecně. Vyjdeme z apriorních dat, tj. dat, změřených ještě před započetím odhadování. Spočteme jejich střední hodnotu a směrodatnou odchylku bez ohledu na jednotlivé pracovní módy systému. Určíme počet komponent (např. z xy-grafu apriorních dat, nebo z expertní znalosti) a počáteční středy těchto komponent "rozhodíme" kolem spočteného středu dat ve vzdálenosti korespondující se spo£tenou sm¥rodatnou odchylkou dat.

Odhadovací algoritmus ale potřebuje počáteční statistiky, tj. statistiky, ze kterých se vypočtou námi stanovené bodové odhady parametrů. To provedeme nejlépe tak, že s danými bodovými odhady komponent generujeme data, která potom zkomprimujeme do statistik. Pro statické komponenty ve tvaru

<span id="page-96-1"></span><span id="page-96-0"></span>
$$
y_t = \theta_c + e_t, \ \ e_t \sim N(0, r_c)
$$

budeme po£ítat takto:

Pro 
$$
t = 1, 2, \dots, n_I
$$
  
\n
$$
y_t = \theta_c + \sqrt{r_c} \cdot randn(2, 1),
$$
\n
$$
\Psi = [y_t; 1],
$$
\n
$$
V = V + \Psi \Psi', \ \kappa = \kappa + 1.
$$
\n(7.7)

kde  $\sqrt{r_c}$  je horní faktor kovarianční matice  $r_c$  pro který platí  $\sqrt{r_c} \cdot \sqrt{r_c'} = r_c$  (tento faktor počítá funkce uut a pro diagonální matici  $r_c$  je to opět diagonální matice s odmocninami prvků na diagonále);  $\Psi$  je rozšířený regresní vektor. V a  $\kappa$  jsou statistiky komponent. Statistiku ukazovátka volíme např. jako vektor desítek (to odpovídá tomu, že nemáme preference o vahách komponent a tato informace pochází z  $10 \cdot n_c$  apriorních dat (tedy není příliš silná, vezmeme-li v úvahu, že pro odhad používáme desítky tisíc dat).

Odhad realizuje následující program (uvádíme jen £asovou smy£ku, celý program lze nalézt mezi programy).

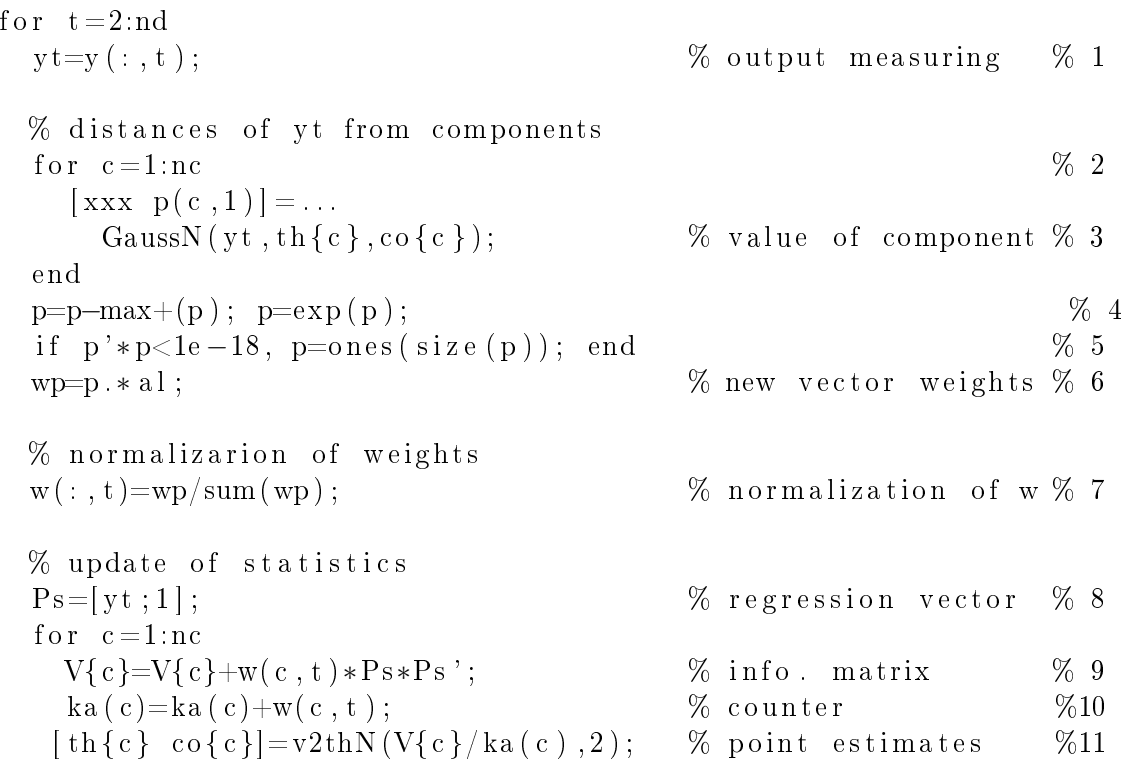

end

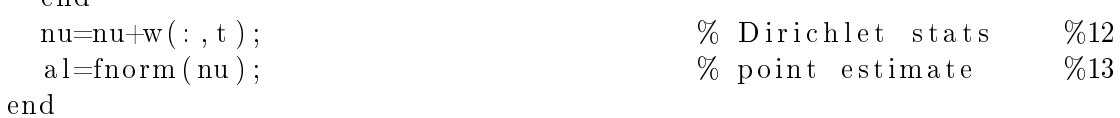

Na začátku časového cyklu (příkaz %1) změříme nová data  $yt$ .

Dále (cyklus %2) spočteme "vzdálenosti" změřených dat od jednotlivých komponent. Data dosadíme do modelu komponenty, ve kterém figurují současné bodové odhady parametrů. Čím větší bude vypočtená hodnota hp modelu, tím spíše k tomuto modelu data patří. Protože hp normálního modelu rychle klesají k nule, budou hodnoty vzdálenějších modelů (tj. těch, co mají centrum dále od změřených dat) velmi blízké nule. Proto se nepočítá přímo hodnota hp modelu ale její logaritmus.

V příkazu %4 se hodnoty normalizují tak, aby největší z nich byla nula a pak se z nich po£ítá exponenciála.

Pokud ani tato normalizace nepomůže, volí se vzdálenosti rovnoměrně (příkaz %5).

Příkaz %6 počítá váhy wt (okamžité váhy komponent vzhledem k naměřenému datovému vektoru  $yt$  a příkaz %7 je normalizuje na pravděpodobnosti.

Příkazy %8 - %10 provádí přepočet statistik komponent, příkaz %11 počítá bodové odhady parametrů komponent.

Příkaz %12 je přepočet statistik pro ukazovátko, příkaz %13 výpočet bodového odhadu parametru ukazovátka.

Pro experiment byla použita data ze tří jízd na testovacím okruhu, tedy asi ze 120 km jízdy. Zobrazují se data z jízdy na posledním okruhu. Připomeňme, že první třetina okruhu je jízda po dálnici, druhá třetina po vedlejších silnicích a poslední je jízda po silnici 1. třídy, která ovšem projíždí několika obcemi.

Výsledek odhadu je následující:

vlevo - na datovém prostoru je zobrazen vývoj odhadu center komponent,

vpravo - je zobrazen vývoj ukazovátka, které přiřazuje přicházející data do jednotlivých komponent.

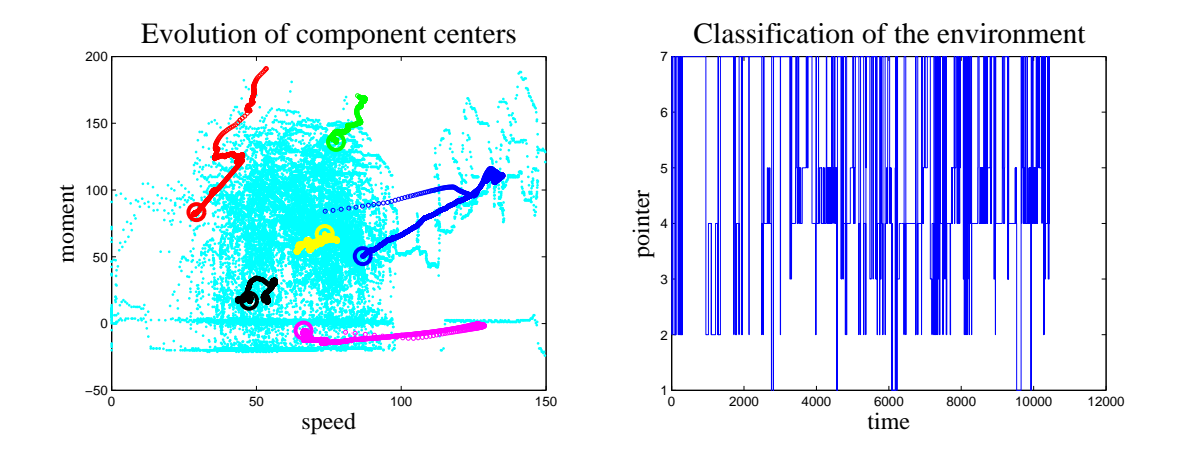

Z obrázků je patrno, že výsledek není dobrý. Komponenty se "slezly na jednu hromadu" prakticky bez ohledu na existující datové klastry. Jedním z patrných důvodů je to, že z jízdy po dálnici je relativně málo dat a ta nestačí k tomu aby si "udržela" svou komponentu. Konečný závěr je následující: pro odhad těchto dat je potřeba mnohem více využít apriorní znalost (obecnou i té z apriorních dat).

#### Rešení s důrazem na apriorní informaci

Přímá aplikace algoritmu odhadování směsi komponent pro dvourozměrná data rychlost auta - moment motoru prakticky selhala. A£koli jednotlivé shluky v datovém prostoru byly dokonce okem postřehnutelné, vzhledem k obecné inicializaci algoritmu a také proto, že datové shluky měly poměrně daleko ke gaussovskému tvaru, jak se pro komponenty předpokládá, nebyla detekce všech shluků úspěšná<sup>[6](#page-98-0)</sup>. Proto chceme v dalším pokusu dát mnohem větší důraz na apriorní informaci, v tomto případě získanou právě z analýzy datového prostoru. V tomto případě, kdy datový prostor je dimenze dva a lze jej zobrazit v grafu, nebude analýza složitá. Nicméně, i ve složitějších případech lze, i když mnohem pracněji, takovou analýzu provést. Apriorní informaci vložíme do inicializace algoritmu, a to ve dvou krocích:

- 1. Odhadneme apriorní centra a kovarian£ní matice jednotlivých komponent (jde o pozice a šířky apriorních komponent).
- 2. Určíme, s jakou silou se tyto apriorní charakteristiky mají prosadit proti přicházejícím datům (jak moc máme apriorní informaci fixovat).

Ad 1. Již pouhým pohledem na graf datového prostoru můžeme lokalizovat přibližně sedm základních pozic pro komponenty. Jsou to body

<span id="page-98-0"></span><sup>&</sup>lt;sup>6</sup>Skutečně, když se podíváme na obrázek dat na začátku této kapitoly vidíme, že zejména u datového shluku pocházejícího z jízdy na dálnici, máme relativně málo dat a o nějakém kopečku ve tvaru Gaussovky nemůže být řeč.

# [50;-20]; [50;0]; [50;80]; [80;80]; [100;-20]; [100;0]; [130;100]

kovariance můžeme určit jako diagonální (Gaussovky s průřezem kružnice) a hodnotami na diagonále (tj. směrodatnými odchylkami jednotlivých veličin) např. 15 (šířka Gaussovky je  $3\times$ směrodatná odchylka).

Ad 2. Při konstrukci statistik budeme postupovat stejně, jako v předchozím příkladě - z modelů komponent s apriorními bodovými odhady parametrů nasimulujeme data a z nich zkonstruujeme statistiky - viz [\(7](#page-96-0).6) a (7.[7\)](#page-96-1). Tím jsme realizovali krok 1. Ur£ili jsme statistiky, které "posadí" komponenty tak, jak jsme určili. Nyní jim máme přiřadit významnost. Tak, jak jsme statistiky ur£ili, mají váhu tolika dat, kolik jsme jich nagenerovali a z kolika jsou určeny. To by v podstatě mohlo stačit. Pokud ale chceme počátečním statistikám přiřadit jen malou významnost (jsme přesvědčeni, že odhad i z malého počtu změřených dat "nezabloudí", měli bychom k dispozici jen velmi málo dat pro určení statistik - v extrémním případě jen jedno měření. Proto lze postupovat takto:

Přidáme-li k informační matici V několik (např. n) stejných regresních vektorů  $\Psi\Psi',$  pak je to totéž, jako bychom přidali vektor  $n\Psi\Psi'$ . A naopak, jestliže informační matici, ke které jsme přidali n regresních vektorů vydělíme  $n$ , dostaneme matici s přidaným jediným vektorem. Odtud plyne: Vyrobíme-li informa£ní matici a po£ítadlo ze stovky dat a matici i počítadlo vydělíme stem, máme statistiky jakoby z jediného datového záznamu. Jestliže pak informační matici i počítadlo násobíme číslem  $k$ , dostaneme statistiky se stejnými bodovými odhady jako mají původní statistiky ze stovky dat, ale jejich významnost odpovídá k datům. Toto k pak můžeme nastavit buď vzhledem k celkovému množství zpracovávaných dat, nebo experimentálně tak, aby se odhady držely přibližně tak, kde je chceme a přitom bylo zřejmé, že se dolaďují podle měřených dat.

Uvedené body 1. a 2. mohou sloužit jako jeden z obecných návodů jak zacházet s apriorní znalostí a jak ji prosazovat proti měřeným datům.

Výsledkem jsou následující obrázky:

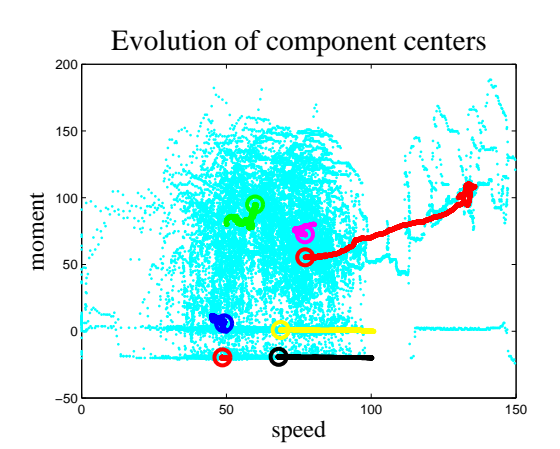

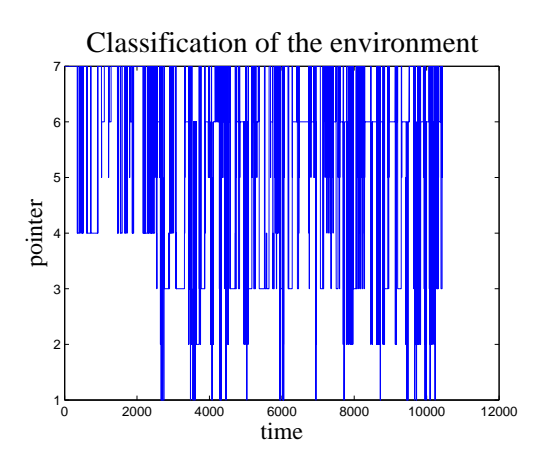

Vidíme, že situace se trochu zlepšila, nicméně spokojeni nejsme. Naši nespokojenost vyvolává především průběh ukazovátka, který je značně chaotický.

#### Řešení motivované odhadem směsi komponent

To co nám v předchozích pokusech nejvíce vadilo, byla neschopnost modelu udržet udržet některé pozice komponent. Důvodem bylo zřejmě to, že odpovídající shluky byly málo dotovány daty (např. relativně krátká jízda po dálnici) a tak "silnější" shluky příslušnou komponentu "přetáhly" na svoji stranu. Pokud bychom tomuto přetažení čelili tím, že bychom dali větší váhu apriorní informaci, došli bychom až do situace, že počáteční odhady parametrů zůstanou fixovány a měřená data je prakticky neovlivní. Proto provedeme dvě základní změny:

- 1. Datový prostor vytvořený apriorními daty<sup>7</sup> zhruba rozdělíme na oblasti, kde čekáme (nebo spíše pozorujeme) datové shluky. Pro každou vytvořenou oblast najdeme v datovém prostoru ta data, která jí náleží, a těmito daty odhadneme příslušnou komponentu.
- 2. Algoritmus klasifikace rozdělíme na dvě části (tak, jak se to při klasifikaci většinou dělá):  $(i)$  učení - tomu odpovídá odhad komponent na příslušných oblastech a  $(ii)$ testování - při kterém na základě měřených dat odhadujeme aktivní komponenty. ale už neprovádíme nové odhady parametrů komponent.

Tímto způsobem zabráníme přílišné volnosti algoritmu, který dovoluje přesuny komponent mezi klastry a při tom ponecháme dostatečnou volnost pro "usazení" komponent na klastrech, protože nijak nebráníme volnému pohybu komponenty uvnitř své oblasti při její identifikaci.

V našem případě statických komponent je situace velmi jednoduchá. Pohledem na datový prostor určíme hranice pro intervalové dělení hodnot jednotlivých veličin - rychlost: 20 - 70 - 105 a moment: -5 - 10. Dostáváme tak  $4 \times 3 = 12$  obdélníkových oblastí, které nabídneme pro vytvoření komponent. Pro každou oblast najdeme odpovídající data a pro ně odhadneme statický regresní model. Tak vytvoříme komponenty. Statistiku pro ukazovátko vytvoříme jako vektor jehož prvky jsou počty dat, příslušející jednotlivým oblastem (komponentám).

Po naučení algoritmu postupně měříme přicházející data, spočteme pro ně "vzdálenosti" od komponent, korigujeme parametrem ukazovátka a po normování na jednotkový součet dostáváme pravděpodobnosti  $w_t$  toho, že jednotlivé komponenty jsou aktivní. Zvolíme komponentu s největší pravděpodobností.

Algoritmus klasifikace je prováděn následujícím programem

<span id="page-100-0"></span><sup>&</sup>lt;sup>7</sup> Apriorní data v tomto případě musí být dosti rozsáhlá. Algoritmus bude čerpat informaci jen z nich. Další měřená data se buď nevyužijí, nebo je možno použít k aktualizaci algoritmu.

```
clc, clear all, close all
addpath 'funct'
% Estimation of scalar mixture with static pointer
% - data from driven car
% - estimation + clustering
nd = 30000; % number of data for est.
b1=[20 \t 70 \t 105]; % borders for y
b2=[-5~~10];
nc=(\ln \frac{\pi}{h} (b1) +1)*( \ln \frac{\pi}{h} (b2) +1);load dataKF
c s l = DataKF \cdot c s l e n ;load dt27 % data load
y=dt27 (:, 1:end); \% output
ny=size(y,1);% INITIALIZATION
w(:, 1) = \text{ones}(nc, 1); % vector weights
for c = 1:nc, V{c} = 1e-8*eye(3); ka(c)=1; end
% ESTIMATION (learning)
for t = 1:75000 % use all data for learning
  c1=\text{sum}(y(1,t)>b1); % horizontal position (speed)
  c2 = sum(y(2, t) > b2); % vertical position (moment)
  c=length (b1) * c1+c2+1; % coding of the window
  Ps=[y(:, t); 1]; % regression vector
 V{c} = V{c} + Ps * Ps'; % information matrix
  ka (c) = ka (c) + 1; \% counter
end
for c = 1: nc
  \lceil \th\{\mathrm{c}\}\th co\{\mathrm{c}\}\rceil = \mathrm{v2thN}(V\{\mathrm{c}\}/\mathrm{ka}(\mathrm{c}),\mathrm{ny}); % comp. point estimates
end
nu=ka (:); % ones (nc, 1); \% pointer statistics
a l=fnorm (nu); \% pointer point estimates
disp ('Learning ended')
% CLASSIFICATION
nd=7500;
for t = 2:nd % TIME LOOP -y t = y(:, t); % output measuring
```
% distances of yt from components

```
for c=1:nc[xxx p(c, 1)] = GaussN(yt, th{c}, co{c}); % value of component
  end
  p=p-max(p); p=exp(p);
  if p' * p < 1e-18, p=ones(size(p)); endwp=p . * al ; \% new vector weights
 % normalizarion of weights
 w(:, t) = wp/sum(wp); % normalization of w
 % update of statistics
 nu=nu+w (:, t); \% Dirichlet stats
  al = \text{form(nu)}; \% point estimate
end
[xxx ct] = max(w); % active components
% RESULTS
aMixStLr2_R
```
Vektor stacionárních vah  $\alpha$  jednotlivých komponent je

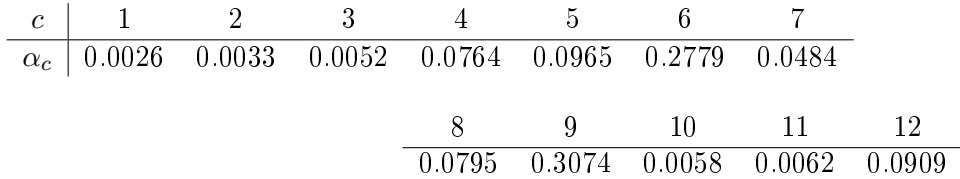

Odtud je patrné, že komponenty 1, 2, 3, 10 a 11 prakticky neexistují - v dané oblasti nebyl nalezen podstatný shluk. Tyto komponenty by se mohly z modelu vyjmout.

Klasifikace má následující výsledek

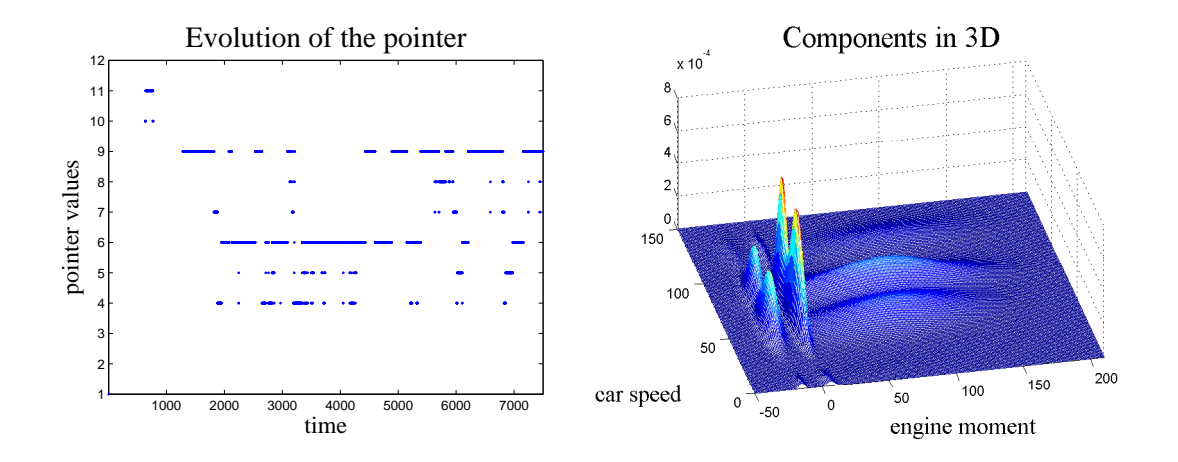

Je zřejmé, že

- 1. komponenty "sedí" na rozumných místech, přičemž nerozumné zmizely.
- 2. Průběh hodnot ukazovátka se uklidnil a na začátku skutečně indukuje jízdu po dálnici.

Netvrdíme, že toto řešení je ideální, nicméně jsme s nim celkem spokojeni.

#### Odhad dynamické směsi 8

Hodiny: 13 Aplikace: předpověď módu jedoucího auta.

#### 8.1 Odhad směsi s dynamickým ukazovátkem

Model směsi komponent je opět tvořen množinou  $n_c$  komponent a diskrétním ukazovátkem  $c_t$ , které uvažujeme ve formě Markovského řetězce, tedy procesu závislého na minulé hodnotě  $c_{t-1}$ .

#### Komponenty

Komponenty jsou stejné, jako u směsi se statickým ukazovátkem

$$
f(d_t|c, \Theta_c, \psi_t), c \in \{1, 2, \cdots, n_c\} = c^*,
$$

kde  $d_t$  jsou modelovaná data (řízení neuvažujeme), c označuje číslo komponenty,  $\Theta_c$ jsou parametry c-té komponenty a  $\psi_t$  je regresní vektor (který bereme společný všem komponentám).

#### Ukazovátko

Ukazovátko je v tomto případě závislé na své minulé hodnotě a modelujeme jej jako Markovský řetězec pomocí stavového modelu

$$
f(c_t|c_{t-1}, \alpha, d(t-1)) \underbrace{=}_{\text{nezávislost}} f(c_t|c_{t-1}, \alpha) = \alpha_{c_t|c_{t-1}},
$$

kde index  $c_t|c_{t-1}$  má stejný význam jako  $c_t, c_{t-1}$ , pouze se jím zdůrazňuje, že se jedná o podmín¥nou pravd¥podobnost tak, jako u hp modelu. Jedná se tedy o maticový parametr, kde ale sloupcovým indexem je c<sub>t</sub> a řádkovým c<sub>t−1</sub>. Jedná se o diskrétní model, o kterém jsme již mluvili v kapitole o modelech.

Odhad modelu dynamické směsi je zatížen stejným problémem jako u statické směsi. Přímočarý algoritmus je s postupem času stále složitější, a rychle se stane nespočitatelným. Aproximaci, která algoritmus odhadu zjednoduší, provedeme obdobně jako ve statickém případě. Funkci  $\delta(c, \tilde{c}; c_t, c_{t-1}) = \delta(c, c_t) \delta(\tilde{c}, c_{t-1}),$  kde  $c$  a  $\tilde{c}$  jsou obecné indexy aktuální a minulé aktivní komponenty a který říká, že aktuální přechod mezi komponentami byl z  $c_{t-1}$  na  $c_t$ , odhadneme jako jeho podmíněnou střední hodnotou

$$
E\left[\delta\left(c,\tilde{c};c_{t},c_{t-1}\right)|d\left(t\right)\right] = \sum_{c=1}^{n_{c}} \delta\left(c,\tilde{c};c_{t},c_{t-1}\right) f\left(c_{t},c_{t-1}|d\left(t\right)\right) =
$$

$$
= Pr\left(c_{t} = c,\, c_{t-1} = \tilde{c}|d\left(t\right)\right) = W_{c,\tilde{c};t}.
$$

Výsledkem je matice přechodových pravděpodobností, kde libovolný prvek matice  $W_t$ , tedy prvek  $W_{i,j;t}$ , určuje pravděpodobnost, že systém přešel z módu j do módu i $^8$  $^8$ .

**Úlohu klasifikace** aktuální datové položky  $d_t$  do tříd, které představují jednotlivé komponenty provedeme tak, že v aktuální váhové matici sečteme řádky a v součtu najdeme maximální prvek. Index tohoto prvku určuje třídu, do které patří  $d_t.$ 

Úlohu predikce lze řešit jen při použití dynamického modelu pro ukazovátko. Jedná se o důležitou úlohu - předpověď v klasifikaci, tj. odhad komponenty, do které bude patřit příští nebo další budoucí datový vzorek. Tato úloha je velice důležitá jestliže sledujeme pracovní módy ur£itého systému (nap°íklad jedoucího automobilu) a mezi módy jsou některé, které představují určité nebezpečí (např. příliš vysoká rychlost vzhledem k povaze vozovky). Indikace vlastní havárie již přichází pozdě. Je třeba předvídat budoucí módy a jestliže se v nich objeví havárie, je třeba řidiče varovat. Úloze predikce aktivní komponenty se budeme věnovat na konci této kapitoly.

<span id="page-104-0"></span> $^8\text{Jedn\'a se o tabulku sdružených pravděpodobností - pravděpodobnost, že systém byl v $\cdots$ a přešel$ do · · · . Její normalizace se provede tak, aby součet všech prvků byl roven jedné. Přechod na podmíněné pravd¥podobnosti spo£ívá jen v renormalizaci tak, aby sou£ty v °ádcích byly rovny jedné.

Podobně je tomu i s odhadem parametru  $\alpha$ . Je to matice podmíněných pravděpodobností, ale lze ji odhadovat jako pravděpodobnosti sdružené a ihned normalizovat na součty řádků rovny jedné.

#### Odvození algoritmu odhadu

Při odvození algoritmu klasifikace a predikce, který je ovšem vždy spojen s úlohou odhadu parametrů jak komponent tak i modelu ukazovátka, budeme postupovat obdobně jako v případě statické směsi.

Vyjdeme ze sdružené hp neznámých veličin  $c_t, c_{t-1}, \Theta$  a  $\alpha$  podmíněné dosud změřenými daty

$$
\mathcal{J}=f(c_t,c_{t-1},\Theta,\alpha|d(t)).
$$

Použitím Bayesova vzorce, rozvojem sdružené hp a sdružením členů, které k sobě podle parametrů patří dostaneme

<span id="page-105-0"></span>
$$
\mathcal{J} = f(d_t|c_t, \psi_t, \Theta_c) f(\Theta|d(t-1)) \times f(c_t, c_{t-1}|\alpha, d_{t-1}) f(\alpha|d(t-1)) =
$$
  
=  $f(d_t|c_t, \psi_t, \Theta_c) f(\Theta|d(t-1)) \times \alpha_{c_t|c_{t-1}} f(\alpha|d(t-1)) \times f(c_{t-1}|d_{t-1}),$  (8.1)

kde jednotlivé hp zleva jsou: model  $c_t$ -té komponenty, apriorní hp pro odhad  $\Theta$ , model ukazovátka  $f(c_t|c_{t-1},\alpha) = \alpha_{c_t|c_{t-1}},$  apriorní diskrétní hp pro odhad ukazovátka a apriorní hp pro odhad  $\alpha$ . Použité předpoklady nezávislosti jsou prakticky stejné, jak v případě statické směsi; model komponenty předpokládáme závislý jen na aktuální komponentě, nikoli minulé.

Z hp  $\mathcal J$  lze zkonstruovat matici sdružených pravděpodobností  $W_{c,\tilde{c}_t:t}$  ze které lze marginalizací určit vektor vah  $w_{c,t}$  pomocí kterého se provádí klasifikace dat

<span id="page-105-1"></span>
$$
W_{c_t, c_{t-1}; t} = f(c_t, c_{t-1} | d(t)) = \int_{\Theta^*} \int_{\alpha^*} \mathcal{J} d\alpha d\Theta =
$$
 (8.2)

$$
= \int_{\Theta^*} f(d_t|c_t, \psi_t, \Theta_c) f(\Theta|d(t-1)) d\Theta \int_{\alpha^*} \alpha_{c_t|c_{t-1}} f(\alpha|d(t-1)) d\alpha f(c_{t-1}|d(t-1)),
$$

kde proti statickému případu přibyla diskrétní hp  $f(c_{t-1}|d(t-1))$ , což je obyčejný vektor pravděpodobností s významem apriorního odhadu aktivní komponenty  $c_t$ . Tento vektor je apriorním rozdělením odhadu aktivní komponenty  $w_{c_t;t}$ ; tedy přísluší mu ozna-£ení

$$
f(c_{t-1}|d(t-1)) = w_{c_{t-1};t-1}.
$$

Dále si všimneme části  $\mathcal J$  týkající se  $\Theta$  a  $\alpha$ .

Nejprve

$$
\mathcal{P}_{c_t}^{\Theta} = f(d_t|c_t, \psi_t, \Theta_{c_t}) f(\Theta|d(t-1)),
$$

což je výraz zcela stejný jako ve statickém případě. Jedná se o nenormovanou aposteriorní hp pro  $\Theta$  s aproximovanou normalizační konstantou

$$
\mathcal{I}_{c_t}^{\Theta} = f\left(d_t|c_t, \psi_t, \hat{\Theta}_{c_t;t-1}\right),\,
$$

kde jsme opět použili bodový odhad parametru  $\Theta$ .

Druhé části výrazů [\(8](#page-105-1).1) a (8.2) jsou

$$
\mathcal{P}_{c_t|c_{t-1}}^{\alpha} = \alpha_{c_t|c_{t-1}} f\left(\alpha|d\left(t-1\right)\right)
$$

a její normaliza£ní konstanta

$$
\mathcal{I}_{c_t|c_{t-1}}^{\alpha} = \int_{\alpha^*} \alpha_{c_t|c_{t-1}} f(\alpha|d(t-1)) d\alpha.
$$

Dále ukážeme konstrukci těchto výrazů a jejich použití pro odhad parametrů a klasifikaci dat. Predikce komponent je nová záležitost a tu si necháme na konec kapitoly.

#### Odhad parametrů Θ

Odhad parametru  $\Theta$  je stejný jako pro statickou směs. Přepočet statistik je

$$
V_{c;t} = V_{c;t-1} + w_{c;t} \Psi_t \Psi_t', \quad \kappa_{c;t} = \kappa_{c;t-1} + w_{c;t},
$$

pro  $c = 1, 2, \cdots, n_c$ . Vektor  $w_t$  dostaneme sečtením řádek matice pravděpodobností  $W_t$ , tedy  $w_{c;t} = \sum_{\tilde{c}=1}^{n_c} W_{c,\tilde{c};t}$ .

Z přepočtených statistik můžeme buď určit bodové odhady parametrů nebo zkonstruovat celou aposteriorní hp.

#### Odhad parametru  $\alpha$

Podobně jako pro parametr Θ počítáme podle Bayesova vzorce

$$
\mathcal{P}_{c_t|\tilde{c}}^{\alpha} = f(\alpha|d(t)) \propto \alpha_{c_t|\tilde{c}} f(\alpha|d(t-1)),
$$

kde opět pro hp parametrů zvolíme konjugovanou hp ve tvaru Dirichletova rozdělení a model vyjádříme v součinovém tvaru

$$
\prod_{c,\tilde{c}\in c^*}\alpha_{c|\tilde{c}}^{\nu_{c,\tilde{c};t}}\propto \prod_{c,\tilde{c}\in c^*}\alpha_{c|\tilde{c}}^{\delta(c,\tilde{c};c_t,c_{t-1})}\prod_{c,\tilde{c}\in c^*}\alpha_{c|\tilde{c}}^{\nu_{c,\tilde{c};t-1}}.
$$

Po aproximaci  $w \to \delta$  dostaneme přepočet statistik

$$
\nu_{c,\tilde{c};t} = \nu_{c,\tilde{c};t-1} + W_{c,\tilde{c};t},
$$

pro  $c = 1, 2, \cdots, n_c, \ \tilde{c} = 1, 2, \cdots, n_c.$ 

Výsledkem může být opět bodový odhad nebo celá aposteriorní hp.

# Výpočet integrálů

Integrál  $\mathcal{I}_c^{\Theta}$ :

$$
\mathcal{I}_c^{\Theta} = \int_{\Theta^*} f(d_t | c, \psi_t, \Theta_c) f(\Theta | d(t-1)) d\Theta.
$$

Tento integrál počítáme opět pomocí bodového odhadu  $\hat{\Theta}_{t-1}$  parametru  $\Theta.$  Stejně jako pro statickou směs platí

$$
\mathcal{I}_c^{\Theta} = f\left(d_t|c, \psi_t, \hat{\Theta}_{c;t-1}\right) \equiv \hat{m}_{c;t},
$$

tedy je to přímo model c-té komponenty s dosazeným bodovým odhadem za parametr Θ.

Integrál  $\mathcal{I}_c^{\alpha}$ :

$$
\mathcal{I}_{c|\tilde{c}}^{\alpha} = \int_{\alpha^*} \alpha_{c|\tilde{c}} f(\alpha|d(t-1)) d\alpha = \frac{\nu_{c|\tilde{c};t-1}}{\sum_{i=1}^{n_c} \nu_{i|\tilde{c};t-1}} = \hat{\alpha}_{c|\tilde{c};t-1},
$$

což je bodový odhad $\hat{\alpha}_{c|\tilde{c};t-1}{}^9$  $\hat{\alpha}_{c|\tilde{c};t-1}{}^9$  parametru  $\alpha_{c|\tilde{c}}.$ 

Matice vah  $W_{c,\tilde{c};t}$  podle (8.[2\)](#page-105-1) dostaneme takto

$$
W_{c,\tilde{c};t} = \mathcal{I}_c^{\Theta} \mathcal{I}_{c|\tilde{c}}^{\alpha} w_{\tilde{c};t-1} = \hat{m}_{c;t} \hat{\alpha}_{c|\tilde{c}} w_{\tilde{c};t-1}.
$$
\n(8.3)

Vektor vah  $w_{c,t}$  je marginála matice vah, tedy

$$
w_{c;t} = \sum_{\tilde{c}=1}^{n_c} W_{c,\tilde{c};t}.
$$
\n(8.4)

Nyní lze uvést algoritmus odhadu pro jeden krok v časové smyčce Máme k dispozici:

– statistiky odhadu z minulého kroku  $V_{c;t-1}$ ,  $\kappa_{c;t-1}$ ,  $\nu_{c;t-1}$  pro  $c \in c^*$ ,

- odhady parametrů spočtené ze statistik  $\hat{\Theta}_{t-1}$  a  $\hat{\alpha}_{t-1},$
- − odhady komponent  $\hat{m}_{c;t} = f\left(d_t | c, \psi_t, \hat{\Theta}_{c;t-1}\right)$ .

Provedeme

$$
B(\nu_{i,j}) = \prod_{j=1}^n \frac{\prod_{i=1}^n \Gamma(\nu_{i,j})}{\Gamma(\sum_{i=1}^n \nu_{i,j})},
$$

která je definovaná pro maticový argument  $\nu$  stupně n.

<span id="page-107-0"></span><sup>&</sup>lt;sup>9</sup>Při odvození výsledku integrálu je třeba použít vícerozměrnou beta funkci
- 1. Změříme nová data  $d_t$ .
- 2. Spočteme "vzdálenosti" komponent od  $d_t$ :  $\hat{m}_{c,t} = f\left(d_t|c, \psi_t, \hat{\Theta}_{c,t-1}\right)$ .
- 3. Určíme integrály  $\mathcal{I}_c^{\Theta} = \hat{m}_{c;t}$  a  $\mathcal{I}_{c|\tilde{c}}^{\alpha} = \hat{\alpha}_{c|\tilde{c};t-1}$ .
- 4. Spočteme matici vah  $W_{c|\tilde{c};t} = \mathcal{I}_c^{\Theta} \mathcal{I}_{c|\tilde{c}}^{\alpha} w_{c,\tilde{c};t-1} = \hat{m}_{c;t} \hat{\alpha}_{c|\tilde{c};t-1} w_{\tilde{c}|\tilde{c};t-1}$ a vektor vah  $w_{c;t} = \sum_{\tilde{c}=1}^{n_c} W_{c,\tilde{c};t}$  ( $\tilde{\tilde{c}}$ odpovídá komponentě $c_{t-2}).$
- 5. Provedeme přepočet statistik obou modelů

$$
V_{c;t} = V_{c;t-1} + w_{c;t} \Psi_t \Psi_t, \quad \kappa_{c;t} = \kappa_{c;t-1} + w_{c;t},
$$

$$
\nu_{c|\tilde{c};t} = \nu_{c|\tilde{c};t-1} + W_{c,\tilde{c};t}.
$$

6. Vypočteme bodové odhady parametrů komponent

$$
\hat{\theta}_{c;t} = V_{\psi;t}^{-1} V_{y\psi}, \quad \hat{r}_{c;t} = \frac{V_y - V_{y\psi}' V_{\psi}^{-1} V_{y\psi}}{\kappa_{c;t}}, \quad \hat{\alpha}_{c|\tilde{c};t} = \frac{\nu_{c,\tilde{c};t}}{\sum_{i=1}^{n_c} \nu_{c|i;t}},
$$

kde  $V_{c,t} = \begin{bmatrix} V_y & V_{y\psi} \\ V_{x\psi} & V_{\psi} \end{bmatrix}$  je rozdělená informační matice komponenty c.

7. Zvýšíme časový index  $t = t + 1$  a jdeme na bod 1.

Výsledkem je

- klasifikace datového vzorku  $d_t$  do komponenty s maximální váhou  $w_{c,t}$ ,
- · použití datového vzorku pro učení, tj. odhad parametrů komponent a ukazovátka.

### <span id="page-108-0"></span>Vzorový příklad

Uvedený algoritmus budeme demonstrovat na příkladě se simulovanými dvourozměrnými daty. Cílem tohoto příkladu je obdobně jako u statické směsi ukázat programové příkazy, které algoritmus realizují. I když se matematika spojená s algoritmem může zdát dosti divoká, vlastní programové příkazy i jejich kombinace jsou velmi jednoduché.

Simulovanou soustavu zvolíme jako množinu tří statických komponent, které v časové smyčce přecházejí pravidelně jedna na druhou  $1 - 2 - 3 - 1$  atd. Datové shluky jsou následující

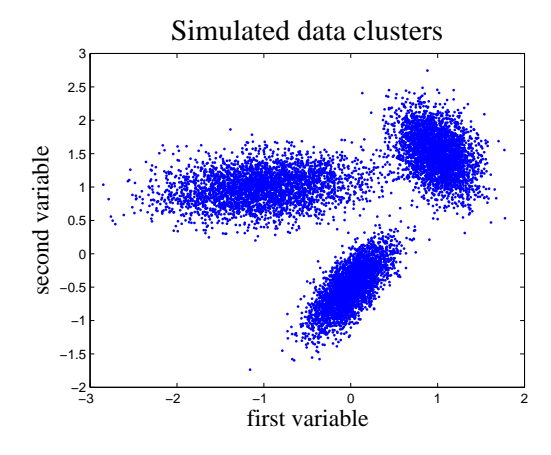

Program, který data nasimuloval je

```
%% Simulation of two dimensional mixture with dymamic pointer
% −−−−−−−−−−−−−−−−−−−−−−−−−−−−−−−−−−−−−−−−−−−−−−−−−−−−−−−−−−−
clc, clear all, close all
rand ( ' seed ' , 1359) , randn ( ' seed ' , 9753)
nd=20000; % number of simulated data
% centers and covariances of all components
cen \{1\} = [1; 1.5]; cov \{1\} = .05*[1 - .5; - .5 \ 2];cen \{2\}=[-1;1]; cov \{2\}=.3*[1 \quad .1; 1 \quad .2];cen \{3\}=[0; -0.5]; cov \{3\}=.05*[1 \ 1; 1 \ 2];% pointer parameter
\% \% pp=[0 1 0; 0 0 1; 1 0 0];
pp = [ .1 \t .8 \t .1; \t .1 \t .1 \t .8; \t .8 \t .1 \t .1];
pp=fnorm (pp, 2);
cp = cumsum ( pp' );
nc=length (cen);
ny=length (cen {1};
for c=1:nc, sdv{c}=uut(cov{c}); end % cov -> std
ct(1)=1; \% initial component
% SIMULATION
for t = 2:nd
  ct ( t )=sum (rand>cp ( ct ( t -1 ), : ) ) + 1; % pointer generation
  y t (:, t)=cen{ct(t)}+sdv{ct(t)}*randn(ny,1); % data generation
end
```
% SAVING THE DATA SAMPLE save dtCyc yt ct

% save data, pointer

Program je celkem přehledný, pouze funkce uut potřebuje vysvětlení. Je to funkce, která provádí odmocninu pozitivně definitní kovarianční matice C na součin dvou faktorů S a  $S'$ , kde faktorem je horní trojúhelníková matice

$$
C=SS'.
$$

Je to obdoba směrodatné odchylky počítané z rozptylu. Funkce je uvedena v Knihovně funkcí 11.14.

Vlastní program, realizující algoritmus odhadu dynamické směsi je velmi podobný algoritmu pro statickou směs. Pouze místo přímého výpočtu aktuálního vektoru vah komponent  $w_t$  se nejdříve počítá matice sdružených vah  $W_t$  jejíž prvky udávají pravděpodobnosti toho, že minulá aktivní komponenta byla  $j$  a současná je  $i$ , tedy

$$
W_{i,j;t} = Pr(c_t = i, c_{t-1} = j|d(t)).
$$

Tato matice je normalizována tak, že součet všech jejích prvků je roven jedné.

Vektor  $w_t$  se pak spočte jako marginála této sdružené pravděpodobnosti pro veličinu  $c_t$ 

$$
w_{c;t} = \sum_{k=1}^{n_c} W_{c,k;t}.
$$

Program je následující

```
clc, clear all, close all
addpath 'funct'
%% Estimation of mixture with dynamic pointer
%% - data from driven car
%% - two dimensional output (speed, moment)
\%% - estimation + clustering
nc=3;
                                % number of components
                                % length of data
nd = 10000;ni = 200;% length of initial data
% test (circle of components)
                                % data load
load dtCyc yt ct
cc = ct; clear ct;
y=yt (:,1:nd);
                                % output
yIni=yt (:, (nd + 1): (nd + ni);
                                % initial output
ph=length (yIni); phc=10;
```

```
% INITIALIZATION
typ = 1;% dynamic mixture
\begin{bmatrix} \n\text{th} & \text{co} & \text{al} & \text{V} & \text{ka} & \text{nul} = \text{iniMix}(\text{nc}, \text{yIni}, \text{typ}, \text{ph}, \text{phc}) \n\end{bmatrix}w=zeros(nc,nd); Et1=w; Et2=w;
for c=1 inc,
  Et1(c,1)=th{c}(1);% remembering initial
  Et2 (c, 1) = th{c}(2);% parameters
end
w(:, 1) = \text{ones}(nc, 1) / nc;% vector weights
% ESTIMATION
fprintf ('running .............| \n.'), itime=0;
for t=2 nd
                                       % TIME LOOP -\mathrm{itime}\!=\!\mathrm{itime}\!+\!1;if itime >(nd-1)/20, fprintf ('.''), itime = 0; end
                                                    % output measuring
  y t = y (:, t);% distances of yt from components
  for c=1:nc
     [xxx p(c)] = Gauss2(yt, th{c}, co{c});
                                                    % value of component
  end
                                                    % log \rightarrow expp=p-min(p); p=exp(p);if p' * p < 1e-18, p=ones(size(p)); end
                                                    % patch for all 0
                                                    % matrix weights
  wm=(w(:, t-1)*p) * a!;
                                                    % normalization of wm
  wm=wm/sum(sum(wm));
  w (:, t) = sum (wm);
                                                    % new vector weights
  % update of statistics
  Ps = [yt ; 1];% regression vector
  for c=1 nc
                                                    % info. matrix
     V{c} = V{c} + w(c, t) * Ps * Ps';ka (c)=ka (c)+w(c, t);
                                                    % counter
    \[\ \text{th}\{\text{c}\}\ \ \text{co}\{\text{c}\}\] = \text{v2thN}(V\{\text{c}\}/\text{ka}(\text{c}), 2);% point estimates
  end
                                                    % Dirichlet stats
  nu=nu+wm;al=fnorm(nu, 2);
                                                    % point estimate
                                       % remembering of
  for c=1 inc,
     Et1(c,t)=th{c}(1);
                                       % evolution
     Et2(c, t) = th{c}(2);% of parameter
  end
                                       \%estimates
end
```
 $[xxx ct] = max(w);$  % active components

% RESULTS vMixDyEstSi\_R

### 8.2 Predikce aktivní komponenty

Jak již bylo zmíněno, o predikci aktivní komponenty má smysl mluvit teprve ve spojení s odhadem dynamické směsi. U statické směsi je sice možno uvažovat dynamické komponenty ze kterých je možno predikovat. Je to ale predikce jen v rámci jedné komponenty. Změnu aktivní komponenty nejsme schopni předpovědět. A je to právě změna komponenty, co bývá při předpovědi nejdůležitější. Například - rychlost automobilu se postupně zvětšuje a nás zajímá, kdy se dostaneme do módu, kdy nehoda je již jen dílem náhody. Tj. módu, který odpovídá nehodové komponentě.

Predikci  $n_p$  kroků dopředu lze s modelem směsi komponent formulovat takto: určete hp

<span id="page-112-0"></span>
$$
f\left(c_{t+n_p}|d\left(t\right)\right). \tag{8.5}
$$

Zde si nebudeme komplikovat situaci řízením, nebo řízení považujeme za předem známé na celém intervalu predikce. Uvedená hp říká, že odhadujeme aktivní komponentu v čase  $t + n_p$ , tedy  $n_p$  kroků dopředu od současného okamžiku t. Známe minulá data včetně současně naměřeného  $d_t.$ 

Pro konstrukci této prediktivní hp budeme opět uvažovat sdruženou hp všech neznámých veličin (pro přehlednost položíme  $n_p = 2$ )

$$
\mathcal{J} = f(c_{t+2}, c_{t+1}, c_t, c_{t-1}, \Theta, \alpha|d(t)),
$$

ze které prediktivní hp [\(8](#page-112-0).5) dostaneme sumací přes  $c_{t+1}, c_t$  a  $c_{t-1}$  a integrací přes  $\Theta$  a  $\alpha$ . Použitím Bayesova vzorce a rozvojem podle řetězového pravidla (podobně jako při odvození algoritmu odhadu) dostaneme

$$
\mathcal{J} \propto f(d_t, c_{t+2}, c_{t+1}, c_t, c_{t-1}, \Theta, \alpha | d(t-1)) =
$$
  
=  $f(d_t | c_t, \Theta, \psi_t) f(c_{t+2} | c_{t+1}, \alpha) f(c_{t+1} | c_t, \alpha) f(c_t | c_{t-1}, \alpha) \times$   
 $\times f(c_{t-1} | d(t-1)) f(\Theta | d(t-1)) f(\alpha | d(t-1)),$ 

kde  $f(c_{t-1}|d(t-1)) = w_{c_{t-1;t-1}}$  je apriorní rozdělení pro odhad aktivní komponenty.

Pokud některé proměnné v podmínkách chybí, pak je to z důvodu nezávislosti.

Sdruženou hustotu uspořádáme podle parametrů  $\Theta$  a  $\alpha$  a predikci (8.[5\)](#page-112-0) můžeme vyjádřit takto

$$
f(c_{t+2}|d(t)) = \sum_{c_{t+1}} \sum_{c_t} \sum_{c_{t-1}} \int_{\Theta^*} f(d_t|c_t, \Theta, \psi_t) f(\Theta|d(t-1)) d\Theta \times
$$

$$
\times \int_{\alpha^*} f(c_{t+2}|c_{t+1},\alpha) f(c_{t+1}|c_t,\alpha) f(c_t|c_{t-1},\alpha) f(\alpha|d(t-1)) d\alpha \times w_{c_{t-1};t-1}.
$$

K vyčíslení obou integrálů použijeme bodové odhady parametrů $^{10}$  $^{10}$  $^{10}$ . Tak dostaneme

$$
f(c_{t+2}|d(t)) = \sum_{c_{t+1}} \sum_{c_t} \sum_{c_{t-1}} \hat{m}_{c_t;t} \times \hat{\alpha}_{c_{t+2}|c_{t+1;t-1}} \hat{\alpha}_{c_{t+1}|c_t;t-1} \hat{\alpha}_{c_t|c_{t-1};t-1} \times w_{c_{t-1};t-1}.
$$

Porovnáme-li tento výraz s výrazem pro výpočet vektoru vah  $w_{c_t;t}$  [\(8](#page-105-0).2), vidíme, že  $w_{c_t;t} \doteq \sum_{c_{t-1}} \hat{m}_{c_t;t} \hat{\alpha}_{c_t|c_{t-1};t-1} w_{c_{t-1};t-1}$ , a tedy po dosazení do hp predikce

$$
f(c_{t+2}|d(t)) \doteq \sum_{c_{t+1}} \sum_{c_t} \hat{\alpha}_{c_{t+2}|c_{t+1};t-1} \hat{\alpha}_{c_{t+1}|c_t;t-1} w_{c_t;t}.
$$

Maticově lze tento výsledek zapsat jako

$$
f(c_{t+2}|d(t)) = (\hat{\alpha}_{t-1})^2 w_t.
$$

Tento výsledek lze velmi dobře interpretovat:  $(i)$  odhadneme aktuální komponentu na základě měřených dat, (ii) tuto komponentu dvakrát "naslepo" predikujeme, už bez podpory dat. Nicméně, pokud je v přepínání komponent alespoň trochu pravidelnosti, má tato predikce smysl.

Obecně tedy bude

$$
f(c_{t+n_p}|d(t)) = (\hat{\alpha}_{t-1})^{n_p} w_t.
$$

## Vzorový příklad

V tomto příkladě navážeme na předchozí příklad se simulovanými daty, která jsou generována z komponent, které se pravidelně střídají. To je ideální případ pro predikci, neboť z dobře odhadnuté současné komponenty již poměrně přesně určíme požadovanou budoucí komponentu. Takové pravidelné střídání komponent je však v praxi prakticky nemožné a tedy střídání, i když existuje, je spíše více než méně nepravidelné.

Dvourozměrnou veličinu  $y_t = [y_1,\,y_2]'$  generujeme ze tří komponent, které se pravidelně střídají  $1 - 2 - 3 - 1$  atd. Generované klastry jsou zobrazeny na straně [110.](#page-108-0) Výsledek experimentu je následující

<span id="page-113-0"></span><sup>&</sup>lt;sup>10</sup>Připomeňme: Integrál ∫  $g(x)$  f  $(x|d(t-1))$   $dx$  který vyjadřuje funkci  $g(x)$  při neznámém  $x$  popsaném pomocí hp  $f(x|d(t-1))$  nahradíme pomocí  $g(\hat{x}_{t-1})$ , kde  $\hat{x}_{t-1}$  je bodový odhad neznámé veličiny x počítaný na základě dat  $d(t-1)$ . Podstatou je nahrazení  $f(x|d(t-1))$  Diracovým impulzem  $\delta(x; \hat{x}_{t-1})$ .

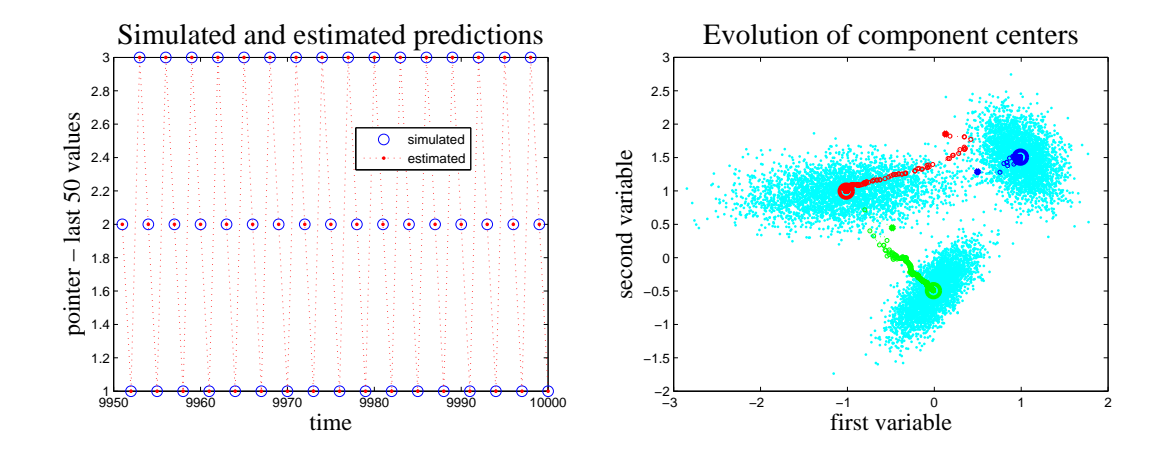

Na levé straně vidíme budoucí aktivní komponenty a jejich odhady (tedy predikce aktivních komponent), na pravé straně je vývoj středů odhadovaných komponent. Jedná se deseti-krokovou předpověď. V tomto jednoduchém případě, kdy komponenty jsou zřetelně odděleny, jsou výsledky přesné i při tak dlouhé předpovědi, jako je 10 kroků.

### Poznámka

Jediná potíž, které se ale při náhodném startu algoritmu odhadu nelze vyhnout, je záměna komponent. Při simulaci byla první komponenta ta, co leží vpravo nehoře, druhé vlevo nahoře a třetí dole (viz simulovaná centra v programu). Odhadový algoritmus si ale komponenty přiřadí podle toho, kde náhodou leží apriorní centra - na obrázku je první komponenta červená (dole), druhá modrá (vlevo nahoře) a třetí zelená (vpravo nahoře). V kontrolním grafu bychom pak našli neshodu dat a odhadů. Odhady by byly příslušně posunuty.

Abychom mohli tento posuv korigovat, musíme najít zobrazení, které bude mapovat po $s$ unutá čísla komponent na správná. Máme tedy diskrétní veličinu  $x$  se třemi hodnotami  $(v \text{ našem případě})$  s pořadím hodnot ze simulace a veličinu  $y$  se stejnými, ale zamíchanými, hodnotami. Transformace mezi x a y je vyjádřena transformační maticí  $T$  tak, že  $y = Tx$ . Jedná se o diskrétní model a odhad jeho přechodové matice. Pro každou dvojici  $x_i$  a  $y_i$  provedeme přepočet

$$
T(x_i, y_i) = T(x_i, y_i) + 1
$$

 $V$ ýslednou matici  $T$  lze použít pro korekci posunutí aktivních komponent danou startem algoritmu. Výpočet matice  $T$  provádí funkce

$$
[pt \hspace{0.1cm} vt] = c2c(cc,ct);
$$

kde cc jsou simulovaná centra, ct odhadovaná centra a vt je transforma£ní matice. Vektor pt je konstruován tak, že pt $(cc)$  koresponduje s ct.

Transformační vektor pt v našem příkladě je pt =  $[2, 1, 3]$  protože 1. klastr je modelován  $druhou komponentou, 2. klastr pomocí první a 3. klastr zůstává jako třetí.$ 

Obrázky, které jsme výše demonstrovali jsou z časového intervalu, kdy model byl již odhadnut. Samotný odhad samozřejmě chvíli trvá, protože startujeme z náhodných počátečních hodnot parametrů. Vývoj odhadu center komponent byl již patrný z předešlého obrázku. Nyní ještě ukážeme počáteční odhady aktivních komponent, které vlivem špatného odhadu komponent samotných, budou také nesprávné.

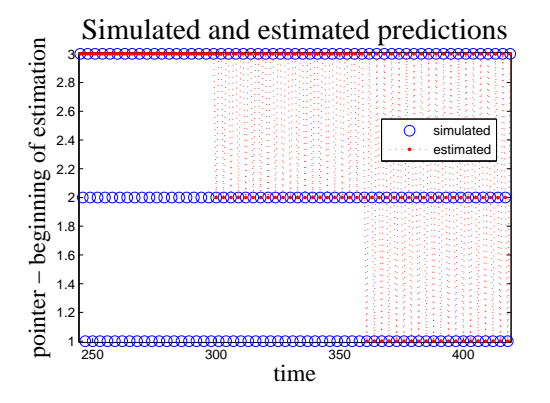

Vidíme, že do kroku 300 se jako aktivní komponenta odhaduje pouze jedna (třetí). Mezi kroky 300 a 360 se odhad trochu zlepšil (odhadují se dvě komponenty). Od kroku 360 až do konce experimentu je již odhad perfektní.

Zkusíme ještě tentýž příklad, ale s více neurčitostí v pořadí, ve kterém jsou komponenty generovány. Parametr α pro simulaci zvolíme

$$
\left[\begin{array}{ccc} 0.1 & 0.8 & 0.1 \\ 0.1 & 0.1 & 0.8 \\ 0.8 & 0.1 & 0.1 \end{array}\right].
$$

Odhad tohoto parametru je

$$
\left[\begin{array}{ccc} 0.110 & 0.795 & 0.095 \\ 0.092 & 0.111 & 0.797 \\ 0.813 & 0.086 & 0.101 \end{array}\right],
$$

coº je pom¥rn¥ dobré. Odhad center komponent byl

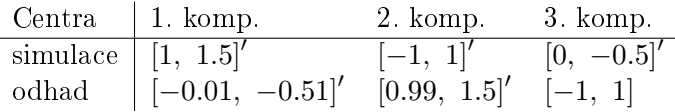

což je také velmi dobré (komponenty jsou přeházeny).

Predikce aktivní komponenty na dva kroky dopředu, pro 50 posledních vzorku z experimentu dlouhého 10000 kroků, je vynesena na následujícím obrázku

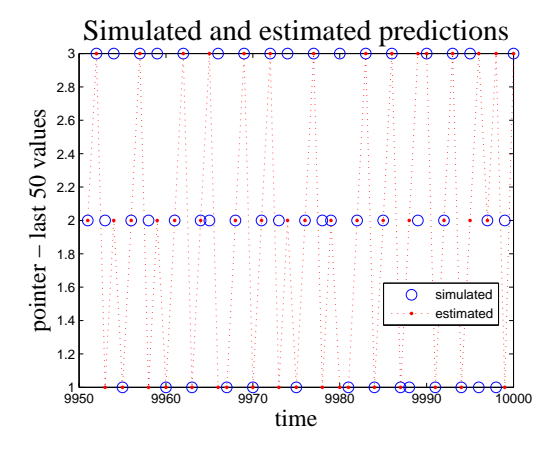

Vzhledem k parametru  $\alpha$ , kde pravděpodobnost chyby predikce pro každou komponentu je 20%, je predikce aktivní komponenty odpovídající.

## Program

Rešenou úlohu realizuje následující program

```
clc, clear all, close all
addpath 'funct'
%% Estimation and prediction of mixture with dynamic pointer
%% - simulated two-dimensional data
\% - estimation + prediction
\%% Calls: iniMix, Gauss2, v2thN, c2c
nc=3;% number of components
np=2;
                                % length of prediction
                                % length of data
nd = 10000;ni = 200;% length of initial data
% test (circle of components)
load dtCyc yt ct
                                % data load
cc=ct; clear ct;
                                % output
y=yt (:,1:nd);
yIni=yt (:, (nd+1): (nd+ni));
                                % initial output
ph=length(yIni); phc=10;% INITIALIZATION
typ=1;% dynamic mixture
\lceil th co al V ka nu\lceil=iniMix (nc, yIni, typ, ph, phc);
w=zeros(nc,nd); Et1=w; Et2=w;
```

```
for c=1 nc,
  Et1 (c, 1) = th{ c}(1);% remembering initial
                                % parameters
  Et2 (c, 1) = th{c}(2);end
w(:,1) = \text{ones}(nc,1) / nc;% vector weights
% ESTIMATION
for t=2 nd
                                % TIME LOOP -itime=itime +1;
  if itime >(nd-1)/20, fprintf ('.''), itime = 0; end
  y t = y (:, t);
                                           % output measuring
  % distances of yt from components
  for c=1:nc
    [xxx p(c)] = Gauss2(yt, th{c}, co{c});
                                           % value of component
  end
                                           \% log \Rightarrow exp
  p=p-min(p); p=exp(p);if p' * p < 1e-18, p=ones(size(p)); end% patch for all 0
                                           % matrix weights
  wm=(w(:, t-1)*p) * a!;
                                           % normalization of wm
  wm=wm/sum(sum(wm));
                                           % new vector weights
  w (:, t) = sum (wm);
  % prediction of components
  wp(:, t) = (al^nnp) * w(:, t);cn(t)=cc(t+np);% update of statistics
  Ps = [yt ; 1];% regression vector
  for c=1 nc
                                           % info. matrix
    V{c} = V{c} + w(c, t) * Ps * Ps';ka (c)=ka (c)+w(c, t);
                                           % counter
   \[\tln\{c\} \ \text{co}\{c\}]\=v2thN(V{c}/ka(c),2);
                                           % point estimates
  end
                                           % Dirichlet stats
  nu=nu+wm;% point estimate
  al=fnorm(nu, 2);
                                % remembering of
  for c=1:nc,
    Et1(c,t)=th{c}(1);
                                \%evolution
    Et2 (c, t) = th \{c\}(2);%of parameter
                                %
                                     estimates
  end
end
```
% RESULTS vMixDyPreSi\_R

### 8.3 Aplikace

Ukázat jednoduchou aplikaci na úlohu předpovědi aktuální komponenty není vůbec snadné. Již samotný odhad matice pravděpodobností přechodu systému mezi jednotlivými módy je dosti náročné na množství potřebných dat (situace je podobná, jako při odhadu kovarianční matice - obecně, pro odhad střední hodnoty jsou potřeba desítky dat, pro odhad kovarianční matice to jsou stovky až tisíce). A to ještě za předpokladu, že přechody mezi komponentami vykazují alespoň základní stabilitu. Tady je potřeba si uvědomit, že to, v čem není určitý řád, prostě nelze odhadnout. Pokusíme se tedy pokra£ovat v Aplikaci z minulé kapitoly (klasikace cesty jedoucího automobilu) a typ cesty předpovídat. V další části se pokusíme do předpovědi zařadit ještě další veličiny krom¥ rychlosti a momentu.

## Predikce cesty za jízdy automobilu

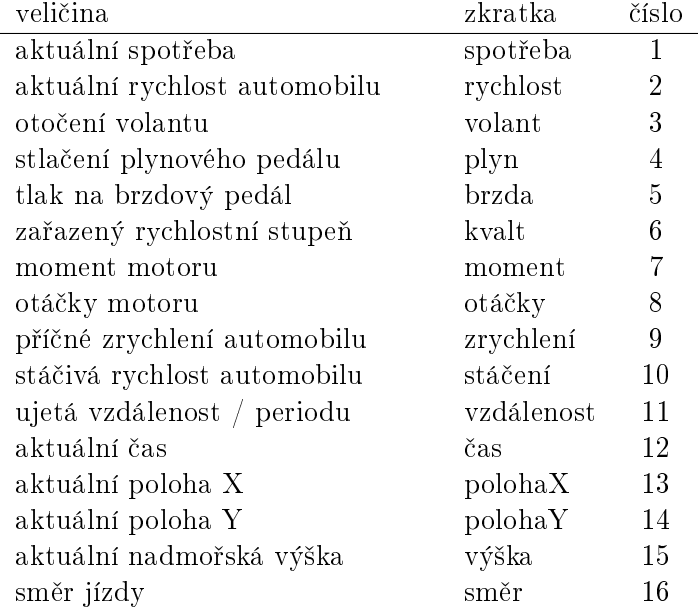

K dispozici máme 16 měřených veličin. Z nich jsme vybrali následující veličiny.

Prvním krokem k budování modelu je výběr vhodných veličin. Chceme využít model dy-namické směsi se statickými komponentami<sup>[11](#page-118-0)</sup>. Komponenty tedy budou regresní modely

<span id="page-118-0"></span> $11$ Připomínáme: Statické komponenty popisují datové shluky, které se s časem v datovém prostoru nepohybují (např. při nájezdu na dálnici vzroste rychlost vždy na hodnotu kolem 120 km/h a taková

typu

<span id="page-119-0"></span>
$$
d_t = \theta_c + e_{c;t},\tag{8.6}
$$

kde  $\theta$  jsou střední hodnoty komponent a  $e_{c,t} \sim N(0, r_c)$  kde  $r_c$  jsou kovariance komponent - tedy  $\theta_c$  popisují centra a  $r_c$  šířky kopečků v datovém prostoru.  $d_t$  je modelovaný vektor jehož složky máme vybrat z veličin z tabulky. Tento měřený datový vektor, jako bod datového prostoru, bude vytvářet datové shluky, na které se budeme (při odhado-vání) snažit "napasovat" Gaussovky (8.[6\)](#page-119-0). Samozřejmě, že různě vybraný datový vektor bude vytvářet různé shluky. Naší snahou je zvolit datový vektor  $d_t$  tak, aby shluky byly co nejzřetelnější a tím i nejlépe detekovatelné (jak pro tvorbu modelu, tak i pro odhadování aktuální komponenty).

Uvedené lze shrnout takto: Hledáme veličiny, které se pro různá prostředí, kterými automobil projíždí, samy shlukují a přitom jsou na sobě pokud možno nezávislé. Protože možností je příliš na jejich úplný výčet, uvedeme zde jen příklady.

Rychlost

Rychlost je pro shlukování asi nejlepší. Je jiná ve městě, na okresní silnici a dálnici. Přitom intervaly rychlosti v jednotlivých oblastech jsou poměrně stabilní. Nicméně rychlost je velmi přesně úměrná ujeté dráze. Proto nemá cenu tyto dvě veličiny vybrat společně.

## Plyn

Stlačení plynu souvisí s akcelerací automobilu. Lze asi počítat s tím, že na dálnici nebude plyn stla£en p°íli² a jeho zm¥ny budou minimální. Na okresních silnicích se plyn bude měnit více, ale největší změny budou asi ve městě. To ale platí jen velmi zhruba - při předjíždění na dálnici může být plyn stlačen více a při opatrné jízdě na okresní silnici se plyn nemusí příliš měnit. Vhodnost plynu pro detekci oblasti není příliš velká. Navíc, stlačení plynu téměř deterministicky souvisí s momentem motoru.

## Brzda

Brzda je problematická veličina. Při správné jízdě se správný řidič brzdy prakticky nedotkne - a kdyº, tak jen na úplné zastavení. Sebraná data tento fakt potvrzují. Brzda tedy vypovídá více méně jen o zastavení vozidla, případně výjimečně o situacích, které °idi£ na plynu ²patn¥ odhadl a musel si p°ibrzdit. Ve m¥stech bude t¥chto situací více, ale o shlukování leze mluvit.

## Kvalt

Kvalt je stejně problematický, jako brzda. Silnější auta, jako je Škoda Octavia, na které byla data měřena, jede prakticky stále na stupeň 5 nebo 6. Takže z kvaltu se toho zase moc nepozná.

### Otáčky

zůstává). Dynamická směs (tedy dynamické ukazovátko) říká, že přechody mezi komponentami mají určitý řád (např. jedu-li po dálnici, tak je určitá pravděpodobnost, že budu pokračovat po dálnici nebo, že sjedu na okresní silnici nebo sjedu ve městě).

Sou£in kvaltu a otá£ek motoru vypovídá o rychlost a tím i o ujeté dráze. Jinak z nich asi nic moc dalšího nezjistíme.

Příčné zrychlení a Stáčivá rychlost

Tyto dvě veličiny spolu úzce souvisí. Proto stačí pracovat jen s jednou z nich. Obě vypovídají o zatáčení automobilu (případně kombinovaní s rychlostí). Zatáčení bude jistě jedna z veličin, které dobře vypovídají o prostředí, kterým automobil projíždí. Na dálnice se jede přímo, okresní silnice zatáčí ale jistě ne do pravého úhlu a městské silnice zatáčí často a hodně. Tyto veličiny souvisí se směrem jízdy, i když ne přímo, ale spíše se změnami směru.

Nadmořská výška

Změna nadmořské výšky vypovídá o stoupání nebo klesání dráhy automobilu. Je sice pravda, ºe kopce asi nebudou na dálnici, mohou být na okresních silnicích ale mohou být, a to i výrazné, v některých městech. Proto asi tato veličina sama o sobě nebude pro nás příliš významná.

Souvislost dvou veličin je nejlépe sledovat v xy-grafu. Některé si dále ukážeme:

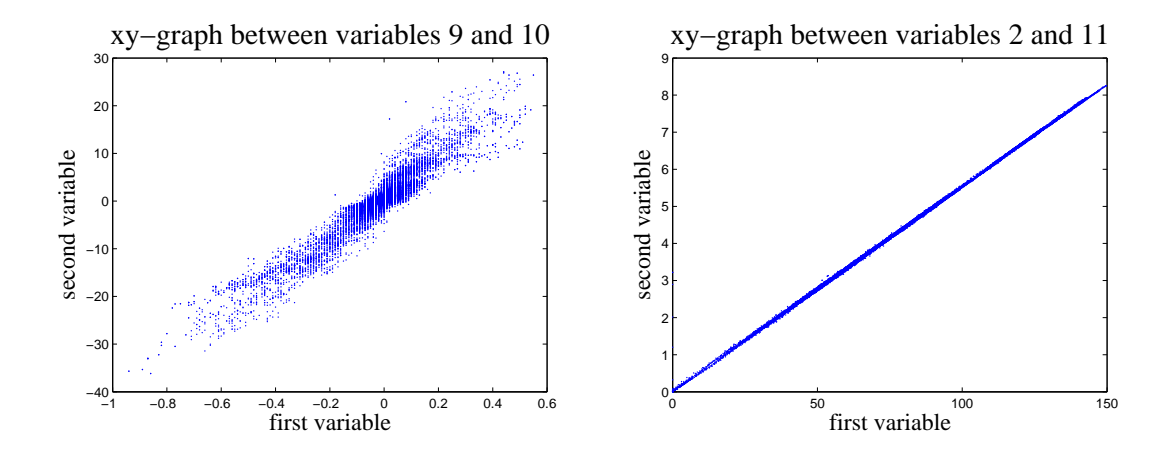

Vlevo je souvislost mezi dostředivým zrychlením a stáčivou rychlostí. Vpravo jsou proti sobě vyneseny veličiny rychlost a ujetá dráha. V obou případech vidíme, že mezi veličinami existuje přesnější nebo volnější přímá úměra, tedy že jednu z veličin lze dobře nahradit druhou.

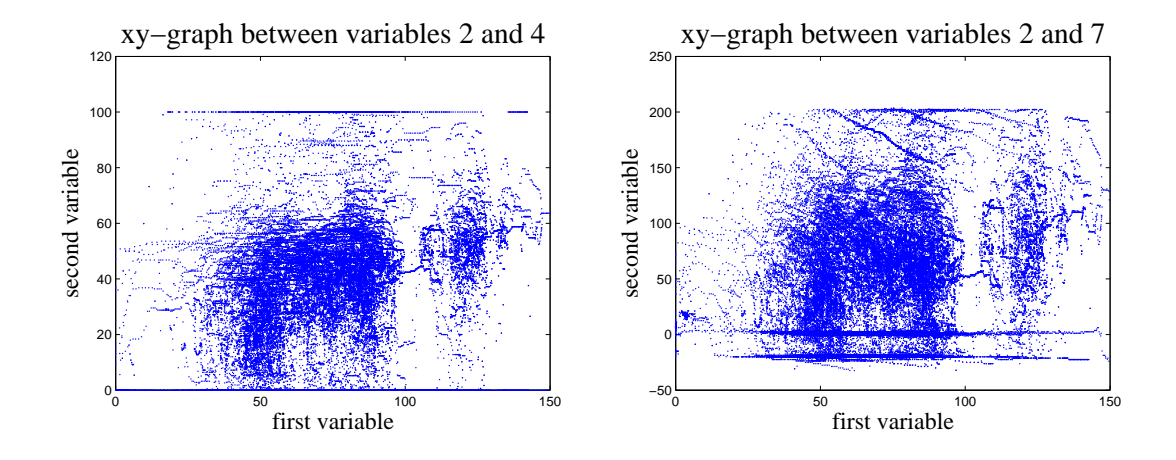

Tady jsou vyneseny dvojice rychlost - plyn a rychlost - moment. Vidíme, že informace kterou nesou je velmi podobná.

Nicméně dvě veličiny je největší množství, které lze takto zkoumat. Při větším počtu veličin již vizuální výsledky nedostaneme a musíme se spoléhat na číselné charakteristiky, které si za tím účelem definuje. Úplné zhodnocení modelu přináší ale nakonec až úspěch nebo neúspěch samotné aplikace, pro kterou jsme model vytvářeli. Tento test by se rozhodně neměl provádět až před obecenstvem, ale velmi důkladně a hlavně mnohem dříve!

V našem případě do datového vektoru vybereme veličiny: [247816] to je [rychlost, plyn, moment, otáčky, směr. Odhad modelu provedeme standardním způsobem pro výběr s 5000 daty; pro inicializaci využijeme 2000 dat mimo datový výběr. Původní data jsou vzorkována 5 krát za vteřinu, tedy s periodou 200 msec. To je pro naše účely příliš husté (z hlediska změny prostředí se skoro nic neděje), proto data 10 krát zředíme (vezmeme každé desáté měření) a dostaneme periodu vzorkování 2 sec<sup>12</sup>.

Pro účely testování je vhodné pracovat s veličinami, které nabývají podobně velkých hodnot. Proto vybrané veličiny standardním způsobem normujeme - odečteme jejich průměry a dělíme směrodatnými hodnotami. Tak dostaneme veličiny s nulovou střední hodnotou a jednotkovým rozptylem. Ovšem vztahy mezi nimi, o které nám jde, zůstávají stejné.

Odhadem jsme získali následující parametry (statistiky) modelu

#### Centra komponent

<span id="page-121-0"></span> $^{-12}$ To sice také není žádná sláva, ale při dalším ředění bychom už narazili na nedostatek dat. Původní celý datový soubor je dlouhý 75000 vzorků a měřící automobil ujel asi 320 km. Po deseti násobném zředění máme 7500 dat. Z nich bereme 5000 dat pro odhad a 2000 dat na inicializaci. A jsme na dorazu.

Při tom v naší periodě 2 sec a průměrné rychlosti 90 km/k řidič ujede 50 metrů. Tedy např. na 10 kilometrové cestě po dálnici dostaneme 200 vzorků z jedné oblasti, tj. těmito daty je "živena" jediná komponenta, zatímco ostatní jsou vlastně bez dat.

Odtud je vidět (i) že by bylo dobré periodu vzorkování ještě prodloužit, (ii) jak složitá je situace při odhadu směsi, (iii) že ani 75000 měření nemusí být pro odhad směsi dostatečné množství dat.

 $\theta_1 = \left[0.3352, 0.5145, 0.4785, 0.1337, 0.0722\right]'$ ,  $\theta_2 = [-0.7556, -0.0441, -0.0092, -0.3127, 0.0511]'$  $\theta_3 = [-0.1727, -1.2152, -0.9208, -1.1971, 0.0305]'$ ,  $\theta_4 = [-1.4011, -1.2193, -1.0858, -0.4981, -1.1610]'$ . Graficky je můžeme znázornit takto

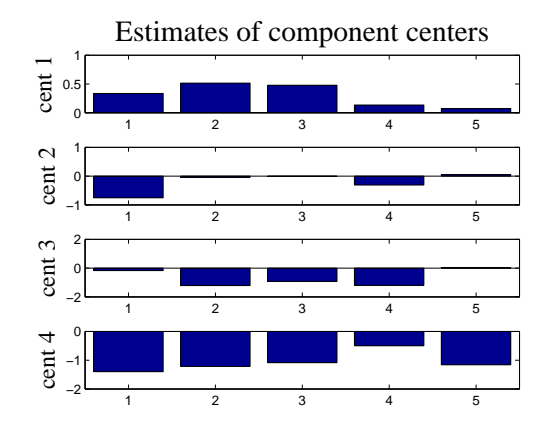

Vidíme, že centra jsou rozmístěna v datovém prostoru rozumně - jednotlivé komponenty mají různá centra a tak (doufejme) pokrývají různé shluky.

Vzájemné uspořádáni komponent lze rovněž vyjádřit maticí vzájemných Kullback-Leiblerových vzdáleností komponent, které krom¥ vzájemné polohy st°ed· berou v úvahu i shodu / neshodu kovariančních matic<sup>[13](#page-122-0)</sup>.

Tato matice je

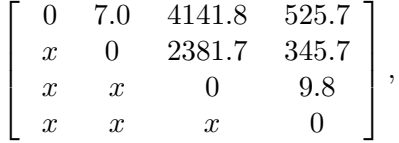

kde svislý i vodorovný index označuje komponentu a čísla jsou vzdálenosti. Na diagonále jsou nuly - stejné komponenty mají nulovou vzdálenost a v dolní trojúhelníku jsou opa£né vzdálenosti (ty jsou jiné, ale my budeme brát jen ty v horním trojúhelníku - dolní budou jiné, ale podobné). Nám jde především o to, jestli se některé dvě komponenty "nesjely" na stejný shluk. Je vidět, že to se nestalo. Grafické zobrazení je následující

$$
\frac{1}{2}\left[\text{tr}\left(r_2^{-1}r_1\right)+\left(\mu_2-\mu_1\right)'r_1^{-1}\left(\mu_2-\mu_1\right)-n-\ln\frac{\det r_1}{\det r_2}\right],
$$

<span id="page-122-0"></span><sup>&</sup>lt;sup>13</sup>Kullback-Leiblerova vzdálenost dvou normálních rozdělení je

kde  $\mu_1, \mu_2$  jsou střední hodnoty,  $r_1, r_2$  jsou kovariance a n je rozměr náhodné veličiny, kterou hustoty popisují.

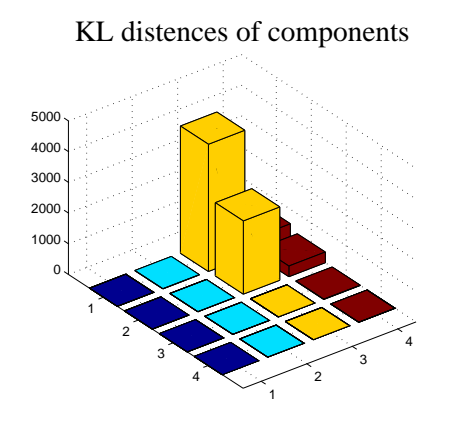

Dále nás bude zajímat obsazení komponent daty (tj. statistika  $\kappa$  modelu) a přechody mezi komponentami (parametr  $\alpha$  ukazovátka). Ty jsou na následujících obrázcích

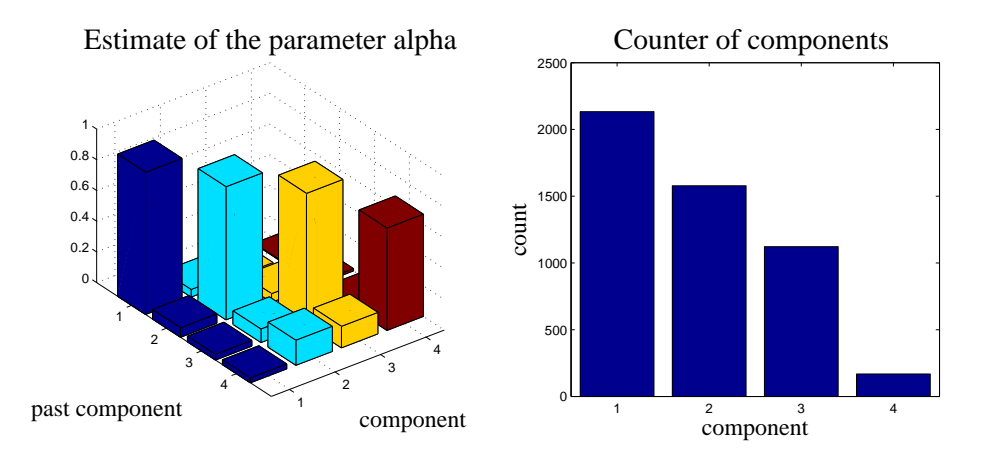

Vlevo jsou vyznačeny prvky parametru  $\alpha$ . Vidíme, že velké jsou především diagonální prvky, což svědčí o tom, že pravidelnost v přechodech není velká. Vpravo je obsazení komponent. Poslední čtvrtá komponenta má v sobě poměrně málo dat, jinak je obsazenost dobrá. Tento poslední obrázek, zejména parametr  $\alpha$  nedává pro predikci mnoho nadějí.

Průběh ukazovátka je následující

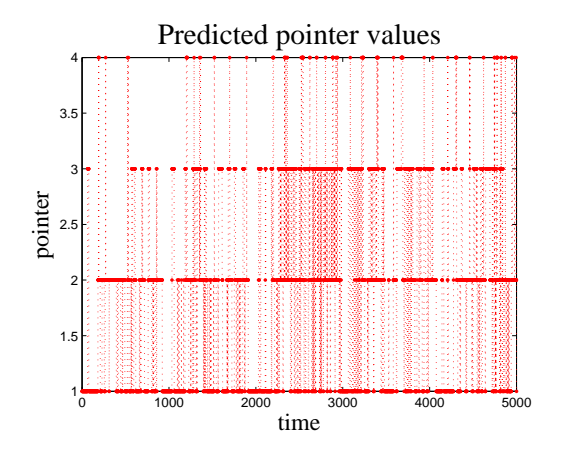

Vidíme, že oblasti se za jízdy auta mění - poslední komponenta je navštěvována méně než ostatní. Nicméně přeskoky mezi komponentami se zdají rozumné. Každopádně. o tom, jestli přeskoky odpovídají přejezdům z konkrétní oblasti do konkrétní oblasti bychom se přesvědčili až při skutečné jízdě automobilem, průběžném odhadu a porovnání odhadovaných a skutečných oblastí.

A to hovoříme o odhadu. Predikce, která se opírá a parametr  $\alpha$  bude, vzhledem k hodnotám parametru, velmi špatná.

Program, který predikci realizuje je následující

```
clc, clear all, close all
addpath 'funct'
seed (51,187)
% Estimation and prediction of mixture with dynamic pointer
% - real multi-dimensional data (controlled car)
% - estimator + prediction%% Calls: iniMix, Gauss2, v2thN, c2c
nc=4;
                                  % number of components
np=5;% length of prediction
nd = 5000;% length of data
ni = 2000;% length of initial data
ch = \begin{bmatrix} 1 & 2 & 4 & 7 & 8 & 16 \end{bmatrix};
ch = [2 \ 4 \ 7 \ 8 \ 10];% involved variables
% 1 actual car consumption
% 2 actual car speed
% 3 driving wheel
% 4 gas pedal
% 5 brake
% 6 gear of transmittion
% 7 engine moment
```

```
% 8 engine revs
% 9 cross acceleration
% 10 speed of rotation
% 11 distance/period
% 15 altitude
% 16 direction of the way
ny=length(ch);% data load
load DatAuto dt
                                           % scaling of data
dt = scal(dt);dt(15,:)= [0 diff (dt (15, :))];
                                          \% altitude \rightarrow slope
dt(17,:)= [0 diff (dt (2,:))];
                                           \% speed \Rightarrow acceleration
dt(18, .) = [0 \text{ diff}(dt(4, .))];\% gas \rightarrow gas increment
dt = dt (:, 1:10:end);
                                            % output
y=dt t (ch, 1:nd);% initial output
yIni=dt t (ch, (nd+1):(nd+ni));ph=length (yIni); phc=10;
% INITIALIZATION
if 1% dynamic mixture
typ = 1;\begin{bmatrix} \n\text{th} & \text{co} & \text{al} & \text{V} & \text{ka} & \text{nul} = \text{iniMix}(\text{nc}, \text{yIni}, \text{typ}, \text{ph}, \text{phc}) \n\end{bmatrix}else
th \{1\} = [50; 50]; th \{2\} = [50; 100]; th \{3\} = [130; 130];th \{4\} = [100;0]; th \{5\} = [90;120]; th \{6\} = [120;100];th \{7\} = [90; 120]; th \{8\} = [120; 100];\begin{bmatrix} \n\text{th} & \text{co} & \text{al} & \text{V} & \text{ka} & \text{nul} = \text{ini} \text{Mix2} (\text{nc}, \text{yIni}, \text{th}); \quad \text{ka} = \text{ka} * .1; \n\end{bmatrix}end
w = z \cdot cos(nc,nd);% vector weights
w(:, 1) = \text{ones}(nc, 1) / nc;% ESTIMATION
% TIME LOOP -
for t=2 nd
   \mathrm{itime}\!=\!\mathrm{itime}\!+\!1;if itime >(nd-1)/20, fprintf ('.''), itime = 0; end
   y t = y (:, t):% output measuring
  % distances of yt from components
   for c=1:nc
     [\text{xxx} \; p(c)] = \text{GaussN}(yt, th{c}, co{c}); % value of component
```

```
end
  p=p-max(p); p=exp(p); % log \rightarrow expif p' * p < 1e-18, p=ones(size(p)); end % patch for all 0
  if sum (is inf (p)) >0,
    p=zeros (size(p));
    i I = find (is inf (p));p(iI)=1;end
  wm=(w(:, t-1)*p) . * a!; % matrix weights
  \text{wm} = \text{wm} / \text{sum}(\text{wm} \cdot \text{wm}); \% normalization of wm
  w(:, t) = sum(wm); % new vector weights
  % prediction of components
  wp(:, t) = (al \cap np) *w(:, t);% update of statistics
  \text{Ps} = [\text{yt } ; 1]; % regression vector
  for c = 1:nc
    V{c} = V{c} + w(c, t) * Ps * Ps'; % info. matrix
    ka ( c)=ka ( c)+w( c , t ) ; \% counter
   \lceil \th{c} \cdot \th{c} \cdot \th{c} \rceil = v^2 \th{N(V{c}/ka(c), ny)}; % point estimates
  end
  nu=nu+wm; \% Dirichlet stats
  a = \text{form}(\text{nu}, 2); % point estimate
end
% RESULTS
s=nd−50+1:nd; \% range fpr plot
[xxx \ ct] = max(w); % estimated active components
\lceil \text{xxx } \text{ cp} \rceil = \max(\text{wp}); % predicted active components
```

```
aMixDyPreRe_R
```
# 9 Přílohy

### 9.1 Speciální funkce

### Kroneckerova funkce

Kroneckerova funkce  $\delta(x, x_0)$  je posloupnost hodnot, které jsou všechny nulové až na hodnotu s indexem  $x_0$ , která je rovna jedné.

#### Diracova funkce

Diracova funkce  $\delta(x, x_0)$  vychází z teorie zobecněných funkcí. Je definována jako operátor, který z funkce  $g(x)$  vybere právě hodnotu funkce  $g$  v bodě  $x_0$ , tedy

$$
\delta(x, x_0) * g(x) = g(x_0).
$$

Vyjádříme-li tento operátor v integrálním tvaru, dostaneme

<span id="page-127-0"></span>
$$
\int_{-\infty}^{\infty} g(x) \, \delta(x \cdot x_0) \, dx = g(x_0). \tag{9.1}
$$

Proto lze na operátor  $\delta$  pohlížet jako na funkci, která je všude nulová kromě bodu  $x_0$ . Zde má hodnotu nekonečno, ovšem tak, aby platil vztah  $(9.1)$  $(9.1)$ .

Funkci  $\delta(x, x_0)$  budeme považovat za limitní případ hp náhodné veličiny x jejíž hodnota je  $x_0$  a tato náhodná veličina je prakticky deterministická. Její střední hodnota ne  $x_0$  a rozptyl nula.

#### Gama funkce

Gama funkce je definována takto

$$
\Gamma(x) = \int_0^\infty t^{x-1} \exp\left\{-t\right\} dt, \ \ x \ge 0.
$$

Pro  $n = 1, 2, \cdots$  plati

$$
\Gamma(n) = (n-1)!
$$

Dále platí důležitý vzorec

$$
\Gamma(x+1) = x\Gamma(x).
$$

#### Beta funkce

Definice beta funkce je

$$
B(x,y) = \int_0^1 t^{x-1} (1-t)^{y-1} dt, \ x, y > 0,
$$

nebo pomocí gama funkce

$$
B(x,y) = \frac{\Gamma(x)\Gamma(y)}{\Gamma(x+y)}
$$

Pro více argumentů  $x = [x_1, x_2, \cdots, x_n]$  je definována mnohorozměrná beta funkce předpisem

$$
B(x) = \frac{\prod_{i \in i^*} \Gamma(x_i)}{\Gamma(\sum_{i \in i^*} x_i)}
$$

Kromě obyčejné beta funkce zavedeme ještě tzv. zobecněnou beta funkci pro tabulkový argument $\gamma_{i|j}$ kde např. $\gamma$ je dáno tabulkou

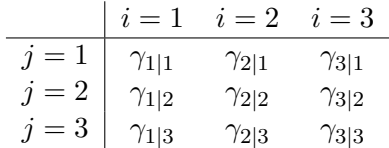

Všimněme si, že pokud matici definovanou tabulkou označíme jako  $a$ , pak platí  $\gamma = a'$ . Zobecněná beta funkce je definována takto

$$
B(x) = \prod_{j \in j*} \frac{\prod_{i \in i*} \Gamma(\gamma_{i|j})}{\Gamma(\sum_{k \in i*} \gamma_{k|j})}.
$$

### 9.2 Doplnění na čtverec

Používá se pro minimalizaci kvadratického výrazu nebo pro integraci v konvoluci dvou normálních rozdělení (tady má význam rozkladu normální sdružené hp na podmíněnou a marginální).

### Skalární případ

Pro skalární veličiny  $x$  a  $y$  a konstanty  $a, b, c$  platí

$$
ax^2 + 2bxy + cy^2 = a\left[x^2 + 2x\frac{b}{a}y + \left(\frac{b}{a}y\right)^2 - \left(\frac{b}{a}y\right)^2\right] + cy^2 = a\left(x + \frac{b}{a}y\right)^2 + cy^2 - \frac{b^2}{a}y^2 = a\left(x + \frac{b}{a}y\right)^2 + \frac{ac - b^2}{a}y^2.
$$

#### Vektorový případ

Pro veličiny  $x$  a  $y$  ve formě sloupcových vektorů a konstantní matice  $A, B, C$  odpovídajících rozměrů,  $A$  a  $C$  symetrické, platí

$$
x'Ax + 2x'By + y'Cy = x'Ax + 2x'AA^{-1}By + (A^{-1}By)'AA^{-1}By - (A^{-1}By)'AA^{-1}By + y'Cy = 0
$$

$$
= \underbrace{(x + A^{-1}By)}' A (x + A^{-1}By)}_{\text{kvadrát}} + \underbrace{y' (C - B'A^{-1}B) y}_{\text{zbytek}}.
$$

### Poznámka

Ve vektorovém případě výrazu  $ax^2$  odpovídá  $x'Ax$ . V tomto smyslu se dějí i úpravy (konstanta - matice) musí být uprostřed.

Výrazy lze ověřit roznásobením konce a porovnáním se začátkem.

#### 9.3 Přirozené podmínky řízení

Přirozené podmínky řízení (Natural Conditions of Control, NCC) jsou podmínky nutné pro to, aby bylo možno konzistentně provést odhadování s modelem, který v sobě obsahuje část s řídící veličinou, tedy modelem popsaným hp jako např.  $f\left(y_t | u_t, d\left(t - 1\right), \Theta\right)$ nebo  $f(x_{t+1}|x_t, u_t)$ , kde  $u_t$  je řízení a  $\Theta$  nebo  $x_t$  jsou odhadované veličiny. Tyto podmínky lze odvodit z předpokladu, že ten kdo odhaduje, je také ten, kdo řídí. Přitom odhad i řízení je počítáno pouze z informace, která je v čase  $t$  obsažena v minulých datech  $d(t-1)$ . Odtud plyne, že jak odhad, tak i řízení v sobě neobsahují další informaci než tu, kterou nesou minulá data  $d(t-1)$ . Proto např. pro odhad parametrů  $f\left(\Theta\middle|u_t,d\left(t-1\right)\right)$  platí, že veškerá dostupná informace o parametru  $\Theta$  je již obsažena v v datech  $d(t-1)$  a v řízení  $u_t$  již další informace není. Proto je možno jej z podmínky vypustit

<span id="page-129-0"></span>
$$
f(\Theta|u_t, d(t-1)) = f(\Theta|d(t-1)).
$$
\n(9.2)

Obrácený vztah lze odvodit obdobnou úvahou, nebo jej lze pomocí Bayesova vzorce odvodit z [\(9](#page-129-0).2)

$$
f(u_t|d(t-1),\Theta) = \underbrace{f(\Theta|u_t, d(t-1)) \frac{f(u_t|d(t-1))}{f(\Theta|d(t-1))}}_{Bayes} = \underbrace{f(\Theta|d(t-1)) \frac{f(u_t|d(t-1))}{f(\Theta|d(t-1))}}_{\text{podule (9.2)}} = f(u_t|d(t-1)).
$$

Podobné úvahy lze místo o parametru vést i o odhadovaném stavu.

#### 9.4 Bayesův vzorec

#### Odvození Bayesova vzorce

Odvození je velice jednoduché. Uvažujme tři náhodné veličiny  $A, B$  a  $C$  a sdruženou hp pro  $A, B$  podmíněnou  $C$ .

$$
f(A, B|C) = \begin{cases} f(A|B, C) f(B|C) & z \text{ jedné strany, nebo} \\ f(B|A, C) f(A|C) & z \text{ druhé strany.} \end{cases}
$$

Porovnáním obou výrazů na pravé straně dostaneme

$$
f(A|B,C) f(B|C) = f(B|A,C) f(A|C)
$$
.

Z této rovnosti pak lze vyjádřit buď  $f(A|B, C)$  nebo  $f(B|A, C)$  podle potřeby, a tak získáme Bayesův vzorec

<span id="page-130-0"></span>
$$
f(B|A,C) = \frac{f(A|B,C) f(B|C)}{f(A|C)}.
$$
\n(9.3)

Hlavní význam Bayesova vzorce je v tom, že přepočítává apriorní hp  $f(B|C)$  z čitatele na pravé straně vzorce na aposteriorní hp  $f(B|A, C)$  na levé straně. Apriorní hp popisuje náhodnou veličinu B jen v závislosti na náhodné veličině  $C$ , zatímco aposteriorní hp využívá informaci také z náhodné veličiny A, a to prostřednictvím hp  $f(A|B, C)$ .

Hp ve jmenovateli pravé strany výrazu  $(9.3)$  $(9.3)$  nezávisí na  $B$  a je tedy jen normalizační konstantou, kterou lze získat integrací (sumací) £itatele

$$
f(A|C) = \int_{B^*} f(A|B,C) f(B|C) dB,
$$

což, jak dobře víme, odpovídá vzorci pro úplnou pravděpodobnost.

#### Aplikace Bayesova vzorce

Pro účely odhadu neznámých parametrů modelu  $f\left(y_t|\psi_t,\Theta\right)$  zvolíme

- A je výstup soustavy  $y_t$ ,
- B jsou odhadované parametry  $\Theta$  a
- C jsou stará data  $d(t-1)$  (případně s řízením  $u_t$ ).

Dostáváme Bayesův vzorec

$$
f(\Theta|d(t)) = \frac{f(y_t|\psi_t, \Theta) f(\Theta|d(t-1))}{f(y_t|d(t-1))}
$$

podle  $(?)$  s tím, že

 $s - \text{stará data } d(t - 1)$  v modelu soustavy v podmínce lze nahradit regresním vektorem  $\psi_t$ ,

– v případě řízené soustavy, když data jsou  $d_t = \{y_t, u_t\}$ , je třeba předpokládat  $\mathbf{p}\text{'i} \mathbf{r} \mathbf{o}$ zené podmínky řízení  $(9.2)$  $(9.2)$ , při kterých platí

$$
f(\Theta|u_t, d(t-1)) = f(\Theta|d(t-1)),
$$

tedy  $\Theta$  a  $u_t$  jsou podmíněně nezávislé, jestliže známe stará data  $d(t-1)$ .

### <span id="page-131-1"></span>9.5 Multinomiální rozdělení

Multinomiální rozdělení popisuje diskrétní náhodnou veličinu, tj. veličinu, která může nabývat jen konečného počtu hodnot  $y \in \{1, 2, \dots, n_l\}$ a jejíž jednotlivé hodnoty nastávají s pevnými pravděpodobnostmi. Speciálním případem tohoto rozdělení pro  $n_l = 2$ , jehož hodnoty jsou ale většinou označovány 0 a 1, je rozdělení alternativní.

Hustotu pravděpodobnosti multinomiálního rozdělení je možno vyjádřit ve formě tabulky

$$
\begin{array}{c|cccc}\ny & 1 & 2 & \cdots & n_l \\
\hline\nf(y) & p_1 & p_2 & \cdots & p_{n_l}\n\end{array}
$$

,

kde  $p_i$  jsou pravděpodobnosti, a tak platí  $p_i \geq 0$ ,  $i = 1, 2, \cdots, n_l$  a  $\sum_{i=1}^{n_l} p_i = 1$ . Jiné možné vyjádření multinomiálního rozdělení je

$$
f(y) = p_y, y = 1, 2, \cdots, n_l.
$$

Model diskrétního systému je podmíněná hp, která pro každou konfiguraci hodnot veličin v podmínce popisuje modelovanou veličinu pomocí multinomiálního rozdělení

$$
f(y|\psi,\Theta) = \Theta_{y|\psi}.
$$

Tuto hp můžeme vyjádřit ve formě tabulky např. pro  $y \in \{1,2\}$  a  $\psi = [u, v]^\prime$ , kde  $u, v \in \{1, 2\}$ 

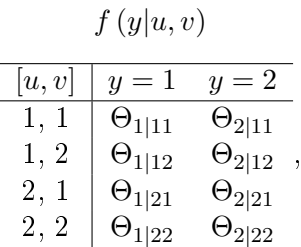

kde  $\Theta_{ijk}$  jsou podmíněné pravděpodobnosti (proto je také jejich index rozdělen svislítkem). Proto musí platit nezápornost $\Theta_{i|jk} \geq 0, \forall i,j,k$ a dále součet parametrů pro každou konfiguraci podmínky musí dát jedničku  $\sum_{i=1}^2 \Theta_{i|jk} = 1, \, \forall j,k.^{14}$  $\sum_{i=1}^2 \Theta_{i|jk} = 1, \, \forall j,k.^{14}$  $\sum_{i=1}^2 \Theta_{i|jk} = 1, \, \forall j,k.^{14}$  Pro účely edhadu je výhodné formálně tento model vyjádřit v tzv. součinovém tvaru

<span id="page-131-2"></span>
$$
f(y|\psi,\Theta) = \prod_{i\in y^*} \prod_{\varphi\in\psi^*} \Theta_{i|\varphi}^{\delta(i|\varphi,y|\psi)},\tag{9.4}
$$

<span id="page-131-0"></span> $^{14}\mathrm{Tento}$  požadavek je po úvaze opět zřejmý. Jestliže nastalo  $u=j$ a  $v=k,$ má  $y$  právě dvě možnosti:  $y = 1$  nebo  $y = 2$ .

kde  $i$  je index,  $\varphi$  je multiindex (vektorový index),  $y^*,\, \psi^*$  označují množiny hodnot (čísel nebo vektorů) příslušných veličin a  $\delta(i|\varphi,y|\psi)$  je Diracův impulz, tj. rovná se jedné pro  $i|\varphi = y|\psi$  a jinak je nula. Přepis do součinového tvaru je skutečně formální, protože cokoli na nulu je jedna a po vynásobení zůstane jen  $\Theta_{y|\psi}$ .

#### 9.6 Dirichletovo rozdělení

Konjugovaným rozdělením<sup>[15](#page-132-0)</sup> k multinomiálnímu je rozdělení Dirichletovo

<span id="page-132-2"></span>
$$
f\left(\Theta|d\left(t\right)\right) = \frac{1}{B\left(\nu_t\right)} \prod_{i \in y^*} \prod_{\varphi \in \psi^*} \Theta_{i|\varphi}^{\nu_{i|\varphi;t}},\tag{9.5}
$$

kde

- $\nu_t$  je statistika rozdělení se stejnou strukturou jako má parametr  $\Theta$  viz tabulka v odstavci [9.5](#page-131-1) a další značení také odpovídá značení zavedenému v tomto odstavci,
- $B(\nu)$  je zobecněná beta funkce

<span id="page-132-3"></span>
$$
B(\nu) = \prod_{\varphi \in \psi^*} \frac{\prod_{i \in y^*} \Gamma(\nu_{i|\varphi})}{\Gamma(\sum_{i \in y^*} \nu_{i|\varphi})},\tag{9.6}
$$

kde  $\Gamma(\cdot)$  je gama funkce definovaná vztahem

$$
\Gamma(x) = \int_0^\infty t^{x-1} \exp(-t) dt,
$$
\n(9.7)

pro kterou platí

<span id="page-132-4"></span>
$$
\Gamma(x+1) = x\Gamma(x), \ x \in R^{+}.
$$
\n(9.8)

#### 9.7 Normální rozdělení

Uvažujme normální regresní model s regresní vektorem  $\psi_t$ , koeficienty  $\theta$  a rozptylem šumu r, kde značíme  $\Theta = \{\theta, r\}$ . Jeho rovnice je

$$
y_t = \psi_t' \theta + e_t, \ \ e_t \sim N(0, r).
$$

Podmín¥ná hp tohoto modelu má tvar

<span id="page-132-1"></span>
$$
f(y_t|\psi_t, \Theta) = \frac{1}{\sqrt{2\pi}} r^{-0.5} \exp\left\{-\frac{1}{2r} \left(y_t - \psi_t' \theta\right)^2\right\}.
$$
 (9.9)

<span id="page-132-0"></span> $^{15}\mathrm{K}$ onjugované rozdělení je takové rozdělení apriorní hp parametrů, které s daným rozdělením, použitým pro model soustavy, produkuje v Bayesově vzorci aposteriorní rozdělení, které si zachovává stejný tvar. Tedy nedochází k tomu, že se tvar aposteriorní hp v každém čase odhadování stává stále složitější, až je nakonec aposteriorní hp pro výpočty nepoužitelná.

Střední hodnota modelu je

$$
E[y_t|\psi_t, \Theta] = \psi_t' \theta,
$$

rozptyl je

 $D[y_t|\psi_t, \Theta] = r.$ 

Pro účely odhadování je výhodné exponent modelu (9.[9\)](#page-132-1) ještě upravit. Budeme postupovat následovně:

• exponent rozdělíme tak, abychom dostali součin dvou členů, z nichž jeden bude obsahovat jen data a druhý jen parametry

$$
y_t - \psi_t' \theta = -[-1 \theta'] \begin{bmatrix} y_t \\ \psi_t \end{bmatrix} = -[y_t \psi_t] \begin{bmatrix} -1 \\ \theta \end{bmatrix}
$$

(minus je vytknuto formálně a pod kvadrátem se ztratí).

• kvadrát napíšeme jako součin a dosadíme předchozí výrazy

$$
\left(y_t - \psi_t' \theta\right)^2 = \left(y_t - \psi_t' \theta\right) \left(y_t - \psi_t' \theta\right) =
$$

$$
= \left[-1 \theta'\right] \left[\begin{array}{c} y_t \\ \psi_t \end{array}\right] \left[y_t \psi_t\right] \left[\begin{array}{c} -1 \\ \theta \end{array}\right] = \left[-1 \theta'\right] D_t \left[\begin{array}{c} -1 \\ \theta \end{array}\right],
$$

kde  $D_t = \begin{bmatrix} y_t \\ y_t \end{bmatrix}$  $\psi_t$  $\Big]$   $[y_t \,\psi_t]$  je tzv. datová matice.

Model [\(9](#page-132-1).9) je s uvedenou úpravou možno zapsat takto

$$
f(y_t|\psi_t, \Theta) = \frac{1}{\sqrt{2\pi}} r^{-0.5} \exp\left\{-\frac{1}{2r} \left[-1 \theta'\right] D_t \begin{bmatrix} -1 \\ \theta \end{bmatrix}\right\}.
$$
 (9.10)

### 9.8 Inverzní Gauss-Wishartovo (GiW) rozdělení

Toto rozdělení vzniká jako rozdělení součinu normálních rozdělení (tj. jako rozdělení likelihoodu pro normální model). Má tvar

<span id="page-133-0"></span>
$$
f\left(\Theta|d\left(t\right)\right) \propto r^{-0.5\kappa_t} \exp\left\{-\frac{1}{2r}\left[-1\,\theta'\right]V_t\left[\begin{array}{c} -1\\ \theta \end{array}\right]\right\},\tag{9.11}
$$

kde  $\kappa_t$  a  $V_t$  jsou statistiky rozdělení ( $\kappa_t$  se někdy nazývá počítadlo, protože uchovává počet dosud zpracovaných datových vektorů a matice  $V_t$  se nazývá rozšířená informační matice).

Matice  $V_t$  je symetrická a pozitivně definitní a často se rozkládá

• na submatice

<span id="page-134-0"></span>
$$
V_t = \begin{bmatrix} V_y & V'_{y\psi} \\ V_{y\psi} & V_{\psi} \end{bmatrix},
$$
\n(9.12)

kde  $V_y$  je číslo,  $V_{yy}$  je sloupcový vektor a  $V_{\psi}$  je čtvercová matice stupně o jeden menší než je  $V_t$ ,

• na faktory

$$
V_t = L'DL,\t\t(9.13)
$$

kde  $L$  je dolní trojúhelníková matice s jedničkami na diagonále a  $D$  je diagonální matice s nezápornými prvky na diagonále. Tento rozklad se nazývá LD-rozklad a pro symetrickou pozitivně definitní matici je jednoznačný. Matice  $L$  a  $D$  se potom rozkládají na submatice

$$
L = \left[ \begin{array}{cc} 1 & 0 \\ L_{y\psi} & L_{\psi} \end{array} \right], \quad D = \left[ \begin{array}{cc} D_y & 0 \\ 0 & D_{\psi} \end{array} \right],
$$

kde  $L_{\text{mb}}$  je sloupcový vektor,  $L_{\psi}$  dolní trojúhelníková matice s jedničkami na diagonále,  $D_y$  je nezáporné číslo a  $D_{\psi}$  je diagonální matice s nezápornými prvky na diagonále.

Uvedené rozklady se dále využijí pro vyjádření potřebných charakteristik rozdělení.

## 9.9 Bodový odhad podle kvadratického kritéria

Nejprve ukážeme obecně, že bodový odhad optimální podle kvadratického kritéria je roven podmíněné střední hodnotě. Budeme odvozovat odhad  $\hat{\Theta}_t$  parametru  $\Theta$  s aposteriorní hp  $f(\Theta|d(t))$ , který je optimální podle kritéria

$$
\min_{\hat{\Theta}_t} E\left[ \left( \Theta - \hat{\Theta}_t \right)^2 | d\left( t \right) \right]. \tag{9.14}
$$

Kritérium umocníme, aplikujeme střední hodnotu a doplníme na čtverec v proměnné  $\hat{\Theta}_t$ . Dostáváme

$$
\min_{\hat{\Theta}_t} E\left[\Theta^2 - 2\hat{\Theta}_t \Theta + \hat{\Theta}_t^2 |d(t)\right] =
$$

$$
= \min_{\hat{\Theta}_t} \left\{ E\left[\Theta^2 |d(t)\right] - 2\hat{\Theta}_t E\left[\Theta |d(t)\right] + \hat{\Theta}_t^2 \right\} = *1*
$$

využili jsme skutečnost, že  $\hat{\Theta}_t$  je číslo

$$
*1* = \min_{\hat{\Theta}_t} \left\{ E\left[\Theta^2 |d(t)\right] - E\left[\Theta |d(t)\right]^2 + E\left[\Theta |d(t)\right]^2 - 2\hat{\Theta}_t E\left[\Theta |d(t)\right] + \hat{\Theta}_t^2 \right\} = *2*
$$

použili jsme výpočetní vzorec pro rozptyl  $D\left[\Theta\right]=E\left[\Theta^2\right]-E\left[\Theta\right]^2$ 

$$
*2* = \min_{\hat{\Theta}_t} \left\{ D\left[\Theta|d\left(t\right)\right] + \left(\hat{\Theta}_t - E\left[\Theta|d\left(t\right)\right]\right)^2 \right\} = D\left[\Theta|d\left(t\right)\right]
$$

což dá optimální odhad

$$
\hat{\Theta}_t = E\left[\Theta|d\left(t\right)\right].
$$

## 9.10 Bodové odhady parametrů spojitého modelu

Ukážeme odvození MAP (Maximum Aposteriori Probability) bodového odhadu který maximalizuje aposteriorní hp parametrů.

Hledáme tedy maximum aposteriorní hp (9.[11\)](#page-133-0)

$$
f(\Theta|d(t)) \propto r^{-0.5\kappa} \exp\left\{-\frac{1}{2r} \left[-1 \theta'\right] V\left[\begin{array}{c} -1 \\ \theta \end{array}\right]\right\} =
$$
  
=  $r^{-0.5\kappa} \exp\left\{-\frac{1}{2r} \left(V_y - 2\theta' V_{y\psi} + \theta' V_{\psi} \theta\right)\right\},$ 

kde jsme využili dělení matice  $V$  podle  $(9.12)$  $(9.12)$ .

Nejdříve budeme hledat maximum podle  $\theta$ , tj. derivovat podle  $\theta$  a hledat řešení pro derivaci rovnu nule.[16](#page-135-0)

$$
\frac{\partial f(\{\theta,r\}|d(t),r)}{\partial \theta} \propto r^{-0.5\kappa} \exp\left\{-\frac{1}{2r}\left[-1 \theta'\right] V\left[\begin{array}{c} -1\\ \theta \end{array}\right]\right\} \left(\frac{-1}{2r}\right) (-2V_{y\psi} + 2V_{\psi}\theta) = 0.
$$

Odtud pochází vztah

<span id="page-135-1"></span>
$$
\hat{\theta} = V_{\psi}^{-1} V_{y\psi}.
$$
\n(9.15)

Výsledek dosadíme do aposteriorní hp. V exponentu obdržíme zbytek po minimalizaci Λ  $\ddot{\mathbf{c}}$  $\gamma_{\mu}$ 

$$
\Lambda = V_y - 2\hat{\theta}'V_{y\psi} + \hat{\theta}'V_{\psi}\hat{\theta} =
$$
  

$$
V_y - 2V'_{y\psi}V_{\psi}^{-1}V_{y\psi} + V'_{y\psi}V_{\psi}^{-1}V_{\psi}V_{\psi}^{-1}V_{y\psi},
$$

a tedy

$$
\Lambda = V_y - V'_{y\psi} V_{\psi}^{-1} V_{y\psi}.
$$
\n(9.16)

Aposteriorní hp s dosazeným bodovým odhadem (9.[15\)](#page-135-1) je

$$
f(r|d(t)) \propto r^{-0.5\kappa} \exp\left\{-\frac{\Lambda}{2r}\right\}.
$$

<span id="page-135-0"></span> $^{16}\rm{Derivujeme}$ vektory podle vektorů. Správnost lze ověřit derivováním podle složek a zpětným sestavením do vektorového tvaru.

Derivujeme a položíme rovno nule

$$
-\kappa \frac{1}{2r} + \Lambda \frac{1}{r^2} = 0,
$$
  

$$
\hat{r} = \frac{\Lambda}{\kappa}.
$$
 (9.17)

a tedy dostaneme

 $\hat{\theta}$  a  $\hat{r}$  jsou bodové odhady, které tady hledáme.

#### 9.11 Bodové odhady parametrů diskrétního modelu

Bodové odhady parametru  $\Theta$  multinomiálního rozdělení (9.[5\)](#page-131-1) dostaneme pouhou normalizací statistiky  $\nu_t$  tak, aby součty jejích prvků v řádcích jejího maticového vyjádření (jako pro  $\Theta$  v odstavci  $(9.5)$  $(9.5)$ ) byly rovny jedné, tj.

<span id="page-136-0"></span>
$$
\hat{\Theta}_{y|\psi;t} = \frac{\nu_{y|\psi;t}}{\sum_{i \in y^*} \nu_{i|\psi;t}}, \ \forall y \in y^* \ \text{a} \ \psi \in \psi^*.
$$
\n(9.18)

Tento bodový odhad jsme určili jako podmíněnou střední hodnotu parametru s rozdělením podle aposteriorní hp  $(9.5)$  $(9.5)$  - pro přehlednost vynecháme časový index t

$$
\hat{\Theta}_{y|\psi} = E\left[\Theta_{y|\psi}\middle|d\left(t\right)\right] = \int_0^\infty \Theta_{y|\psi} f\left(\Theta|d\left(t\right)\right) d\Theta =
$$
\n
$$
= \frac{1}{B\left(\nu\right)} \int_0^\infty \Theta_{y|\psi} \prod_{i \in y^*} \prod_{\varphi \in \psi^*} \Theta_{i|\varphi}^{\nu_{i|\varphi}} d\Theta = *1*,
$$

kde jsme dosadili za aposteriorní hp z  $(9.5)$  $(9.5)$  a beta funkce B je dána v  $(9.6)$  $(9.6)$ . Parametr  $\Theta_{y|\varphi;t}$  formálně vyjádříme v součinovém tvaru  $(9.4)$  $(9.4)$ 

$$
\Theta_{y|\psi}=\prod_{i\in y^*}\prod_{\varphi\in \psi^*}\Theta_{i|\varphi}^{\delta(i|\varphi,y|\psi)}
$$

a dosadíme. Pokračujeme v úpravě

$$
*1* = \frac{1}{B(\nu_t)} \int_0^\infty \prod_{i \in y^*} \prod_{\varphi \in \psi^*} \Theta^{\nu_{i|\varphi} + \delta(i|\varphi, y|\psi)}_{i|\varphi} d\Theta =
$$
  
= 
$$
\frac{1}{\prod_{\varphi \in \psi^*} B(\nu_\varphi)} \prod_{\varphi \in \psi^*} \int_0^\infty \prod_{i \in y^*} \Theta^{\nu_{i|\varphi} + \delta(i|\varphi, y|\psi)}_{i|\varphi} d\Theta_{y|\psi} = *2*,
$$

kde

$$
B(\nu_{\varphi}) = \frac{\prod_{i \in y^*} \Gamma(\nu_{i|\varphi})}{\Gamma(\sum_{i \in y^*} \nu_{i|\varphi})}
$$
 podle (9.6)

jsme využili předpoklad o nezávislosti parametrů mezi různými konfiguracemi regresního vektoru  $\psi$ , tj nezávislosti řádků v tabulkovém vyjádření parametru v odstavci [9.5.](#page-131-1)

Dále si uvědomíme, že pro jednotlivé komponenty platí

$$
\int_0^\infty \prod_{i\in y^*} \Theta_{i|\varphi}^{\nu_{i|\varphi}+\delta(i|\varphi,y|\psi)} d\Theta_{y|\psi} = \begin{cases} B(\nu_\varphi) & \text{pro } \delta = 0, \\ B(\nu_\psi+1) & \text{pro } \delta = 1. \end{cases}
$$

Potom se všechny členy s  $\delta = 0$  zkrátí se stejným členem ve funkci B a zůstane jen člen s  $\delta = 1$  a odpovídajícím normalizačním členem ve jmenovateli. Pokračujeme ve výpočtu

$$
*2* = \frac{B(\nu_{\psi} + \delta(i,y))}{B(\nu_{\psi})} = \frac{\frac{\prod_{i\in y^*} \Gamma(\nu_{i|\psi} + \delta(i,y))}{\Gamma(\sum_{i\in y^*} \nu_{i|\psi} + 1)}}{\frac{\prod_{i\in y^*} \Gamma(\nu_{i|\psi})}{\Gamma(\sum_{i\in y^*} \nu_{i|\psi})}} = *3*.
$$

Opět  $\delta(i, y)$  je nula všude kromě případu, kdy  $y = i$ . Všechny ostatní členy se zkrátí. Dostaneme

$$
*3* = \frac{\frac{\Gamma(\nu_{y|\psi}+1)}{\Gamma(\sum_{i\in y^*}\nu_{i|\psi}+1)}}{\frac{\Gamma(\nu_{y|\psi})}{\Gamma(\sum_{i\in y^*}\nu_{i|\psi})}} = \frac{\frac{\nu_{y|\psi}}{\sum_{i\in y^*}\nu_{i|\psi}}\frac{\Gamma(\nu_{y|\psi})}{\Gamma(\sum_{i\in y^*}\nu_{i|\psi})}}{\frac{\Gamma(\nu_{y|\psi})}{\Gamma(\sum_{i\in y^*}\nu_{i|\psi})}} = \frac{\nu_{y|\psi}}{\sum_{i\in y^*}\nu_{i|\psi}}.
$$

V první úpravě předchozího výrazu jsme využili vlastnosti gama funkce [\(9](#page-132-4).8). Tím jsme dokázali vztah (9.[18\)](#page-136-0).

## 9.12 Bodový odhad likelihoodu

Uvést likelihood ...

Vzorec  $(3.1)$  $(3.1)$  také ilustruje jeden ze základních principů bayesovství. Pokud zacházíme s objektem (tady je to model) a neznáme parametry, musíme tyto parametry odhadnout. Parametry se každopádně odhadují na základě použití Bayesova vzorce [\(9](#page-130-0).3). Výsledkem odhadu je buď aposteriorní hp, která nese maximum informace o odhadu, nebo bodový odhad, který zanedbává neurčitost odhadu, ale zato práce s ním je daleko jednodušší.

Optimální způsob zavedení odhadu do objektu je využití celé aposteriorní hp, jak je to ukázáno v  $(3.1)$  $(3.1)$ . Tady nepoužijeme jen jedno číslo jako odhad, ale všechny jeho možné hodnoty a výsledek načítáme (integrujeme) s vahami, které vyjadřují skutečnost, že tato hodnota odhadu je správná (váhy jsou dány aposteriorní hp).

Jednodušší způsob práce s odhady je využití bodových odhadů. Podstatou toho je aproximace aposteriorní hp pomocí Diracovy funkce  $\delta$ 

$$
\delta(x;\xi) = \begin{cases} 0 & \forall x \neq \xi \\ \infty & \text{pro } x = \xi \end{cases}
$$

a přitom platí

$$
\int_{-\infty}^{\infty} \delta(x;\xi) dx = 1, \ \forall \xi \in R
$$

Pro rozumné funkce  $g(x)$  platí (a je také definicí)

$$
\int_{-\infty}^{\infty} \delta(x;\xi) g(x) dx = f(\xi).
$$

Položíme-li tedy

$$
f(\Theta|d(t-1)) = \delta\left(\Theta; \hat{\Theta}_{t-1}\right)
$$

kde  $\hat{\Theta}_{t-1}$  je bodový odhad spočtený s pomocí  $f\left(\Theta|d\left(t-1\right)\right),$  dostaneme $^{17}$  $^{17}$  $^{17}$  z  $(3.1)$  $(3.1)$ 

<span id="page-138-1"></span>
$$
f(y_t|u_t, d(t-1)) = \int_{\Theta^*} f(y_t|\psi_t, \Theta) \, \delta\left(\Theta; \hat{\Theta}_{t-1}\right) d\Theta = f\left(y_t|\psi_t, \hat{\Theta}_{t-1}\right) \tag{9.19}
$$

Postup je tedy následující:

- paralelně s hlavní úlohou provádíme vývoj aposteriorní hp,
- $\bullet$  z aposteriorní hp počítáme bodové odhady parametrů,
- bodové odhady parametrů dosadíme za skutečné parametry.

Výsledek jednokrokové predikce s dosazenými bodovými odhady parametrů má dobrou interpretaci:

- 1. Odhad budoucí hodnoty výstupu Jak jsme se již zmínili, vzorec  $(9.19)$  $(9.19)$ , který vychází z  $(3.1)$  $(3.1)$  dává popis budoucího výstupu ve formě jeho podmíněné hp.
- 2. Vyhodnocení odhadu parametrů vzhledem k modelu Model je určen z měřených dat. Parametry určují vztahy mezi těmito veličinami. Hodnota hustoty pravděpodobnosti modelu s dosazenými daty a odhady parametrů vyjadřuje příslušnost parametrů k datům. Čím je větší, tím vice parametry odpovídají datům.
- 3. Posouzení hodnoty výstupu Chceme-li posoudit, zda měřený výstup odpovídá modelu (který je určen minulými daty a odhady parametrů), dosadíme jej jednoduše do modelu. Čím je výsledná hodnota větší, tím více hodnota výstupu odpovídá modelu.

$$
\int_{z*} O(z) f(z|d(t)) dz = O(\hat{z})
$$

Tedy zmizí integrál i aposteriorní hp a v objektu se objeví odhad  $\hat{z}$ .

<span id="page-138-0"></span><sup>&</sup>lt;sup>17</sup>Obecně platí: Máme objekt  $O(z)$ , závislý na veličině z. Odhad a s aposteriorní hp je střední hodnota tohoto objektu. Tu přibližně nahrazujeme objektem s dosazenou střední hodnotou  $z = \hat{z}$ 

## 9.13 Predikce s normálním modelem

Konstrukce prediktivní hp pro vícekrokovou predikci je v obecném případě tak složitá, že je prakticky nespočitatelná. Situaci budeme demonstrovat pro nejjednodušší možný případ - dvoukroková predikce s normálním regresním modelem 1. řádu bez řídící veličiny.

Máme model

$$
y_t = ay_{t-1} + e_t,
$$

kde  $e_t \sim N(0,r)$  a parametry a, r neznáme. Tento model definuje hp

$$
f(y_t|y_{t-1}) = \frac{1}{\sqrt{2\pi r}} \exp \left\{-\frac{1}{2r}(y_t - ay_{t-1})^2\right\}.
$$

Chceme určit prediktivní hp

$$
f(y_{t+2}|y(t)).
$$

Platí

$$
f(y_{t+2}|y(t)) = \int_{y_{t+1}^*} f(y_{t+2}|y_{t+1}) f(y_{t+1}|y_t) dy_{t+1} =
$$

dosadíme za model

$$
= \int_{y_{t+1}^*} \frac{1}{\sqrt{2\pi r}} \exp\left\{-\frac{1}{2r} \left(y_{t+2} - ay_{t+1}\right)^2\right\} \frac{1}{\sqrt{2\pi r}} \exp\left\{-\frac{1}{2r} \left(y_{t+1} - ay_t\right)^2\right\} dy_{t+1}.
$$

Budeme integrovat doplněním na čtverec. Doplnění provedeme v exponentu (za vytknutým faktorem −1/2r.

$$
(y_{t+2} - ay_{t+1})^2 + (y_{t+1} - ay_t)^2 =
$$
  
=  $y_{t+2}^2 - 2ay_{t+2}y_{t+1} + a^2y_{t+1}^2 + y_{t+1}^2 - 2ay_{t+1}y_t + a^2y_t^2 =$ 

upravíme na trojčlen v  $y_{t+1}$ 

$$
= (a2 + 1) yt+12 - 2a (yt+2 + yt) yt+1 + yt+22 + a2yt2 =
$$

a doplněním na čtverec v $y_{t+1}$  dostaneme

$$
= (a^{2} + 1) \left[ y_{t+1}^{2} - 2 \frac{a}{a^{2} + 1} (y_{t+2} + y_{t}) y_{t+1} \right] + y_{t+2}^{2} + a^{2} y_{t}^{2} =
$$

$$
= (a^{2} + 1) \left[ y_{t+1} - \frac{a}{a^{2} + 1} (y_{t+2} + y_{t}) \right]^{2} +
$$

$$
+ y_{t+2}^{2} + a^{2} y_{t}^{2} - \frac{a^{2}}{a^{2} + 1} (y_{t+2} + y_{t})^{2}
$$

první člen integrací zmizí a nás zajímá druhý člen

$$
y_{t+2}^2 + a^2 y_t^2 - \frac{a^2}{a^2 + 1} \left( y_{t+2}^2 + 2y_{t+2}y_t + y_t^2 \right) =
$$
  
= 
$$
\frac{(a^2 + 1) y_{t+2}^2 + (a^2 + 1) a^2 y_t^2 - a^2 y_{t+2}^2 - 2a^2 y_{t+2}y_t - a^2 y_t^2}{a^2 + 1} =
$$

$$
= \frac{y_{t+2}^2 + a^4 y_t^2 - 2a^2 y_{t+2}y_t}{a^2 + 1} = \frac{(y_{t+2} + a^2 y_t)^2}{a^2 + 1}
$$

Vrátíme se zpět k hp a dostáváme

$$
f(y_{t+2}|y(t)) = \frac{1}{\sqrt{2\pi (a^2+1)r}} \exp \left\{-\frac{1}{2(a^2+1)r} (y_{t+2}+a^2y_t)^2\right\}.
$$

Prediktivní hp bude opět normální, se střední hodnotou  $a^2y_t$  a rozptylem  $(a^2+1)\,r$ .

## 9.14 Logistická regrese

#### Derivace věrohodnostní funkce

Derivace logaritmu věrohodnostní funkce lnL s modelem (??) podle  $\Theta$  je

$$
\frac{\partial}{\partial \Theta} \ln L(\Theta) = \sum_{\tau=1}^{t} \left[ y_{\tau} \psi_{\tau} - \frac{\exp(z_{\tau})}{1 + \exp(z_{\tau})} \psi_{\tau} \right] = \sum_{\tau=1}^{t} (y_{\tau} - p_{\tau}) \psi_{\tau},
$$

kde podle (??) je  $z_{\tau} = \psi_{\tau} \Theta$  a tedy  $dz_{\tau}/d\Theta = \psi_{\tau}$ . Dále jsme označili

$$
p_{\tau} = \frac{\exp(z_{\tau})}{1 + \exp(z_{\tau})} = P(y_t = 1 | \psi_{\tau}, \Theta).
$$

Druhá derivace  $\ln L$  podle  $\Theta$  je

$$
\frac{\partial^2}{\partial \Theta^2} \ln L(\Theta) = \frac{\partial}{\partial \Theta} \sum_{\tau=1}^t (y_\tau - p_\tau) \psi_\tau = \sum_{\tau=1}^t \frac{\partial}{\partial \Theta} p_\tau \psi_\tau = \sum_{\tau=1}^t p_\tau (1 - p_\tau) \psi_\tau' \psi_\tau,
$$

protože

$$
\frac{\partial}{\partial \Theta} p_{\tau} = \frac{\partial}{\partial \Theta} \frac{\exp(z_{\tau})}{1 + \exp(z_{\tau})} = \frac{\exp(z_{\tau}) \psi_{\tau}^{'} (1 + \exp(z_{\tau})) - \exp(z_{\tau}) \exp(z_{\tau}) \psi_{\tau}^{'}}{(1 + \exp(z_{\tau}))^{2}}
$$

$$
= \frac{\exp(z_{\tau}) \psi_{\tau}^{'}}{(1 + \exp(z_{\tau}))^{2}} = \left(\frac{\exp(z_{\tau})}{1 + \exp(z_{\tau})} \frac{1}{1 + \exp(z_{\tau})}\right) \psi_{\tau}^{'} = p_{\tau} (1 - p_{\tau}) \psi_{\tau}^{'}.
$$

Pro hledání maxima logaritmu věrohodnostní funkce  $\ln L$  je výhodné použít Newtonovu  $metou<sup>18</sup>$  $metou<sup>18</sup>$  $metou<sup>18</sup>$ 

<span id="page-140-0"></span> $^{18}{\rm V}\circ {\rm yhod}$ ie to zejména pro to, že se nám podařilo analyticky spočítat jak první, tak i druhou derivaci maximalizované funkce lnL.

## Newtonův algoritmus

Pomocí Newtonova algoritmu je možné numericky hledat extrémy<sup>[19](#page-141-0)</sup> nelineárních funkcí. Označme takovou funkci  $g(x)$ , kde  $x = [x_1, x_2 \cdots x_n]'$ . Dále označme gradient této funkce

$$
g'(x) = \begin{bmatrix} \frac{\partial g}{\partial x_1} \\ \frac{\partial g}{\partial x_2} \\ \cdots \\ \frac{\partial g}{\partial x_n} \end{bmatrix}
$$

a Hessovu matici

$$
g''(x) = \begin{bmatrix} \frac{\partial^2 g}{\partial x_1^2} & \frac{\partial^2 g}{\partial x_1 \partial x_2} & \cdots & \frac{\partial^2 g}{\partial x_1 \partial x_n} \\ \frac{\partial^2 g}{\partial x_2 \partial x_1} & \frac{\partial^2 g}{\partial x_2^2} & \cdots & \frac{\partial^2 g}{\partial x_2 \partial x_n} \\ \cdots & \cdots & \cdots & \cdots \\ \frac{\partial^2 g}{\partial x_n \partial x_1} & \frac{\partial^2 g}{\partial x_n \partial x_2} & \cdots & \frac{\partial^2 g}{\partial x_n^2} \end{bmatrix}.
$$

Algoritmus začíná hledáním extrému ve zvoleném bodě  $x^{(0)}$  a v dalších bodech  $x^{(1)},\,x^{(2)},\,\cdots$ se hledá následujícím způsobem:

provedeme Taylorův rozvoj funkce  $g$  v bodě  $x^{(i)}$  a vezmeme jeho první tři členy

$$
g(x) \doteq g(x^{(i)}) + g'(x^{(i)}) (x - x^{(i)}) + \frac{1}{2}g''(x^{(i)}) (x - x^{(i)})^2.
$$

Následující bod hledání  $x^{(i+1)}$  položíme do maxima (minima) rozvoje - do bodu, kde je derivace nulová:

$$
g'\left(x^{(i)}\right) + g''\left(x^{(i)}\right)\left(x^{(i+1)} - x^{(i)}\right) = 0
$$

Z toho plyne:

$$
x^{(i+1)} = x^{(i)} - \frac{g'(x^{(i)})}{g''(x^{(i)})}.
$$

Iterace provádíme tak dlouho, dokud dva po sobě následující body nejsou dostatečně blízko.

### 9.15 Generování hodnot posunutého exponenciálního rozdělení

Hodnoty z exponenciálního rozdělená se generují velice snadno pomocí normálního rozdělení přes inverzní distribuční funkci

$$
f(y) = a \exp\{-ay\} \to F(y) = 1 - \exp\{-ay\}
$$

<span id="page-141-0"></span> $^{19}$ Pozor! Jde samozřejmě o lokální extrémy.

odtud

$$
y = -\frac{1}{a}\ln(1 - F) = -\frac{1}{a}\ln(F)
$$

kde F generujeme z rovnoměrného rozdělení (potom i hodnoty  $1-F$  jsou rovnoměrně rozděleny).

Hodnoty z posunutého exponenciálního rozdělení generujeme tak, že generujeme hodnoty  $y − A$ podle předchozího návodu a hodnoty $y$ dopočítáme. Tedy

$$
y = A - \frac{1}{a} \ln(F).
$$

# 10 Elementární úlohy

10.1 Odhad parametrů normálního regresního modelu clc, clear all, close all addpath 'funct'  $%$  Simulation, estimation and prediction with % SISO regression model with normal noise  $nD=100$ ;  $\%$  length of time run % parameters for simulation % b0 a1 b1 a2 b2 . . . k  $th = \begin{bmatrix} 1 & .6 & -.8 & .2 & .1 & 1 \end{bmatrix}$ ; % regression coefficients  $s = .1;$  % std. of noise % Rem: the parameters must have the indicated order, they  $\%$  also determine the model order.  $y=$ zeros $(1,nD)$ ;  $u=$ randn $(1,nD)$ ;  $nE=2$ ;  $\%$  order for estimation  $nP=3$ ;  $\%$  length of prediction % computed dimen sion s  $nTh = length (th);$  % length of sim. parameters  $nS=nTh/2-1$ ; % order of sim . model  $nV=2*nE+3$ ; % order of inf. matrix  $n1=max(nS, nE)+1;$  % beginning of time run n2=nD-nP+1; % end of time run % Time loo p  $V=1* \text{eye}(nV);$  % init . inf . matrix  $for t=n1:n2$  % TIME LOOP beginning − % simulation  $ps = genps(nS, t, y, u);$  % regression vector  $y(t) = th * ps' + s * randn$ ; % simulated output  $%$  estimation  $Ps=[y(t) \text{ genus } (nE, t, y, u)]$ ; % regression vector  $V=V+Ps' * Ps;$  % information matrix Eth  $(:, t) = v2thN(V/t, 1);$  % point estimates % prediction  $y_i=y(1:t-1);$  % older data (at time t) for  $j = 0:(nP-1)$  % loop of prediction
```
ps = \text{genps} (nE, t+j, yi, u); % regression vector
    y_i(t+j) = ps * Eth(:,t); % auxiliary prediction
  end
  yp(t+nP-1)= yi(t+nP-1); % final prediction at t
end % TIME LOOP end −
% Results
s = 1: nD;set(figure (1), 'position', [650, 50, 300, 300])plot (s, y, 'b', s, yp, 'r : ')title ('Output and its prediction')
```

```
set(figure (2), 'position', [1000 50 300 300])plot (Eth')title ('Evolution of estimated parameters')
```
#### 10.2 Odhad parametrů regresního modelu s rovnoměrným šumem

clc, clear all, close all % Simulation, estimation and prediction of % SISO regression model with uniform noise  $nD=200$ ;  $\%$  length of time run % parameters for simulation  $a=-3; b=5;$  $y=z \text{eros}(1,nD)$ :  $u=$ randn $(1,nD)$ ; % computed dimen sion s  $n1=2$ ;  $\%$  beginning of time run  $n2=nD-1$ ; % end of time run  $Ea=1000;$  % initial statistics  $Eb=-1000;$  % (lower and upper bound) % Time loo p for  $t=n1:n2$  % TIME LOOP beginning  $-$ % simulation  $y(t) = (b-a) * rand + a;$  % simulated output  $%$  estimation  $\text{Ea}(t) = \min(\text{Ea}(t-1), y(t));$  % update of the statistics

 $Eb(t) = max(Eb(t-1), y(t));$  % update of the statistics % prediction  $yp(t) = (Eb(t) + Ea(t)) / 2;$ end % TIME LOOP end −−−−−−−−−−−−−−−  $%$  Results fprintf ('Lower bound = %g, estimate = %g\n', a, Ea(n2)) fprintf ('Upper bound = %g, estimate = %g\n', b, Eb(n2))  $s=n1:n2;$  $set(figure (1), 'position', [750, 50, 600, 500])$  $plot(s, Ea(s), s, Eb(s))$  $axis ([1 \ nD \ Ea(n2)-1 \ Eb(n2)+1])$ set (figure  $(2)$ , 'position ', [150 50 600 500])

 $plot(s, y(s), s, yp(s))$ 

### 10.3 Odhad modelu s exponenciálním rozdělením šumu

```
clc, clear all, close all
% Simulation and estimation of
% SISO shifted exponential distribution
% f(y|a,A)=a.exp(−a(y−A)) pro y>=A, jinak nula
nD=500; \% length of time run
% parameters for simulation
a = .6; A = 2; % coefficients
y=z e r o s (1,nD);
u=randn(1, nD);
% Time loo p
S=0; ka=0; my=inf; \% init. statistics
for t = 1:nD % TIME LOOP beginning -% sumula tion
 y(t)=A-\log(\text{rand})/a; % simulated output
 % estimation
  S=S+y(t);ka=ka+1;
  if y(t) \leq my, my=y(t); end\text{Ea}=1/(\text{S}/\text{ka}-\text{my});
 EA=my;
```
Eth  $(:, t) = [Ea; EA];$ end % TIME LOOP end −−−−−−−−−−−−−−−  $%$  Results disp ('Estimated parameters') Ea ,EA set (figure  $(1)$ , 'position ',  $[650 50 300 300]$ )  $[f, x] = \text{hist}(y, 20)$ ;  $bar(x, f)$ title ('Histogram of the output')  $axis ([0 max(x) 0 max(f)])$  $set(figure (2), 'position', [1000 50 300 300])$  $plot(Eth')$ title ('Evolution of estimated parameters')  $legend ('Ea', 'EA', 0)$ 

## 10.4 Odhad diskrétního modelu s kategorickým rozdělením

```
clc, clear all, close all
addpath 'funct'
% simulation, estimation and prediction
% with discrete (categorical) model
% f(y(t)|u(t),y(t-1)), y in \{0,1,2\}, u in \{0,1\}nd = 2000;
y=zeros(1,nd);
u=rand(1,nd) < 3; % generation of u
% u(t) = y(t-1) % parameter
th = [01 \t08 \t01; \% \t0 \t0].01 \t .01 \t .98 \t \% \t 0 \t 1.97 \t .02 \t .01 \t \% \t 0 \t 2.02 \t .97 \t .01 \t \% \t 1 \t 0.97 \t .02 \t .01 \t \% \t 11.01 \t .07 \t .92; % 1 2
% Sim ula tio n
for t = 2:ndj=3∗u(t)+y(t-1)+1; % row in th
  y(t) = sum(rand >cumsum(th(j, :)));
end
```

```
% Estimation
nu=ones(6,3);% staistics
for t=2 nd
  j=3*u(t)+y(t-1)+1;% row in nu
  nu(j, y(t)+1)=nu(j, y(t)+1)+1;% update of nu
  est = \text{form}(\text{nu}, 2);% point estimate
  Eth (:, t) = \text{est} (:, );
end
% Prediction
for t=2:nd
  j=3*u(t)+y(t-1)+1;% row in th
  Et=reshape (Eth (:, t), 6, 3);% parameter estimate
  yp(t)=sum(rand>cumsum(Et(j, :)));
                                                % prediction
end
% RESULTS
figure (1)plot(Eth')\text{tit} = 'Evolution of parameter estimates ';
x1a = 'time';y la = 'values';title (tit, 'fontsize', 22, 'FontName', 'Times')
xlabel(xla, 'fontsize', 18, 'FontName', 'Times')
ylabel(yla, 'fontsize', 18, 'FontName', 'Times')
s = (nd - 50 + 1): nd;
figure (2){\rm plot\,}({\,\rm s\,\,},{\rm y\,}({\,\rm s\,}) , 'o ' ,<br>s , yp(s), 'x ')
axis ( | min(s) - 1 max(s) + 1 - 1 2.1 | )h=legend ('output', 'prediction',0);
set (h, 'fontsize', 14, 'FontName', 'Times')
\text{tit} = 'Evolution of parametr estimates ';
x1a = 'time';y la = 'values';title (tit, 'fontsize', 22, 'FontName', 'Times')
xlabel(xla, 'fontsize', 18, 'FontName', 'Times')
ylabel(yla, 'fontsize', 18, 'FontName', 'Times')
```
#### 10.5 Off-line odhad parametrů modelu

```
clc, clear all, close all
% Simulation of RM, off-line estimation, 1st-prediction
% - influence of amplitude and type of noise to estiates and prediction
```

```
nD=1000;
b0 = \begin{bmatrix} 1 & - & 8 & 2 \end{bmatrix}0 \quad 1 \quad 3 ;
b1 = [ .1 0 0;0 - 2 1;a1 = [ .6 1;-3 2 ;
k = [2; -1];s = 5.5 * [1 \t .2; 0 \t 1];y=zeros(2,nD);u=randn(3,nD);Type=5;% type of noise
for \; t = 2 :nD
  switch Typ
     case 1
       e (:, t)=randn(2,1);
                                                % normal
     case 2
       e (:, t)=rand (2,1) - .5;
                                                % uniform
     case 3
                                                % exponential
       e (:, t) = -1 og (rand (2,1));
     case 4\%deg. of freedom
       df = 5:
       ee=randn(2, df);% chi2
       e (:, t) = diag (ee*ee');
     case 5df = 1;
                                                %deg. of freedom
       ee=randn(2, df);e(:,t)=randn(2,1)./sqrt(diag(ee*ee')./df); % Student
  end
  y(:, t) = b0*u(:, t) + a1*y(:, t-1) + b1*u(:, t-1) + k + s*e(:, t);end
q = 2 : nD;nk = length(q);Y=y(:,q)'; X=[u(:,q)' y(:,q-1)' u(:,q-1)' ones (nk, 1)];
Et=inv(X^*X)*X^*Y; Et'
yp = (X * Et);
```
set (figure (1), 'position ', [650 50 600 500])  $\text{subject (311)}$ , plot $(q, y(1, q), q, yp(1, .))$ , hold on title  $('y1 and yp1')$  $\text{subplot}(312), \text{plot}(q, y(2, q), q, yp(2, :))$ title  $('y2 and yp2')$ subplot  $(313)$ , plot  $(q, e(1,q), q, e(2,q))$ , hold off title ('e1 and e2')

#### $10.6$ – Exponenciální zapomínání v odhadu parametrů modelu

```
clc, clear all, close all
addpath 'funct'
% Estimation of y(t)=a \t y(t-1)+bu(t)+e(t) with forgetting
nd = 1500:
phi = .995;% forgetting factor
                                           % sim. parametrs
a = 3; b=1; sd = 01;
u=sin(10*(1:nd)/nd)+1*randn(1,nd);% input
V=zeros(3);
y=zeros(1,nd);for t=2:nd
                                           % time loop
  % simulation
  b=b+01*randn;% variations of b
  y(t) = a*y(t-1)+b*u(t)+sd*randn;% estimation
  Ps=[y(t) y(t-1) u(t)];
                                           % regression vector
  V = \pi h i * V + P s * P s% statistics update
  Et=v2thN(V/t, 1);% point estimates
  % remember
  bt (t)=b;Ea(t)=Et(1);Eb(t)=Et(2);end
% RESULTS
s = 1: nd;
figure (1)plot(s, bt(s), 'r', s, Eb(s), 'm', s, Ea(s), 'b')axis ([min(s)-1 max(s)+1 0 1.5])legend ('sim b', 'est b', 'est a',0)
```
### 10.7 Odhad struktury regresního modelu

```
clc, clear all, close all
addpath 'funct'
% Structure determination using linear rwgression
nd=300; \% number of prior data
a = .6; b0 = 1; b1 = .2; c = 1; sd = .1; % simulation coefficients
% Sim ula tio n
y = z \text{eros}(1,nd); % output
u=randn(1,nd); % input
v=sin(10*(1:nd)/nd)+1*randn(1,nd); % external variable
w = .2 * abs (cos (35 * (1 : nd) / nd + 5)); % not used external
for t = 2:ndy ( t )=a*y ( t -1)+b0*u ( t )+b1*u ( t -1)+c *v ( t )+sd*randn ; % model
end
% Normalization of variables
y=(y-mean(y)) / std(y);u=(u-mean(u)) / std(u);v=(v-mean(v)) / std(v);w=(w-mean(w)) / std(w);% E s tima tion
V=zeros(9);
for t = 3:nd% regression vector with some wrong variables
  Ps=[y(t); y(t-1); y(t-2); u(t); u(t-1); u(t-2); v(t); w(t); 1];V=V+Ps*Ps'; % update of statistics
end
\text{th}=\text{v2thN} (\text{V}/\text{nd} , 1) % point estimates of parameters
figure, bar(th) % plot of results
% From the regression vector, the variables corresponding
% to almost zero coefficients are included. The border is
% heuristic and can be set so that the resulting model is
\% reasonable :)
\text{t it} = 'Regression\ \text{coefficients} ';
x = 'order in regression vector';
y = 'values';title (tit, 'fontsize', 22, 'FontName', 'Times')
```
 ${\small \begin{array}{c} \texttt{xlabel(xl, 'fontsize', 18, 'FontName', 'Times') } \\ \texttt{ylabel(yl, 'fontsize', 18, 'FontName', 'Times') } \end{array}}$ 

#### Knihovna funkcí 11

V této kapitole budou uvedeny a popsány funkce, které s využívají ve dříve uvedených programech.

#### 11.1  $c2c.m$

```
– výpočet bodových odhadů ukazovátka z hpf(c_t|d(t))pro t=1,2,\cdots
```

```
function [p Tn]=c2c(ct, Ect)permutation of pointer values
\% cc=c2c(ct,Ect)
\% ct
           simulated pointer
% Ectestimated pointer
           length of prediction
\% np
\%% USSAGE:
\% [pt vt]=c2c(ct, Ect);
% Tct=pt (Ect);
                                   % number of components
m = max(c t);T = z \operatorname{eros}(m,m);n = min(length(ct), length(Ext));% common area for simulatio
                                   % and estimation
for i=1:nT(ct(i), Ect(i)) = T(ct(i), Ect(i)) + 1; % transf. matrix
end
                                   % normalization of T
Tn=fnorm (T,2);
% computation of transformation vector
%p(\text{sim}) \iff \text{est} \quad \dots \gt \quad \text{plot}(p(\text{sim}), \text{est}) is OK
p = [];
for i=1 m
  [xxx \ mx] = max(Tn(i, :))p = [p \, mx];
end
% Check no cluster is caught by more than one comoonent
for i=1:ni = sum(i == p);if \quad ii > 1
```

```
disp ('*** Components are overlapping ***')
  end
end
```
### 11.2 catKL.m

- Kullback Leiblerova divergence pro kategorická rozdělení

```
function d=catKL(p,q)% d=catKL(p,q) Kullback-Leibler for categorical dist.
p=p(:)/sum(p);q=q ( : ) / sum ( q ) ;
d=sum (p.* log(p./q));
```
## 11.3 drift.m

generátor skoro-náhodné procházky

```
function y=drift (nd)% clc, clear all
%% nd=1000;
y(1)=0;a=nd∗ rand ;
for i = 2:nd
  y(i) = .05 * \sin(5 * i /nd-a) + .9 * y(i-1) + .01 * rand;end
% fig, plot(y)
% axis ( [1 \text{ nd } -1 \text{ 1} ] )
```
## 11.4 fnorm.m

– normování vektoru (matice) na součet 1

```
function fn = f norm(f, i)% fn=fnorm (f, i) normalization of probabilistic table
% fn normalized table
% f table
% i direction i=1 norm colunms, i=2 norm rows
if nargin == 1,
  sf=sum(sum(f));fn=f / sf;return,
end
[m n] = size(f);if \quad i == 1f1 = sum(f, 1);f n=f . / ( ones (m, 1) * f1 );
e l s e
f2 = sum(f, 2);
f n=f . / (f2 * ones(1, n));
end
```
### 11.5 GaussN.m

– hp vícerozměrného normálního rozdělení

```
function [p Lp]=GaussN(x, m, R)
\% [p Lp]=GaussN(x,m,R) value of multivariate Gaussian pdf
% p probability
% Lp logarithm of prob.
\% x realization
\% m expectation
% R covariance matrix
x=x (:); \% column vector
m=m( : ); \% column vector
```

```
n = max(s i z e (R));
Lp= -.5∗(n∗ l o g (2∗ pi) + l o g (det (R)));
ex=(x-m)'* in v (R+1e-5*eye (size (R))) * (x-m);
Lp=Lp-5*ex;p=exp(Lp);
```
### 11.6 genps.m

generování regresního vektoru pro lineární regresní vektor

```
function ps = genps(n, t, y, u)% ps=genps (n, t, y, u) generation of regression vector \psi
% i.e. without y(t)% n order
% t time
% y output
% u in pu t
ps=u (:, t)';
for i = 1:nps = [ps \ y(:, t-i)'; u(:, t-i)'];
end
ps = [ps \ 1];
```
## 11.7 logReg.m

odhad a predikce s logistickým modelem

```
function [py yp yr b]=\log \text{Reg}(b, y, x)\% logReg(b,y,x) prediction for LR with multinomial Y
%
% yp p r e d i c t i o n i n p r o b a b i l i t i e s
\% yr prediction in values 0,1 (rounded yp)
% b estimates of parameter (if performed)
% b regression coefficients (b=[] - with estimation)% y r e g r e s s a n d − independen t
\% x regressor – dependant
```

```
%if isempty(b)% Estimation
  opt. Display='off';
  opt. MaxFunEvals = 10000;opt. MaxIter=10000;b0=1*randn(size(x,2)+1,max(y));[b, v0, ex, out] = fminsearch(\mathcal{Q}(b) - l\text{rk}(b, y, x), b0, opt);if ex < 1, fprintf ('\n Wrong exit condition: ex = \%d\n\cdot, ex), end
end
% Prediction
[n \; m]=size(x);xp = [ones(n,1) x];ex=exp(xp*b);se = sum(ex, 2);dn=(se+1)*ones(1,max(y));py=ex. /dn;
py=[1-sum (py, 2) py];yr=zeros(n,1);for i=1:n\lceil \max i x \rceil = \max(py(i, :));
  yr(i)=ix-1;end
```
#### 11.8  $lr$ Lik.m

 $yp = py * [0 : size (py, 2) - 1]$ ;

- výpočet log-likelihoodu pro logistickou regresi

```
function logL=lrLik(b, y, x)\% logL=lrLik(b,y,x)
                       log-likelihood for logistic regression
% logL
          logarithm of likelihood
% bparameters of logistic model
\% y
          output
\% x
          regression vector
[n \; m]=size(x);% number of data, length of x
                                % number of values of y
K=max(y);
x1 = [ones(n,1) x];% full regression vector
                               % length of x1
m1 = m+1;
```

```
ny=z \operatorname{eros}(1,K+1);log L = 0;% evaluation of log-likelihood
for i = 1:nz=x1(i, ...) * b;p=exp(z). /(1+sum(exp(z)));
  p0=1/(1+sum ( exp ( z ) ));
  j=y(i);if j == 0log L = log L + log (p0);
  e l s e
     log L = log L + log ( p ( j ) );
  end
end
```
## 11.9 normKL.m

- Kullback\_Leiblerova divergence pro normální rozdělení

```
function d=normKL(m1,m2,r1,r2)% d=normKL(m1,m2, r1, r2) KL distance of two normal dist.
% d=KL(N1|N2)\% m1, m2 expectations
% r1, r2 covariances
m1=ml ( : ) ;
m2=m2 ( : );
n=length(m1);d1=trace (inv(r2)*r1);
d2=(m2-m1) ' * in v (r2) * (m2-m1);
d3=det(r2)/det(r1);d=.5∗(d1+d2+log(d3)-n);
```
## 11.10 scal.m

– škálování dat (stření hodnota 0, rozptyl 1)

```
function [y, mD, sD] = scal(x, mD, sD)\% y=scal(x) scaling data for init
% y scaled data
\% mD mean of channels
\% sD standard deviation of channels
\% x data to be filtered (in rows !!!)
[m, n] = s i z e (x);
if nargin < 2mD=mean(x') ';
  sD=sqrt(x'') ) ;
end
i = find(sD == 0);sD(i i)=1;mD=mD ( : ); sD=SD ( : );
y=(x-mD*ones(1,n)). / (sD*ones(1,n));
```
## 11.11 seed.m

– nastavení "seed" pro náhodné generátory rand a randn

```
function seed(n1, n2)\% seed (n1, n2) sets seed for rand and randn
\% n1 number for rand
\% n2 number for randn
if nargin < 2, n2=97531; end
if nargin <1, n1=13579; end
rand('seed', n1), rand('seed', n2);
```
#### 11.12 th2v.m

konstrukce apriorní informa£ní matice z apriorních dat

function  $V=th2v (th)$ 

```
ni = 100;n=length (\th)m=length (\text{th }{1});for i = 1:nP \, si = [th \{ i \} * ones (1, ni) + .01 * randn (m, ni) ;ones (1, ni) ;
  V{ i} = P \sin * P \sin * 2 / n i ;end
```
### 11.13 unscal.m

– odškálování dat

function  $y=$ unscal $(x,$ mD, sD)  $\%$  y=unscal(x,mD,sD) uncsale the data x % y uncsaled data % x data to be unscaled  $\%$  mD mean of the channels  $\%$  sD std of the channels

 $[m, n] =$  s i z e  $(x)$ ;  $mD=mD$  ( : ) ;  $sD=SD$  ( : ) ;  $y=diag(sD) * x+mD*ones(1,n);$ 

## 11.14 uut.m

 $v = v$ ýpočet odmocniny z matice: C=UU', kde U je horní trojúhelník

```
function u=uut(m)% u=uut (m) m=uu ' UL-factorization of sym. poz.def. matrix
% u upprer triangular matrix
% m symmetric poz.def. square matrix
n=length(m);
for i=n:-1:1s = 0;
```

```
for j=i+1:ns=s+u(i,j)^2;
  end
  u(i, i) = sqrt(m(i, i) - s);for k=i-1-1:1s=0:
    for j=i+1:ns = s + u(i, j) * u(k, j);end
    u(k, i) = (m(k, i) - s)/u(i, i);end
end
```
#### 11.15  $v2thN.m$

- konstrukce bodových odhadů parametrů regresního modelu ze statistik

```
function [\th, s2] = v2thN(V,m)% [th, s2 = v2thN(V, m)]
% Computation of patameter estimates
% from normalized information matrix
% m
      dimension of y
if nargin < 2m=1;
end
% partitioning of information matrix
Vy=V(1:m,1:m);Vyf=V(m+1:end,1:m);Vf=V(m+1:end,m+1:end);% computation of point estimates
th=inv(Vf+1e-5*eye(size(Vf)))*Vyf;
s2 = (Vy - Vyf' * th);
th=th;
```
#### 11.16  $wft.m$

- filtrace signálu na symetrickém okně

```
function [df dp] = wflt (j, k, dt I)% \delta df dp = wflt (j, k, d t I) daily course construction
% df filtered daily course
% dp rough daily course
% j days in a week
% k weeks in data sample
% dtI data sample
% Works for period 5 minutes = 288 samples per day
  i 0 =7*288; \% numb of samples per week
  i1 = [];
  for i=j % samples within a week
    i1 = [i1 (i-1)*288 + (1:288)];end
  ii = [];
  for i=k % samples for the whole data (8 weeks)
    ii = [i i \ i1 + (i - 1) * i0];end
  dd=dt I(i); % chosen data for DC
  dI = [];
  for i = 1: length (j) * length (k) % matrix of DCses
    dI = [dI; dd ( ((i-1)*288+1):(i*288) ) ];
  end
  dp=mean(dI); % rough daily course
  nf = 10; % filtration (by central window
  dp0=[dp(1:nf)] dp dp((end-nf+1): end)]; % averaging)
  for i = 1:288d f ( i )=mean ( dp0 ( ( i ) : ( i +2*n f ) ) ); % filtered DC
  end
```
# Reference

- M. Abramowitz and I.A. Stegun. Handbook of Mathematical Functions. Dover Publications, New York, 1972.
- A. Agresti. Categorical data analysis. Wiley, Hoboken, 2002.
- B.D.O. Anderson and J.B. Moore. Optimal Filtering. Prentice Hall, 1979.
- B.D.O. Anderson and J.B. Moore. Optimal Control : Linear Quadratic Methods. Prentice-Hall, Englewood Cliffs, New Jersey, 1989.
- M. Aoki. Optimization of Stochastic Systems: Topics in Discrete-Time Systems. Academic Press, New York, London, 1967.
- K.J. Astrom. Introduction to Stochastic Control. Academic Press, New York, 1970.
- K.J. Astrom. Theory and applications of adaptive control. Automatica, 19(5):471-486, 1983.
- K.J. Astrom and B. Wittenmark. Adaptive Control. Addison-Wesley, Reading, Massachusetts, 1989.
- M. Basseville and I.V. Nikiforov. Detection of abrupt changes: theory & applications. Prentice Hall, Englewood Cliffs, New Jersey, 1993. ISBN 0 13 126780 9.
- R. Bellman. Dynamic Programming. Princeton University Press, New York, 1957.
- R. Bellman. Introduction to the Mathematical Theory of Control Processes. Academic Press, New York, 1967.
- J. M. Bernardo. Expected information as expected utility. The Annals of Statistics, 7  $(3):686-690, 1979.$
- J.M. Bernardo and A.F.M. Smith. Bayesian Theory. John Wiley & Sons, Chichester, New York, Brisbane, Toronto, Singapore, 2 edition, 1997.
- G.J. Bierman. Factorization Methods for Discrete Sequential Estimation. Academic Press, New York, 1977.
- D.W. Clarke. Advances in Model-Based Predictive Control. Oxford University Press, Oxford, 1994.
- D.W. Clarke, C. Mohtadi, and P.S. Tuffs. Generalized predictive control. Automatica,  $23(2): 137-160, 1987.$
- B. de Finneti. Theory of Probability: A Critical Introductory Treatment. J. Wiley, New York, 1970.
- M.H. DeGroot. Optimal Statistical Decisions. McGraw-Hill, New York, 1970.
- A. P. Dempster, N.M. Laird, and D.B. Rubin. Maximum likelihood from incomplete data via the EM algorithm. Journal of the Royal Statistical Society. Series B (Me $thodological$ , pages  $1-38$ , 1977.
- James S. Dyer, Peter C. Fishburn, Ralph E. Steuer, Jyrki Wallenius, and Stanley Zionts. Multiple criteria decision making, multiattribute utility theory: The next ten years.  $Management\ Sciences, 38(5): 645-654, 1992.$
- R.H. Elliot, L. Assoun, and J.B. Moore. Hidden Markov Models. Springer-Verlag, New York, 1995.
- B. S. Everitt and D. J. Hand. Applied Multivariate Data Analysis. Edward Arnold, London, 1991.
- B.S. Everitt and D.J. Hand. Finite Mixture Distributions. Chapman and Hall, 1981.
- P. Eykhoff. System Identification, Parameter and State Estimation. John Wiley, New York, 1974.
- A.A. Feldbaum. Theory of dual control. Autom. Remote Control, 21(9), 1960.
- A.A. Feldbaum. Theory of dual control. Autom. Remote Control, 22(2), 1961.
- T.S. Ferguson. A Bayesian analysis of some nonparametric problems. The Annals of  $Statistics, 1:209-230, 1973.$
- M. Fiedler. Special matrices and their use in numerical mathematics. SNTL, Prague, 1981. in Czech.
- W.R. Gilks, S. Richardson, and D.J. Spiegelhalter. Markov Chain Monte Carlo in practice. Chapman & Hall, London, 1997. ISBN 0 412 05551 1.
- G.H. Golub and C.F. VanLoan. *Matrix Computations*. The John Hopkins University Press, Baltimore – London, 1996. 3rd edition.
- S. Haykin. "Neural Networks: A Comprehensive Foundation. Macmillan, New York, 1994.
- J. Homolová and I. Nagy. Traffic model of a microregion. In P. Horáček, M. Simandl, and P. Zítek, editors, Preprints of the 16th World Congress of the International Federation of Automatic Control, pages 1–6, Prague, July 2005. IFAC.
- O.L.R. Jacobs. An Introduction to Dynamic Programming. Chapman and Hall Ltd., London, 1967.
- A.M. Jazwinski. Stochastic Processes and Filtering Theory. Academic Press, New York, 1970.
- F.V. Jensen. Bayesian Networks and Decision Graphs. Springer-Verlag, New York, 2001.
- N.L. Johnson and S. Kotz. Continuous univariate distributions-1. John Wiley & Sons, 1970.
- M. Kárný, P. Nedoma, T. V. Guy, J. Knížek, and I. Nagy. Automatický systém podporující operátory složitých procesu. Automatizace, 46(3):177–179, 2003.
- M. Kárný, J. Böhm, T. V. Guy, L. Jirsa, I. Nagy, P. Nedoma, and L. Tesař. Optimized Bayesian Dynamic Advising: Theory and Algorithms. Springer, London, 2005.
- D.F. Kerridge. Inaccuracy and inference. Journal of Royal Statistical Society, B 23: 284294, 1961.
- J. Kratochvílová and I. Nagy. Traffic control of microregion. In J. Andrýsek, M. Kárný, and J.. Kracík, editors,  $\textit{CMP'}04$ : MULTIPLE PARTICIPANT DECISION MAKING, Theory, algorithms, software and applications, pages  $161 - 171$ , Adelaide, May 2004a. Advanced Knowledge International.
- J. Kratochvílová and I. Nagy. Model dopravnímikrooblasti. Automatizace, 47(12):752 758, 2004b.
- R. Kulhavý. Directional tracking of regression-type model parameters. In Preprints of the 2nd IFAC Workshop on Adaptive Systems in Control and Signal Processing, pages 97-102, Lund, Sweden, 1986.
- R. Kulhavý. Restricted exponential forgetting in real-time identification. Automatica,  $23(5):589-600, 1987.$
- R. Kulhavý. Recursive nonlinear estimation: A geometric approach. Automatica, 26(3):  $545 - 555$ , 1990.
- R. Kulhavý and M. B. Zarrop. On a general concept of forgetting. International Journal of Control,  $58(4)$ :905-924, 1993.
- S. Kullback and R. Leibler. On information and sufficiency. Annals of Mathematical  $Statistics, 22.79-87, 1951.$
- L. Ljung. System Identification: Theory for the User. Prentice-Hall, London, 1987.
- M. Loeve. Probability Theory. van Nostrand, Princeton, New Jersey, 1962. Russian translation, Moscow 1962.
- J.S. Long and J. Freese. Regression models for categorical dependent variables using Stata. Stata Press, 2005. 2nd edition.
- J. J. Martin. Bayesian Decision Problems and Markov Chains. J. Wiley, New York, 1967.
- J.S. Meditch. Stochastic Optimal Linear Estimation and Control. Mc. Graw Hill, 1969.
- R.K. Mehra and D.G. Lainiotis (Eds.). System Identification Advances and Case Studies. Pergamon Press, New York, 1976.
- M.H.DeGroot and M.J.Schervish. Probability and Statistics. Addison-Wesley, ISBN 0-321-20473-5, 2002.
- E. Mosca. Optimal, Predictive, and Adaptive Control. Prentice Hall, 1994.
- R. Murray-Smith and T.A. Johansen. Multiple Model Approaches to Modelling and Control. Taylor & Francis, London, 1997.
- I. Nagy:. Stochastické systémy. http://www.fd.cvut.cz/personal/nagyivan/SSA/StSysTexty.pdf, 2012.
- I. Nagy and F. Dušek. Theory and implementation of paper cross-profile adaptive control. In K. Warwick, M. Kárný, and A. Halousková, editors, Advanced Methods in Adaptive Control for Industrial Application, volume 158. Springer Verlag, Lecture Notes, 1991.
- I. Nagy, M. Kárný, J. Novovičová, and M. Valečková. Mixture-model Identification in Traffic Control Problems. Technical Report 1973, ÚTIA AV ČR, Praha, 1999.
- I. Nagy, P. Nedoma, M. Kárný, L. Pavelková, and P. Ettler. O bayesovském učení.  $Automa, (7):56–60, 2002.$
- I. Nagy, M. Kárný, P. Nedoma, and Š. Voráčová. Bayesian estimation of traffic lane state. International Journal of Adaptive Control and Signal Processing,  $17(1):51-65$ , 2003.
- I. Nagy, E. Suzdaleva, and M. Kárný. Bayesian estimation of mixtures with dynamic transitions and known component parameters.  $Kybernetika$ ,  $47(4):572-594$ , 2011a.
- I. Nagy, E. Suzdaleva, M. Kárný, and T. Mlyná°ová. Bayesian estimation of dynamic finite mixtures. Int. Journal of Adaptive Control and Signal Processing, 25(9):765-787, September 2011b. doi: 10.1002/acs.1239.
- V. Kumar P. Tan, M. Steinbach. Introduction to Data Mining. Pearson Education, Inc., ISBN 0-321-32136-7, 2006.
- R. Patton, P. Frank, and R. Clark. Fault Diagnosis in Dynamic Systems: Theory & Applications. Prentice Hall, 1989.
- V. Peterka. Bayesian approach to system identification. In P. Eykhoff, editor, Trends and Progress in System Identification, pages 239–304. Pergamon Press, Oxford, 1981.
- A. Quinn, P. Ettler, L. Jirsa, I. Nagy, and P. Nedoma. Probabilistic advisory systems for data-intensive applications. International Journal of Adaptive Control and Signal *Processing*,  $17(2)$ :133-148, 2003.
- C.R. Rao. Linear method of statistical inference and their applications. Academia, Prague, 1987a. in Czech.
- M.M. Rao. Measure Theory and Integration. John Wiley, New York, 1987b.
- A. Renyi. Probability theory. Academia, Prague, 1972. in Czech.
- J. Spousta. Algorithms for Bayesian estimation of spline model structure. Kybernetika, 28:413423, 1992.
- E. Suzdaleva and I. Nagy. Recursive state estimation for hybrid systems. Applied *Mathematical Modelling.* ,  $36(4):1347-1358$ , 2012a. doi:  $10.1016/j.$ apm.2011.08.042.
- E. Suzdaleva and I. Nagy. Experiments with pid controller for fuel consumption optimization. Technical Report 2326, UTIA AV CR, Praha, December 2012b.
- E. Suzdaleva, I. Nagy, and L. Pavelková. Fuel consumption optimization: Early experiments. In Preprints of the 16th IFAC Symposium on System Identification Sysid 2012. pages  $751-756$ , Brussels, Belgium, July  $11 - 13$  2012a.
- E. Suzdaleva, I. Nagy, L. Pavelková, and T. Mlyná°ová. Servo problem within fuel consumption optimization. In Proceedings of IASTED International Conference on Engineering and Applied Science, pages 100-107, Colombo, Sri Lanka, December 27-29 2012b.
- R. Taylor. Introduction to Functional Analysis. Academia, Prague, 1973. (Czech translation).
- D.M. Titterington, A.F.M. Smith, and U.E. Makov. Statistical Analysis of Finite Mixtures. John Wiley, New York, 1985.
- V.S. Vladimirov. Generalized Functions in Mathematical Physics. Mir Publishers, Moscow, 1979.
- J. Štecha and V. Havlena:. Teorie dynamických systémů. Je možno nalézt na webu.
- Greg Welch and Gary Bishop. An Introduction to the Kalman Filter. Technical Report 95-041, UNC-CH Computer Science, 1995.
- P.E. Wellstead and M.B. Zarrop. Self-tuning Systems. John Wiley, Chichester, 1991.
- M. Zarrop. Experiment Design for Dynamic System Identification. Lecture Notes in Control and Information Sciences 21. Springer, New York, 1979.
- A. Zellner. An Introduction to Bayesian Inference in Econometrics. J. Wiley, New York, 1976.